<span id="page-0-0"></span>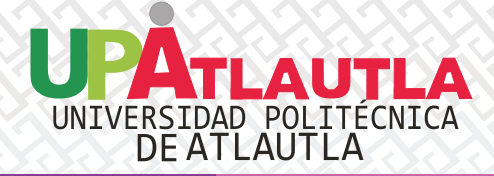

# **Compilación de investigaciones de** <sup>I</sup>**ingeniería, humanidades y ciencias de la onducta <sup>C</sup>c**

**Claudia Pérez Martínez Compiladora**

**UNIVERSIDAD POLITÉCNICA DE ATLAUTLA 2022**

PORTADA COORDINADORES PÁGINA LEGAL ORGANIGRAMA AGRADECIMIENTOS PRÓLOGO [INTRODUCCIÓN](#page-6-0)

[COORDINADORES](#page-1-0) [PÁGINA LEGAL](#page-2-0) [ORGANIGRAMA](#page-3-0) [AGRADECIMIENTOS](#page-4-0) [PRÓLOGO](#page-5-0) INTRODUCCIÓN DE CENCIAS DE CIENCIAS DE

[INGENIERÍA Y](#page-7-0) TECNOLOGÍA [HUMANIDADES Y](#page-10-0) LA CONDUCTA

<span id="page-1-0"></span>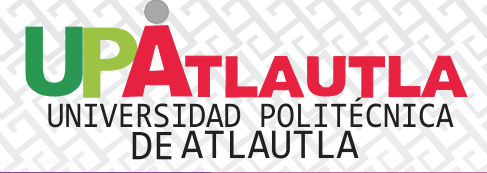

## **Coordinación y revisión técnica**

Claudia Pérez Martínez Doricela Gutiérrez Cruz Carmen Liliana Rodríguez Paez Ricardo Rico Molina Israel Gutiérrez González Mtro. Javier Romero Torres Yaroslaf Aaron Albarran Fernández Oliverio Cruz Mejía

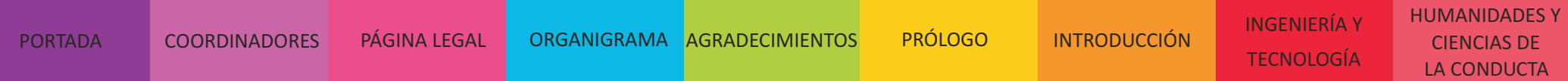

<span id="page-2-0"></span>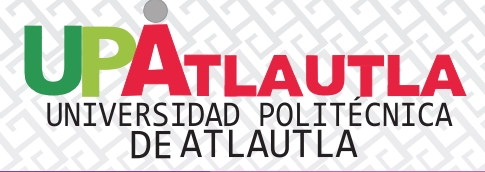

## **Página legal**

Compilación de investigaciones de ingeniería, humanidades y ciencias de la conducta

Los trabajos seleccionados para este libro fueron arbitrados por pares académicos, se privilegia con el aval de la editora

Primera edición: febrero de 2022

D. R. © Universidad Politécnica de Atlautla Carretera Atlautla-Ozumba, No.12, Barrio San Jacinto, C.P. 56970, Atlautla, Estado de México

ISBN: 978-607-99959-0-4

Tamaño: 18 MB

Derechos reservados conforme a la ley

Prohibida la reproducción total o parcial por cualquier medio sin la autorización escrita del titular de los derechos patrimoniales

Hecho en México / Made in Mexico

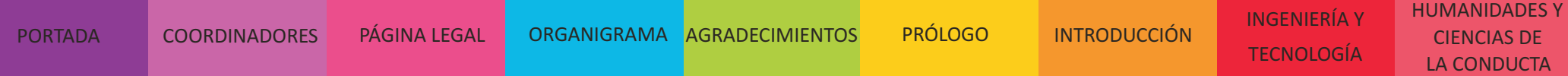

<span id="page-3-0"></span>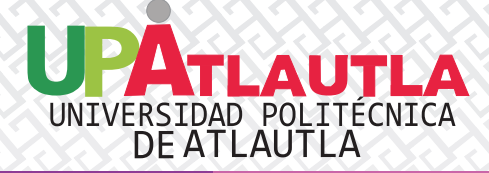

## **UNIVERSIDAD POLITÉCNICA DE ATLAUTLA**

 Elizabeth Torres Ramos  *Rectora*

 Alma Iris Ríos Espinosa  *Subdirectora Académica*

 Ana Berta Gasga Ventura *Jefa del Departamento de Administración y Finanzas*

 Yuliana Yarida Sánchez Núñez  *Jefa del Departamento de Planeación e Igualdad de Género*

> Miriam Juárez Guzmán *Jefa del Departamento de Servicios Escolares*

 María Guadalupe Carrillo Cruz *Jefa del Departamento de Vinculación*

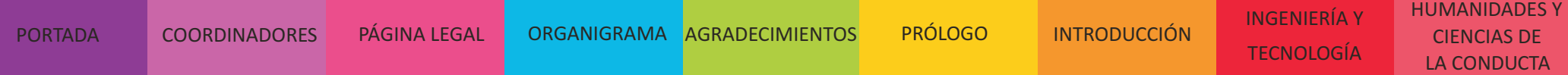

<span id="page-4-0"></span>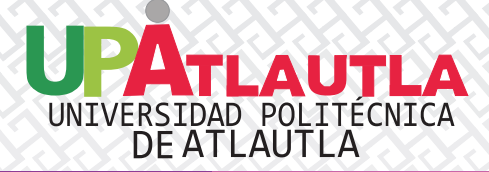

## **Agradecimientos**

Se hace un afectuoso reconocimiento a todos los investigadores que han colaborado desde sus diversos espacios académicos por haber participado tan activamente en esta importante tarea de generar conocimiento, compartirlo y permitir su difusión.

Esperemos que este entusiasta proceso de germinación de nuevos científicos continúe, se multiplique y pueda ser evidenciado a través de un crecimiento personal e institucional en el ámbito científico y de desarrollo tecnológico

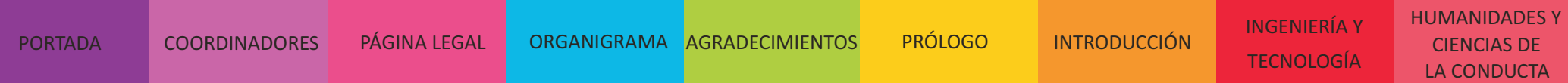

<span id="page-5-0"></span>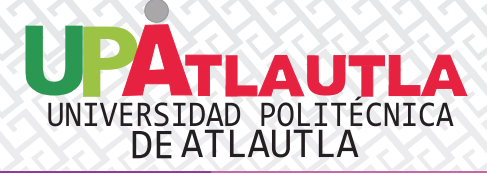

## **Prólogo**

La diseminación de los avances del conocimiento científico y desarrollo tecnológico por parte de sus creadores en las instituciones de educación superior, es una de sus actividades inherentes más valiosas de su quehacer académico.

La difusión de los aportes que en este libro han quedado plasmados propiciará la apropiación de nuevos conocimientos por parte de sus lectores, quienes podrían llegar a ser nuevos científicos que enriquezcan los trabajos existentes, o bien, que generen teorías completamente nuevas, teniendo como antecedente todo lo que han aprendido. Es también posible que estas lecturas provoquen una redirección o especialización de los objetivos de alguna investigación en curso.

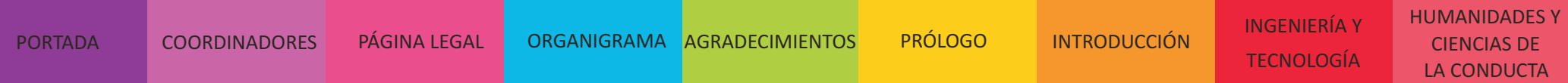

<span id="page-6-0"></span>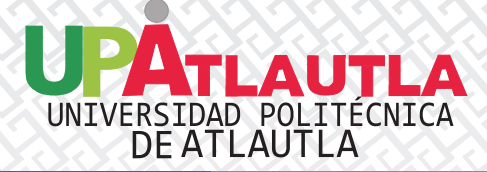

## **Introducción**

La humanidad se enfrenta a múltiples e imponderables desafíos que podrían ser resueltos a través de la investigación, el desarrollo tecnológico y la innovación. Las instituciones educativas de nivel superior tenemos el reto de transformar la visión de la educación hacia contextos de mayor impacto en la sociedad, a través de una implementación tecnológica innovadora de nuestra investigación científica en donde la divulgación juega un papel muy relevante.

La Universidad Politécnica de Atlautla forma parte del Sistema de Universidades Politécnicas e inició sus actividades académicas en el año 2013. Su modelo educativo está alineado con las principales líneas de trabajo derivadas de los acuerdos de Bolonia, que dieron origen al Espacio Europeo de Educación Superior (EESS) y al proyecto Tuning de América Latina.

La visión del proyecto Tuning contempla la transformación de las universidades desde diferentes aspectos. Particularmente, en cuanto a investigación se establece que la educación superior deberá canalizarse hacia una globalización, la cual supone un contexto de avance tecnológico y de un tratamiento de la información que posibilite a sus actores ser competitivos en el contexto de una sociedad del conocimiento. Bajo este escenario, se vuelve imprescindible el intercambio y difusión de ideas entre los diferentes actores del mundo académico y de otros sectores.

Este libro da cuenta de un proceso de intercambio de ideas científicas y de desarrollo tecnológico entre académicos y estudiantes de diferentes instituciones de educación superior, quienes han compartido una parte de los resultados de su quehacer científico y tecnológico y desde sus distintas áreas de conocimiento. Este aporte enriquece y genera vínculos que contribuirán a un crecimiento científico que emerja poco a poco y pueda manifestarse como un generador de competitividad en todos los niveles y sobre todo como un impulsor del bienestar social.

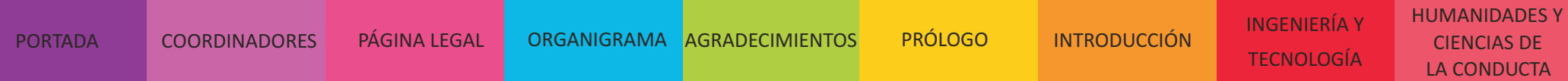

<span id="page-7-0"></span>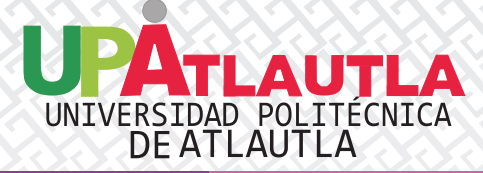

## **Primera parte. Ingeniería y tecnología**

*[Desarrollo microestructural y comportamiento mecánico a temperaturas intermedias de aleaciones](#page-11-0)  ZAX210*

Sánchez Aguilar, Hugo; Hernández Silva, David

*[Compuerta lógica CNOT y la flecha del tiempo](#page-23-0)* G. Morales

*[Análisis y validación del proceso termodinámico y mecánico de una destiladora de mezcal mediante](#page-32-0)  teoremas y software.* López García Claudio; Rojas Cruz, Alin Montserrat; Martínez Cortés, Armando; Ibarra Hernández, Natasha Leilany; Ramirez Hernandez, Jesus

*[Characterization of a solar thermal - photovoltaic hybrid exchanger](#page-47-0)*  S.G. Pérez<sup>1</sup>, G. Urquiza, D. Seuret-Jimenez, A. Huicochea<sup>2</sup>, A. H. Hernández

*Simulación numérica de las temperaturas del flujo de aire dentro de una habitación* [Tlatelpa Becerro, Ángel; Alarcón Hernández, Fidel Benjamín, Olivos Juárez, David; Tinoco Reyes, Nora Elia,](#page-67-0)  Villanueva Marín, Gilberto Olin, Urquiza Beltrán, Gustavo

[PORTADA](#page-0-0) COORDINADORES PÁGINA-LEGAL ORGANIGRAMA-AGRADECIMIENTOS PRÓLOGO [INTRODUCCIÓN](#page-6-0)

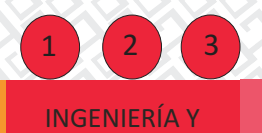

TECNOLOGÍA

[HUMANIDADES Y](#page-10-0) LA CONDUCTA [COORDINADORES](#page-1-0) [PÁGINA LEGAL](#page-2-0) [ORGANIGRAMA](#page-3-0) [AGRADECIMIENTOS](#page-4-0) [PRÓLOGO](#page-5-0) INTRODUCCIÓN DE CENCIAS DE CIENCIAS DE

<span id="page-8-0"></span>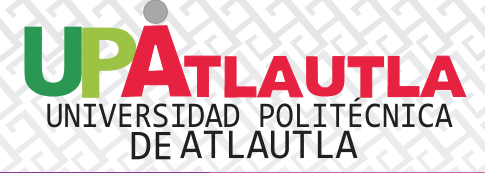

*[Simulación numérica computacional de una habitación con fines de confort térmico con tuberías de](#page-80-0)  verano*

Tlatelpa Becerro, Ángel; Servín Olivares, José María; Portillo Contreras, Samuel, Urquiza Beltrán, Gustavo, Estrada Aguilar, Christian Quetzalli, Pérez Machorro, Julio, Barreto Gutiérrez, Miguel Ángel

*Probabilidad de la transferencia de una sola señal en una cadena lineal de N qubits* [Hernández Vázquez José Eladio; Ávila Aoki Manuel; López García María de Lourdes, Rueda Paz Juvenal](#page-93-0)

*[Descubrimiento de conocimiento en incidencia de tipos de cáncer para pacientes con diagnóstico](#page-102-0)  oncológico mediante minería de datos.* Sotelo, José; Gutiérrez, Doricela; Gutiérrez, Israel

*[Diseño de dispositivo electromecánico de extracción de aguamiel: enfoque multidisciplinario para](#page-112-0)  atender necesidades agro productivas*  Blas-Yañez, Sandra; Padilla-García, Erick Axel

*[Diseño de un dispositivo weareable para la traducción del lenguaje de señas mexicano](#page-123-0)* Valverde Cedillo, Luis Manuel, Ochoa Rodríguez, Geny Itzamar ; Salazar Hernández, Cristian Vicente

*Sistema de apoyo para el aprendizaje de la lengua indígena* [Calderón Nepamuceno, Dora María; González Gómez, Efrén; Kramer Bustos, Gabriela](#page-141-0)

[COORDINADORES](#page-1-0) [PÁGINA LEGAL](#page-2-0) [ORGANIGRAMA](#page-3-0) [AGRADECIMIENTOS](#page-4-0) [PRÓLOGO](#page-5-0) INTRODUCCIÓN DE CENCIAS DE CIENCIAS DE [INGENIERÍA Y](#page-7-0) TECNOLOGÍA [PORTADA](#page-0-0) COORDINADORES PÁGINA-LEGAL ORGANIGRAMA-AGRADECIMIENTOS PRÓLOGO [INTRODUCCIÓN](#page-6-0)

 $1$   $(2)$   $(3)$  $(3)$  $(3)$ 

[HUMANIDADES Y](#page-10-0) LA CONDUCTA

<span id="page-9-0"></span>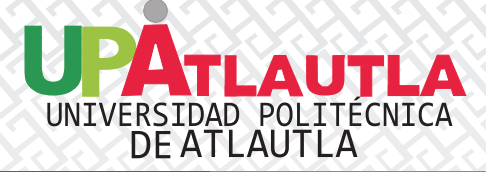

*[Implementación de una central telefónica basada en un servidor de comunicaciones unificado para](#page-156-0)  cualquier sistema agrícola enfocado en invernaderos.*

Rosales García, Verónica; Ibarra Torres, Petra Berenice; Mejía Pérez, Itzel; Salinas Cuevas, Jorge Armando

*[Diseño de un modelo en realidad aumentada para incluir una nueva perspectiva de las instituciones](#page-169-0)  educativas.*

Ramírez De La Rosa Esteban; Ing. Moreno Becerril Daniel Guadalupe; López Rojas, José Adrián; Téllez Chávez, Denisse

*[Modelado de procesos en el modelo de negocios para una empresa dedicada a la implantación de](#page-181-0)  software educativo* Ibáñez Martínez, Sherem; Pérez Martínez, Claudia

*Red social de apoyo integral a la salud pública y a la telemedicina*  [Calderón Nepamuceno, Dora María; González Gómez, Efrén; Kramer Bustos, Gabriela](#page-191-0)

*[Implementación de adaptatividad de contenido basado en desempeño en un entorno educativo](#page-197-0)  virtual*  Pérez-Martínez, Claudia, Ríos-Mata, Angel Eduardo

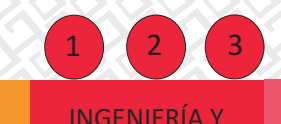

TECNOLOGÍA

[HUMANIDADES Y](#page-10-0) LA CONDUCTA

<span id="page-10-0"></span>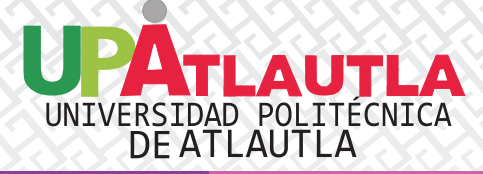

## **Segunda parte. Humanidades y ciencias de la conducta**

*[La internacionalización de las pequeñas y medianas empresas; como factor de éxito](#page-207-0)* Quintero Soto, María Luisa; Hernández Leal, Angélica; Padilla Loredo, Silvia

*[Análisis de fortalezas de carácter para emprender en tiempos de pandemia](#page-222-0)* Olvera Espinosa, Edgar; Villaseñor Padilla, Dania Elba; Pedroni Lara, Fernando

*Síndrome del Burnout en docentes de la Universidad Politécnica De Atlautla*  [Bautista Martínez Rosa Laura; Valencia Gómez Luis Daniel; Ramos Yáñez Angélica María; Alonso Reyes](#page-234-0)  Abigail.

*Diagnóstico de adaptación universitaria por contingencia por COVID-19* [Aguilar-Guggembuhl, Jarumi; López García, Claudio; Ventura-Mojica, Eulalia; Tenorio-Sepúlveda, Gloria](#page-244-0)  Concepción

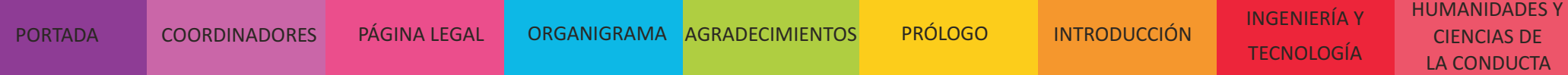

## <span id="page-11-0"></span>**Desarrollo microestructural y comportamiento mecánico a temperaturas intermedias de aleaciones ZAX210**

Sánchez Aguilar, Hugo<sup>1</sup>; Hernández Silva, David<sup>2</sup>

*1 Instituto Politécnico Nacional, hugosanipn@gmail.com <sup>2</sup>Universidad Técnica de Freiberg, dhernandez@ipn.mx*

#### **Resumen**

En el presente trabajo, se estudió el comportamiento mecánico en caliente de una aleación de magnesio ZAX210 que contiene 0.3 % de calcio, producida mediante fundición en doble rodillo (Twin-Roll Casting). Para el análisis de la microestructura y textura se realizaron pruebas de compresión en capas a dos láminas de diferente espesor (siete capas con un espesor de lámina de 2 mm y catorce capas con un espesor de lámina de 1 mm) ensayadas a temperaturas intermedias entre 150 °C - 300 °C, con velocidades de deformación de 1.0 s<sup>-1</sup>, 0.1 s<sup>-1</sup> y 0.01 s<sup>-1</sup>. El objetivo fue analizar la influencia de la temperatura y la velocidad de deformación en la ductilidad del material y el desarrollo de la recristalización dinámica. Los resultados obtenidos en la aleación ZAX210 (siete capas con un espesor de lámina de 2 mm) evaluados a 225 °C y 0.01 s<sup>-1</sup> muestran una microestructura con un mayor porcentaje de granos recristalizados y una reducción significativa en el tamaño de grano. Sin embargo, la prueba realizada en la aleación ZAX210 con catorce capas de espesor de 1 mm exhibe una mayor ductilidad a 300 °C y 0.01 s<sup>-1</sup>, causada por un mayor porcentaje de granos homogéneos recristalizados y un efecto significativo en la reducción del tamaño de grano a altas temperaturas.

#### **Palabras clave**

Fundición en doble rodillo (TRC), ZAX210, textura, DRX

#### **Introducción**

La industria automotriz está buscando cada vez más la implementación de metales ligeros en la fabricación de componentes y estructuras para vehículos, con el objetivo de reducir su peso y, por lo tanto, el consumo de combustible y las

emisiones de gases de efecto invernadero [1]. El magnesio es uno de los metales estructurales más livianos con una densidad de 1.7 g/cm<sup>3</sup>, que es un 36% más liviano que el aluminio (2.7 g/cm<sup>3</sup>) y un 78 % más liviano que el hierro (7.1 g/cm<sup>3</sup>), por lo que es una buena opción para componentes en los que el peso es un problema crítico. Los requisitos de Volkswagen para la aplicación de aleaciones de magnesio son: una alta calidad superficial (resultante de temperaturas de laminación que no superen los 220 °C), esfuerzo de cedencia de 160 MPa, resistencia a la tensión de 250 MPa y elongación del 20 % [1]. El cumplimiento de estos requisitos es una tarea desafiante debido a las limitaciones de formabilidad del magnesio, que se relacionan principalmente con la estructura cristalina hexagonal compacta (HCP). Estas limitaciones son: anisotropía mecánica, textura basal pronunciada y baja capacidad de deformación a temperatura ambiente. Por lo tanto, el proceso de forjado para las aleaciones de magnesio es costoso y complicado debido a que tiene que ocurrir en varios pasos [2].

La fundición en doble rodillo (TRC por sus siglas en inglés) seguida por un proceso de laminación en caliente permiten la producción de tiras con propiedades microestructurales mejoradas. Al combinar este proceso con la adición de tierras raras como el Y, Ce y Nd, la textura se puede debilitar y aleatorizar obteniéndose buenas propiedades mecánicas. Pero por su alto costo de producción su uso es limitado, por lo tanto, una alternativa para sustituir estos elementos que presenten el mismo efecto sobre la textura, es la adición de Ca a una aleación de magnesio ZAX210 con 0.3 % Ca, debido a que genera una textura débil y aleatoria similar al de las tierras raras [2].

K. Neh investigó que, bajo el contacto del metal fundido con los rodillos enfriados por agua, hay un subenfriamiento del metal fundido donde se crean sitios de nucleación a lo largo de la línea de contacto entre la masa fundida y los rodillos y se forma una capa superficial delgada. Durante el proceso de solidificación, se forman dendritas columnares que crecen en una dirección perpendicular a la superficie del rodillo y se redirigen diagonalmente a la dirección de fundición.

Por lo tanto, TRC mejora la microestructura dendrítica porque reduce la segregación, mejora la distribución de tamaños de inclusión y refina la homogeneidad microestructural [3]. S. Sandlöbes diseñó una nueva aleación de

2

magnesio dúctil sin tierras raras que activa el sistema de deslizamiento de dislocación no basal con el fin de mejorar restricciones de la red hexagonal, que por ofrecer solo 3 modos de deformación insuficientes a temperatura ambiente es intrínsecamente frágil, debido a que se genera una fuerte textura basal {0001} <11- 20>. S. Korte-Kerzel demostró que la actividad de deslizamiento de dislocación piramidal c+a aumenta al disminuir la energía de falla de apilamiento (ISFE por sus siglas en ingles) y esta disminuye al aumentar la cantidad de itrio y tierras raras, obteniendo mayor ductilidad. Por lo que a través de evaluaciones asistidas por computadora como: propiedades termodinámicas, energéticas y estructural – volumétricas del Y y RE en Mg y sus efectos en ISFE, se encontró que la aleación monofásica Mg-1Al-0.1Ca tiene propiedades semejantes a aleaciones de referencia Mg-Y y RE, que es también microestructuralmente comparable al sistema Mg-Y homogéneo libre de precipitados con tamaño de grano de 35-50 µm [4]. Con la finalidad de sustituir las tierras raras en aleaciones de Mg K. Neh investigó las aleaciones ZA21, ZAX210 (0.1%Ca) y MX21 (0.3%Ca), que fueron fundidas homogeneizadas y laminadas en caliente hasta alcanzar un espesor de 2.7 mm en 6 pasos con tratamientos térmicos intermedios.

La adición de calcio ayudó a refinar las dendritas de una forma significativa para obtener una distribución de la fase intermetálica más homogénea. Posteriormente al homogeneizar se formaron granos más finos debido a que los agregados de Ca en el límite de grano restringen su crecimiento, por último, con un laminado en caliente y homogeneizado final, las aleaciones con Ca presentan un refinamiento de grano evidente (ZAX210 - 11µm, MX21 - 7.1 µm) con respecto a la aleación sin calcio ZA21–34.1µm [5]. Con el propósito de mejorar las propiedades mecánicas en las láminas de aleaciones de magnesio con adición de calcio,

Ullmann estudió el efecto del TRC seguido de un laminado en caliente y un homogeneizado final sobre la microestructura y propiedades mecánicas de ZAX210 (0.3%Ca) y MX20 (0.3%Ca) comparándolas con AZ31 Y ZE10. TRC llevado a cabo a 700°C a una velocidad de fundición de 1.4m/min promueve ciertas ventajas en las láminas producidas, que siendo tratadas térmicamente generan una microestructura con granos equiaxiales, disolución de compuestos intermetalicos no deseados y que la segregación del calcio en los límites de grano influya más a la orientación de los

3

granos dinámicamente recristalizados. Incidiendo fuertemente en las propiedades finales: microestructura completamente recristalizada, granos equiaxiales, tamaño de grano aproximado de 7 µm y la debilitación de la textura basal, logrando un buen comportamiento de formabilidad [6].

Tae Bae estudió el efecto del calcio sobre la microestructura de la aleación (AZ31- 0.7%Ca) producida por TRC donde la fase  $Mg_{17}Al_{12}$  dentro de la matriz α-Mg es reducida. Mientras que la fase  $A<sub>2</sub>Ca$  permanece indicando alta estabilidad térmica y a su vez impide el movimiento del límite de grano, produciendo un efecto positivo en el refinamiento de grano debido a que las partículas de  $Al<sub>2</sub>Ca$  dispersas pueden actuar como sitio de nucleación para la recristalización. Esto ocurre porque durante la deformación las dislocaciones se acumulan alrededor de estas partículas y al alcanzar su valor de densidad crítico los nuevos granos pueden nuclearse en esas partículas, produciendo una textura basal más débil, por tanto, la adición de Ca en AZ31 mejora el esfuerzo de cedencia y la formabilidad [7].

El objetivo de este trabajo es estudiar el comportamiento mecánico de la aleación de magnesio ZAX210 con adición de calcio, que fue producida por fundición en doble rodillo seguida de un laminado en caliente, así como la influencia sobre la microestructura y textura.

#### **Método**

#### **Producción de la aleación de magnesio ZAX210**

La aleación de magnesio ZAX210 con 0.3% en peso de calcio fue producida por fundición en doble rodillo, seguido de un tratamiento térmico intermedio, más un proceso de laminación en caliente y un homogeneizado final, realizado en una planta piloto a escala industrial en el Instituto de Conformado de Metales de la Universidad Técnica de Freiberg Alemania. La composición química que se presenta en la Tabla 1 fue analizada por espectrometría de emisión óptica.

| Elemento | <b>ZAX210</b> |
|----------|---------------|
| Al       | 0.92          |
| Mn       | 0.04          |
| Zn       | 2.29          |
| Ce       |               |
| Ca       | 0.236         |
| Otros    | < 0.05        |

Tabla 1. Composición química de la aleación ZAX210.

Los parámetros de laminación en caliente y tratamiento térmico se observan en la Tabla 2.

Tabla 2. Parámetros de laminación en caliente y tratamiento térmico de ZAX210.

| Parámetros de laminación       | <b>ZAX210</b>                    |
|--------------------------------|----------------------------------|
| Temperatura                    | 380 °C                           |
| Numero de pasos                | 3                                |
| Reducción por paso en %        | 32 %, 25 % y 25 %                |
| Tratamiento térmico intermedio | 420 °C durante 4 horas (Il paso) |
| Tratamiento térmico final      | 330 °C durante 1 hora            |

#### **Análisis de textura mediante la técnica EBSD**

El análisis de la microestructura y textura de la aleación ZAX210 se llevó a cabo mediante la medición de EBSD y la construcción de las figuras de polos basal (0002) y prismático (10-10). La muestra que se utilizó para medir la textura se obtuvo con respecto al plano de laminación normal, sus dimensiones son 3x3 mm. Esta muestra se montó sobre una base acrílica para desbaste y pulido.

#### **Ensayo de compresión en capas**

Para la prueba de compresión en capas, se utilizó un simulador servo hidráulico de conformación en caliente WUMSI, de acuerdo con la norma ASTM E9 el cual funciona bajo las siguientes condiciones:

Accionamiento con aceite-hidráulico, carga de prueba máxima de 400 kN (estática); 320 kN (dinámico), temperatura de ensayo TRT 1200 °C, calentamiento en horno externo (en vaso de compresión), velocidad máxima de calentamiento de 5 K / s, frecuencia máxima de enfriamiento: 100 K / s (no regulado por enfriamiento con agua), agentes refrigerantes: aire, líquidos incombustibles, ambiente de prueba: aire, Velocidad de deformación: 0.01… 40 s-1, velocidad máxima de prueba: 480 mm / s. carrera máxima: 50 mm, tiempo máximo de descanso: 15 s tipo de carga: estática, oscilante, tumescente y software: hot deformation simulator

#### **Resultados y discusión**

#### **Microestructura y análisis de la textura**

La Figura 1 muestra la microestructura (mapa OIM) de la aleación de magnesio ZAX210 con 0.3% en peso de calcio posterior al proceso de fundición en doble rodillo seguido de un tratamiento térmico, laminación en caliente y homogeneizado final. El inciso a) muestra una microestructura completamente recristalizada con granos equiaxiales y un tamaño promedio de grano de 7 μm donde se presenta una textura significativamente débil, es decir se exhibe un mecanismo de aleatorización de la textura, en el inciso b) se observan las direcciones respecto al plano de laminación donde ND es la dirección normal, TD es la dirección transversal y RD la dirección de laminación, el inciso c) indica el código de colores respecto al plano basal (color rojo), piramidal (color verde-amarillo) y prismático (granos morado-azules), en el inciso d) debido al tratamiento de laminación en caliente y homogeneizado se genera una textura basal de división aguda con máximos a lo largo de la dirección de laminación donde los granos se inclinan ligeramente hacia RD, el inciso e) muestra la figura de polo del plano prismático donde las intensidades de color morado y azules indican que una pequeña cantidad de granos están orientados hacia el plano prismático, el inciso f) muestra la intensidad generada en las figuras de polo basal y prismático. En general después del recocido final la lámina de la aleación ZAX210, se espera obtener mejores propiedades mecánicas en RD, que cumple con la textura resultante (una textura significativamente débil y aleatoria) Por lo tanto, se espera que la aleación ZAX210 exhiba una buena formabilidad.

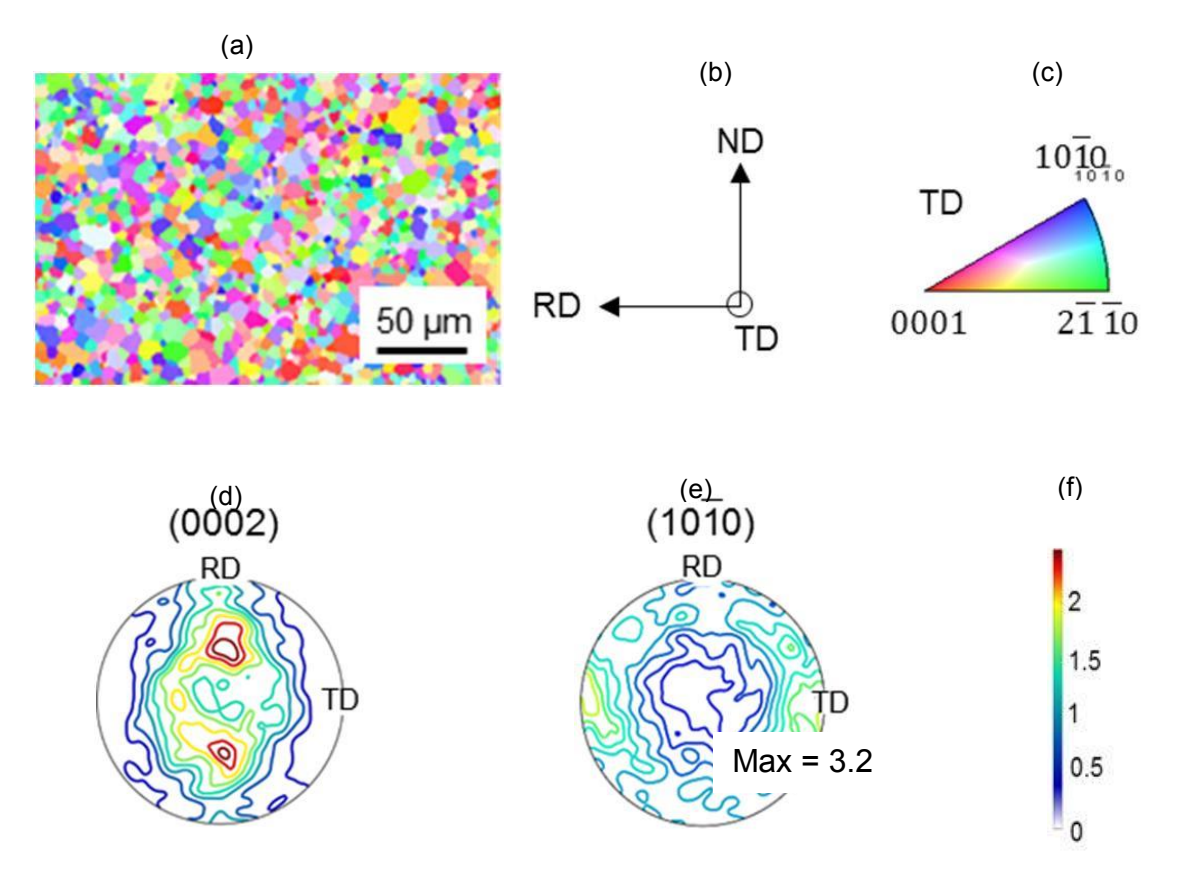

Figura.1. Microestructura y figura de polo de ZAX210 (a) Mapa OIM, (b) direcciones de IPF donde ND es la dirección normal, TD es la dirección transversal y RD la dirección de laminación, (c) código de color, (d) figura de polo basal (0002), (e) figura de polo prismática (10-10), (f) intensidad.

#### **Análisis de las curvas de flujo**

El comportamiento de las curvas de flujo de la aleación ZAX210 (7 láminas de 2 mm) de la Figura 2, muestra que al aumentar la velocidad de deformación o disminuir la temperatura de deformación aumenta el nivel de esfuerzo de flujo. La evolución del esfuerzo con la deformación presenta tres etapas diferentes: la primera etapa indica el endurecimiento por trabajo donde el esfuerzo de flujo muestra un rápido aumento hasta un valor crítico, en la segunda etapa el esfuerzo de flujo muestra un aumento cada vez menor hasta un valor máximo o punto de inflexión, posteriormente se observa un reblandecimiento debido a la recuperación y recristalización dinámicas, que es cada vez más predominante.

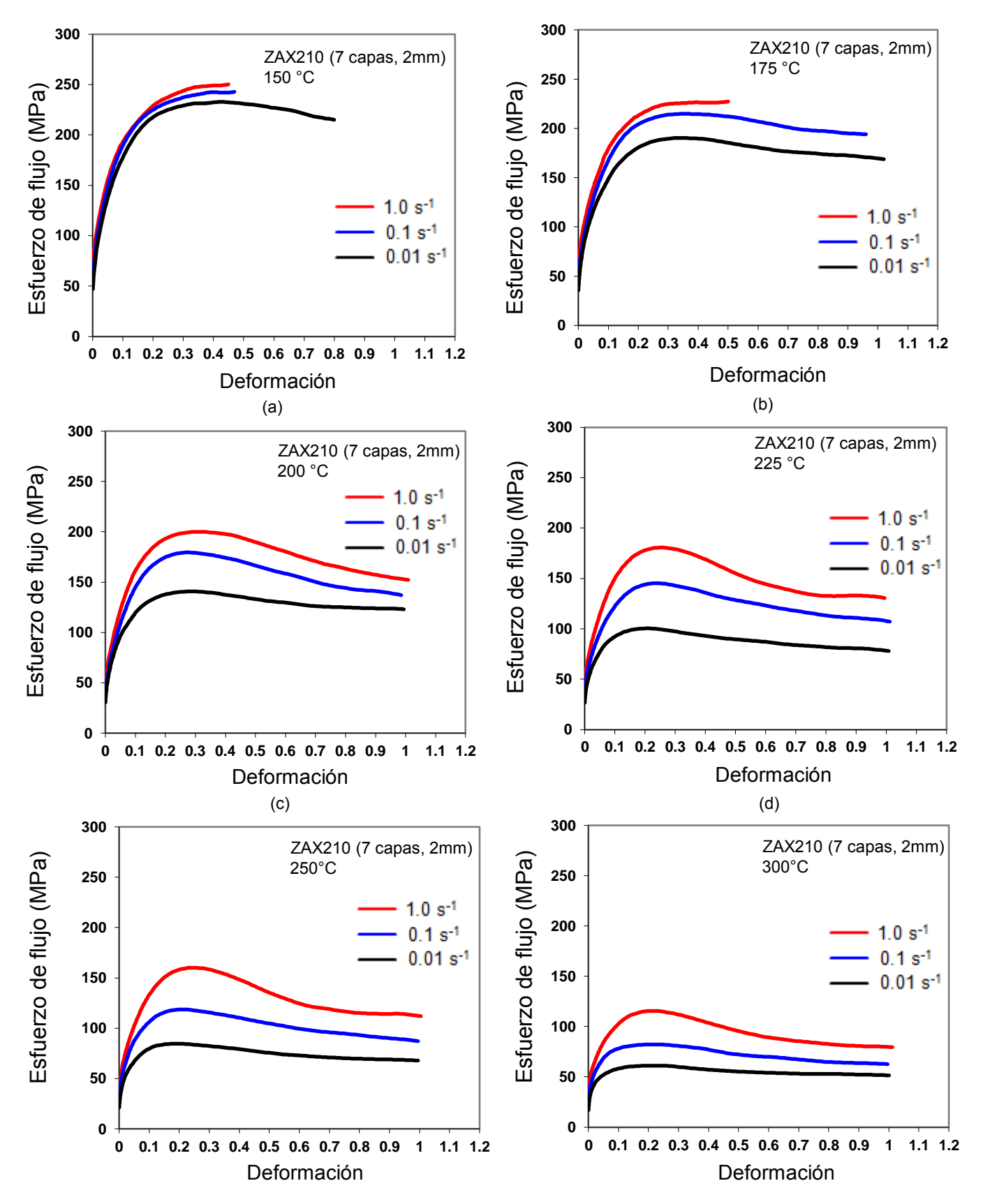

Fig.2. Curvas esfuerzo - deformación real de la aleación ZAX210 (7 láminas de 2 mm) probadas a a) 150 ° C, b) 175 °C, c) 200 °C, d) 225 ° C, e) 250 °C, y f) 300 °C a una velocidad de deformación de 1.0s<sup>-1</sup>, 0.1 s<sup>-1</sup> y 0.01 s<sup>-1</sup>

se puede observar que DRX se ve favorecido por altas temperaturas y velocidades de deformación relativamente bajas. A 150 °C prevalece el fenómeno de endurecimiento, a 175 °C y 0.1 s<sup>-1</sup> el fenómeno de recristalización dinámica comienza a aparecer y a partir de 200 °C prevalece el fenómeno de DRX. A altas velocidades de deformación la recristalización comienza con porcentajes de deformación más altos. El comienzo de la tercera etapa avanza hacia valores más bajos de deformación cuando la temperatura aumenta y alcanza el estado de equilibrio.

#### **Desarrollo microestructural tras las pruebas de compresión de capa**

El desarrollo microestructural de la aleación de magnesio ZAX210 con 7 capas de 2 mm de espesor probada a temperaturas intermedias de: 150 °C, 175 °C, 200 °C, 225 °C, 250 °C y 300 °C con velocidades de deformación de 1.0 s<sup>-1</sup>, 0.1 s<sup>-1</sup> y 0.01 s<sup>-</sup> 1 , se examinó y analizó en una superficie perpendicular a la dirección de compresión, bajo el microscopio óptico marca KEYENCE [8]

150 °C 0.01  $\rm s^{-1}$ 

175 °C 0.01  $s^{-1}$ 

200 °C 1  $s^{-1}$ 

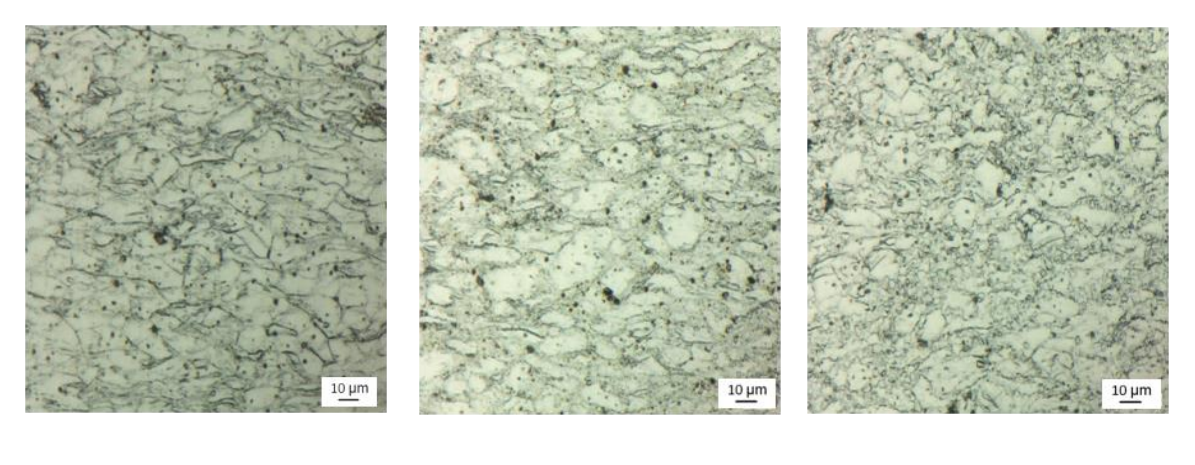

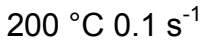

200 °C 0.01 s<sup>-1</sup> 225 °C 1 s<sup>-1</sup>

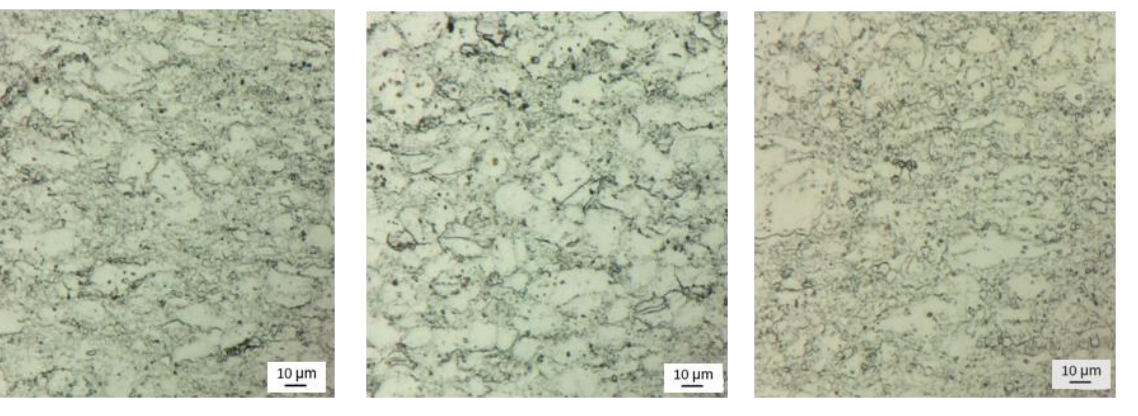

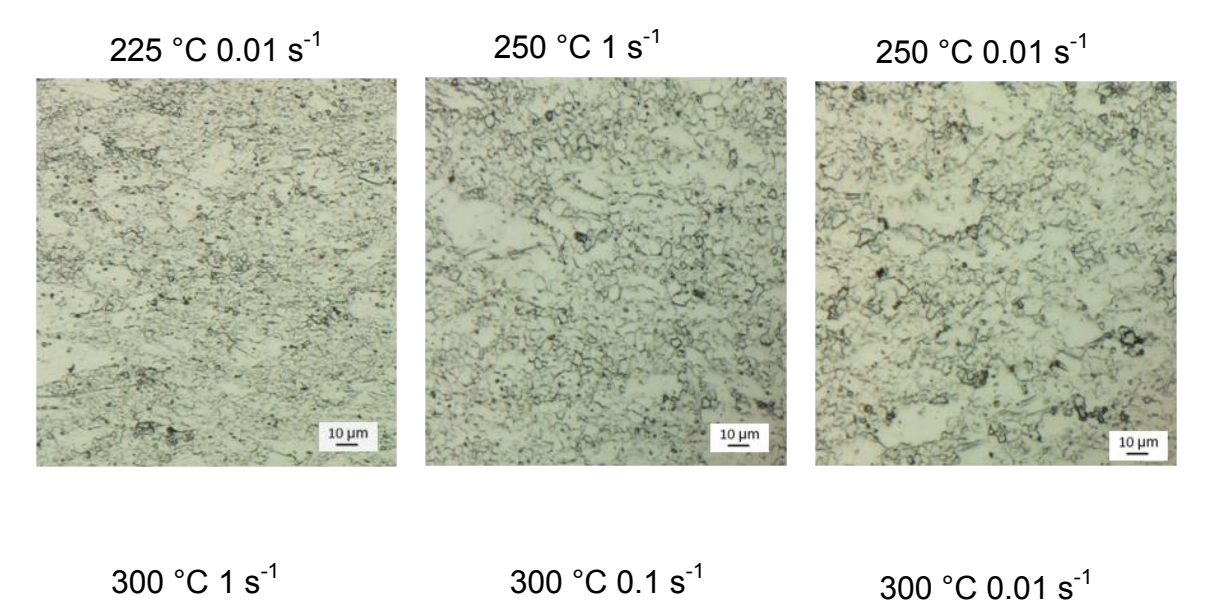

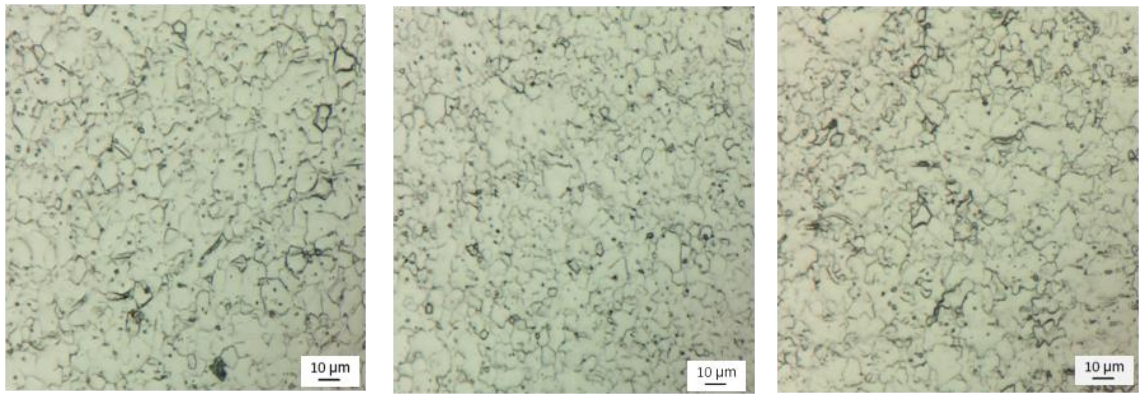

Figura 3. Microestructuras generadas bajo la norma ASTM E112 después de la prueba de compresión de la aleación ZAX210 (7 láminas con un espesor de 2 mm) a 150, 175, 200, 250 y 300 °C [8].

De acuerdo con la Figura 3 a 175 °C y 0.01 s<sup>-1</sup> se muestra una estructura casi completamente homogénea de granos menos alargados comparada con la estructura de 150 °C and 0.01 s<sup>-1</sup>. El tamaño de grano generado es también reducido a un valor promedio de 10.7 μm. La evidencia de maclas es casi nula y en cambio se observa un mecanismo donde pequeños granos recristalizados localizados en el contorno de algunos granos comienzan a ser generados. A 225 °C y 1 s<sup>-1</sup>, se observa una microestructura bimodal de grano grueso y un incremento gradual de pequeños granos recristalizados, lo que indica un reblandecimiento por DRX, el tamaño de grano promedio es igual a 5.3 µm. A 225 °C y 0.01 s<sup>-1</sup>, la microestructura presenta un aumento continuo de granos pequeños recristalizados con un ablandamiento DRX significativo, obteniendo a esta temperatura y velocidad

10

de deformación el mayor porcentaje de granos recristalizados y la mayor ductilidad, el tamaño promedio de grano es reducido a 3.8 μm.

### **Conclusiones**

- El comportamiento y ductilidad de la aleación de magnesio ZAX210 en función de la temperatura y la velocidad de deformación a 150 °C y 175 °C es relativamente bajo y no adecuado. Debido a que en estas temperaturas se observa un mayor endurecimiento y al hecho de que la recuperación o recristalización apenas ocurren.
- Después de la prueba de compresión en capas para la aleación ZAX210 con 7 capas de espesor de 2 mm, evaluada a 225 °C y 0.01 s<sup>-1</sup>, se obtiene una microestructura con un porcentaje mayor de granos recristalizados y una buena ductilidad.
- La ductilidad significativa se debe a una textura aleatoria, originada por los procesos de recristalización durante el laminado en caliente de la aleación que contiene Ca (ZAX210 con 0.3% de Ca).

#### **Referencias**

- 1. L Gaines, R. Cuenca, F. Stodolsky, and S. Wu, "Potential Applications of Wrought Magnesium Alloys for Passenger Vehicles," presented at the *ATD-CCM*, Detroit, MI, Oct. 24, 1995.
- 2. E. Aghion, B. Bronfin, D. Eliezer: "The role of magnesium industry in protecting the environment*", Journal of Materials Processing Technology*, 117, 381-385, 2001.
- 3. K. Neh, M. Ullmann, M. Oswald, F. Berge, R. Kawalla, "Twin roll casting and strip rolling of several magnesium alloys, Materials Today: Proceedings, 2S, pp. S45 – S52, 2015.Quan Guo-Zheng, Characterization for Dynamic Recrystallization Kinetics Based on Stress-Strain Curve, licensee InTech, pp. 2-7, 2013.
- 4. S. Sandlöbes, M. Friák, S. Korte-Kerzel, Z. Pei, J. Neugebauer & D. Raabe, "A rare-earth free magnesium alloy with improved intrinsic ductility", *Scientific Reports* 7:10458, 20017.
- 5. Kristina Neh, Madlen Ullmann, Rudolf Kawalla, "Substitution of Rare Eart Elements in Hot Rolled Magnesium Alloys with Improved Mechanical Properties*. Materials Science Forum* ISSN: 1662-9752, Vol. 854, pp 57-64, Switzerland 2016.
- 6. M. Ullmann, K. Kittner, T. Henseler, A. Stocker, U. Prahl, R. Kawalla, "Development of new alloy systems and innovative processing technologies for the production of magnesium flat products with excellent property profile", ICAFT/SFU/ Auto MetForm ,2018.
- 7. Geun Tae Bae, J. H. Bae, Dae Hoon Kang, Hakcheol Lee, and Nack J. Kim "Effect of Ca Addition on Microstructure of Twin-Roll Cast AZ31 Mg Alloy" *Met. Mater. Int., Vol. 15, No. 1 (2009),* pp. 1~5 DOI: 10.1007/s12540-009-0001-3, Published 20 February 2009.

8. Jeffries, Z., Kline, A. H., and Zimmer, E. B., "The Determination of the Average Grain Size in Metals," Transactions, *American Institute of Mining and Metallurgical Engineers, Vol 54, 191*7, pp. 594–607

## <span id="page-23-0"></span>**Compuerta lógica CNOT y la flecha del tiempo**

G. Morales \*

*Centro Universitario Valle de Chalco, Universidad Autónoma del Estado de México, México.* 

#### **Resumen**

Hace poco se demostró que una de las aplicaciones de la computadora cuántica de IBM es invertir la flecha del tiempo, por lo tanto, se investigó si también era posible realizarlo con una computadora cuántica de diamante. Obteniendo como resultado que es posible compilar la compuerta CNOT hacia el pasado, por lo que la computadora cuántica de diamante invierte también la flecha del tiempo.

#### **Palabras clave**

Compuerta CNOT, computadora cuántica de diamante, ecuación de Schrödinger, flecha del tiempo, inversión temporal

#### **Introducción**

Las computadoras cuánticas son el paradigma más importante que hay actualmente en la teoría de la computación, por tal motivo se trata de investigar cuales son las aplicaciones más importantes de las computadoras cuánticas. Quizá la aplicación más importante, hecha hasta ahora, de una computadora cuántica es invertir la flecha del tiempo, la cual se llevó a cabo con la computadora cuántica de IBM (Lesovik et al., 2019). Por tal razón, es importante determinar si también es posible invertir la flecha del tiempo con la computadora cuántica de diamante, para responder a esta pregunta se investigó si con una computadora cuántica de diamante se puede compilar la compuerta CNOT hacia el pasado.

Las compuertas cuánticas son la base fundamental de toda computadora cuántica, ejemplo de ello es la compuerta CNOT, la cual es de dos *qubits* y es una compuerta reversible; al ser reversible permite que sea posible determinar de dónde viene el resultado obtenido, es decir, saber el estado anterior del sistema. La arquitectura de una computadora cuántica se describe por medio de la ecuación de Schrödinger utilizando un hamiltoniano apropiado (Majer et al., 2007), con base en esto, la computadora cuántica de diamante puede compilar entonces la compuerta CNOT acorde con la flecha del tiempo. Por lo que si se quiere compilar la compuerta CNOT hacia el pasado, se tendría que verificar que esta ecuación es invariante en el tiempo y que admite soluciones hacia el pasado.

El presente trabajo está organizado de la siguiente manera: primero se explica en que consiste la flecha del tiempo, después se realiza lo mismo con la inversión temporal, seguidamente se describe la ecuación de Schrödinger con el hamiltoniano de la computadora cuántica de diamante, posteriormente se determina que la ecuación de Schrödinger es invariante bajo inversión temporal, luego se verifica que la computadora cuántica de diamante compila la compuerta CNOT desde el tiempo presente hacia el futuro, posteriormente se demuestra que, la computadora cuántica de diamante compila la compuerta CNOT desde el tiempo presente hacia el pasado, por último se proporcionan una serie de conclusiones.

#### **Flecha del tiempo**

A partir de su origen en el siglo XIX, el concepto de la flecha del tiempo fue tradicionalmente relacionado con la termodinámica (López, 2018), específicamente con su segunda ley, esta explica qué sucederá con mayor probabilidad en el universo, pues establece que todo lo que sucede tiene una situación de mayor desorden, de mayor caos, que en física se denomina como "entropía" (Voltio, 2015). Esta magnitud mide el grado de desorden (espacial y térmico) de un sistema (Tapia, 2006). Por lo que clásicamente se ha relacionado la variación de entropía con la dirección del tiempo, lo que se conoce como la "flecha del tiempo" (Vlog, 2017).

Básicamente significa, que el tiempo avanza solo en una dirección; hacia adelante, del pasado al futuro puesto que todo cambia continuamente. Sin embargo, desde hace un tiempo, el problema de la flecha del tiempo fue relacionado directamente con el concepto de invariancia temporal. Exclusivamente con analizar las propiedades formales de las ecuaciones de una teoría física y evaluar cómo se comportan respecto a la operación de inversión temporal (López, 2016).

#### **Inversión temporal**

La inversión temporal consiste en modificar el sentido de la flecha del tiempo, cambia el futuro por el pasado, es decir, realiza la misma trayectoria, pero en orden temporal inverso. Para lo cual, se utiliza el operador Racah, que efectúa la inversión temporal de manera estándar, realizando la transformación de  $t \rightarrow -t$  aplicado a estados cuánticos (López, 2016). Si se aplica el operador de inversión temporal a una ecuación dada y se cambian las variables definidas en función de  $t$  a  $-t$  y esta es invariante respecto al operador de inversión temporal, entonces se pueden obtener soluciones para ambos sentidos con esa ecuación.

#### **Arquitectura de la computadora cuántica de diamante**

La ecuación de Schrödinger con el hamiltoniano de la computadora cuántica de diamante (Ramírez Olvera et al., 2020) se expresa como:

 $i\hbar\frac{\partial}{\partial t}\mid\psi(t)\rangle=\left\{-\hbar\left(w_1\cdot S_1^Z+w_2\cdot S_2^Z\right)-\frac{J}{\hbar}\left(S_1^Z\cdot S_2^Z\right)+\frac{\Omega}{2}\left[\left(e^{i\theta_1}\cdot S_1^-+e^{-i\theta_1}\cdot S_1^+\right)+\left(e^{i\theta_2}\cdot S_2^-+e^{-i\theta_2}\cdot S_2^+\right)\right]\right\}\mid\psi(t)\rangle,\eqno(1)$ donde  $i$  es la unidad imaginaria,  $\hbar$  es la constante de Planck,  $t$  es el tiempo,  $\frac{c}{\partial t}$ representa una derivada parcial con relación a  $t, \psi$  es la función de onda,  $w_1$  y  $w_2$  son las frecuencias de Larmor,  $S_1^z$  y  $S_2^z$  son los componentes z del spin del qubit 1 y qubit 2, J es una constante de acoplamiento,  $\Omega$  es la frecuencia de Rabi,  $S_1^-$ ,  $S_1^+$ ,  $S_2^-$  y  $S_2^+$  son los operadores de ascenso y descenso del spin y  $\theta_i = w_i t + \varphi_i$  (*i* = 1, 2) siendo  $\varphi_i$  (*i* = 1, 2) una fase arbitraria.

Si se considera la función de onda como una combinación lineal de posibles soluciones para dos *qubits*, esta se representa de la siguiente manera:

$$
|\psi(t)\rangle = C_0(t) |00\rangle + C_1(t) |01\rangle + C_2(t) |10\rangle + C_3(t) |11\rangle,
$$
 (2)

donde

$$
|C_0(t)|^2 + |C_1(t)|^2 + |C_2(t)|^2 + |C_3(t)|^2 = 1.
$$
 (3)

**[Ìndice](#page-7-0)**

Por lo que la solución a la ecuación (1) en términos de la (2), da como resultado un sistema de cuatro ecuaciones diferenciales de primer orden. De modo que la ecuación de Schrödinger puede ser escrita en forma de componentes:

$$
\frac{\partial C_0(t)}{\partial t} = \frac{\left[-\hbar (w_1 + w_2) - \frac{1}{\hbar}\right] C_0(t) + \left(\frac{\Omega}{2} \cdot e^{-i\theta_2}\right) C_1(t) + \left(\frac{\Omega}{2} \cdot e^{-i\theta_1}\right) C_2(t)}{i\hbar},
$$
\n
$$
\frac{\partial C_1(t)}{\partial t} = \frac{\left(\frac{\Omega}{2} \cdot e^{i\theta_2}\right) C_0(t) + \left[-\hbar (w_1 - w_2) + \frac{1}{\hbar}\right] C_1(t) + \left(\frac{\Omega}{2} \cdot e^{-i\theta_1}\right) C_3(t)}{i\hbar},
$$
\n
$$
\frac{\partial C_2(t)}{\partial t} = \frac{\left(\frac{\Omega}{2} \cdot e^{i\theta_1}\right) C_0(t) + \left[-\hbar (-w_1 + w_2) + \frac{1}{\hbar}\right] C_2(t) + \left(\frac{\Omega}{2} \cdot e^{-i\theta_2}\right) C_3(t)}{i\hbar},
$$
\n
$$
\frac{\partial C_3(t)}{\partial t} = \frac{\left(\frac{\Omega}{2} \cdot e^{i\theta_1}\right) C_1(t) + \left(\frac{\Omega}{2} \cdot e^{i\theta_2}\right) C_2(t) + \left[-\hbar (-w_1 - w_2) - \frac{1}{\hbar}\right] C_3(t)}{i\hbar},
$$
\n(4)

donde  $C_0(t)$ ,  $C_1(t)$ ,  $C_2(t)$  y  $C_3(t)$  son los coeficientes por determinar.

#### **Ecuación de Schrödinger bajo inversión temporal**

Al aplicar el operador de inversión temporal, t cambia a  $-t$ , por lo cual al hacer esta sustitución en la ecuación de Schrödinger está no cambia su estructura matemáticamente, por lo que es invariante bajo inversión temporal. Entonces, todo lo que compile hacia el futuro está lo compilara hacia el pasado, en particular la compilación de la compuerta CNOT.

#### **Compilación de la compuerta CNOT hacia el futuro en una computadora cuántica de diamante**

Dadas las condiciones iniciales:

$$
C_0(t = 0) = 0,C_1(t = 0) = 0,C_2(t = 0) = 1,C_3(t = 0) = 0.
$$
\n(5)

Para compilar la compuerta CNOT la computadora cuántica de diamante se rige por la ecuación (2), por lo que:

$$
|C_0(t=T)|^2 = 0,
$$
  
\n
$$
|C_1(t=T)|^2 = 0,
$$
  
\n
$$
|C_2(t=T)|^2 = 0,
$$
  
\n
$$
|C_3(t=T)|^2 = 1.
$$
  
\n(6)

Para resolver la ecuación de Schrödinger se utilizó el software Maple, donde se trabajó con un sistema de unidades donde:  $\varphi_1 = \frac{\pi}{3}$  $\frac{\pi}{2}$ ,  $\varphi_2 = \frac{\pi}{4}$  $\frac{\pi}{4}$ ,  $0.0015$ ,  $J = 0.0015$ ,  $\theta_1 = w_1 t + \varphi_1 y \theta_2 = w_2 t + \varphi_2$ . Por lo que se puede observar en la Figura 1, que la probabilidad total del estado general de la compuerta CNOT se conserva al evolucionar en el tiempo de acuerdo con la ecuación (3). Asimismo, se puede observar de manera gráfica en las Figuras 2, 3, 4 y 5 que la computadora cuántica de diamante ejecuta la compuerta CNOT de la ecuación (6).

#### **Compilación de la compuerta CNOT hacia el pasado en una computadora cuántica de diamante**

Las condiciones iniciales para compilar la compuerta CNOT hacia el pasado en una computadora cuántica de diamante son las mismas descritas en la ecuación (5).

Por consiguiente:

$$
|C_0(t = -T)|^2 = 0,
$$
  
\n
$$
|C_1(t = -T)|^2 = 0,
$$
  
\n
$$
|C_2(t = -T)|^2 = 0,
$$
  
\n
$$
|C_3(t = -T)|^2 = 1.
$$

 $(7)$ 

Para lo cual, se resolvió la ecuación de Schrödinger aplicando el operador de inversión temporal donde  $t \rightarrow -t$ . Posteriormente se utilizó el *software Maple* donde se trabajó con un sistema de unidades donde:  $\varphi_1 = \frac{\pi}{2}$  $\frac{\pi}{2}$ ,  $\varphi_2 = \frac{\pi}{4}$  $\frac{\pi}{4}$  $\Omega = 0.01, w_1 = 0.2, w_2 = 0.0015, J = 0.0015, \theta_1 = w_1 t + \varphi_1 y \theta_2 = w_2 t + \varphi_2$  Se puede observar en la Figura 1, que la probabilidad total del estado general de la compuerta CNOT hacia el pasado se conserva al evolucionar en el tiempo de acuerdo con la ecuación (3). Asimismo, se puede observar de manera gráfica en las Figuras 2, 3, 4 y 5, que la computadora cuántica de diamante ejecuta la compuerta CNOT hacia el pasado de la ecuación (7).

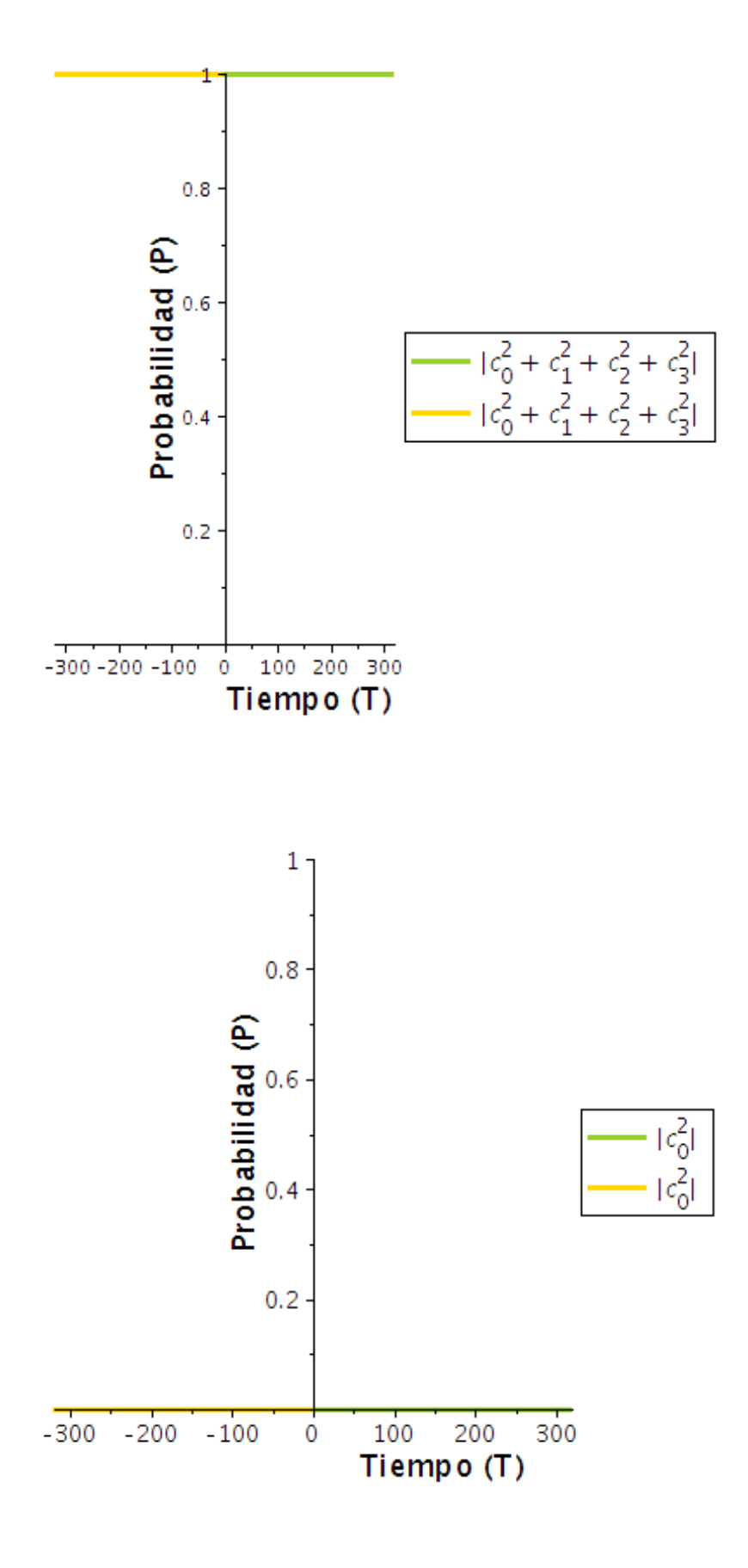

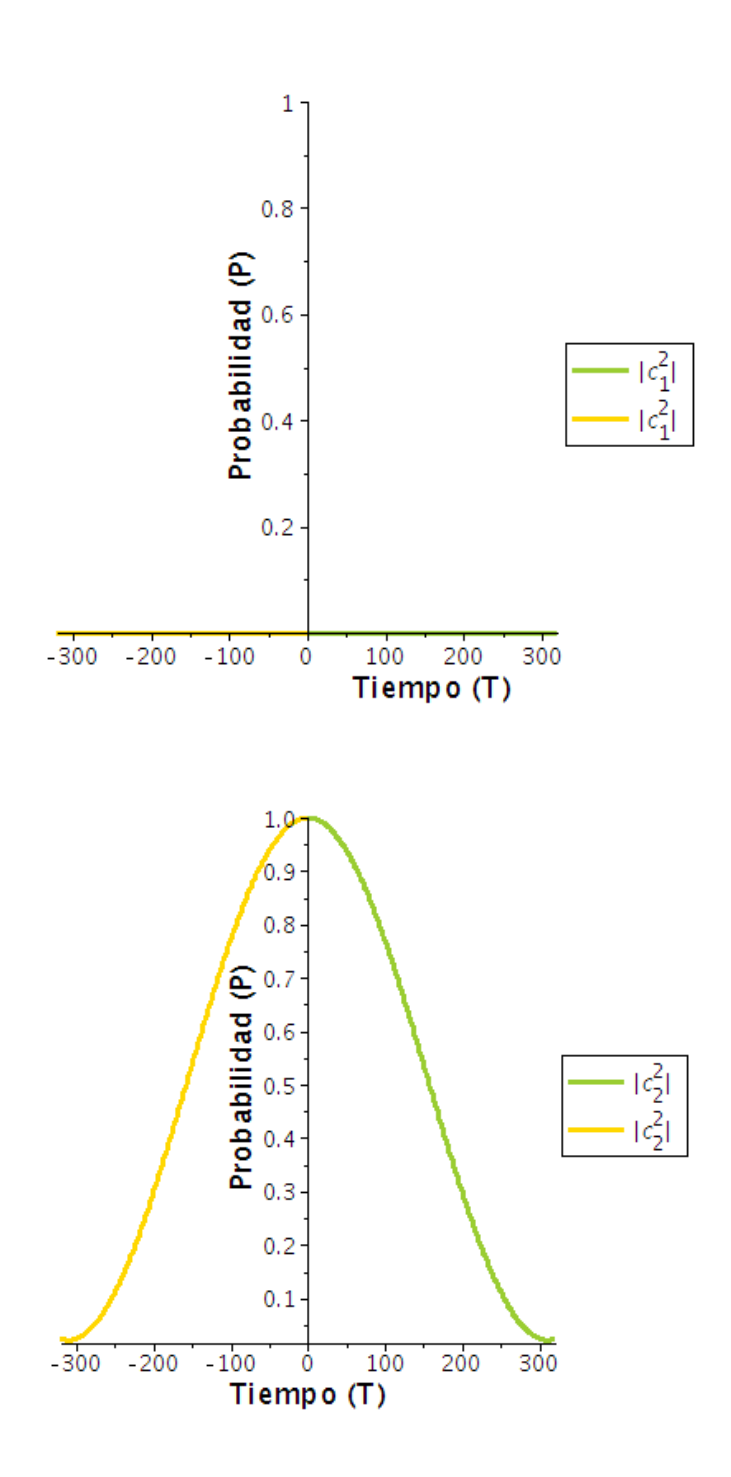

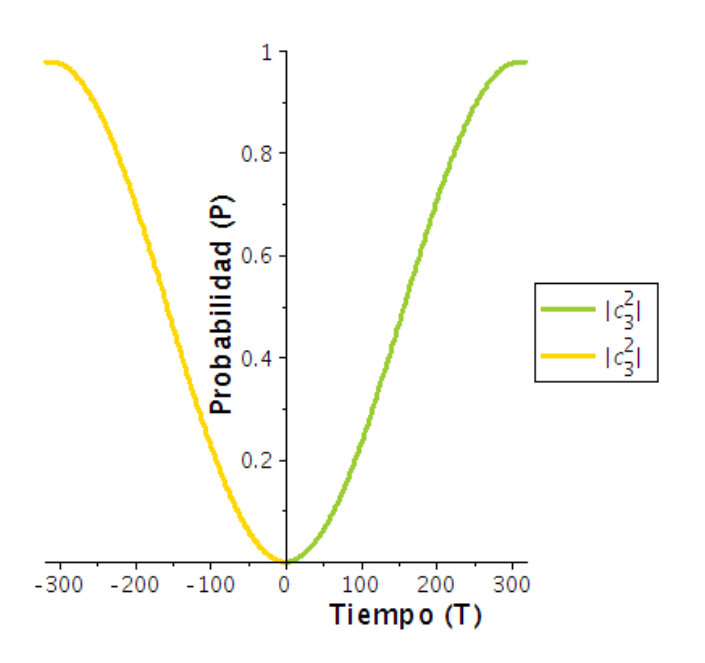

### **Conclusiones**

1. Invertir la flecha del tiempo es una aplicación de la computadora cuántica de IBM.

2. La ecuación de Schrödinger es invariante bajo inversión en el tiempo.

3. La ecuación de Schrödinger junto con la computadora cuántica de diamante compilan la compuerta CNOT acorde con la flecha del tiempo.

4. La computadora cuántica de diamante compila la compuerta CNOT hacia el pasado.

5. La computadora cuántica de diamante invierte también la flecha del tiempo.

### **Agradecimientos**

Agradezco al Consejo Nacional de Ciencia y Tecnología (Conacyt) por la beca y al Dr. Manuel Ávila Aoki por su asesoría.

#### **Referencias**

Lesovik, G. B., Sadovskyy, I. A., Suslov, M., Lebedev, A. V., and Vinokur, V. M. (2019). "Arrow of time and its reversal on the ibm quantum computer". *Scientific reports*, 9(1):1–8.

López, C. (2018). "Qué puede decirnos la relatividad general respecto de la flecha del tiempo". *Manuscrito,* 41(3):85– 123.

López, C. A. (2016). Cómo interpretar el operador de inversión temporal en mecánica cuántica. Majer, J., Chow, J., Gambetta, J., Koch, J., Johnson, B., Schreier, J., Frunzio, L., Schuster, D.,

Houck, A. A., Wallraff, A., et al. (2007)." Coupling superconducting qubits via a cavity bus". *Nature*, 449(7161):443.

Ramírez Olvera, M. et al. (2020). Simulación de la compuerta cuántica control not en una computadora cuántica de diamante de dos qubits. Tesis de Maestría, Universidad Autónoma del Estado de México.

Tapia, C. G. (2006). "La flecha del tiempo". *CIENCIA ergo-sum, Revista Científica Multidisciplinaria de Prospectiva*, 13(3):246–252.

Vlog, D. u. (2017). *¿Se ha invertido la flecha del tiempo?* [Archivo de Vídeo]. Youtube. https://www.youtube.com/watch?v=Vna5uxqdGdY.

Voltio, D. u. (2015). *¿Es posible viajar en el tiempo? | ¿Qué es la entropía?* [Archivo de Vídeo]. Youtube. https://www.youtube.com/watch?v=aNrKgbaTpCU&t=10s.

## <span id="page-32-0"></span>Análisis y validación del proceso termodinámico y mecánico de una destiladora de mezcal mediante teoremas y software.

López García Claudio<sup>1</sup>; Rojas Cruz, Alin Montserrat<sup>2</sup>; Martínez Cortés, Armando<sup>3</sup>; Ibarra Hernández, Natasha Leilany<sup>4</sup>; Ramirez Hernandez, Jesús<sup>5</sup>

 *orcid.org/0000-0002-8361-8249-Tecnologico de Estudios Superiores de Chalco, [claudio\\_lg@tesch.edu.mx](mailto:claudio_lg@tesch.edu.mx) Tecnologico de Estudios Superiores de Chalco, [alin\\_rc@tesch.edu.mx](mailto:alin_rc@tesch.edu.mx) Tecnologico de Estudios Superiores de Chalco, [armando\\_mc@tesch.edu.mx](mailto:armando_mc@tesch.edu.mx) Tecnologico de Estudios Superiores de Chalco, [natasha\\_ih@tesch.edu.mx](mailto:natasha_ih@tesch.edu.mx) Tecnologico de Estudios Superiores de Chalco, [jesus\\_rh@tesch.edu.mx](mailto:jesus_rh@tesch.edu.mx)*

#### **Resumen**

El objetivo de esta investigación es comprobar mediante pruebas termodinámicas y mecánicas en software, que la estructura y la implementación del acero inoxidable AISI 304 en una maquina destiladora de Mezcal logra hacer el proceso más efectivo, permitiendo el mayor aprovechamiento de la materia prima, a través de la implementación de su estructura interna en el alambique, así como de sus complementos (tanque de retorno, termostato, presostato y electroválvula). En la muestra estudiada por más de 5 años se presentaban fallas en la conformación química del destilado y la estructura del alambique tradicional, en conjunto, estas desventajas son las fortalezas de nuestro prototipo, debido a que, al tener un mayor control en la temperatura y presión, nos permitirá tener una menor producción de metanoles, tanto en el destilado como en las vinazas, favoreciendo el cuidado del medio ambiente. Como resultado de las simulaciones se observa que las propiedades mecánicas y térmicas del acero inoxidable AISI 304 tiene un alto desempeño a la corrosión y que efectivamente se permiten los ciclos necesarios que el destilado requiere, respetando los estándares de calidad y las normas de las instituciones que rigen el proceso del destilado. La investigación permite concluir que, las mejoras en el diseño y la implementación del acero inoxidable AISI 304 y el sistema de seguridad nos proporcionan, sin duda, el nivel que el destilado requiere y un mejor funcionamiento en el proceso, permitiendo de esta manera cubrir en México y el extranjero con un producto de alta calidad.

#### **Palabras clave**

Acero, destilador, alambique, mecánicas, termodinámica.

#### **Introducción**

La demanda en el consumo del mezcal busca agilizar el proceso y aprovechar más la materia prima en el destilado sin provocar un deterioro significativo en el medio ambiente, principalmente en las regiones incluidas en la denominación de origen dada por la NOM-070, así como del Consejo Regulador del Mezcal. Existe un plan estatal de desarrollo principalmente en el estado de Oaxaca, en este estado la producción del mezcal es una gran derrama económica, así como un gran generador de empleos.

Para obtener 1 litro de mezcal se necesitan 12.7 kg de agave ya triturado, con los resultados que arrojan las pruebas se ha conseguido que únicamente se ocupen 7.5 kg. Algunos productores, por iniciativa propia han tecnificado algunas de las fases del proceso, sin embargo, se han encontrado deficiencias en la mayoría de los equipos que impactan directamente en la calidad del producto y a su vez se ve reflejado en la economía del productor. En este proyecto se emplean validaciones teóricas, mecánicas y térmicas que nos permiten un funcionamiento óptimo y una mejor calidad. Echando mano de esto se permite reducir las pérdidas de producto potencialmente, y se facilita el monitoreo de la transferencia de calor y niveles de presión en este sistema.

Una barrera en el desarrollo del proyecto se tiene en las ideas y costumbres arraigadas de las personas que están dentro del sector productivo. Sin embargo, la tecnología es un factor estratégico para lograr en las empresas la capacidad competitiva e innovadora, involucrando los recursos humanos y financieros. Definitivamente este conjunto de procesos es de carácter intensivo y agroindustrial. En el caso de la producción del mezcal se puede ahondar en distintas etapas (recepción del agave, horneado, triturado, fermentación, destilado y envasado) (Manuel, 2014), aunque no es permitido por los organismos reguladores modificar el proceso completo, más que en la etapa del destilado, por eso es que esta investigación se ha centrado únicamente en el destilado, sin embargo se tiene conocimiento de los avances, beneficios y

23

deficiencias de: Automatización de la molienda en la fabricación artesanal de mezcal, (Pamela, 2016) ; Rediseño de una destiladora de mezcal, (Perla, 2016); Moledora de agave cocido, (Magdaleno, 2014) ; cortadora de piñas de agave, (Martin, 2016); y el Método Tradicional, desde hace más de medio siglo.

Como principal objetivo, se aplicaron los conocimientos de ingeniería contemplando los costos de producción de una planta destiladora de mezcal en línea directa con el máximo aprovechamiento de la capacidad de esta, con la implementación de la tecnología en el proceso de producción de mezcal para lograr una mejora en su rentabilidad. Así mismo, ampliar la información acerca de la historia y economía del mezcal para monitorear que tan insatisfecha esta la demanda del producto por medio de un estudio de mercado, identificar los factores que intervienen en el proceso de innovación tecnológica en la industria del mezcal, comprobar mediante la validación en software que genera una mayor alteración en el proceso un alambique de cobre que una maquina destiladora de acero inoxidable AISI 304.

#### **Método/Descripción de la experiencia**

El proceso del destilado comúnmente en el método tradicional se realiza en un proceso doble, pasando el líquido de un alambique a otro, lo cual genera mayor contaminación y también mayor tiempo de producción, en el prototipo tenemos un tanque de retorno el cual nos permite regresar a un en estado de vapor al alambique, sin que éste sea expuesto a contaminantes, para que vuelva a ser destilado. La selección del material (acero inoxidable AISI 304), se consideró dado el aumento de la presencia de contaminantes provenientes del cobre en el producto final, puesto que se obtiene un destilado eficiente pero no limpio, porque el alambique hecho de cobre presenta oxidación después de su uso prolongado y esto es lo que genera residuos contaminantes. Así mismo, el uso de acero inoxidable AISI 304 permite que el agua que actúa como refrigerante

en el proceso de condensado no se altere químicamente, al ser un material apto para el contacto con alimentos y bebidas, y se logra evitar daños en el medio ambiente y en la salud de los trabajadores.

En los estudios que realizamos tenemos presión y temperatura, esto en base a la materia que se introducirá al alambique, nosotros calculamos que tendremos un volumen de  $0.103~m<sup>3</sup>$  , esto se demuestra en la parte de resultados como un volumen total del alambique dadas las dimensiones del diseño, la temperatura que se requiere para que la materia se evapore es de 160°C. De acuerdo con los conocimientos previos, podemos expresar que tenemos diferentes variables en torno al proyecto, a las que se les debe dar atención con el fin de mejorar. Estas variables son: Temperatura y Presión. La temperatura se estará controlando por medio de un termostato que censará la temperatura del alambique, es importante mantener una temperatura constante para generar el mayor aprovechamiento de destilado y no tenga cortes o interrupción, la presión será constante, según los cálculos realizados y esta será controlada por un presostato, esto de acuerdo con el volumen que se estará manejando. Lo cual, es importante para logran un destilado continuo, en el área de cálculos están explícitos los resultados obtenidos, la variación de resultados después de la experimentación, tendrá una alteración ligera puesto que el software nos da resultado en condiciones ideales. Cabe a bien mencionar que el prototipo puede adaptarse a los requerimientos de cada planta destiladora.

El desarrollo de habilidades de ingeniería estableció que la máquina destiladora estaría conformada por el alambique, tanque de retorno, serpentín, tina y su tubería respectiva, elaborados con acero inoxidable AISI 304 calibre 12. El alambique desarrollado en el presente proyecto, esta seccionado en varias partes, empezaremos desde la base que cuenta con un segmento esférico truncado con un diámetro de 260 mm redondeado a un diámetro de 50 mm, unido a un cilindro de diámetro 260 mm por 268 mm de alto unido por medio de soldadura de Inversor de Electrodo y TIG, (Rhonda et al., 2019), para acero inoxidable, posterior a el cilindro tenemos un cono truncado con ángulo de 8.9° iniciando con el diámetro de 260 mm para reducir a 203 mm que de igual manera estará soldado, por dentro de esta estructura se pondrán tres bandejas
de medio circulo, la primera tendrá lugar en el límite del cilindro y el inicio del cono, y las siguientes dos en la parte cónica. Las bandejas no estarán fijas al alambique, estas serán extraíbles para mejorar el ingreso, así como la extracción de materia. Pasamos a la sección superior, la cual estará separada, contando con un cilindro unido a un segmento circular de 203 mm. *Ver Imagen 1*

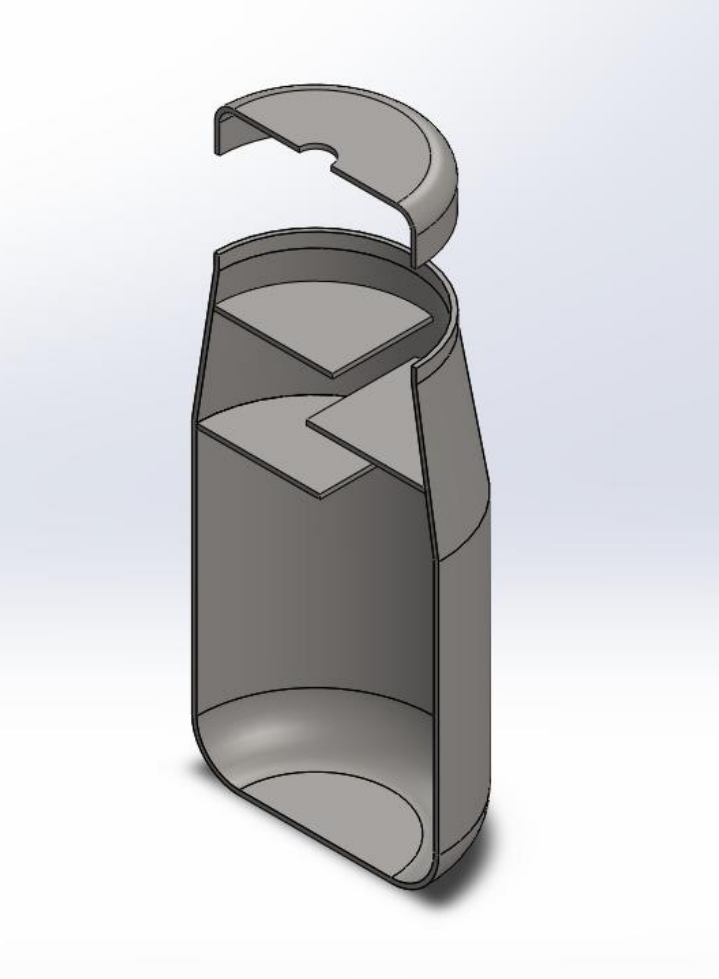

Imagen 1 Corte en sección transversal donde se observa la estructura interna del alambique y su tapa.

El alambique en la tapa superior tendrá una perforación de 25.4 mm o 1 pulgada para el tubo que conectara con el tanque de retorno, la tubería de salida estará soldada al alambique hasta después de la curvatura que dará una vuelta de 180° para tener bajada al tanque de retorno, tendrá una conexión de tipo rosca a la salida de la curva para poder unir la extensión del tubo, la rosca

será diente de sierra con ángulo de 7°, especial para fluidos y gases de alta presión, el tanque de retorno y el alambique estará soldado por un codo de 90°ver imagen 2.

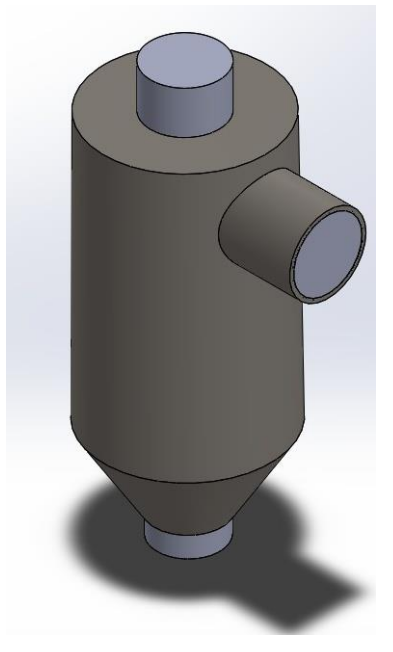

Imagen 2. Tanque de retorno*.*

La salida del tanque de retorno hacia el condensador, tendremos una electroválvula que accionara cuando el presostato haya detectado la presión necesaria e ideal para empezar con la condensación, la tubería de salida también será roscada para facilitar la limpieza, esta llegara a un reductor de 1" a ¼" para el serpentín el reductor estará roscado de la parte de 1" y soldado de la parte de ¼" para facilitar la instalación, el enfriamiento será por medio de circulación de agua, la tina contara con una base que soportará el peso y el movimiento del agua. *Ver Imagen 3*

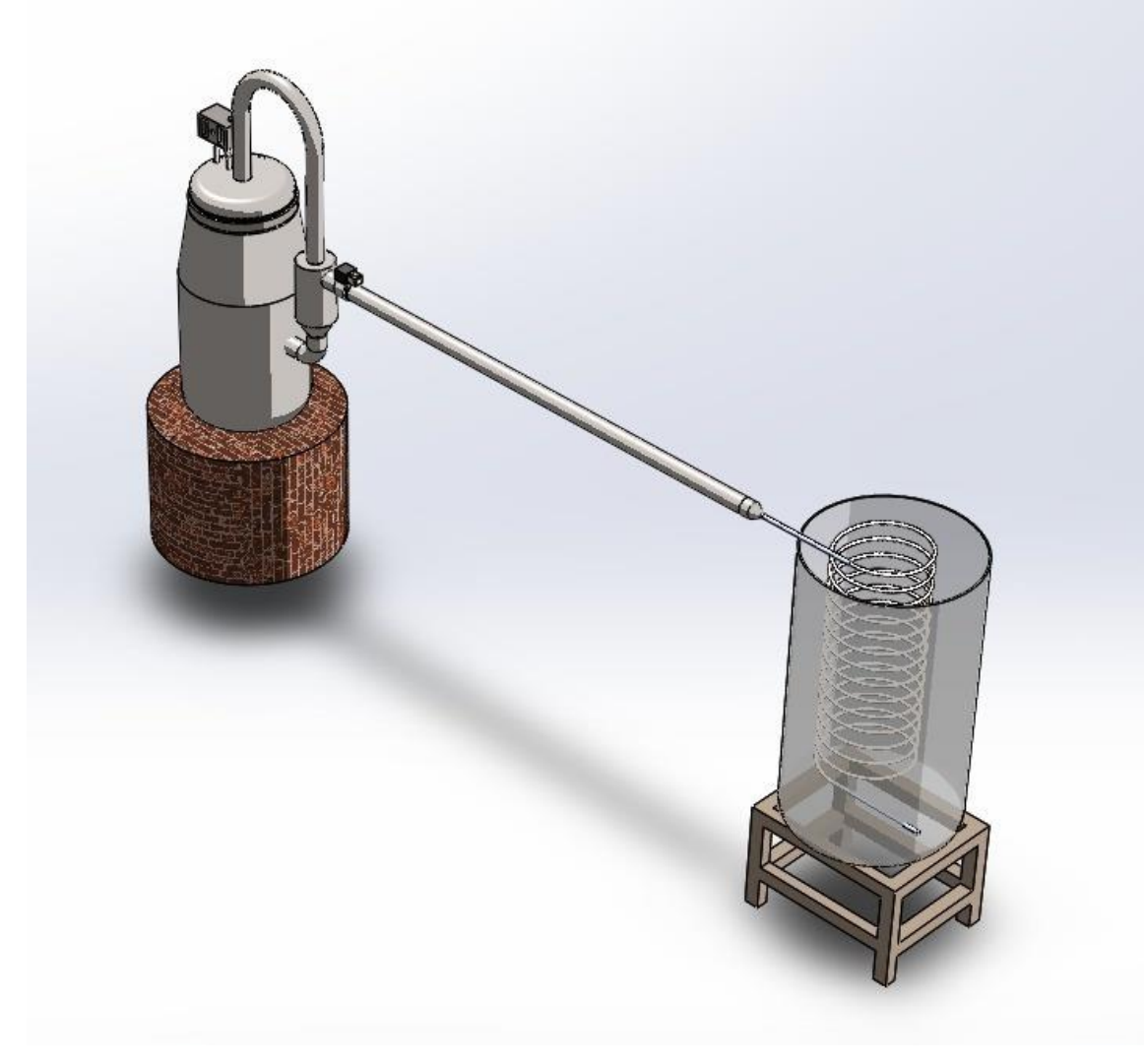

Imagen 3. Instalación de alambique: presentación del alambique, el tanque de retorno y condensador*.*

El alambique, el tanque de retorno y condensador. Se validará a partir de fórmulas, teoremas físicos y de aplicaciones en ingeniería, tales como: determinación del calor demandante, principio de hidrostático y primera Ley de la Termodinámica; así como el software el cual será Solid Works (módulos de simulation y Fluence).Esto para demostrar la eficiencia de los elementos que implementaremos, específicamente del uso adecuado del acero inoxidable grado alimenticio AISI 304 calibre 12 tipo 2B, tanto para producción local como en masa, indagamos para tener una producción limpia y eficiente, esto con el único fin de mejorar el producto.

Se realizó una investigación de campo cuantitativa para la recolección de datos, con la finalidad de saber la deficiencia que existía en el proceso normalmente utilizado, así como el impacto. Analizamos estos datos y comparamos con lo que las autoridades exigían, y se concluyó que para tener una confrontación de resultado era necesario aplicar el procedimiento en el modelado que se describe a continuación.

Se dimensiona el alambique en una estructura alámbrica para después revolucionar y obtener la forma final, es importante observar ángulos y las dimensiones correctas para hacer cortes y dobleces para el posterior armado, a la revolución se le aplico la operación lámina, en otro apartado se realizó la tubería de salida de 1" aplicando operación lámina y se le realizó la cuerda de sierra para unir al doblez siguiente de 180°. El codo de 180° que de igual manera es de 1" se llevó a cabo con un proceso de barrido y operación lámina. Posterior a esto se utilizó el mismo sistema de unión para el tubo contiguo, que es la unión del codo con el tanque de retorno, este último está hecho de manera alámbrica y posteriormente revolucionado para obtener el cilindro y cono aplicando operación lámina, este mismo tiene dos salidas, una de retorno al tanque que es un codo de 90° y una sección de salida que tiene un diámetro de 1". A la sección de salida se le incorpora una electroválvula que se encarga de abrir el sistema cuando esté tenga la presión adecuada, el diseño de la electroválvula está hecho por nosotros ya que las bibliotecas de descarga piden muchos requisitos para obtener estos diseños. Después de esta electroválvula tenemos una tubería de 1.5 m de largo y 1" de diámetro, que llega a un cople reductor a 1/4" diseñado especialmente para lograr una buena conducción de vapor. El serpentín es de 1/4" para acelerar el proceso, se barre un círculo a través de un espiral al cual se le aplica operación lámina. Por otra parte, la base del alambique se retoma de la base de piedra que normalmente se ocupa en una planta destiladora. Y la base de la tina es de PTR tubular, está parte es diseñada en acordé a los requerimientos del peso y volumen de la tina de condensado. Las simulaciones se realizaron con una temperatura de 160°C, debido a que el nivel de ebullición para la formación de etanoles se lleva a cabo a  $150^{\circ}$ C.

# **Resultados**

Con los datos obtenidos en las encuestas realizadas a los productores de mezcal y maestros mezcaleros, que en este caso serán los operadores de la máquina, podemos argumentar que "*han aceptado*" nuestra maquina destiladora con describirles de forma detallada, la simulación y la explicación técnica del proceso a pesar de sus creencias y costumbres. Los cálculos que validan nuestras variables son los siguientes:

Para el cálculo del volumen total se tomaron las 5 secciones.

En la Sección 1 se tiene un segmento esférico truncado, a partir de la Eq. 1 se obtuvo el volumen de esta figura. En donde nos solicitan el valor del radio de la base menor, el radio de la base mayor y su altura.

$$
V = \frac{\pi}{6}h(3a^2 + 3b^2 + h^2)
$$
 (Eq. 1)  

$$
V = \frac{\pi}{6}(0.05m)(3(0.086m)^2 + 3(0.130m)^2 + (0.05m)^2)
$$
  

$$
V = \frac{\pi}{6}(0.05m)(0.075388m^2)
$$
  

$$
V = \frac{\pi}{6}(0.003769m^3) = 0.019736532m^3
$$

Para la Sección 2 se tomó la Eq. 2, la cual nos proporciona el volumen de un cilindro, por medio de su diámetro y altura. Cabe mencionar que estas dos áreas son quienes soportaran el líquido en el estado inicial de la destilación.

$$
V = \frac{\pi}{4} d^2 h \qquad (Eq. 2)
$$
  

$$
V = \frac{\pi}{4} (0.2602m)^2 (0.268m)
$$
  

$$
V = \frac{\pi}{4} (0.089968m^3) = 0.070661m^3
$$

En la obtención del volumen de la Sección 3, se ocupó una ecuación un poco distinta, la cual nos dio el volumen de un cono truncado; la Eq. 3, la cual nos pide diámetro mayor, diámetro menor y altura para obtener su valor.

$$
V = \frac{\pi}{12} h(D^2 + Dd^2 + d^2)
$$
 (Eq. 3)  

$$
V = \frac{\pi}{12} (0.15m)((0.2602)^2 + (0.2602)(0.270)^2 + (0.270)^2)
$$
  

$$
V = \frac{\pi}{12} (0.15m)(0.2108m^2)
$$
  

$$
V = \frac{\pi}{12} (0.0316m^3)
$$
  

$$
V = 0.008272m^3
$$

En el caso de la Sección 4 y 5 se retoman las Eq. 2 y 1 respectivamente. En donde nuevamente tenemos un cilindro y un segmento esférico truncado, en esta ocasión con dimensiones menores.

$$
V = \frac{\pi}{4} d^2 h
$$
  
\n
$$
V = \frac{\pi}{4} (0.207m^2)(0.1m)
$$
  
\n
$$
V = \frac{\pi}{4} (0.00 \ 428m^3)
$$
  
\n
$$
V = 0.003 \ 361m^3
$$
  
\n
$$
V = \frac{\pi}{6} h(3a^2 + 3b^2 + h^2)
$$
  
\n
$$
V = \frac{\pi}{6} (0.05m)(3(0.0685m)^2 + 3(0.1035m)^2 + (0.05m)^2)
$$
  
\n
$$
V = \frac{\pi}{6} (0.05m)(0.0487m^2)
$$
  
\n
$$
V = \frac{\pi}{6} (0.00 \ 243 \ m^3) = 0.00127m^3
$$

31

**[Ìndice](#page-7-0)**

Obtenemos el valor del Volumen Total (Vt), mediante la suma del volumen parcial de cada sección del alambique.

 $Vt = 0.0197m^3 + 0.0706m^3 + 0.0082m^3 + 0.0033m^3 + 0.0012m^3 = 0.103m^3$ Por lo tanto, esto nos aprueba un total de 103 Litros, de lo cual solamente introduciremos 90.3 Litros. Es importante saber con qué volumen debemos manejar nuestro diseño.

Para continuar con los principios y leyes que regirán nuestro sistema, aplicando el principio hidrostático en la Eq. 4 (Mott, 2006) obtendremos la presión total a la profundidad.

$$
P_H = \rho \, g \, h \qquad (Eq. 4)
$$

Donde:  $P_H$  = la presión total a la profundidad; h = profundidad;  $\rho$  = la densidad del fluido y  $g =$  la aceleración de la gravedad.

Por lo que al sustituir valores correspondientes tenemos dos resultados el del agua destilada y el del etanol.

$$
P_{H(H_2O) \text{destilada}} = (998 \, kg/m^3) (9.81 \, m/s^2) (0.318m)
$$
\n
$$
P_{H(H_2O) \text{destilada}} = 3113.34084 \, N/m^2 = 3113.34084 \, P \, a
$$
\n
$$
P_{H(C_2H_50H) \text{etanol}} = (790 \, kg/m^3) (9.81 \, m/s^2) (0.318m)
$$
\n
$$
P_{H(C_2H_50H) \text{etanol}} = 2464.4682 / N/m^2 = 2464.4682 \, P \, a
$$

Se comprueban las presiones calculadas de forma teórica mediante el módulo de Fluence con el software SolidWorks, dando como resultado un esquema con código de colores, de color rojo los de mayor valor y hacia el azul con valores menores, teniendo como unidad Pa; el desplazamiento de nuestro fluido. *Ver imagen 4*

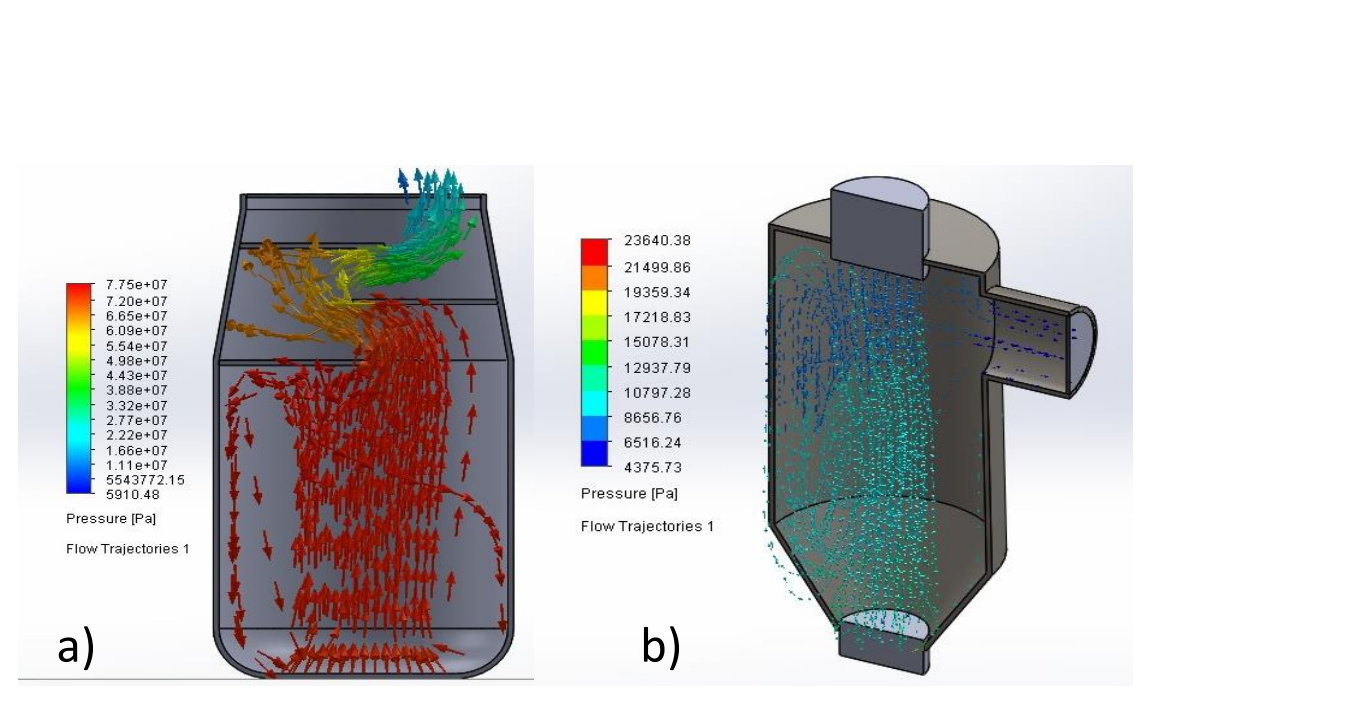

Imagen 4 Representación de la simulación de presión de acuerdo con el principio hidrostático, a) La zona de mayor presión en la parte inferior, b) tanque de retorno en el cual no se observan puntos con una presión excesiva*.*

Así mismo para la Determinación del calor demandante por el sistema se utilizó la Eq. 5.(Çengel, 2011)

$$
q_C = \frac{m_a C p_a \Delta T_a}{t_C} \qquad (Eq. 5)
$$

Dónde: *m<sup>a</sup>* es la cantidad en masa del producto a cocer; *Cp<sup>a</sup>* su calor específico*;T<sup>a</sup>* su diferencia de temperaturas entre la de cocción y la inicial del producto; *t<sup>c</sup>* el tiempo requerido para la cocción.

$$
q_c = \frac{(90)(150)(60)}{4} = 202\,500\, \text{Kcal/h}
$$

Por último, abordaremos la Primera Ley de la termodinámica (Çengel, 2011) que utilizaremos para conocer el incremento de la energía interna del sistema a Partir de la Eq. 6 y que posteriormente validaremos con le prueba térmica en SolidWorks.

$$
\Delta U = U_{final} - U_{initial} \qquad (Eq. 6)
$$

Dónde:∆U = Incremento de energía interna del sistema;  $U_{final}$  = Energía interna del sistema Final;  $U_{initial} =$  Energía del sistema Inicial.

$$
\Delta U = 293.85 - 281.60
$$
  

$$
\Delta U = 12.25 J
$$

La temperatura se comportó y controló de acuerdo con los resultados arrojados en la simulación. Los cuales nos permiten conocer el comportamiento de nuestros cálculos anteriores y darnos cuenta de que el diseño y el material seleccionados son adecuados para los requerimientos de nuestra máquina. *Ver imagen 5.* Por lo tanto, el diseño se realizó considerando un volumen de 103 L ó 0.103 *m 3* , a una temperatura de 160 °C y una presión constante de 122 787.66 Pa. Esto con el fin de soportar la temperatura que la producción de los etanoles requiere, que es de 150°C.

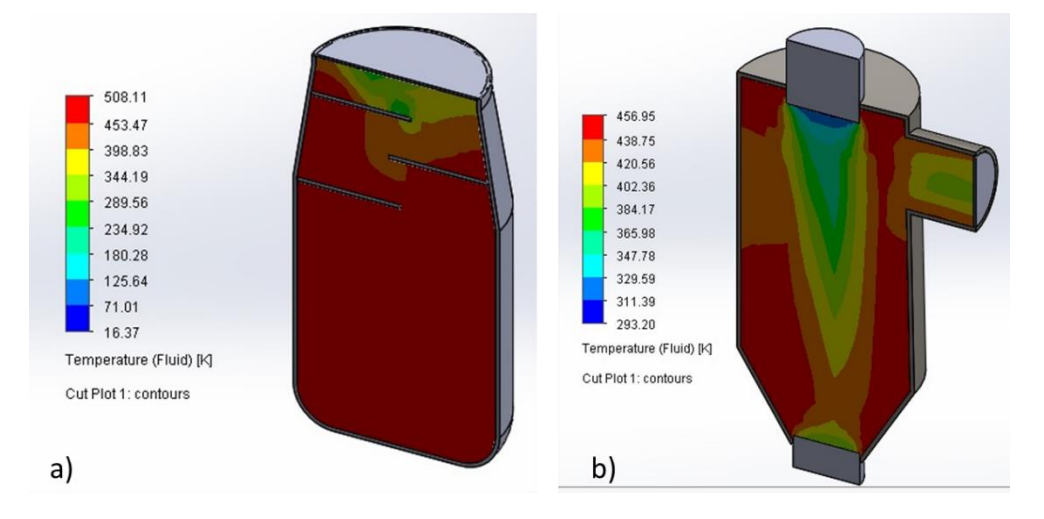

Imagen 5 Representación de la simulación Térmica, de acuerdo con la Primer Ley de la Termodinámica, a) temperatura dentro del alambique, b) Temperatura en el tanque de retorno*.*

# **Discusión**

Como bien se menciona en el desarrollo, este proyecto abarca ampliamente diversos contextos que a su vez nos aportaron grandes beneficios, en el contexto cultural nos limitan fuertemente las creencias y costumbres de la región, pero en contraste, el resultado en las pruebas nos permiten decir que en el contexto ambiental, por medio del control de la temperatura y presión, evitaremos la formación excesiva de metanoles en el líquido destilado, lo cual evitara que la fibra de desecho dañe los terrenos en los que normalmente se depositan, (Eguiarte et al., 2003) y el hecho de poder reusar el agua que es tomada de los ríos y presas aledaños a los palenques tal cual, como si fuese potable, de manera que no generaremos emisiones de ningún tipo.

# **Conclusión**

A raíz de este estudio de productos se ha elegido el acero inoxidable porque tiene la aleación de hierro-carbono con un contenido de cromo-níquel necesario para asegurar una capa protectora superficial autorregenerable que proporciona la resistencia a la corrosión, derivado de esta selección se han elegido los elementos adecuados para la fabricación y manufactura de nuestra maquina destiladora. Al obtener una adecuada capacidad en el volumen de nuestro alambique, 90 litros, proporcionamos también seguridad para el operario, y aun más con la comprobación mediante la simulación en SolidWorks de nuestros cálculos. Manteniendo 12.25 J en el incremento de la energía interna del sistema.

Así mismo comprometidos con la salud de los consumidores, evitamos el uso de materia prima y complementos que sean dañinos como el cobre, que genera corrosión y afecta la salud de los consumidores y maestros mezcaleros, en cambio el acero inoxidable no es corrosivo, lo cual nos ayuda a no generar daños a la salud.

Nos sentimos comprometidos con el cuidado del ambiente, por eso, hemos implementado distintas medidas dentro de nuestra producción la cual nos ayuda a disminuir los desechos tóxicos al suelo que la producción comúnmente genera, ayudando a que estos no lo dañen, así como al agua que se usa, evitando des potabilizarla, dañando a las comunidades aledañas. Lo que nosotros queremos es ser amigables con el medio ambiente.

#### **Referencias**

Çengel, Y. A. & Boles, M. A. (2011). *Termodinámica*, (7th ed., pp. 60–80). McGrawHill.

Eguiarte, L. E. Aguirre, X., Rocha, M. Torres, C. Silva A. y Valera A. (2003). *Diversidad genética en dos especies mezcaleras. Universidad Nacional Autónoma de México. Instituto de Ecología*. <http://www.conabio.gob.mx/institucion/proyectos/resultados/InfV038.pdf>

Magdaleno, C. (2014). "Innovación de un molino de agave cocido para la producción de mezcal". *Revista Ciencias Técnicas Agropecuarias, Vol.22.* <https://www.redalyc.org/articulo.oa?id=93231387008>

Manuel, R.K. (2014). *Manual para estandarización de los procesos de producción del mezcal guerrerense. Centro de Investigación y Asistencia en Tecnología y Diseño del Estado de Jalisco A.C.*

<https://centrosconacyt.mx/wpcontent/uploads/2015/04/manualmezcalguerrerense.pdf.PAG4>

Martin, H. R. (2016). *Cortadora de piñas de agave.* Instituto Politécnico Nacional, México. <https://tesis.ipn.mx/handle/123456789/15963>

Mott R. L. (2006). *Mecániaca de fluidos.* (6th ed., pp. 53–165). PEARSON EDUCATION.

Pamela, R. (2016). *Automatización de la molienda en la fabricación artesanal de mezcal*, Universidad Nacional Autónoma de México. [http://www.ptolomeo.unam.mx:8080/xmlui/bitstream/handle/132.248.52.100/10909/Autom](http://www.ptolomeo.unam.mx:8080/xmlui/bitstream/handle/132.248.52.100/10909/Automatizaci%C3%B3n%20de%20la%20molienda%20en%20la%20fabricaci%C3%B3n%20artesanal%20del%20mezcal.pdf?sequence=1) [atizaci%C3%B3n%20de%20la%20molienda%20en%20la%20fabricaci%C3%B3n%20artesanal%2](http://www.ptolomeo.unam.mx:8080/xmlui/bitstream/handle/132.248.52.100/10909/Automatizaci%C3%B3n%20de%20la%20molienda%20en%20la%20fabricaci%C3%B3n%20artesanal%20del%20mezcal.pdf?sequence=1) [0del%20mezcal.pdf?sequence=1](http://www.ptolomeo.unam.mx:8080/xmlui/bitstream/handle/132.248.52.100/10909/Automatizaci%C3%B3n%20de%20la%20molienda%20en%20la%20fabricaci%C3%B3n%20artesanal%20del%20mezcal.pdf?sequence=1)

Perla, E. (2016). *Rediseño de una destiladora para mezcal.* Universidad del Salvador, Facultad de Ingeniería y Arquitectura, Escuela de Ingeniería Mecánica. <http://ri.ues.edu.sv/id/eprint/1790/>

Rhonda, Z. Terrence, N., (2019). *Fundamentos para soldar acero inoxidable. Thefabricator*[.https://www.thefabricator.com/thefabricatorenespanol/article/arcwelding/fund](https://www.thefabricator.com/thefabricatorenespanol/article/arcwelding/fundamentos-para-soldar-acero-inoxidable) [amentos-para-soldar-acero-inoxidable](https://www.thefabricator.com/thefabricatorenespanol/article/arcwelding/fundamentos-para-soldar-acero-inoxidable)

# **Characterization of a solar thermal photovoltaic hybrid exchanger**

Pérez, S. G.<sup>1</sup>; G. Urquiza, G.<sup>2\*</sup>; Seuret-Jimenez, D.<sup>2</sup>; Huicochea, A.<sup>2</sup>; Hernández, H.  $\mathsf{A}^3$ 

*<sup>1</sup>Posgrado del Centro de Investigación en Ingeniería y Ciencias Aplicadas (CIICAp) de la Universidad Autónoma del Estado de Morelos. Av. Universidad No.1001, Col Chamilpa, CP.62209, Cuernavaca, Morelos, México. Tel. +52 01 777 3297084. E-mail addres: [sandro.perez@uaem.mx](mailto:sandro.perez@uaem.mx)*

*<sup>2</sup>Centro de Investigación en Ingeniería y Ciencias Aplicadas (CIICAp) de la niversidad Autónoma del Estado de Morelos. Av. Universidad No. 1001, Col. Chamilpa, CP.62209, Cuernavaca, Morelos, México. Tel. +52 01 777 3297084. E-mail addres: \*Corresponders autors gurquiza@uaem.mx (G. Urquiza-Beltrán\*), dseuret@uaem.mx (D.Seuret-Jímenez\*)), huico\_chea@uaem.mx (A. Huicochea)*

*<sup>3</sup>Universidad Politécnica de Atlautla (UPAtlautla). Carretera Atlautla-Ozumba No. 12, Barrio San Jacinto C.P.56970, Atlautla, Estado de México, México. E-mail address: angel\_hernadez@upatlautla.edu.mx (A. H. Hernández)*

#### **Abstract**

In this work, a simulation and an experimental comparison of a heat exchanger are presented. In which, an exchanger has been developed, with a novel design, which has solar cell attached to it. Therefore, the fluids are in contact with the heat exchanger and with the solar cells. This novel design is one of the values of this work.

All this system is installed at the Latitude of Cuernavaca, Morelos. For the acquisition of data, the information was stored in a system, using the Agilent software that was operated in Matlab, the same was done with the temperature values where T-type thermocuoples were also used. For the simulation with Ansys Fluent, the mesh that makes the software by default. The simulation program was supplied with the maximum experimental temperature obtained at the outlet of the corresponding 71.7 °C heat exchanger in the month of May. According to data obtained by Conagua, this is the month with the highest solar irradiation in the year in Cuernavaca, Finally, the following results were obtained: Thermal Efficiency (ηT), Electrical Efficiency of the Cell (ηE), Global Efficiency (ηG) and the values obtained  $nT = 78\%$ ,  $nE = 9.4\%$ ,  $nG = 87.4\%$ 

### **Key Words**

Heat Exchanger, Thermal Efficiency, Photovoltaic Cell, Hybrid System.

## **Introduction**

#### **Energy Situation**

Solar energy is the most important source of renewable energy on earth; it is endless, abundant and free; all sorts of usable energy come directly or indirectly from this energy which we obtain through radiation; our planet gets this energy in the atmosphere and it exceeds the annual requirement of population worldwide. Solar energy falling in 1  $m^2$  could save about 100 petrol liters in a year [1]. In today's industrial societies, the shortage of fossil fuels and their adverse effects on global warming and air pollution are a matter of immediate attention. In addition, there are many thermal systems that release large quantities of residual heat at a low temperature [2].

#### **Solar Technology**

Solar thermal energy represents today, and long before the recent boom of photovoltaic energy, the major source of contribution to our energy needs, with more than 196 Giga-watt thermal capacity and 162 Tera-watt thermal hour produced in 2010, [3]. There are different technologies to capture solar energy, a heat exchanger (HE) is a technology that extracts a part of heat produced by the falling flow of solar radiation, and transforms it into an energy source. It is among the most advantageous and low-cost to manufacture and maintain for business such as food, drinks, textile, metallurgic, treatment of surfaces, paper, chemical industry, where hot water is wasted in the process or where there is a high and continuous employment of energy. Photovoltaic system (PV) energy can be employed where heat from a clean-energy source is required with thermal levels ranging from 60 to 280 ° C, and up to 400 ° C for electricity generation systems [4]. The advantage of combining these two systems lies in the reduction of physical space demands and equipment cost by using common frames and supports compared to separate photovoltaic panels and solar collectors placed side-by-side [5]. They experimented with a heat exchanger

(HE) where the working fluid was SiO2 / ethylene glycol. The thermal efficiency and performance characteristics of the SP are obtained for mass flows between 0.018 and 0.045 kg / s. The characteristics of the solar collector curve indicate that the effects of particle loading on the improvement of thermal efficiency are more pronounced at the higher values of the heat loss parameter. SiO2 nanoparticles improve heat exchanger (HE) efficiency despite their low thermal conductivity compared to other common nanoparticles [6].

## **Solar cells – HE.**

Concluded that efficiency in the conversion of energy by photovoltaic cells decreases when the temperature increases. This phenomenon is more pronounced in silicon cells than in gallium arsenide cells [7]. Reported that high temperature values in photovoltaic panels translate into a negative effect on their efficiency (η) Therefore, temperature plays an important role in the process of converting solar radiation into electrical energy. Both the performance and the generated power depend on the operating temperature of the cell, both decreasing with a temperature increase. Efficiency in energy conversion decreases by 0.4 and 0.5% for each degree that the temperature rises [8].

Made an estimation of the flow and heat transfer that take place in an inclined conduit of photovoltaic modules and described certain thermal behaviors in the panel's ventilation channel and temperature distribution [9]. It was found that the electrical efficiency by means of the PV modules using water mass flow is approximately 0.4% higher than the normal PV module. In his work, Kalogirou S. [10]. Carried out a balance of the different ways of cooling the cells by means of a liquid carrier medium such as water and suggest that water circulation through ducts on the back of the solar cell is the most effective way to cool it [11]. Made water flow as a thin layer over the front of the photovoltaic module. Water absorbs a large part of the heat generated by the module and results in performance improvements of up to 12% [12].

Studied the effect of spraying water on photovoltaic panels in a pumping facility, which produced a decrease in cell temperature and reflection [13]. He presented an analytical study that aims to evaluate the thermal efficiency of a conventional PV/T solar water collector. Demonstrating that the hybrid system increased the annual efficiency of the solar PV system from 2.8 to 7.7% and covered 49% of the hot water needs of a typical house [14]. Researched the dependence of the performance of photovoltaic modules on temperature. They came up with different theoretical equations that allowed them to determine the temperature, efficiency and energy produced by the panel from characteristic variables of the cell and environmental variables. In addition, they contrast the theoretical correlations with measured experimental values. We can see how the measured values of the panel's performance are lower than the theoretical ones, with a sharp drop for temperatures above 44°C. For lower values, the dependence can be considered practically linear [15]. According to (Hwang Et al, 2012) the monocrystalline silicon PV panel has the highest efficiency among the selected PV panels. It can cover 6% of the electric energy consumption of a building if all exterior is surrounded by PV panels without any gap for window openings [16].

Used the air returning from an air-conditioned room to cool photovoltaic panels, thus increasing the air temperature, and applied this flow directly to the regeneration of the desiccant wheel. They set forth two alternatives to the original system, including in one a heat exchanger before the photovoltaic panels, while in the other a heat pump was included to cool the process air in the evaporator area and to heat the regeneration air in the condenser zone, before going through the photovoltaic panels [17]. Investigated hybrid solar panels which combine the effect of the thermal solar panel with the photovoltaic panel in the same module. [18].

Perform a review of dessicant cooling systems using different types of solar thermal collectors and hybrid systems. Different configurations are analysed using water and air solar thermal collectors, obtaining data from numerous cities around the world, some experimentally and others in a simulated manner. Results show that both water and air are effective, leading to greater simplicity

and cost savings [19]. Analysed the energy and exergetic performance of a PV / T solar system, experimentally and in a simulated manner; the maximum efficiencies were 50 and 15% and the maximum exergetic efficiencies were 50 and 14.8%, respectively [20]. Did an exhaustive review of several methods presented in the literature and analysed various design and operation parameters that influence the cooling capacity of photovoltaic systems, leading to better performance.

PV cells can absorb up to 80% of the incident solar radiation available in the solar spectrum; however, only a certain percentage of the incident absorbed energy is converted into electricity, depending on the conversion efficiency of the PV cell technology.

Many investigations have been carried out; among these are the systems that use air, liquid, heat pipes, phase change materials and thermoelectric devices (TE) to help cool photovoltaic cells [21]. Compile and review the latest studies carried out to achieve better efficiency through appropriate cooling systems. PV systems suffer a decrease in performance as the operating temperature increases. They found that passive cooling systems achieve a reduction in the temperature of the PV module in the range of 6-20 °C with an improvement in electrical efficiency of up to 15.5% [22].

Compared the performance of photovoltaic panels with different technologies and more than one-year exposure, including: amorphous micro silicon (l-Si), crystalline mono silicon (M-Si), amorphous silicon (a-Si) and polycrystalline silicon (Poli-Si). The best results obtained from summer performance are for I-Si and a-Si due to the high desert temperature, while the M-Si and Pol-Si panels have a better performance in winter [23]. Developed hybrid collectors with low emissivity coatings through experimentation and simulation, using silver specifically for the application in PV / T. Thermally, the efficiency was  $\Delta T = 50$ K, while the electrical efficiency was reduced by only 3% [24].

Presented a case study involving an innovative urban energy system mounted on the roof and constituted by a hybrid solar system for domestic use. The photovoltaic / thermal panel (PV / T) has the particularity of having an insulating cover on its front side to reduce heat losses. The work was designed for a PV/T system that would feed the water requirements for sanitary use in domestic dwellings. The results allowed for the calculation of the production of heat, electricity and the efficiency of the whole system [25]. Presented relevant data collected by using a small poly-crystalline photovoltaic assembly in an outdoor experimental facility located north of Athens. The measurements were made in summer and winter. They found that photovoltaic efficiency was lower in experimental conditions than standard laboratory tests [26].

The efficiency of photovoltaic panels in power generation is not very high and lost energy is discarded in the form of unused heat (referring to monocrystalline and polycrystalline cells). Commercial cells have a 25% efficiency at the most because any system based on electricity is subject to the negative effects of increased temperature. A system of photovoltaic (PV) panels has a direct relationship between temperature and energy efficiency.

After reviewing the literature, no work was found where a solar collector without tubes coupled to photovoltaic cells has been characterized, saving space and improving its energy level as well as other technical aspects. There are several theoretical and experimental studies focused on the individual study of solar collectors with tubes and photovoltaic cells, where the main objectives have been focused on improving their thermal or electrical performance in large spaces. Therefore, this experimental work studies the characterization of the coupling of the solar system between the heat exchanger and the photovoltaic cells in order to obtain their performance under different environmental conditions. The most important objective of this work was to characterization optimize space in the work team (hybrid panel) so that it is smaller and efficient.

A mathematical theoretical analysis of the entire hybrid PV / thermal solar system will allow us to obtain the performance of the system. For this purpose, a photovoltaic heat exchanger was characterized, which was built and assembled with a triangular flat plate geometry without tubes. This is what

42

makes this work different from other published works, where the monocrystalline type cells were coupled at the top, lowering the temperature by means of the fluid and taking advantage of the thermal level of the fluid and at the same time managing to reduce the working space as one of the main objectives of this study to name a few.

### **Description of a Solar Thermal - Photovoltaic Hybrid Exchanger**

Figure 1, (a and b) shows a heat exchanger also called solar collector **[27].** It is made of aluminum and consists of two flat plates, one above and one below, between which water circulates, acting as an absorber attached to the photovoltaic cells and its design was made in INVENTOR  $_{MR}$ , Figure1, (c). With a height of 0.29 m and length of 1.77 m, and Figure1, (d). width 0.15 m and length 1.77 m. It has a transparent glass cover of 4mm for the protection and absorption of solar energy.

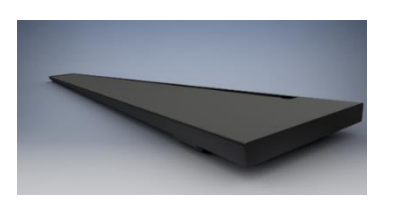

a) b)

c)

d)

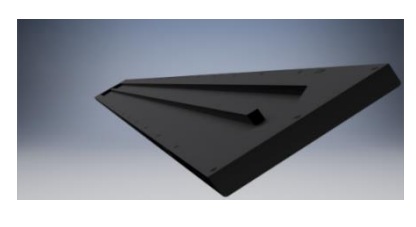

Randerized Figure (Face above) Randerized Figure (Face bellow)

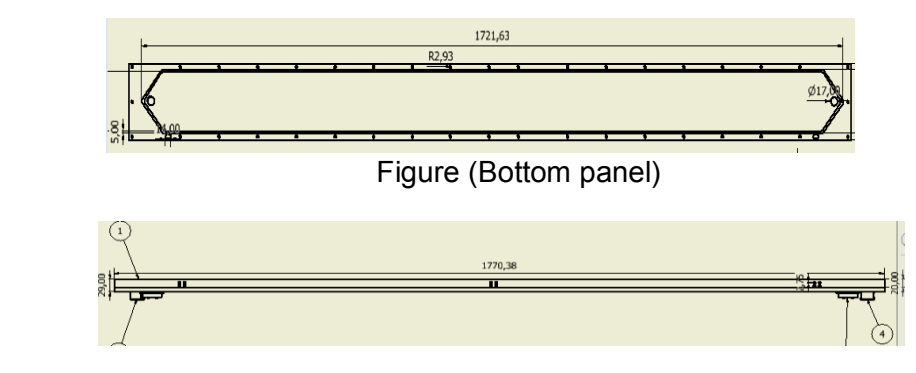

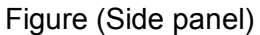

Figure 2 shows the solar system coupled between the photovoltaic cells and the heat exchanger having a tilt angle (SP) of approximately 18° towards the south, interconnected to a cylindrical water storage tank without insulation. The external measurements are 0.798 m long and 0.399 m in diameter, with a capacity of 100 L, using a 0.745 kW Grundfos pump that is manually controlled to recirculate; the equipment is interconnected by 2.54 cm diameter copper tubes at each end that allow the fluid to reach the SP inlet and outlet. The solar system inside contains an inner edge that works as a fin to increase the Reynolds and contains thermal insulation inside the thermal box.

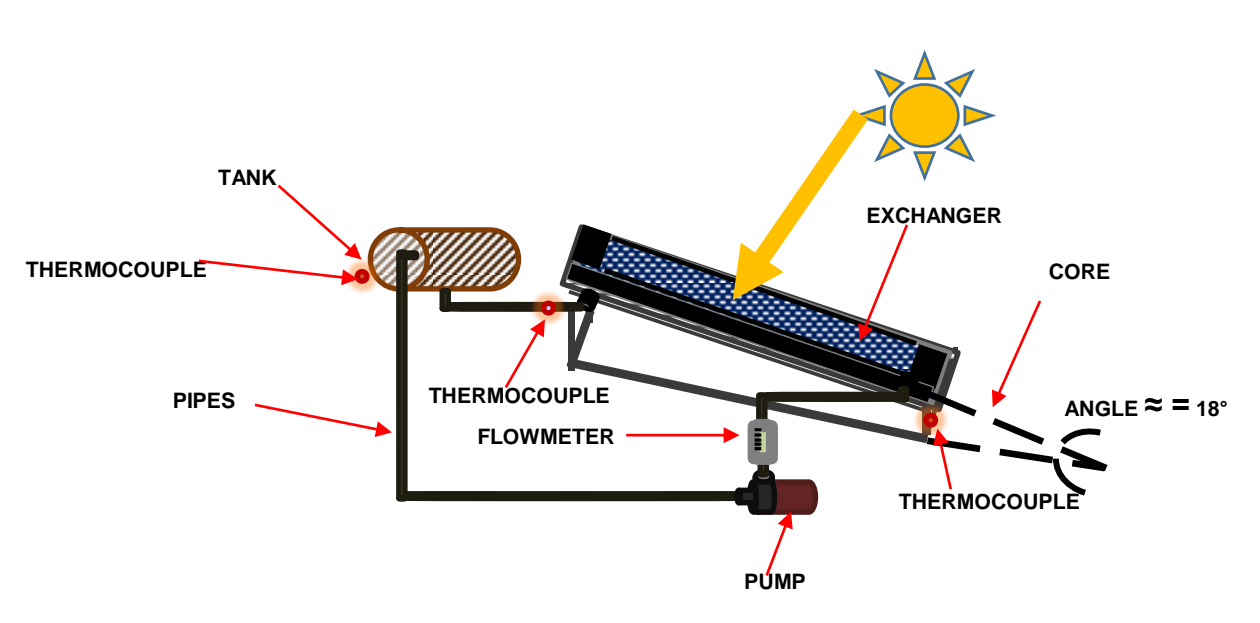

**SOLAR PANEL-FV**

Figure 2. Coupled Equipment

The study of the solar system was determined taking into account the experimental works previously carried out, all of them are based on experimental tests which are shown in Table 1, these are focused on the determination of thermal and electrical heat. This study focuses on saving space and improving thermal and electrical efficiencies.

| <b>Works</b>                                                                                                    | Author                                           | <b>Test Results</b>                                                                                                    |
|----------------------------------------------------------------------------------------------------|--------------------------------------------------|----------------------------------------------------------------------------------------------------|
| Design development and<br>performance evaluation of<br>photovoltaic/thermal (PV/T) air<br>base solar collector.                                                 | F.Hussain<br>et al.<br>(2014)                    | They designed, developed and evaluated<br>the performance of air-based solar<br>collector using air flow, total efficiency,<br>about $69\%$ (11/58) in buildings.                                                                                           |
| Experimental investigation of a<br>hybrid solar drier and water<br>heater system.                                                                               | Alireza<br>Mohajer a.<br>et al,(2014)            | A study was made of a hybrid system of<br>solar dryer and water heater investigated<br>experimentally in a 100 liters tank where<br>parsley, dill, coriander and hot water were<br>dried.                                                                   |
| Comparative performance of PV<br>panels of different technologies<br>over one year of exposure:<br>Application to a coastal<br>Mediterranean region of Algeria. | $\mathbf{A}$ .<br>Guenouno<br>u et al.<br>(2016) | According to the mono-crystalline silicon<br>panel experiment, they perform best in<br>winter.                                                                                                    |
| A review of thermal absorbers<br>and their integration methods for<br>the<br>combined solar<br>photovoltaic/thermal (PV/T)<br>modules                           | Jinshun<br>Wu et al,<br>(2017)                   | Flat plate PV/T modules have regular<br>shapes combined with efficiencies ranging<br>from 40 to 87% and can be applied in<br>urban and rural areas, mounted on the<br>floor, wall or ceiling, etc. and used for<br>both industry and building power supply. |

Table 1. Previous work to determine the study of the solar system

# **Operating Procedure**

The SP system starts working at 10:00 a.m., to collect as much solar energy as possible, the methodology was as follows: The water flows through the copper pipe, which is in contact with the solar radiation absorber plate, and is pumped into a storage tank. The procedure consisted of tuning the HE-FV/T, knowing its thermal levels, the period and duration, coupling the systems and starting the tests that involved: circulating cold water from the storage tank to the exchanger and then recirculating the water to the tank to transfer its energy, increasing its thermal level and repeating the cycle, in a synchronized way and, as a result, taking advantage of heat and electrical energy.

The configuration consists of three parts of the SP system: Tank, Exchanger and Photovoltaic cells, achieving a coupling between the mentioned parts. Thus, the SP system can reach an adequate temperature by means of the refrigerant and can decrease the temperature of the cells at the same time the heat gained can be used for domestic work and as the cells are receiving solar energy, they produce electricity. The SP system was tested during the months

(January, April, May and November), choosing the month of May for greater irradiation to represent this research from 10:00 in the morning to 15:30 in the afternoon. To measure the thermal fluid supplied, a Cole Parmer brand fluxmeter was used with a scale graduated from 5 to 65 mm with a resolution of 1 mm and an accuracy of ±2% at full scale. It consists of a polycarbonate cover, a fine adjustment valve and a 316 stainless steel float. The maximum working pressure is 200 psi with a working temperature range of -26 to 121 ºC and a working volumetric flow range for water of 7 to 150 ml/min.

For interpretation of the mV signals of each thermocouple (circuit) a data acquisition system was used to display and store the temperature values. This was made by Agilent Technologies, model 34970, with a power supply of 127 volts at 60 Hz, a multiplexer card, model 34901A, and HP Bench link Data Logger software, version 1.4.

#### **3.1 Calculation of the heat exchanger (HE)**

The thermal efficiency of (HE) is defined as the relationship between the energy captured and the energy received at a given time.

$$
\eta = Q_u / S \cdot I \tag{1}
$$

Substituting Qu for its value, **in the Bliss equation [28].** we have:  $\cdot (\tau \cdot \alpha)_N - F_R \cdot U \cdot [(T_M^0 - T_a^0)/I]$  (2) Where:  $Q_v = \text{m Cp (Ts-Te)}$  (3)

#### **3.2 Calculation of the components of the photovoltaic cells**

The mathematical equations of these individual components are developed based on the analysis of the energy balance, photoelectric conversions, thermal conductivity, convection and radiation. Equations 4 and 5 were taken from HOME POWER magazine, which has carried out a series of evaluations through its technical staff, using panels with cells of different types, at working temperatures not lower than 50°C. [29]

To figure the effect of temperature on the panel materials:

 $Tt = Ta + K.R$  (4)

To calculate the output power at the working temperature (Pt):

The increase in temperature is determined with respect to the test (25 ° C).

Where:

$$
Pt = Pp - (Pp * \delta * \Delta T)
$$
 (5)

Efficiency of the photovoltaic conversion solar cell, in the **equation** Singhand and Ravindra **[30].**

 $\eta FV = I \max * V \max * FF / Pin$  (6)

### **3.3 Calculation of uncertainty for coupling**

The combined uncertainty was obtained through the Taylor series method [31]. When "y" is given by a model,  $y = f(x_1, x_2, x_n)$ , the combined uncertainty Uc (y) is given by:  $U^2C$  (y) =  $\Sigma^{N}$ <sub>i=1</sub> ( $\frac{\partial}{\partial \lambda}$  $\frac{\partial f}{\partial x_i}$ <sup>2</sup> U<sup>2</sup> (x<sub>i</sub>). which was used to determine the combined uncertainty in the direct and indirect variables at the full scale provided by the manufacturers, we obtained the uncertainty of the external thermal load of the exchanger solar. Table 2 shows the main uncertainty.

| Solar Panels              |                     |  |
|---------------------------|---------------------|--|
| Variables                 | Uncertainty $(\% )$ |  |
| Tout hot water            | $\pm 0.04$          |  |
| $\dot{m}_{ac}$            | $\pm 0.03$          |  |
| Q thermal storage<br>tank | $\pm$ 11.4          |  |

**Table 2. Uncertainty of the main components**

# 4.0 System model (HE-FV/T)

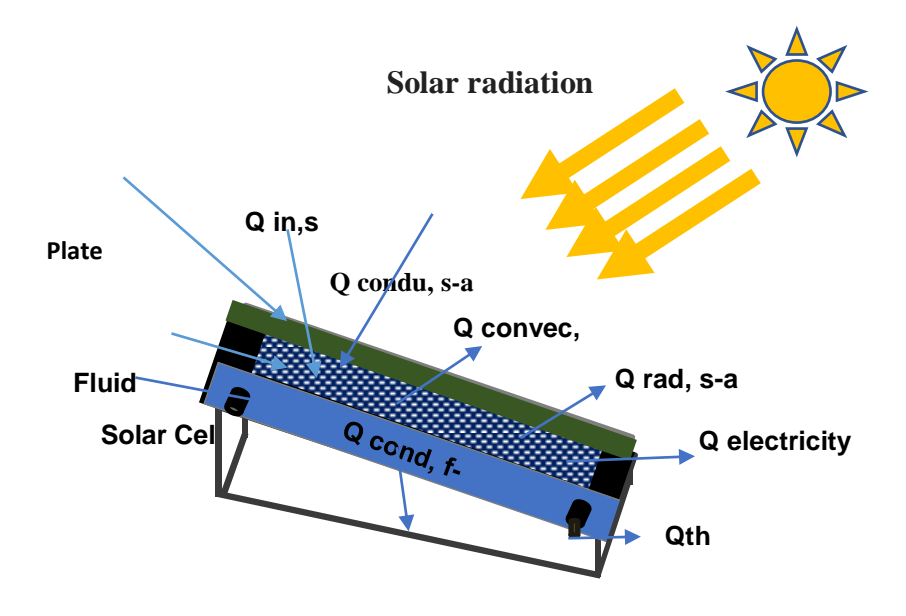

Figure 3. System model

## **4.1 Photovoltaic Thermal Energy Balance**

The mathematical equations of these individual components are based on energy balance analysis, photoelectric conversions, thermal conductivity, convection and radiation [32].

### Energy balance for solar cell.

 *Qbe, S= Qin,s - Qrads,s-a - Qconve,s-a - Qcondu,s-a - Qelectr* (7) *Qbe, S = αs\*As\*G – As\*ɦrad\*(Ts-Ta) – As\*ɦconvec\*(Ts-Ta) – As\*ɦcondu\*(Ts-Tp) – ƞs\*αs\*G\*As*

#### Energy balance for the absorber plate

 *Qbe, P= Qcondu,s-p - Qcondu,p - a - Qcondu,P - f* (8)  $QbeP = As*hcondu*(Ts-Tp) - As*hcondu*(Tp-Ta) - qf*L$ 

### Energy balance for the fluid

 $Qbe, f = Qcondu, f - a + Qth$  (9) *Qbe,f = Af\* ɦcondu\* (Tf-Ta) - ṁ \*cp\*( To – T1 )*

The total efficiency of the whole system is the sum of the equations **[**28**]** y **[**30**]**:

$$
\eta_{Fv/T} = \eta_t + \eta_{Fv}
$$
\n(10)  
\nWhere:  
\n
$$
\eta_{Fv/T} = (\dot{m} \text{ Cp } (T_s - T_e) + I_{max} * V_{max} / \text{Pin}) / S * I
$$
\n(11)

## **5.0 Results**

Figure 3 represents the experimental results of the HE-FV/T, where the coupling of the system, from 10:00 hours in the spring of May 2019, it was possible to obtain a water temperature above 70 ºC, obtaining a power of 284.64 W.

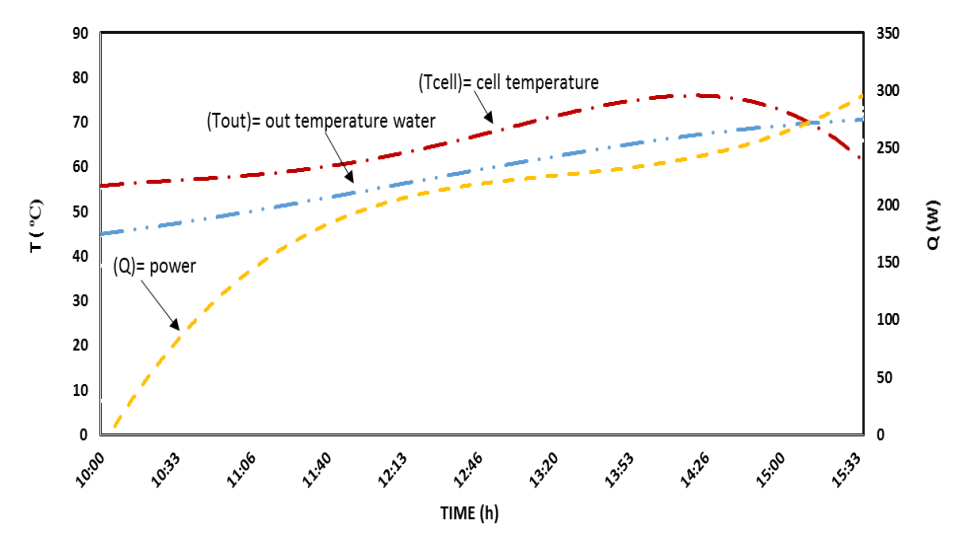

Figure 3. Temperatures-Power of the HE-FV/T (May, 2019).

Figure 4 shows the solar energy radiation of 1067 W/  $m^2$  as it influences as time passes the fluid increases its temperature uniformly, from 10:00 hours in spring, May 2019, in which we notice that it absorbs all the heat coming from the solar cells so that these can lower their temperature and thus give a better efficiency.

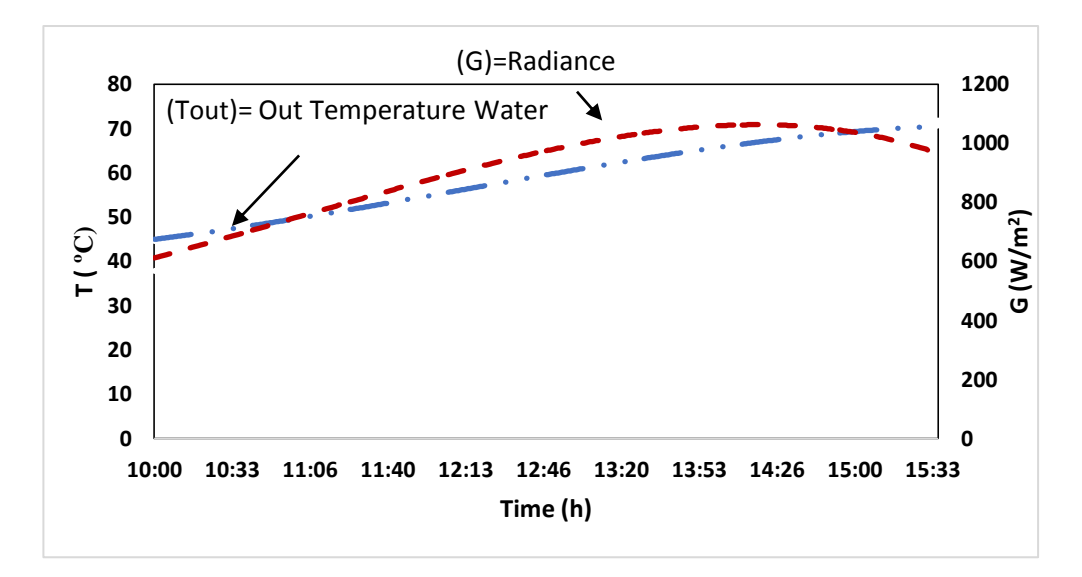

Figure 4. Water Temperatures-Radiance of the HE-FV/T (May, 2019).

Table 2 shows the operating parameters of the hybrid system in the different points of the SP system, obtained May 2019.

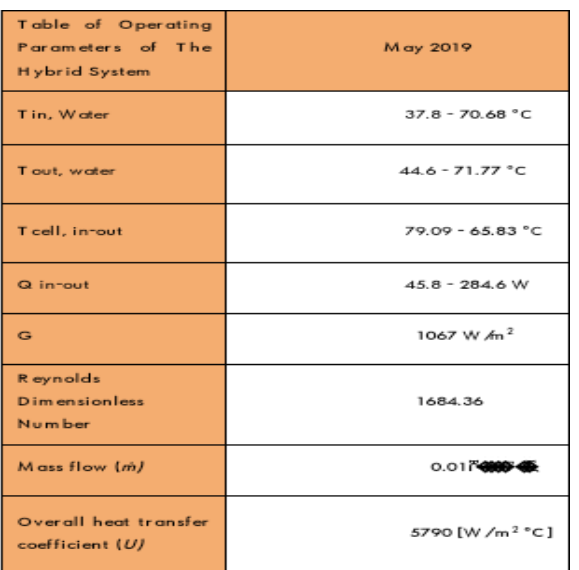

Table 2.0 Operating Parameters of the Hybrid System

Figure 4 shows the behaviour of solar radiation on May 09, 2019. The maximum value obtained was 1067 W/m2, when multiplied by the collector area of 0.22 m2, reaching a total of 234.7 kW at approximately 12:40 h; this is because the sun shines directly on the SP at this hour. Radiation variations during the day are shown under the curve, because some clouds covered the sun during this

period and solar radiation decreased. It is good to clarify that, depending on the seasons and the day, radiation changes, and this will be reflected in the curve.

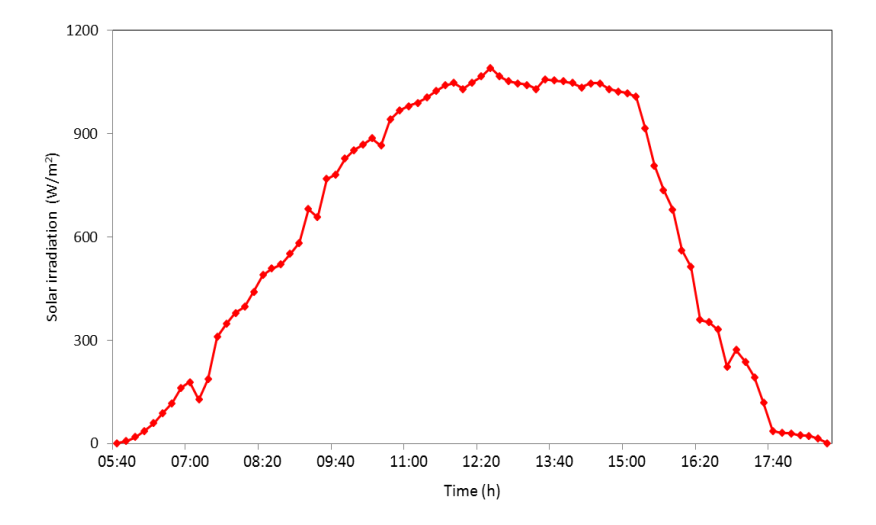

Figure 4. Solar irradiation on May 19<sup>th</sup>

There are different methods to determine solar radiation: mechanical actinograph graph, Kriging geostatistics (latitude of the site), estimated radiation (satellite image) and in situ measurement (pyranometer). The in-situ measurement method was used for our study. Solar radiation characteristics were provided by the CONAGUA meteorological station, which is near the research laboratory.

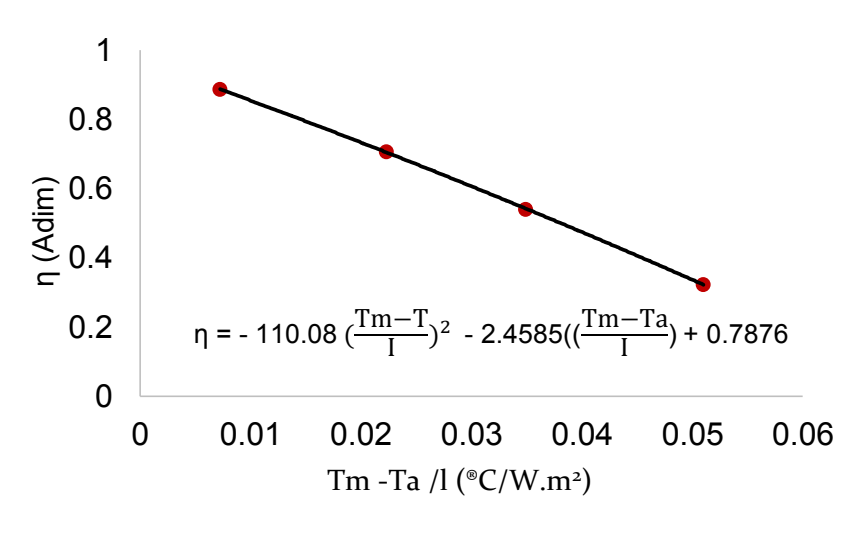

Figure 5. The efficiency of the HE-FV/T

The experimental tests were developed in the spring, in order to have maximum solar radiation in the laboratory zone. The main parameter in SP efficiency is the yield curve. Figure 5 represents estimated yield vs the temperatures and received solar radiation. A maximum of 88.7 efficiency was obtained, at an ambient temperature of 31.9 °C. In the SP installation, the NOM003-ENER-2011 [33] y ANSI/ASHRAE 93- 1986 [34] procedures were used to determine the efficiency.

## **6.0 Conclusions**

We conclude that they obtained the following results: Temperatures, yields and evaluations of the conditions of the solar system during four different months of the year. The temperature of the cells was reduced and the thermal level of the water was raised to a temperature above 70°C, with a decrease of approximately 14°C in the cell. The thermal efficiency was up to 88.7% with a maximum temperature of 71.77°C. The working temperature of the cells was 68°C with a working power of 26.83 W and the electrical efficiency was 9.4%. The electrical efficiency presented here is an average of all tests that were conducted during the time the research was monitored. The coupled equipment generated 284.4 W, with an overall transfer coefficient of 5790 W/m<sup>2</sup>°C. This work is innovative, according to our results and in comparison, with other systems, for the following reasons: it has a smaller flat plate heat

exchanger; it does not have tubes like other systems, and instead has two flat plates with the refrigerant fluid running between them; it has a reduced number of cells (12 monocrystalline cells instead of the 24 or 26 that photovoltaic panels usually have). Therefore, it is advanced due to its ability to optimize the working area, as well as to provide economic savings. It has a collection area of 0.22  $m^2$ , which is much smaller than a 1.7 m<sup>2</sup> photovoltaic panel, or a 2.5 m<sup>2</sup> heat exchanger. Here, the heat transfer fluid (in this case, water), which passes through the heat exchanger, reduces the temperature of the cell, increasing the efficiency of the photovoltaic system and generating electricity and hot water for domestic use. In this way, the work area is considerably reduced, obtaining a cogeneration of energy, in the form of electricity and heat, thus fulfilling the objectives of the study.

#### **References**

- [1] Abdolzadeh, M., & Ameri, M. (2008). "Improving the effectiveness of a photovoltaic water pumping system by spraying water over the front of photovoltaic cells". *Renewable Energy, 37*, 91-96.
- [2] [Adham Makki, Siddig Omer](https://www.sciencedirect.com/science/article/pii/S1364032114007552#!) & [Hisham Sabir](https://www.sciencedirect.com/science/article/pii/S1364032114007552#!) (2015). "Renewable and Sustainable". *Energy Reviews [Volume 41,](https://www.sciencedirect.com/science/journal/13640321/41/supp/C) January 2015*, Pages 658-684
- [3] A. Guenounou, A. Malek, M. Aillerie (2016). "[Comparative performance of PV](https://www.sciencedirect.com/science/article/pii/S0196890416300747)  [panels of different technologies over one year of exposure: Application to a](https://www.sciencedirect.com/science/article/pii/S0196890416300747)  [coastal Mediterranean region of Algeria](https://www.sciencedirect.com/science/article/pii/S0196890416300747)". *Energy Conversion and Management. [Volume 114](https://www.sciencedirect.com/science/journal/01968904/114/supp/C)*, 15 April, Pages 356-363.
- [4] Alejandro del Amo, Amaya Martínez-Gracia, Angel A. Bayod-Rújula, Javier Antoñanzas (2017). "An innovative urban energy system constituted by a photovoltaic/thermal hybrid solar installation: Design, simulation and monitoring". *Applied Energy 186 140-151*.
- [5] Dubey S, Tay AAO. "Testing of two different types of photovoltaic-thermal (PVT) modules with heat flow pattern under tropical climatic conditions". *Energy Sustain Dev 2013; 17: 1-12.*
- [6] Athina G. Gaglia, Constantinos A. Balaras, Spyros Lykoudis, Athanassios A. Argiriou, Evangelos Dialynas (2017). Energy efficiency of PV panels under real outdoor conditions an experimental assessment in Athens, Greece. Renewable Energy 101 236-243.
- [7] Brinkworth, B. J., Cross, B. M., Marshall, R. H., & Yang, H. (1997). Thermal regulation of photovoltaic cladding. *Solar Energy, 61*, 169-178.
- [8] Brogren, M., & Karlisson, B. (2002). Low-concentrating water-cooled PV-thermal hybrid systems for high latitudes. *The twenty-ninth IEEE photovoltaic specialists conference*, (pp. 1733-1786).
- [9] C. Ramos-Berúmen, J. R. Ramírez-Benítez, J. Beltrán-Adán (2017), "Aplicaciones térmicas de la energía solar, en los sectores residencial, servicios e industrial (pág. 101)". *Ciudad de México: IER-UNAM*.
- [10] Kalogirou S. "Use of TRNSYS for modeling and simulation of a hybrid PV thermal solar system for Cyprus"*. Renew Energy 2001; 23: 24-60*.
- [11] Ge, T. S., Dai, Y. J., & Wang, R. Z. (2014)". "Review on solar powered rotary desiccant wheel cooling system. *Renewable and Sustainable Energy Reviews, 39*, 476-497.
- [12] I. Horuz, B. Kurt (2010), Absorption heat transformers and an industrial application, Renew. Energy 35 2175–2181.
- [13] Jones GG and Bouamane L (2012), "Power from Sunshine": A Business History of Solar Energy.
- [14] Krauter, S. (2004). "Increased electrical yield via water flow over the front of photovoltaic panels". *Solar Energy Materials & Solar Cells, 82*, 131-137
- [15] Patrick D, Christope M, Harry W, Mathias R. Improvement of PV module optical properties for PV-thermal hybrid collector application. Sol Energy Mater Sol Cells 2011; 95: 2028-36.
- [16] Kozak, T., Maranda, W., Napieralski, A., De Mey, G., & De Vos, A. (2009). Influence of Ambient Temperature on the Amount of Electric Energy Producted by Solar Modules., *Mixdes 16th International Conference 'Mixed Design of integrated Circuits and Systems'*, (pp.351-354).
- [17] Hwang, T., Kang, S., & Kim, J. T. (2012). Optimization of the building integrated photovoltaic system in office buildings – Focus on the orientation, inclined angle and installed area. Energy and Buildings, 46, 92–104.
- [18] Maycock, P., & Stirewalt, E. (1985). *A guide to the photovoltaic revolution.*  Pennsylvania: Rodale Press.
- [19] Moshfegh, B., & Sandberg, M. (1998). Flow and heat transfer in the air gap behind photovoltaic panels. *Renew Sustainable Energy, 2*, 287-301.
- [20] Marco, B., Pietro, F., & Bettina, N. (2012). Energy performance evaluation of a demo sola r desiccant cooling system with heat recovery for the regeneration of the adsorption material. *Renew Energy, 44*, 40-52.
- [21] Majdi Hazami, Ali Riahi, Farah Mehdaoui, Omeima Nouicer, Abdelhamid Farhat (2014)[.Energetic and exergetic performances analysis of a PV/T](https://www.sciencedirect.com/science/article/pii/S0360544216303875)  [\(photovoltaic/thermal\) solar system tested and simulated under to Tunisian](https://www.sciencedirect.com/science/article/pii/S0360544216303875)  [\(North Africa\) climatic](https://www.sciencedirect.com/science/article/pii/S0360544216303875) conditions. Energy, [Volume 107,](https://www.sciencedirect.com/science/journal/03605442/107/supp/C) 15 July, Pages 78-94
- [22] M. Hasanuzzaman, A.B.M.A. Malek, M.M. Islam, A.K. Pandey, N.A.Rahim (2016) A review: Global advancement of cooling technologies for PV systems. Solar Energy 137 25-45.
- [23] Manuel Lämmle, Thomas Kroyer, Stefan Fortuin, Martin Wiese, Michael Hermann (*2016*)."[Development and modelling of highly-efficient PVT](https://www.sciencedirect.com/science/article/pii/S0038092X1600102X)  [collectors with low-emissivity coatings](https://www.sciencedirect.com/science/article/pii/S0038092X1600102X)". *Solar Energy*, *Volume 130*, *June*, *Pages 161-173*
- [24] Manrique, J. A. (1984). Energía solar. Fundamentos y Aplicaciones Fototérmicas. Ed. Harla.
- [25] Peuser F.A., Remmers K. H., Schnauss M., eBook Published 4 July 2013, solar thermal Systems. Successful Planning and Construction. Solar praxis. Berlin. Saleh Salavati Meibodi , Ali Kianifar, Hamid Niazmand, Omid Mahian , Somchai Wong wises (2015), Experimental investigation on the thermal efficiency and performance characteristics of a flat plate solar collector using SiO2/EG– water nano fluids. International Communications in Heat and Mass Transfer 65 (2015) 71–75
- [26] Srinivas, M., & Jayaraj, S. (2013). Investigations on the performance of a double pass, hybrid - type (PV/T) solar air heater. *International Journal of Energy and Environment, 4*(4), 687- 698.
- [27 Salwa El Gindi, Ahmed Reda Abdin, Ayman Hassan (2017). Building Integrated Photovoltaic Retrofitting in Office Buildings, Energy Procedia 115 (239–252).
- [28] Saudi Standard, Saso…. /2006 Guide To the Expression of Uncertainty in Measurement
- [29] HOME POWER, Revista de energías renovables, números: 24 (Págs. 26-30), 33 (Págs. 17-20) y 49 (Págs. 28-33).
- [30] Singh, P., & Ravindra, N. M. (2012). Analysis of series and shunt resistance in silicon solar cells using single and double exponential models. *Emerging Materials Research*, *1*(1), 33-38.
- [31] Coleman H. W. & Steele W. G. (2018). Experimentation, validation, and uncertainty analysis for engineers. John Wiley & Sons.
- [32] Yod Sukamongkol; Supachart Chungpaibulpatana; Bundit Limmeechokchai; and Patamaporn Sripadungtham (2004). A simulation model for predicting the transient performance of a hybrid PV/T forced-circulation solar waterheating system. In World Renewable Energy Congress VIII (WREC 2004) [CD-ROM], 29 August - 3 September 2004, Denver, Colorado, USA. 6 p.
- [33] NOM 003-ENER-2011. Thermal efficiency of water heaters for domestic and commercial use, (Limits, test methods and labeling that provides a methodology for calculating the solar system). Universidad Autónoma Metropolitana-Azcapotzalco, Revista Del Desarrollo Tecnológico. 2018. 2-7: 27-33. México.
- [34] ASHRAE, A. (1986). ASHRAE 93-1986. *Method of Testing to Determine the Thermal Performance of Solar Collectors*.

# **Simulación numérica de las temperaturas del flujo de aire dentro de una habitación**

Tlatelpa Becerro, Ángel<sup>1</sup>; Alarcón Hernández, Fidel Benjamín<sup>2</sup>, Olivos Juárez, David<sup>3</sup>; Tinoco Reyes, Nora Elia<sup>4</sup>, Villanueva Marín, Gilberto Olin<sup>5</sup>, Urquiza Beltrán, Gustavo<sup>6</sup>

 *https://orcid.org/0000-0002-4891-4405, [angel.tlatelpa@uaem.mx](mailto:angel.tlatelpa@uaem.mx) Escuela de Estudios Superiores de Xalostoc, [honorato@uaem.mx](mailto:honorato@uaem.mx) Escuela de Estudios Superiores de Yecapixtla-UAEM, [felix.olivos@uaem.edu.mx](mailto:felix.olivos@uaem.edu.mx) Escuela de Estudios Superiores de Yecapixtla-UAEM, [nora.tinoco@uaem.edu.mx.](mailto:nora.tinoco@uaem.edu.mx) Universidad Politécnica de Atlautla, [olinvillanueva@upatlautla.edu.mx](mailto:olinvillanueva@upatlautla.edu.mx) Universidad Autónoma del Estado de Morelos, [gurquiza@uaem.mx](mailto:gurquiza@uaem.mx)*

#### **Resumen**

En este trabajo de investigación, se presentan simulaciones numéricas computacionales para conocer el comportamiento térmico del flujo de aire al interior de una habitación. Las simulaciones fueron desarrolladas en el software SOLIDWORKS para dos geometrías propuestas. Se emplearon tres materiales para el estudio térmico: block pesado, ladrillo y adobe. Para este proceso fueron consideradas condiciones climatológicas experimentales (irradiancia solar, temperatura ambiente y velocidad del aire). Los resultados de las simulaciones demuestran que el mejor material para propuestas de diseño y construcción de una habitación para lugares muy cálidos es el adobe, mientras que el block pesado y el ladrillo pueden utilizarse en lugares con temperaturas menores.

#### **Palabras clave**

Confort térmico, Ventilación Natural, Simulación numérica.

## **Introducción**

Hoy en día, en México las construcciones con tierra se siguen practicando de manera artesanal [1]. Derivado del proceso de autoconstrucción por etapas, al no contar con profesionales éticos o experimentados en el ramo, en sus diseños no se considera la orientación para evitar una ganancia energética (radiación solar), una

ventilación natural efectiva ni el tipo de materiales de construcción. Estas construcciones se consideran como espacios cerrados que impiden una efectiva circulación de aire al interior de éstos, lo que incrementa la temperatura y provoca incomodidad física térmica e incluso enfermedades respiratorias, que en conjunto se conoce como "síndrome del edificio enfermo" [2]. A pesar de que existen algunas investigaciones sobre la calidad, estos presentan variaciones considerables en sus propiedades físicas y térmicas, que hacen que sea un material estructural inestable y poco benéfico para regiones muy cálidas, sin embargo, estos se siguen implementando para la construcción [1, 3]. Debido a esto, se hace uso de ventiladores, aires acondicionados u otro tipo de sistemas que funcionan con energías convencionales, tal como los derivados del origen fósil que generan gases de tipo invernadero que afectan a la atmósfera. También el uso de este tipo de equipos eleva el costo en su operación y mantenimiento, en detrimento de la eficiencia energética de la construcción. Aunque existen otros sistemas para la climatización de forma natural, tales como las chimeneas solares, [4-10], que permiten la extracción del aire del interior, o el diseño de las paredes para no tener ganancia de calor y con ello evitar mayor cantidad de energía, no han sido aplicados de manera correcta.

Al no tener una buena ventilación en las casas habitación se genera un ambiente no confortable para el ser humano y puede provocar deterioro a los materiales de construcción por humedad. Por lo cual, el tipo de material de construcción y la ventilación natural pasiva son factores importantes que deben considerarse, [5], en los diseños de casas habitación para brindar el confort térmico a los usuarios.

En este trabajo de investigación se realizan simulaciones numéricas para una habitación de tres materiales de construcción: el adobe, ladrillo y block pesado. Las condiciones climáticas de radiación solar, velocidad del aire y temperatura ambiente son consideradas para conocer el comportamiento térmico en la habitación.

# **Metodología**

### **1 Geometría de la habitación y materiales**

En la figura 1 se puede observar la habitación que se simula numéricamente para dos geometrías, Tabla 1. Estas geometrías se han considerado al tipo de construcción que se tiene en México. La fachada principal orientada hacia el sur. Mientras que el costado derecho e izquierdo corresponde a la orientación este y oeste. Los muros se consideran para tres materiales distintos como: Ladrillo rojo recocido, Block pesado y Adobe. Ver Tabla 2, como se puede observar, el adobe tiene un menor coeficiente de transferencia conductivo y mayor capacidad calorífica, mientras que el ladrillo rojo tiene mayor capacidad de conducir el calor con baja capacidad calorífica. Estos parámetros dan referencia a la capacidad de mantener una temperatura deseable al interior de la habitación.

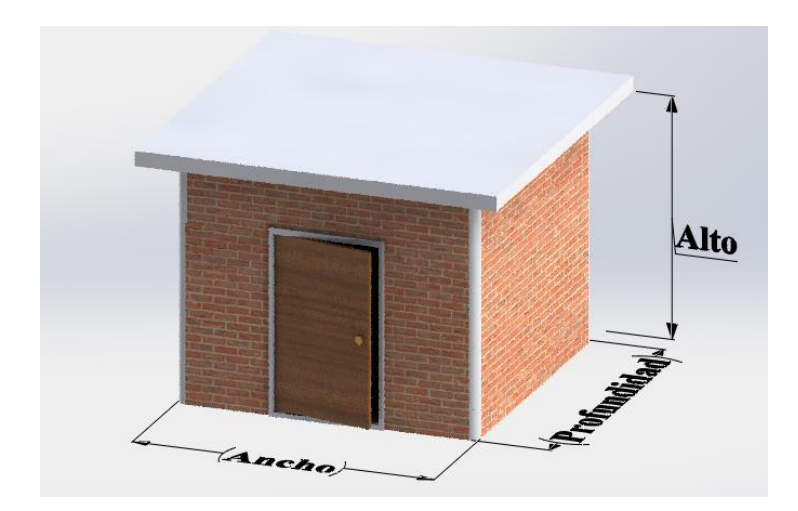

Figura 1. Diseño de la habitación a modelar numéricamente**.**

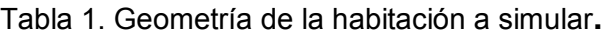

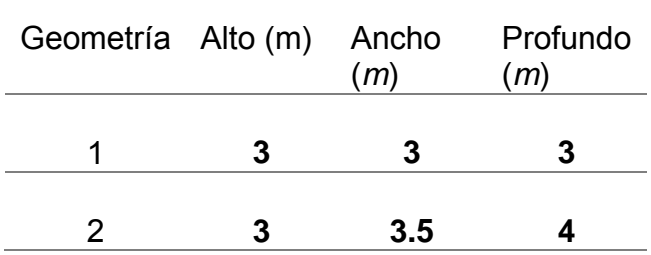

## Tabla 2. Propiedades de los materiales [11 – 13].

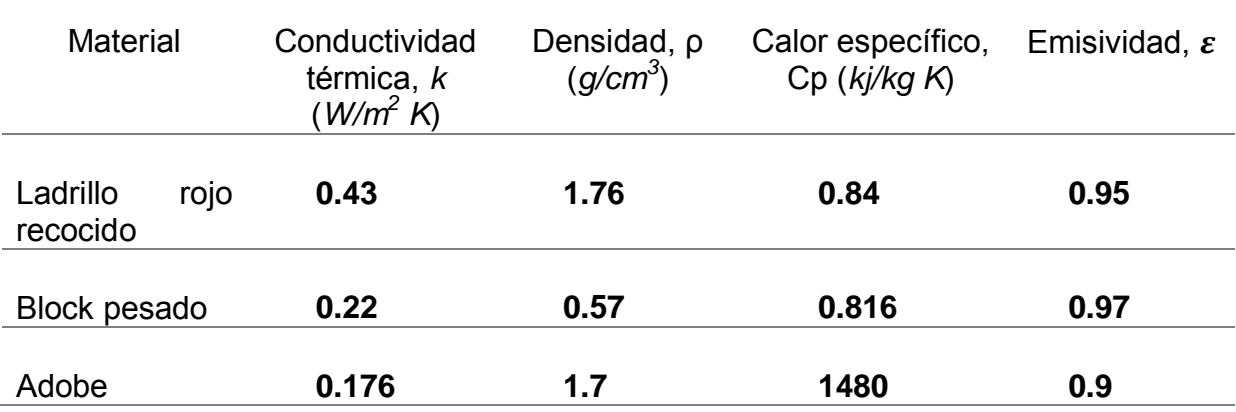

### **2 Condiciones meteorológicas**

Los datos meteorológicos utilizados para este estudio se obtuvieron de la estación meteorológica ubicada en Ciudad de Tlaquiltenango, Estado de Morelos, México, a 18º37 '' msnm. Los datos fueron registrados para un día claro correspondiente al 21 de junio del 2010.

La Figura 2 muestra la irradiancia solar para las componentes norte, sur. este y oeste. Mientras que, la Figura 3 se puede apreciar la temperatura y la velocidad del aire. Estos datos, se registran durante las 24 horas del día.

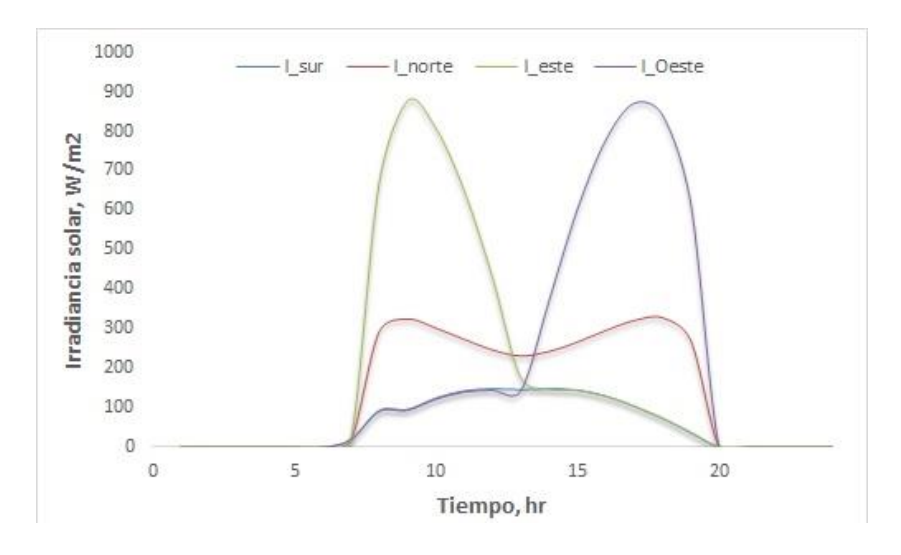

Figura 2. Irradiancia solar para un día claro y despejado**.**

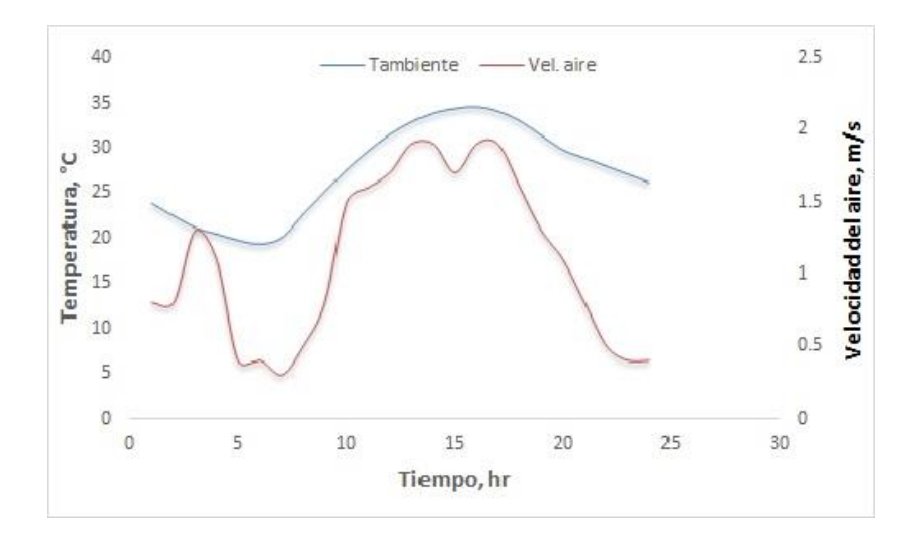

Figura 3. Temperatura y velocidad del aire**.**
## **3 Simulación numérica**

## 3.1 Dinámica de Fluidos Computacional (CFD)

Para llevar a cabo las simulaciones con la Dinámica de Fluidos Computacional CFD, se utilizó el Software Especializado SOLIDWORKS con la herramienta Flow Simulation. Esta herramienta resuelve las ecuaciones de Navier Stokes, que son formulaciones de las leyes de conservación de la masa, la cantidad de movimiento y la energía:

## **Ecuación de conservación de Masa:**

$$
\frac{\partial \rho}{\partial t} + \frac{\partial (\rho u_i)}{\partial x_i} = 0 \tag{1}
$$

## **Ecuación de conservación de Momentum:**

$$
\frac{\partial(\rho u_i)}{\partial t} + \frac{\partial}{\partial x_j} (\rho u, u_j) + \frac{\partial P}{\partial x_i} = \frac{\partial}{\partial x_j} (r_{ij} + r_{ij}^R) + S_i
$$
 (2)

## **Ecuación de conservación de Energía:**

$$
\frac{\partial \rho H}{\partial t} + \frac{\partial \rho u_i H}{\partial x_i} = \frac{\partial}{\partial x_i} \left( u_j (r_{ij} + r_{ij}^R) + q_i \right) + \frac{\partial \rho}{\partial t} -
$$
  

$$
r_{ij}^R \frac{\partial u_i}{\partial x_j} + \rho \epsilon + S_i u_i + Q_H
$$
 (3)

donde,  $H = h + \frac{u^2}{2}$  $\overline{\mathbf{c}}$ 

Las suposiciones de trabajo son las siguientes:

- Sistema estacionario.
- Flujo incompresible y laminar.
- Fluido Newtoniano.
- Se considera al aire como gas ideal por las bajas presiones (el sistema está abierto al ambiente) y temperaturas del sistema.
- No hay término fuente para la transferencia de calor.
- Se considera la transferencia de calor en dos fases: sólido (pared) y fluido (aire).
- La transferencia de calor sucede principalmente debido a radiación y convección.

3.2 Malla computacional y condiciones de simulación**.**

Se realizó un estudio de independencia de malla en la simulación numérica computacional. 96190 elementos con un error del 0.75% fueron considerados para el análisis. Las simulaciones numéricas se realizaron en estado estacionario. Para las simulaciones numéricas se usó la irradiancia solar para el horario de las 13:00 hrs de un día claro y despejado con magnitudes para el Norte: 230 *W/m<sup>2</sup>* , Sur: 143 *W/m<sup>2</sup>*, Este: 174 *W/m<sup>2</sup>*, Oeste:143 *W/m<sup>2</sup>*. El horario de las 13:00 hrs se ha considerado debido a que se cuenta con mayor energía durante el día. Así mismo, la velocidad del flujo de aire de entrada se considera de 1.9 *m/s*, mientras que la temperatura ambiente de 32.9 °C. Para el cálculo de los flujos de calor (heat flux) en las paredes, se usaron las propiedades ópticas y físicas de los materiales, ver Tabla 2. Estos parámetros se han usado por la inercia térmica y la capacidad de transferencia de energía que tiene el material.

### **Resultados**

En esta sección se muestran los resultados de las simulaciones numéricas para las geometrías y materiales propuestos en la sección anterior. Para conocer el efecto del flujo al interior de la habitación, la irradiancia solar que llega en cada pared, la velocidad de entrada a la habitación y la temperatura ambiente se consideraron igual para cada simulación.

Las Figuras 4 a 6 se presentan las tres primeras simulaciones numéricas para una habitación de 3 x 3 x 3 *m*. El flujo de aire que ingresa a la habitación se encuentra a 1.9 *m/s* a una temperatura de 32.9 °C y fluye alrededor de toda la geometría incrementando o disminuyendo su energía, dependiendo del material usado en las paredes. Como puede observarse en la Figura 4, cuando se usan las paredes de block pesado el flujo de aire se encuentra a una temperatura entre 26 a 30 °C, mientras que para las paredes de ladrillo el flujo se encuentra entre 28 a 31 °C (ver Figura 5) y, por último, para las paredes de adobe, se registran temperaturas del flujo entre 24 a 28 °C. Estos cambios se deben a las propiedades ópticas y físicas propias de los materiales, por lo que la pared de ladrillo mantiene la temperatura

63

cercana a la del flujo de entrada, ya que la conductividad térmica del material es mucho mayor que la del block pesado y del adobe. En cambio, el adobe tiene menor conductividad térmica y es por ello por lo que, al momento de ingresar el flujo y fluir al interior, interactuando en todas las paredes, este cede energía al material, disminuyendo su temperatura y mejorando el confort térmico. El confort térmico se alcanza cuando la temperatura de un recinto se encuentra entre 21 a 23 °C aproximadamente [14].

En comparación, la temperatura del flujo de aire para las paredes de block pesado se mantiene entre las del ladrillo y adobe, derivado a la conductividad térmica.

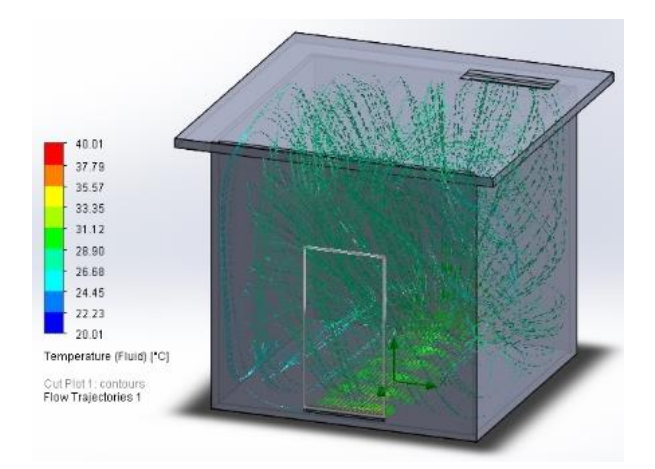

Figura 4. Habitación 3x3x3 m. Paredes con Block pesado.

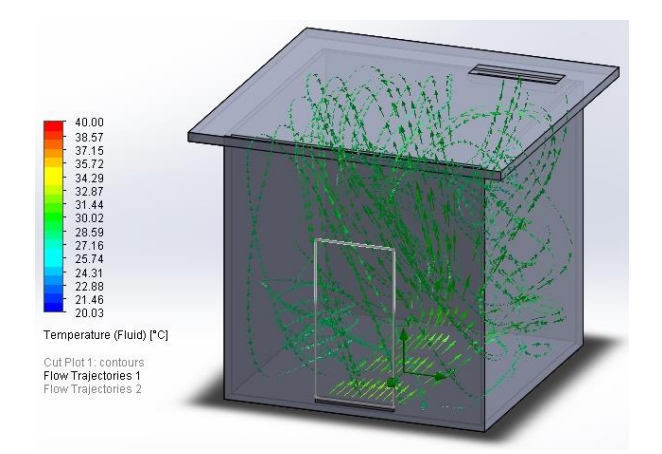

Figura 5. Habitación 3x3x3 *m*. Paredes con Ladrillo.

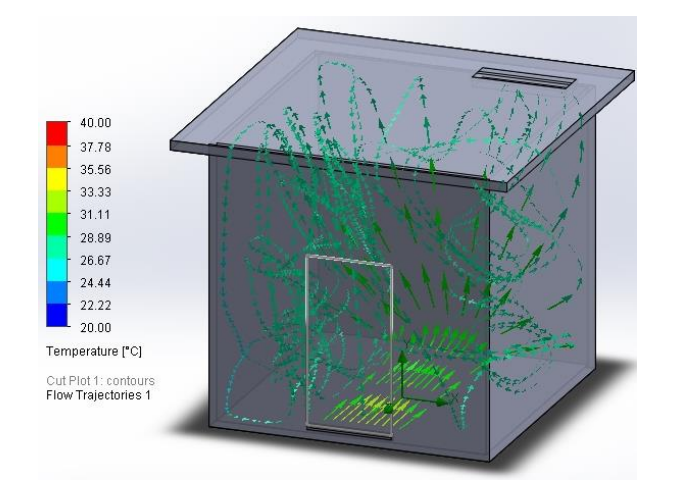

Figura 6. Habitación 3x3x3 *m*. Paredes con Adobe.

En las siguientes Figuras 7 – 9, se presentan tres simulaciones que corresponden a la habitación de 3 x 3.5 x 4 *m*. Nuevamente se consideran los materiales de block pesado, ladrillo y adobe, así como la irradiancia solar que llega en cada pared, la velocidad de entrada a la habitación y la temperatura ambiente de igual manera para cada simulación. La temperatura del flujo del aire para la habitación con paredes de block pesado se mantiene en la mayoría de la habitación entre 26 °C con un máximo de 28 °C (Figura 7). Se puede observar que el flujo de aire disminuye 2 °C para algunas secciones de la habitación, por lo que se mantiene entre un rango de 26 a 30 °C (Figura 8). Por último, se tiene la habitación con paredes de adobe. Aquí, claramente se observa las temperaturas del flujo entre 24 °C a 27 °C aproximadamente.

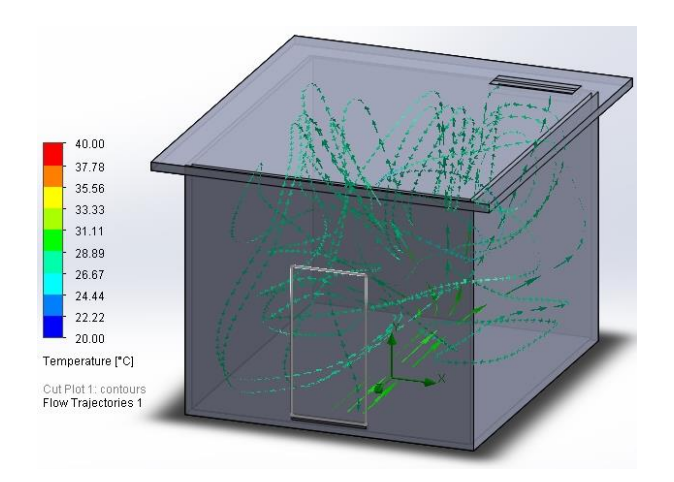

Figura 7. Habitación 3 x 3.5 x 4 *m*. Paredes con Block pesado.

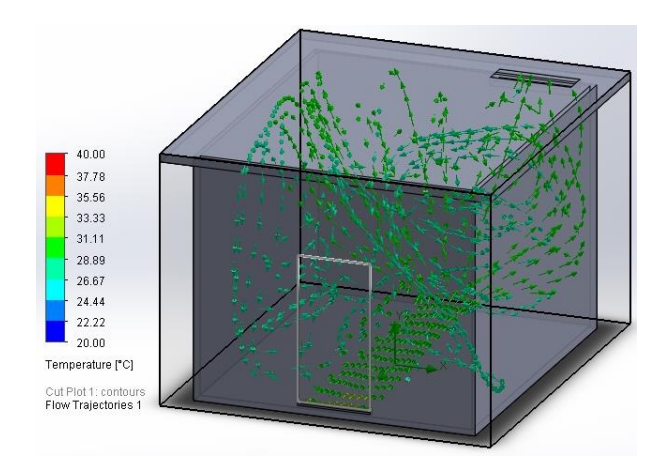

Figura 8. Habitación 3 x 3.5 x 4 *m*. Paredes con Ladrillo.

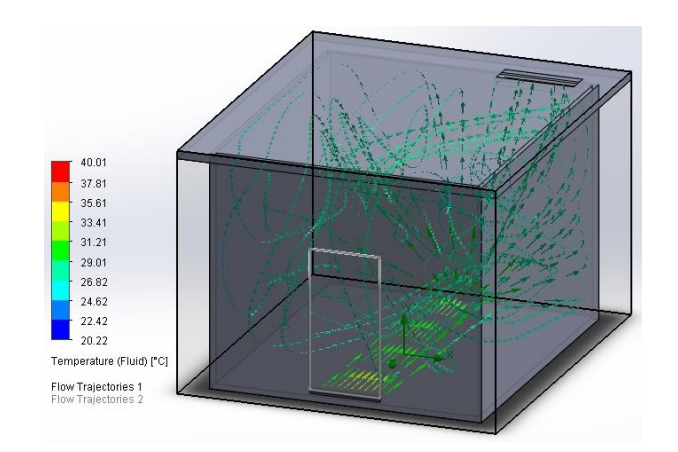

Figura 9. Habitación 3 x 3.5 x 4 *m*. Paredes con Adobe.

# **Discusiones**

Entre mayor sea la conductividad térmica en los materiales, aumenta la energía del flujo de aire. Así mismo, la geometría ayuda a mejorar la distribución del flujo y a disminuir la temperatura considerablemente. Por lo tanto, las propiedades ópticas y físicas propias de los materiales juegan un papel importante a considerar en el diseño y construcción de casas habitación.

El adobe es un excelente material para considerarlo en las propuestas de diseño y construcción de casas habitación para lugares muy cálidos, ya que permite disminuir y mantener la temperatura del aire mejorando la sensación de confort térmico de los

usuarios. Mientras que para acondicionar una casa habitación, los otros dos materiales pueden ser empleados para zonas donde se cuente con temperaturas menores a los 20 °C.

## **Conclusiones**

Con el fin de reducir los valores altos de temperatura al interior de una habitación para fines de confort térmico, se han desarrollado simulaciones numéricas para dos habitaciones con dimensiones de 3 x 3 x 3 *m* y 3 x 3.5 x 4 *m* para tres materiales con condiciones climatológicas experimentales.

Las simulaciones numéricas permitieron conocer el comportamiento térmico para cada uno de los materiales implementados. De esta manera, se asegura que el mejor material para propuestas de diseño de casas habitación es el adobe para climas cálidos. Esto debido a que su conductividad térmica es mucho menor en comparación a los otros dos materiales. Esto da cabida a una condición de clima adecuado al interior de este para los usuarios.

Los materiales de construcción de block pesado y ladrillo pueden considerarse en diseños de casas habitación en lugares fríos que permitan la ganancia de energía radiante para aumentar la temperatura al interior de las casas habitación y con esto mejorar la sensación de confort térmico para el ser humano.

Este modelo de simulación numérica puede ser implementado para otro tipo de materiales como propuestas de diseño de casas habitación para climas y materiales distintos.

#### **Referencias**

- [1] Roux, R.S., and Gallegos, D.P. (2015). "Construcción sustentable, análisis de retraso térmico a bloques de tierra comprimidos. Contexto". *Revista de la Facultad de Arquitectura de la Universidad Autónoma de Nuevo León*, 9(11), 59-71.
- [2] Rodríguez, L., and Alonso, J.E. (2004). "Efecto de los factores ambientales, laborales y psicosociales, en el síndrome del edificio enfermo Ingeniería". *Ingeniería: Revista Académica,* 8(2), 1 – 10. Doi:<https://www.redalyc.org/pdf/467/46780203.pdf>
- [3] Flores, V., Sánchez, S., Arroyo, R., and Barragán, R. (2013). Propiedades mecánicas de la mampostería de tabique rojo recocido utilizada en Chilpancingo. Informes de la Construcción, 65(531), 387-395. Doi: 10.3989/ic.12.084
- [4] Tlatelpa, A., Rico, R., Reynoso, E., Urquiza, G., Castro, L., Sánchez, E., Ojeda, A., García, A., Sosa, A., and Luyando, U. (2019). Simulación numérica de una Chimenea Solar Vertical con Tres Canales de Flujo de Aire. Memoria del XXV Congreso Internacional Anual de la SOMIM. [https://somim.org.mx/memorias-somim/.](https://somim.org.mx/memorias-somim/)
- [5] Tlatelpa, A., Rico, Ramiro., Urquiza, G., and Reynoso, Elva. (2019). Análisis Teórico de una chimenea solar con tres canales de flujo de aire. Revista de Operaciones Tecnológicas, 3(12), 13- 19. Doi: 10.35429/JTO.2019.12.3.13.19.
- [6] Ong, K.S. (2003). A mathematical model of a solar chimney. *Renewable Energy*, 28(7), 1047–1060. [https://doi.org/10.1016/S0960-1481\(02\)00057-5](https://doi.org/10.1016/S0960-1481(02)00057-5)
- [7] Bansal, N.K., Mathur, R. and Bhandari, M.S. (1994). "A study of solar chimney assisted wind tower system for natural ventilation on buildings". *Building and environment 29(4),* 495-500. [https://doi.org/10.1016/0360-1323\(94\)90008-6](https://doi.org/10.1016/0360-1323(94)90008-6)
- [8] Hirunlabh, J., Kongduang, K., Namprakai, P. and Khedari, P. (1999). "Study of natural ventilation of houses by a metallic solar wall under tropical climate". *Renewable Energy* 18(1), 109–119. [https://doi.org/10.1016/S0960-1481\(98\)00783-6](https://doi.org/10.1016/S0960-1481(98)00783-6)
- [9] Patel, S.K., Prasad, D. & Ahmed, R.M. (2014). "Computational studies on the effect of geometric parameters on the performance of a solar chimney power plant". *Energy Conversion and Management* 77, 424–31.<https://doi.org/10.1016/j.enconman.2013.09.056>
- [10] Imran, A.A., Jalal M.J. and Sabah T.A. (2015)." Induced flow for ventilation and cooling by a solar chimney". *Renewable Energy* 78, 236–44[. https://doi.org/10.1016/j.renene.2015.01.019.](https://doi.org/10.1016/j.renene.2015.01.019)
- [11] Amori, K.E. and Mohammed, S.W. (2012). "Experimental and numerical studies of solar chimney for natural ventilation in Iraq". *Energy and buildings 47(2012),* 350-457. <https://doi.org/10.1016/j.enbuild.2011.12.014>
- [12] Incropera, F.P. and DeWitt, D.P. (1999). Fundamentals of heat transfer. Pearson Education, México.
- [13] Oliva, A.I., Maldonado, R.D., Díaz, E. A. and Montalvo, A.I. (2013). "A high absorbance material for solar collectors' applications". *IOP Conference Series: Materials Science and Engineering* 45(1), 2–6.<https://doi.org/10.1088/1757-899X/45/1/012019>
- [14] Kohloss, F.H. (2004). ASHRAE for standard ventilation for acceptable air quality. *ANSI/ASHRAE Addendum n to ANSI/ASHRAE Standard 62-2001* 8400.

# **Simulación numérica computacional de una habitación con fines de confort térmico con tuberías de verano**

Tlatelpa Becerro, Ángel<sup>1</sup>; Servín Olivares, José María<sup>2</sup>; Portillo Contreras, Samuel<sup>3</sup>, Urquiza Beltrán, Gustavo<sup>4</sup>, Estrada Aguilar, Christian Quetzalli<sup>5</sup>, Pérez Machorro, Julio<sup>6</sup>, Barreto Gutiérrez, Miquel Ángel<sup>7</sup>

 *https://orcid.org/0000-0002-4891-4405, [angel.tlatelpa@uaem.mx](mailto:angel.tlatelpa@uaem.mx) Escuela de Estudios Superiores de Yecapixtla-UAEM, [jose.servin@uaem.edu.mx](mailto:jose.servin@uaem.edu.mx) Escuela de Estudios Superiores de Yecapixtla-UAEM, [samuel.portillo@uaem.edu.mx](mailto:samuel.portillo@uaem.edu.mx) Universidad Autónoma del Estado de Morelos, [gurquiza@uaem.mx](mailto:gurquiza@uaem.mx) Escuela de Estudios Superiores de Yecapixtla-UAEM, [christian.estradaa@uaem.edu.mx](mailto:christian.estradaa@uaem.edu.mx) Escuela de Estudios Superiores de Yecapixtla-UAEM, [julio.perez@uaem.edu.mx](mailto:julio.perez@uaem.edu.mx) Universidad Politécnica de Atlautla, [miguel\\_barreto@upatlautla.edu.mx](mailto:miguel_barreto@upatlautla.edu.mx)*

#### **Resumen**

En este trabajo de investigación se presentan simulaciones numéricas computacionales, para conocer el comportamiento térmico de una red de tuberías de verano, considerando una habitación de 3 x 3 m. Las simulaciones se desarrollaron en el software SOLIDWORKS para cinco secciones, considerando el aire como fluido al interior de las tuberías de material PVC comercial. Condiciones climatológicas experimentales tales como la irradiancia solar, temperatura ambiente y velocidad del aire, se consideraron para este proceso. Los resultados de las simulaciones permitieron conocer las temperaturas de las tuberías, las temperaturas y la velocidad del flujo de aire que circula en la red. El diseño CAD puede emplearse para simulaciones futuras con el reemplazo de otros materiales de la tubería, para mejorar las condiciones de confort térmico en la habitación.

#### **Palabras clave**

Confort térmico, tubos de verano, simulación numérica computacional.

## **Introducción**

Hoy en día, para mantener una temperatura agradable al interior de una casa habitación y/o edificación se requiere de un consumo de energía. El uso de los sistemas de calefacción y refrigeración han mejorado el bienestar humano al interior de estos espacios, pero sin considerar el alto consumo energético [1]. Estos sistemas funcionan con fuentes de energía no renovables que son contaminantes y producen gases de efecto invernadero, tales como la electricidad, combustibles fósiles o energía de biomasa.

En las últimas 3 décadas, se ha intensificado la búsqueda de nuevos sistemas pasivos y metodologías para el confort térmico en casas habitación y/o edificaciones y a su vez, contrarrestar el uso de los sistemas mecánicos y eléctricos para minimizar la generación de contaminación [2].

Aunque existen diferentes investigaciones, algunos han propuesto sistemas de ventilación natural, tal como las chimeneas solares, que permiten la extracción de un volumen de un espacio cerrado hacia el exterior. Estos se han estudiado ampliamente con distintas metodologías y simulaciones, mejorando la ventilación natural y con ello disminución de temperatura al interior mejorando su eficiencia térmica [3-7]. Otros han implementado muros Trombe en lugares fríos como sistema de calefacción de los espacios [8,9]. Algunos otros han implementado y revisado sistemas de climatización geotérmicas mejor conocidos como pozos canadienses con diferentes métodos y materiales para su aplicación [10-14]. Estos últimos están formados por un sistema de red de tuberías ubicadas en el subsuelo exterior de la casa habitación y/o edificación. Su principio de funcionamiento se basa en la inercia térmica para ajustar la temperatura del flujo de aire que se transporta al interior de la vivienda, considerada una tecnología natural de bajo costo, ecológica, eficiente y sostenible. Estos sistemas se han estudiado bajo diferentes métodos para mejorar su eficiencia, pero, aún se sigue buscando mejorar las ya existentes a través de la optimización y uso de los materiales de uso comercial para adquirirse.

En este trabajo de investigación se hace uso del software SOLIDWORKS a través del diseño asistido por computadora y la herramienta Fluid Simulation para el

71

desarrollo de simulaciones numéricas computacionales para el análisis térmico de la red de tuberías propuesta, para obtener condiciones de temperatura de la habitación. El uso de datos climatológicos ha sido registrado por una estación meteorológica ubicada en el Municipio de Yecapixtla Morelos. Estos datos corresponden a la radiación solar, temperatura y velocidad del flujo de aire.

# **Metodología**

#### **Geometría de la casa habitación**

El presente trabajo se enfocó en el desarrollo de simulaciones numéricas en el software SOLIDWORKS para una casa habitación con fines de confort térmico, implementando una serie de tuberías conocidas como tubos canadienses. Las tuberías que se encuentran debajo del suelo actúan como intercambiadores tierraaire. Su función principal es reducir o aumentar la temperatura del flujo de aire que circula a través de estos. Para este caso de estudio es disminuir la temperatura del aire que se encuentra al interior de la habitación durante la época de verano. La Figura 1 muestra el modelo de la habitación bajo estudio. Las dimensiones se describen en la Tabla 1.

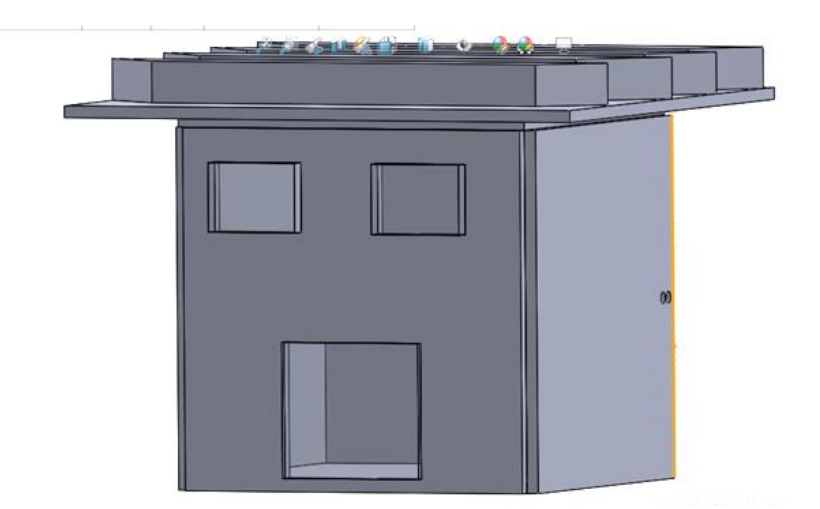

Figura 1. Habitación con dimensiones de 3 x 3 metros

Tabla 1. Geometría de la habitación

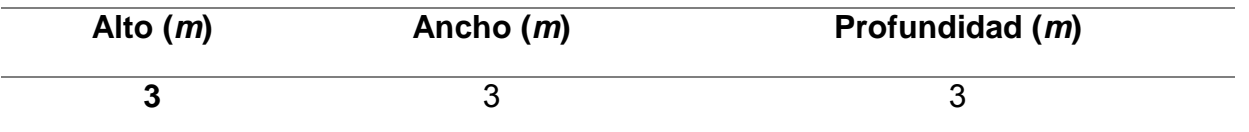

#### **Materiales y dimensión de la tubería**

El material que utilizado para las simulaciones numéricas fue el PVC rígido hidráulico, de acuerdo con las primordiales características de dicho material, las cuales son:

- Resistente a los impactos regulares
- Resistencia a la corrosión
- Capacidad hidráulica mayor
- Flexibilidad

Las dimensiones y características de la tubería se pueden apreciar en la Tabla 2. Estos datos se utilizaron para el diseño asistido por computadora CAD para realizar el proceso de simulación.

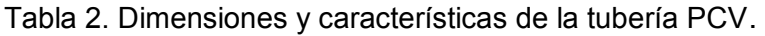

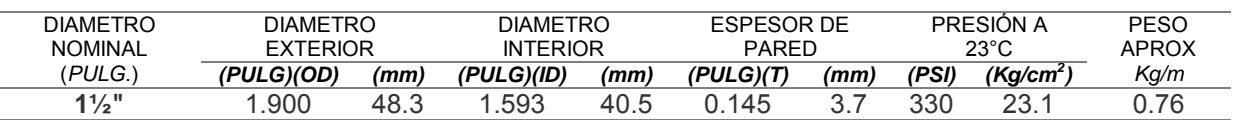

#### **Diseño de la red de tuberías**

La configuración de la red de tuberías juega un papel muy importante para el aumento o disminución de temperaturas en un intercambiador de energía térmica. Aunque existen diferentes tipos, en este trabajo se considera una configuración de 2 redes rectangulares, Figura 2 b). Para el desarrollo de la simulación numérica, una tubería al interior de uno de los lados de la habitación se ha considerado con una longitud total de 5m, la tubería fuera de la habitación hacia la superficie del suelo se considera de 1.50m aproximadamente, y una tubería de 2.0*m* que conecta a la entrada de la tubería que va hacia el subsuelo, ver Figura 2 a).

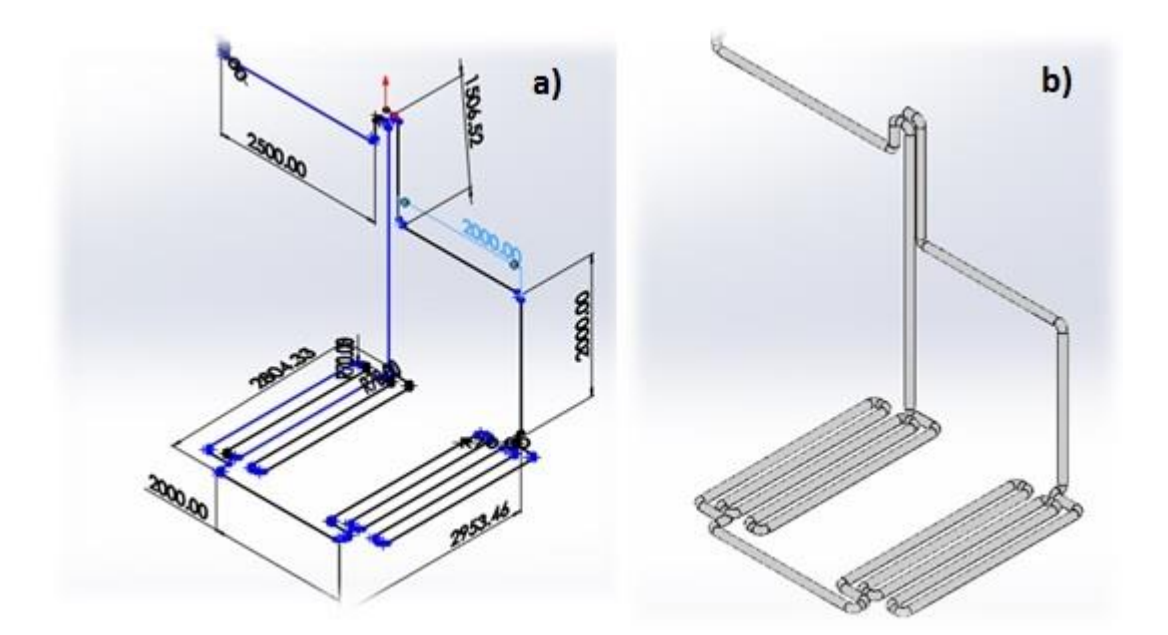

Figura 2. Red de tuberías. a) Dimensiones y b) Red de tuberías.

#### **Secciones de las tuberías**

La configuración de la red de tuberías se dividió en 5 secciones. Se consideran distintas temperaturas para cada sección, considerando la sección expuesta a condiciones de clima.

La tubería marcada como quinta sección es la que se ubica al interior de la habitación. La habitación expuesta a las condiciones del clima y a la radiación solar gana energía, aumentando la temperatura del aire en su interior. El volumen de aire que se encuentra al interior de la habitación cede energía a la tubería y esta a su vez cede energía al flujo de aire que se encuentra al interior de la tubería, aumentando su temperatura.

El flujo de aire de la quinta sección es transportado a través de la primera, segunda, tercera y cuarta sección que cumplen un primer ciclo cerrado, para conocer el comportamiento de temperaturas y velocidades del flujo de aire y la temperatura de las tuberías.

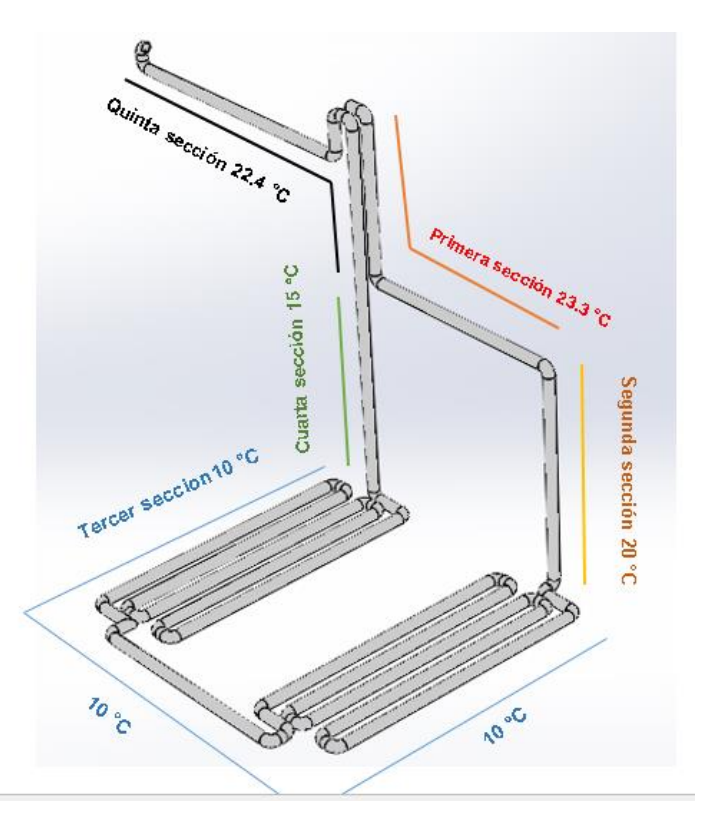

Figure 3. División de la tubería en 5 secciones.

Debido a que la red de tubería se dividió en 5 secciones las características que se consideraron fueron:

- Temperatura inicial del fluido = TIF
- Temperatura inicial del solido de la tubería = TIST
- $\bullet$  Velocidad inicial = VI
- $\bullet$  Temperatura final del fluido = TFF
- Temperatura final del solido de la tubería = TFST
- $\bullet$  Velocidad final = VF

El objetivo de la simulación numérica computacional es conocer el comportamiento térmico de la configuración de la red de tuberías para el intercambio térmico, para fines de confort térmico.

# **Resultados**

Para realizar las simulaciones numéricas computacionales en el software SOLIDWORKS se utilizaron condiciones climatológicas que se registraron en una estación meteorológica ubicada en la Escuela de Estudios Superiores de Yecapixtla a una latitud 18.85385 y longitud de -98.86958 del 18 de agosto del año 2020 en un horario de 12,30pm. Los datos son:

- Radiación: 983 *W/m<sup>2</sup>*
- Velocidad de aire: 3.2 *m/s*
- Temperatura ambiente: 23.3 °C
- Humedad: 65 %

La Tabla 3 presenta las temperaturas iniciales por cada sección marcada en la Figura 3.

Tabla 3. Temperatura inicial de las tuberías de cada sección.

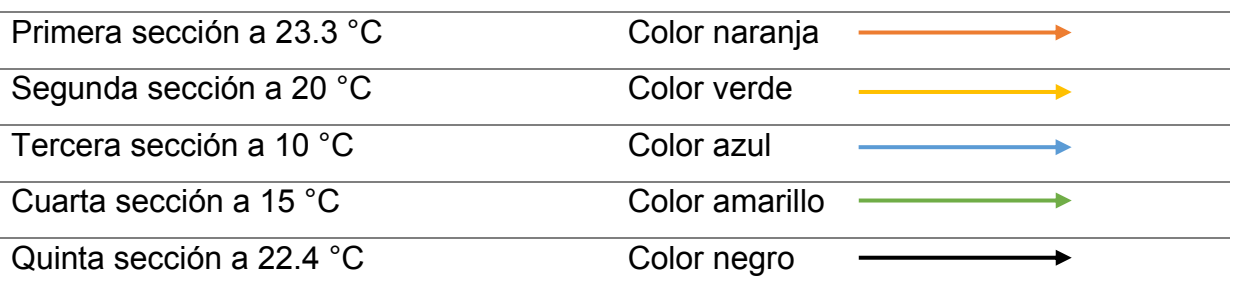

Se ha considerado simular el comportamiento térmico del flujo de aire en un primer ciclo. Es decir, con las condiciones iniciales del aire a una temperatura de 23 °C y temperaturas de las tuberías de cada sección presentes en la Tabla 3. El flujo de aire se hace pasar a través de la sección 1, continuando con la 2 hasta llegar al 4, se obtiene una temperatura final (TFF) de 13°C aproximadamente. Una vez que llega nuevamente a la quinta sección este aumenta 2 °C. Cómo puede observarse en la Tabla 4. La temperatura del flujo disminuye cuando pasa a través de cada sección y la temperatura de la tubería aumenta.

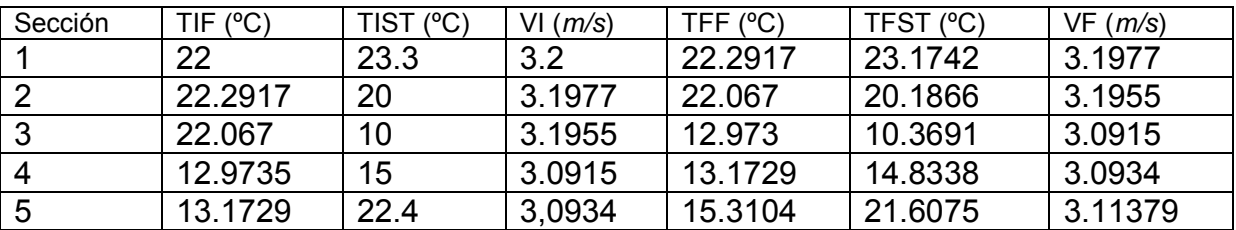

Table 4. Resultados del primer ciclo.

Una segunda simulación para el ciclo es desarrollada ahora con las condiciones iniciales de las temperaturas final de flujo de aire de 15.3104 ºC, la temperatura de la tubería 23.3 ºC y una velocidad de 3.11379 *m/s*. Como puede observarse en la Tabla 5. La temperatura final otenida de la sección 4 fue de 14.7104 °C y una velocidad del flujo de aire de 3.05958 *m/s*. Al momento de ingresar estas condiciones a la sección 5, donde se encuentra la habitación, estos aumentan a una temperatura del aire de 14.7104 °C y a una velocidad de 3.08158 *m/s*.

| Sección | TIF (°C) | TIST (°C) | $VI$ ( <i>m/s</i> ) | TFF (°C) | TFST (°C) | VF(m/s) |
|---------|----------|-----------|---------------------|----------|-----------|---------|
|         | 15.3104  | 23.3      | 3.11379             | 17.0111  | 22.5205   | 3.1199  |
| -2      | 17.0111  | 20        | 3.1199              | 17.334   | 19.7343   | 3.1231  |
| -3      | 17.334   | 10        | 3.12315             | 11.9629  | 10.2208   | 3.0551  |
| -4      | 11.9629  | 15        | 3.0551              | 12.3844  | 14.6759   | 3.05958 |
| -5      | 12.3844  | 22.4      | 3.05958             | 14.7104  | 21.5457   | 3.08158 |

Table 5 Resultados del retorno del primer ciclo. (Elaboración propia)

## **Discusiones**

La profundidad de la red de tuberías ha sido considerada a los 2 *m* de acuerdo con las investigaciones realizadas en [15]. Ellos han realizado un estudio sobre la profundidad efectiva, a la cual deben instalarse las tuberías para obtener temperaturas estables para el proceso de intercambio térmico de energía entre el flujo de aire y las tuberías. A 2*m.* de profundidad han encontrado que la temperatura promedio se encuentra entre los 15.5 °C.

Para nuestro caso de estudio, los resultados han sido satisfactorios, tal como se muestran en las Tablas 4 y 5. La temperatura inicial del flujo de aire como de las tuberías se consideraron acorde a las condiciones del clima. La simulación 1 ha mostrado que la temperatura del flujo de aire que pasa a través de cada una de las secciones disminuye su temperatura por el intercambio térmico que existe entre la tubería y el flujo a lo largo de las secciones, con una temperatura significativa de 8 °C. En la Figura 4 a) se muestra que la temperatura que pasa a través de esta sección se encuentra a 22 °C como condición inicial.

Cuando pasa a la sección 2, Figura 4 b) se observa que gana energía, esto se debe a la radiación solar que llega al suelo y con ello cede energía a la tubería de esta sección. Posteriormente, cuando el flujo circula a la sección tres, en la primera red, se observa que conforme fluye este empieza a disminuir su temperatura (ver Figura 5 a) lado derecho) hasta alcanzar los 13.1729 °C, ver Figura 5 a) lado izquierdo. En la sección 4 se mantiene la misma temperatura de 13.1729 °C y este flujo ingresa a la sección 5 que corresponde a la habitación.

En esta última sección se genera el intercambio térmico nuevamente para disminuir la temperatura de la habitación. La temperatura del flujo de aire gana energía de 2 °C aproximadamente. Con esto se puede manifestar que, el diseño de la red de tuberías mejor conocidas como tubos canadienses ayuda al intercambio de energía para disminuir la temperatura del flujo de aire de la habitación.

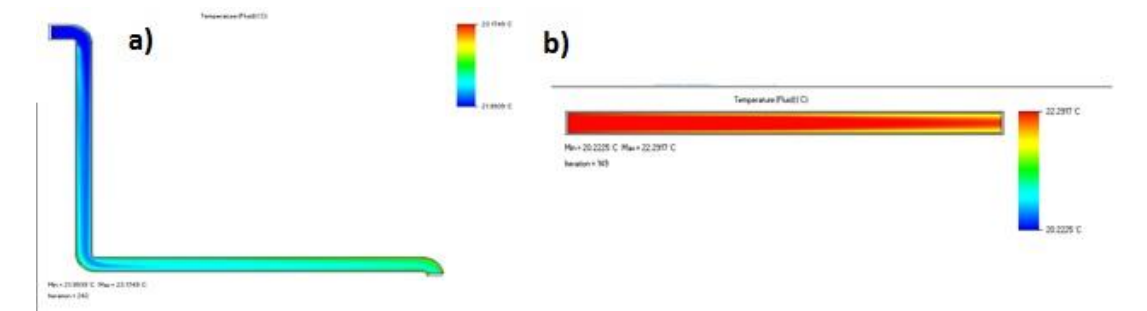

Figura 4. Simulación numérica ciclo 1. a) Sección 1 y b) sección 2.

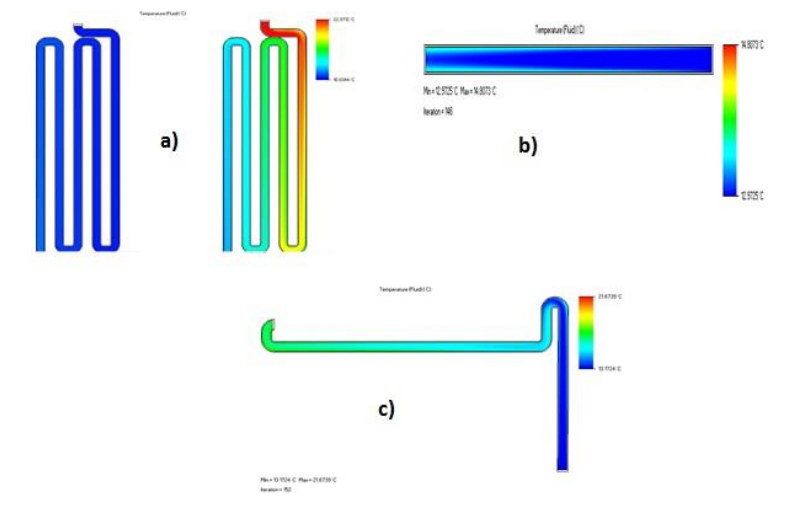

Figura 5. Simulación numérica ciclo 1. a) Sección 3, b) sección 4 y c) sección 5.

Una segunda simulación se llevó a cabo para las condiciones finales de la simulación 1. La Figura 6 muestra nuevamente los resultados de la simulación por secciones. Como puede observarse, el intercambio de energía se da de manera paulatina obteniendo la disminución de la temperatura en la sección 5, por debajo de los 14 °C. Esta temperatura al interior de la habitación mejora las condiciones de confort.

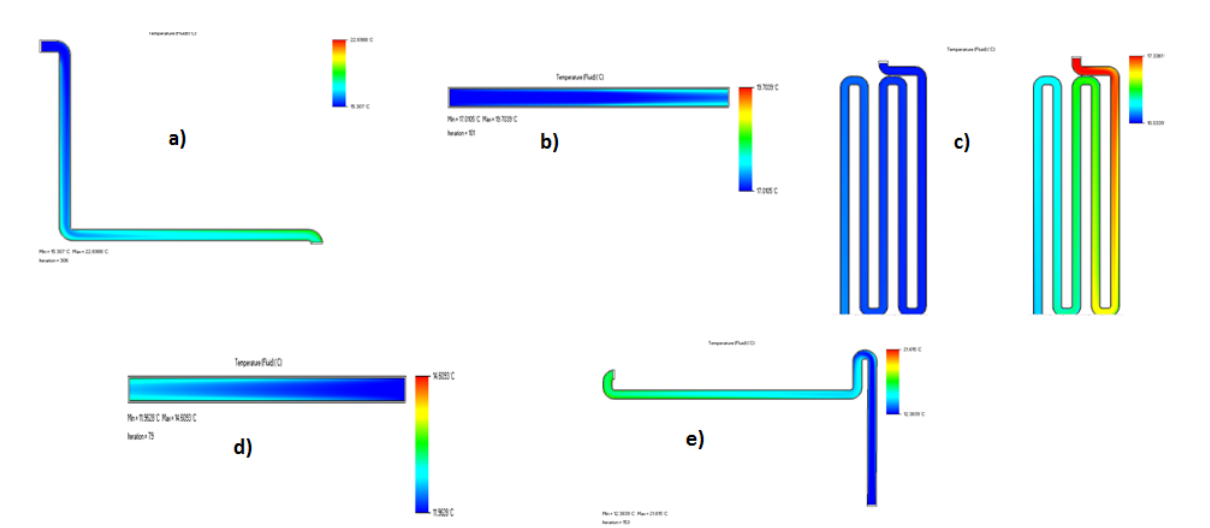

Figura 6. Simulación ciclo 2. a) sección 1, b) sección 2, c) sección 3, d) sección 4 y e) sección 5.

# **Conclusiones**

Se ha desarrollado un modelo CAD de una red de tuberías conocidas como tubos canadienses para fines de confort térmico de una habitación.

Se realizaron simulaciones numéricas para conocer el comportamiento térmico del flujo de aire y de las tuberías a través del software FLOW SIMULATION. Estas simulaciones han dado resultados satisfactorios.

Las temperaturas obtenidas en las simulaciones numéricas están por debajo de 14 °C del flujo de aire al interior de la tubería que se encuentra al interior de la habitación, con una velocidad de 3.08 *m/s*. Estas magnitudes son ideales para poder obtener condiciones esperadas (confort) al interior de la habitación.

Este modelo CAD puede servir para simulaciones futuras y realizar el remplazo por otros materiales, para conocer el comportamiento térmico y mejorar las condiciones de confort térmico.

#### **Referencias**

- [1] Ong, K.S. (2003). "A mathematical model of a solar chimney". *Renewable Energy*, 28(7), 1047–1060. [https://doi.org/10.1016/S0960-1481\(02\)00057-5](https://doi.org/10.1016/S0960-1481(02)00057-5)
- [2] Tlatelpa, A., Rico, Ramiro., Urquiza, G., & Reynoso, Elva. (2019). "Análisis Teórico de una chimenea solar con tres canales de flujo de aire". *Revista de Operaciones Tecnológicas*, 3(12), 13-19. Doi: 10.35429/JTO.2019.12.3.13.19
- [3] Tlatelpa, A., Rico, R., Reynoso, E., Urquiza, G., Castro, L., Sánchez, E., Ojeda, A., García, A., Sosa, A., & Luyando, U. (2019). *Simulación numérica de una Chimenea Solar Vertical con Tres Canales de Flujo de Aire*. Memoria del XXV Congreso Internacional Anual de la SOMIM. <https://somim.org.mx/memorias-somim/>
- [4] Bansal, N.K., Mathur, R. and Bhandari, M.S. (1994). "A study of solar chimney assisted wind tower system for natural ventilation on buildings". *Building and environment* 29(4), 495-500. [https://doi.org/10.1016/0360-1323\(94\)90008-6](https://doi.org/10.1016/0360-1323(94)90008-6)
- [5] Hirunlabh, J., Kongduang, K., Namprakai, P. and Khedari, P. (1999). "Study of natural ventilation of houses by a metallic solar wall under tropical climate". *Renewable Energy* 18(1), 109–119. [https://doi.org/10.1016/S0960-1481\(98\)00783-6](https://doi.org/10.1016/S0960-1481(98)00783-6)
- [6] Imran, A.A., Jalal M.J. and Sabah T.A. (2015). "Induced flow for ventilation and cooling by a solar chimney". Renewable Energy 78, 236–44. [https://doi.org/10.1016/j.renene.2015.01.019.](https://doi.org/10.1016/j.renene.2015.01.019)
- [7] Amori, K.E. and Mohammed, S.W. (2012). "Experimental and numerical studies of solar chimney for natural ventilation in Iraq". *Energy and buildings* 47, 350-457. <https://doi.org/10.1016/j.enbuild.2011.12.014>
- [8] Honga, X., Leunga, M. and He, W. (2019). "Thermal behaviour of Trombe wall with venetian blind in summer and transition seasons". *Energy Procedia* 158, 1059–1064. Doi: 10.1016/j.egypro.2019.01.257
- [9] Li, S., Zhua, N,. Hu, P., Lei, F. and Deng R. (2019). "Numerical study on thermal performance of PCM Trombe Wall". *Energy Procedia* 158, 2441–2447. Doi: 10.1016/j.egypro.2019.01.317
- [10] Esparza, Carmen,. Herrera, E.F. and Solorio, L.E. (2017). "Sistema de Climatización Geotérmico de Baja Entalpía". *Revista de Ciencias Ambientales y Recursos Naturales* 3(10), 1-7. <https://www.ecorfan.org/spain/>
- [11] Made, I. and Yhoga, M. (2021). "Numerical simulation of earth-air heat exchanger application for Indonesian simple house air conditioning system". *Case Studies in Thermal Engineering* 28, 1-11. <https://doi.org/10.1016/j.csite.2021.101371>
- [12] Ahmad, H., Sakhri, N., Menni, Y., Omri, M. and Ameur, H. (2021). "Experimental study of the efficiency of earth-to-air heat exchangers: Effect of the presence of external fans*". Case Studies in Thermal Engineering* 28, 2-9.<https://doi.org/10.1016/j.csite.2021.101461>
- [13] Ahmed, S.F., Liu, G., Mofijur, M., Azad, A.K., Hazrat, M.A. and Chu, Y.M. (2021). "Physical and hybrid modelling techniques for earth-air heat exchangers in reducing building energy consumption: Performance, applications, progress, and challenges". *Solar Energy* 216, 274-294. <https://doi.org/10.1016/j.solener.2021.01.022>
- [14] Sakhri, N., Menni. And Ameur, H. (2020). "Effect of the pipe material and burying depth on the thermal efficiency ofearth-to-air heat exchangers". *[Case Studies in Chemical and Environmental](https://www.sciencedirect.com/science/journal/26660164)  [Engineering](https://www.sciencedirect.com/science/journal/26660164)* 2, 2-6.<https://doi.org/10.1016/j.cscee.2020.100013>
- [15] Touzani, N y Jellal, J.E. (2015). "Heating and cooling by geothermal energy: Canadian well-Case of Rabat. J. Mater"*. Environ. Sci*. 6 (11), 3268-3280.

# **Probabilidad de la transferencia de una sola señal en una cadena lineal de qubits**

Hernández Vázquez, José Eladio<sup>1</sup>; Ávila Aoki, Manuel<sup>2</sup>; López García, María de Lourdes<sup>3</sup>; Rueda Paz, Juvenal<sup>4</sup>

*Centro Universitario UAEM Valle de Chalco, jhernandezv859@alumno.uaemex.mx Centro Universitario UAEM Valle de Chalco, manvlk@hotmail.com Centro Universitario UAEM Valle de Chalco, mllopezg@uaemex.mx Centro Universitario UAEM Valle de Chalco, juvenal.rueda@gmail.com*

#### **Resumen**

En el presente artículo se calcula la probabilidad de que una señal codificada en un qubit viaje en una cadena líneas de  $N$  qubit, identificando un estado de un qubit en términos de los dos componentes z el cual es un estado de espin -1/2, denotado por  $|0\rangle \equiv | \downarrow \rangle$  y  $|1\rangle \equiv | \uparrow \rangle$ . Proponemos un Hamiltoniano xx que describe la cadena lineal de  $N$  qubits. Se encuentra que si existe una interacción no nula entre los dos qubits extremos asignados cada uno en los dos extremos opuestos de la cadena lineal de qubits, entonces la probabilidad de transferencia de una sola señal de un extremo al otro de la cadena es no nulo.

#### **Palabras clave**

Hardware cuántico, espín, qubit, cadena lineal de qubits, probabilidad

## **Introducción**

Un hardware cuántico operativo requiere que las unidades computacionales (qubits) estén separadas espacialmente ya que están limitadas en la práctica por la fabricación [1]-[3]. Por otro lado, una tecnología de memoria cuántica eficiente exige que los qubits estén intercomunicados. Una arquitectura compacta para la transferencia de información coherente consiste en cables cuánticos. Varias propuestas sugieren que la implementación de cables cuánticos se lleva a cabo mediante cadenas lineales de espines donde el transporte se logra a través de la libre evolución de los espines condicionada por su interacción mutua [4]-[6]. Debemos observar que una transferencia de estado perfecta requiere un alto grado de control sobre los espines de la cadena lineal. En el pasado, se han realizado

esfuerzos para estudiar la transferencia de estado perfecto con requisitos de control reducidos o nulos [7]. Entre los diferentes enfoques ensayados se destacan las cadenas que inicialmente se encuentran en un estado de mezcla máxima [8]-[10]. Sin embargo, aún no se obtiene un diagnóstico claro sobre las propiedades de transporte. En esta etapa, es obvio que antes de obtener más información detallada sobre las propiedades de transporte de las cadenas lineales de qubits, ya sea en forma mixta o pura, primero es necesario determinar qué tan probable es la transferencia. Para explorar lo anterior, en el presente artículo se calcula la probabilidad de que una señal inicial codificada en un qubit, asignado en un extremo de la cadena se transmita al extremo opuesto de la cadena lineal de  $N$  qubits.

### **Método/Descripción de la experiencia**

En lo que sigue identificaremos un estado de un qubit en términos de la componente z de un estado de espín  $1/2$ . Es decir,  $|0\rangle \equiv |\downarrow\rangle$  y  $|1\rangle \equiv |\uparrow\rangle$ . Por ejemplo, en una cadena lineal de N espines, el estado  $|\downarrow, \uparrow, \downarrow, ..., \downarrow\rangle$  se entenderá como el estado N qubit  $|010...0\rangle$  y así sucesivamente para todos los  $2^N$  posibles N estados qubit.

#### **- Interacción con los primeros vecinos**

En una cadena lineal de  $N$  qubits, el Hamiltoniano que describe la interacción entre cada qubit y su primer vecino correspondiente está dado por

$$
H_{xx} = \sum_{j=1}^{N-1} \frac{d_j}{2} \left( \sigma_x^j \sigma_x^{j+1} + \sigma_y^j \sigma_y^{j+1} \right), \tag{1}
$$

donde  $d_i$  es la constante de acoplamiento entre los primeros qubits vecinos, y  $\sigma_x$ =  $\binom{0}{1}$  $\begin{pmatrix} 0 & 1 \\ 1 & 0 \end{pmatrix}$  y  $\sigma_y = \begin{pmatrix} 0 \\ i \end{pmatrix}$  $\begin{pmatrix} 0 & -1 \\ 1 & 0 \end{pmatrix}$  son las matrices de Pauli. Por ejemplo, para una cadena lineal de  $N = 3$  qubits, el Hamiltoniano anterior debe leerse como

$$
H_{xx}^{N=3} = \frac{d_1}{2} \left[ \sigma_x^1 \sigma_x^2 + \sigma_y^1 \sigma_y^2 \right] + \frac{d_2}{2} \left[ \sigma_x^2 \sigma_x^3 + \sigma_y^2 \sigma_y^3 \right].
$$
 (2)

Claramente, en la ecuación anterior  $H_{xx}$   $N=3$  describe las interacciones entre el primer y segundo qubit y también la interacción entre el segundo y el tercer qubit. Como habitual, la operación de las matrices de Pauli en los estados  $|0\rangle = \left(\frac{1}{\alpha}\right)^{3}$  $\begin{pmatrix} 1 \\ 0 \end{pmatrix}$  y |1}

 $=(\frac{0}{4})^2$  $\binom{6}{1}$  viene dada por [11]

$$
\sigma_x|0\rangle = \begin{pmatrix} 0 & 1 \\ 1 & 0 \end{pmatrix} \begin{pmatrix} 1 \\ 0 \end{pmatrix} = \begin{pmatrix} 0 \\ 1 \end{pmatrix} = |1\rangle,\tag{3}
$$

**[Ìndice](#page-8-0)**

$$
\sigma_x|1\rangle = \begin{pmatrix} 0 & 1 \\ 1 & 0 \end{pmatrix} \begin{pmatrix} 0 \\ 1 \end{pmatrix} = \begin{pmatrix} 1 \\ 0 \end{pmatrix} = |0\rangle,\tag{4}
$$

$$
\sigma_{\mathcal{Y}}|0\rangle = \begin{pmatrix} 0 & -i \\ i & 0 \end{pmatrix} \begin{pmatrix} 1 \\ 0 \end{pmatrix} = i \begin{pmatrix} 0 \\ 1 \end{pmatrix} = i | 1 \rangle, \tag{5}
$$

$$
\sigma_{\mathcal{Y}}|1\rangle = \begin{pmatrix} 0 & -i \\ i & 0 \end{pmatrix} \begin{pmatrix} 0 \\ 1 \end{pmatrix} = -i \begin{pmatrix} 1 \\ 0 \end{pmatrix} = -i|0\rangle.
$$
 (6)

Así, por ejemplo de las ecuaciones anteriores se tiene que el término  $\sigma_x^2 \sigma_x^3$  en el Hamiltoniano de la Ec. (2) actuando sobre el estado de 3 qubit  $|010\rangle$  es  $\sigma_x^2 \sigma_x^3 |010\rangle = |001\rangle$  y así sucesivamente para los otros términos de tal Hamiltoniano.

#### **- Interacción con segundos vecinos**

Para una cadena lineal de N qubits, el Hamiltoniano respectivo que describe la interacción entre cada qubit y el segundo vecino debe tener en cuenta tanto la interacción con el primer vecino como la dada por la Ec. (1) y la interacción con el segundo vecino. Por lo tanto, tiene la siguiente estructura

$$
H_{xx} = \sum_{j=1}^{N-1} \frac{d_j}{2} \left( \sigma_x^j \sigma_x^{j+1} + \sigma_y^j \sigma_y^{j+1} \right) + \sum_{j=1}^{N-2} \frac{d'_j}{2} \left( \sigma_x^j \sigma_x^{j+2} + \sigma_y^j \sigma_y^{j+2} \right)
$$
(7)

En el caso particular de  $N = 3$ , el respectivo Hamiltoniano debe ser

$$
H_{xx}^{N=3} = \frac{d_1}{2} \left[ \sigma_x^1 \sigma_x^2 + \sigma_y^1 \sigma_y^2 \right] + \frac{d_2}{2} \left[ \sigma_x^2 \sigma_x^3 + \sigma_y^2 \sigma_y^3 \right] + \frac{d_1'}{2} \left[ \sigma_x^1 \sigma_x^3 + \sigma_y^1 \sigma_y^3 \right].
$$
\n(8)

Por ejemplo, el segundo término vecino del Hamiltoniano anterior,  $\sigma_x^1 \sigma_x^3$  que actúa sobre el estado de 3 qubit  $|010\rangle$  da como resultado el estado  $|001\rangle$  donde se han utilizado las ecuaciones. (3)-(4).

**[Ìndice](#page-8-0)**

#### **- Interacción con terceros vecinos**

De lo discutido anteriormente, el Hamiltoniano que describe la interacción entre cada qubit y el tercer vecino en una cadena lineal de  $N$  qubits tiene la siguiente estructura

$$
H_{xx} = \sum_{j=1}^{N-1} d_j \left( \sigma_x^j \sigma_x^{j+1} + \sigma_y^j \sigma_y^{j+1} \right)
$$
  
+ 
$$
\sum_{j=1}^{N-2} d'_j \left( \sigma_x^j \sigma_x^{j+2} + \sigma_y^j \sigma_y^{j+2} \right) +
$$
  

$$
\sum_{j=1}^{N-3} d''_j \left( \sigma_x^j \sigma_x^{j+3} + \sigma_y^j \sigma_y^{j+3} \right)
$$
 (9)

#### **- Interacción con los vecinos más lejanos**

 $\lambda t = 4$ 

La correspondiente generalización de las Ecs. (1), (7) y (9) indica que en una cadena lineal de N qubits la interacción de vecinos más lejanos Hamiltoniana que describe la interacción entre el primer qubit, asignado en un extremo de la cadena, y el N-ésimo qubit en el otro extremo, debe ser como sigue

$$
H_{xx} = \sum_{j=1}^{N-1} d_j \left( \sigma_x^j \sigma_x^{j+1} + \sigma_y^j \sigma_y^{j+1} \right)
$$
  
+ 
$$
\sum_{j=1}^{N-2} d'_j \left( \sigma_x^j \sigma_x^{j+2} + \sigma_y^j \sigma_y^{j+2} \right) +
$$
  

$$
\sum_{j=1}^{N-3} d''_j \left( \sigma_x^j \sigma_x^{j+3} + \sigma_y^j \sigma_y^{j+3} \right) + \cdots
$$
  
+ 
$$
d_1^{(N-1)} \left( \sigma_x^1 \sigma_x^N + \sigma_y^1 \sigma_y^N \right)
$$
 (10)

En el presente artículo nos ocuparemos de la transferencia de una sola señal, codificada como un giro hacia arriba  $|\uparrow\rangle = |1\rangle$ , a través de la cadena de N qubits de un extremo al otro de la cadena. Por ejemplo, para una cadena de  $N = 5$  espines estudiaríamos la transición  $|\psi_i^{N=5}\rangle = |10000\rangle \rightarrow |\psi_f^{N=5}\rangle = |00001\rangle$  Así, decir que

se ha transferido una sola señal desde un extremo de la cadena de espín lineal de N qubits al otro extremo cuando existe una probabilidad constante de transición entre los dos estados de N qubits  $|100...00\rangle$  y  $|000...01\rangle$ .

En esta etapa, debemos notar que la regla de oro de Fermi [12] da la probabilidad de transferencia de una sola señal de un extremo de la cadena al otro. De hecho, tal regla indica que la probabilidad de transición del estado  $|\psi_i\rangle$  al estado  $|\psi_f\rangle$  viene dada por  $(h = 1)$ 

$$
T_{i \to f} = 2\pi \left| M_{i \to f} \right|^2 \rho_f,\tag{11}
$$

donde  $\rho_f$  es la densidad de estados finales y la amplitud se define como

$$
M_{i \to f} = \langle \psi_f | H_{xx} | \psi_i \rangle, \tag{12}
$$

siendo  $H_{xx}$ la interacción Hamiltoniana.

De acuerdo con la ecuación (11), la probabilidad de transferencia de una sola señal de un extremo de la cadena al otro está determinada principalmente por la amplitud de la Ec. (12). Por tanto, decimos que tal probabilidad se conoce cuando la expresión para la amplitud**<sup>1</sup>** . Por lo tanto, sustituyendo el Hamiltoniano de la ecuación. (10) en la ecuación. (12) y utilizando los dos estados de N qubit  $|\psi_i\rangle =$  $\ket{100}$  ... 00) y  $\ket{\psi_f}$  =  $\ket{000}$  ... 01) se determina la probabilidad de transferencia de una sola señal desde un extremo de la cadena de  $N$  qubits al otro extremo. Si tal probabilidad no es nula, entonces decimos que se ha transferido una sola señal desde un extremo de la cadena lineal de  $N$  qubits al otro. De lo contrario, decimos que la señal única no se ha transferido.

#### **Resultados**

Como se dijo en las líneas anteriores, la amplitud  $M_{i\rightarrow f}$ de la Ec. (12) da la probabilidad de transferencia de una sola señal desde el qubit en un extremo de la cadena lineal al qubit en el otro extremo. Señalamos que para que dicha

 <sup>1</sup>Esto se hace evidente si se nota que la densidad de los estados finales en la Ec. (11) es  $\rho_f = \delta(E - E)$  $E_f$ ) dE donde  $\delta(x)$  es la función delta de Dirac [13], E es la energía y  $E_f$  es la energía final. Por lo tanto, al usar la propiedad  $\int_0^\infty f(x) \delta(x-x_0) dx = f(x_0)$  se obtiene de la Ec. (11) que  $2\pi |M_{i\rightarrow f_{F-F}}|^{2}$ 

probabilidad no se vuelva nula es necesario que exista interacción entre estos dos qubits asignados en los dos extremos de la cadena lineal de  $N$  qubits. De lo contrario, la probabilidad de transferencia de una sola señal del qubit en un extremo de la cadena lineal al qubit en el otro extremo desaparece. Verificamos tal afirmación considerando varias extensiones diferentes de la cadena lineal de  $N$ espines. Por cierto, para calcular los elementos de la matriz de la Ec. (12) estamos usando la ortonormalidad de los estados  $|0\rangle$  y  $|1\rangle$ , es decir  $\langle 0|0\rangle = \langle 1|1\rangle = 1$ . y  $\langle 0|1 \rangle = \langle 1|0 \rangle = 0.$ 

**[Ìndice](#page-8-0)**

#### $\blacksquare$  **Caso de**  $N = 2$  **qubits**

En este caso, la cadena lineal contiene dos unidades siendo la amplitud correspondiente de Eq. (12)

$$
\langle \psi_f | H_{xx}^{N=2} | \psi_i \rangle = \langle 01 | \frac{d_1}{2} \big( \sigma_x^1 \sigma_x^2 + \sigma_y^1 \sigma_y^2 \big) | 10 \rangle = d_1,\tag{13}
$$

donde el uso de las Ecs. (3)-(6) se ha realizado. Podemos observar a partir de la ecuación anterior que si no hay interacción entre la primera y la segunda unidad de la cadena lineal de qubits, es decir, si  $d_1 = 0$ , entonces la probabilidad de transferencia de una sola señal desde el primer qubit al segundo qubit desaparece. Pero si hay una interacción entre el primer y el segundo qubit ( $d_1 \neq 0$ ) entonces la probabilidad de transferencia de una sola señal de un extremo al otro de la cadena es distinta de cero. Es decir, la señal única se ha transferido de un extremo al otro de la cadena.

#### **-** Case of  $N = 3$  qubits

En este caso, la cadena lineal de qubits consta de tres unidades. Usando la ecuación. (8), la respectiva amplitud de Eq. (12) es

$$
\langle 001|H_{xx}^{N=3}|100\rangle
$$
  
=\langle 001|\frac{d\_1}{2}[\sigma\_x^1\sigma\_x^2 + \sigma\_y^1\sigma\_y^2] + \frac{d\_2}{2}[\sigma\_x^2\sigma\_x^3 + \sigma\_y^2\sigma\_y^3]   
+ \frac{d'\_1}{2}[\sigma\_x^1\sigma\_x^3 + \sigma\_y^1\sigma\_y^3]|100\rangle = d'\_1(14)

Como se puede ver en la ecuación anterior, si no hay interacción entre los dos qubits asignados en los extremos de la cadena lineal de  $N = 3$  qubits, es decir, si  $d'_{1}= 0$ , entonces la probabilidad de transferencia de una sola señal de un extremo al otro extremo de la cadena lineal se vuelve nula. En otras palabras, la señal no se transfiere. Por tanto, es necesario que exista una interacción entre los dos qubits asignados cada uno en los dos extremos de la cadena lineal para lograr la transferencia de la señal de un extremo al otro.

**[Ìndice](#page-8-0)**

#### **- Caso general de qubits**

Usando la ecuación. (10) es sencillo concluir que la amplitud correspondiente de la ecuación. (12) se convierte en

$$
\langle 000 \dots 001 | H_{xx} | 100 \dots 000 \rangle
$$
  
=  $\langle 000 \dots 001 | \left\{ \sum_{j=1}^{N-1} d_j \left( \sigma_x^j \sigma_x^{j+1} + \sigma_y^j \sigma_y^{j+1} \right) \right\}$   
+ 
$$
\sum_{j=1}^{N-2} d'_j \left( \sigma_x^j \sigma_x^{j+2} + \sigma_y^j \sigma_y^{j+2} \right)
$$
  
+ 
$$
\sum_{j=1}^{N-3} d''_j \left( \sigma_x^j \sigma_x^{j+3} + \sigma_y^j \sigma_y^{j+3} \right) + \dots
$$
  
+ 
$$
d_1^{(N-1)} \left( \sigma_x^1 \sigma_x^N + \sigma_y^1 \sigma_y^N \right) \left\} | 100 \dots 000 \rangle = d_1^{(N-1)}
$$
 (15)

Como se puede ver en la ecuación anterior, para que la señal única se transfiera a través de la cadena lineal de un extremo a otro, es necesario que exista interacción entre los qubits vecinos más lejanos asignados en los dos extremos de la cadena lineal (es decir,  $d_1^{(N-1)} \neq 0$ ). En tal caso, la probabilidad de transferencia de una señal de un extremo al otro extremo de la cadena lineal de  $N$  qubits no es nula.

# **Discusión**

En una cadena lineal de  $N$  qubits descrita por el Hamiltoniano de Eq. (10) si existe interacción entre los dos qubits asignados cada uno en los dos extremos de la cadena, entonces hay transferencia de una sola señal desde un extremo de la cadena al extremo opuesto.

En otras palabras, si hay una interacción no nula entre los dos qubits extremos de la cadena, entonces la probabilidad de transferencia de una sola señal de un extremo al otro de la cadena no es nula.

# **Conclusiones**

Por una sola señal codificada en un qubit se entiende la siguiente excitación,  $|0\rangle =$  $|\downarrow\rangle \rightarrow |\uparrow\rangle = |1\rangle$ .. del componente z de un solo giro. En los dispositivos tecnológicos, la señal única se puede implementar a través de un campo magnético débil que actúa sobre un solo qubit. A través de interacciones mutuas a lo largo de la cadena de espines, se transfiere la señal única. Vale la pena resaltar que en el presente trabajo hemos asumido que la cadena es lineal. Esta arquitectura es necesaria para evitar interacciones engorrosas debido a efectos de no linealidad que podrían cortar la transferencia de la señal única. La cadena lineal de espines se puede implementar experimentalmente a través de una tecnología de puntos cuánticos. Otro supuesto del enfoque actual es que el Hamiltoniano de la ecuación (10) que describe la cadena lineal de espines no es relativista. Tal suposición está bien justificada si se observa que la cadena lineal de qubits es un nanodispositivo cuyas dimensiones son D  $\sim 10^{-9}$  m. En consecuencia, las energías involucradas son no relativistas y del orden de MeV. Concluimos el artículo observando que la inversa del teorema anterior no es cierta. De hecho, por ejemplo, en la teletransportación, podría suceder que una señal se transfiera desde un extremo de la cadena al extremo opuesto, lo que no implica una interacción entre los dos qubits asignados cada uno en los dos extremos de la cadena lineal.

#### **Referencias**

- [1] D. Burgarth, V. Giovannetti, and S. Bose, Phys. Rev. A75, 062327 (2007).
- [2] L. Jiang, J. M. Taylor, A. S. Sorensen, and M. D. Lukin, Phys. Rev. A76, 062323 (2007).
- [3] E. T. Campbell, Phys. Rev. A76, 040302 (2007).
- [4] P. Cappellaro, C. Ramanathan, and D. G. Cory, Phys. Rev. Lett. 99, 250506 (2007).
- [5] A. Kay, Phys. Rev. Lett. 98, 010501 (2007).
- [6] A. Kay, Int. J. Quantum Inform. 8, 641 (2010).

[7] D. Burgarth, K. Maruyama, M. Murphy, S. Montanegro, T. Calarco, F. Nori, and M. B. Plenio, Phys. Rev. A81, 040303 (2010).

- [8] Z. M. Wang, K. Holmes, Y. I. Mazur, and O. J. Salamo, Appl. Phys. Lett., 84, 1931 (2004).
- [9] J. Lao, J. Huang, D. Wang, and Z. Ren, Adv. Mater., 16, 65 (2004).

[10] F. J. Ruess, W. Pok, T. C. Reusch, M. Butchere, K. E. Goh, L. Oberbeck, G. Scappucci, A. Hamilton, and M. Simmons, Small 3, 563 (2007).

[11] D. Mac Mahon, "Quantum Computing Explained", IEEE Computer Society, Wiley - Inter Science (2007).

[12] F. Mark, Quantm Optics: An Introduction, Oxford University (2006).

[13] H. Komatsu, Fourier's hyperfunctions and Heaviside's pseudodifferential operators. In Takahiro Kawai; Keiko Fujita. Microlocal Analysis and Complex Fourier Analysis. World Scientific (2002).

# **Descubrimiento de conocimiento en incidencia de tipos de cáncer para pacientes con diagnostico oncológico mediante minería de datos**.

Sotelo, José<sup>1</sup>; Gutiérrez, Doricela<sup>2</sup>; Gutiérrez, Israel<sup>3</sup>

*1 http://orcid.org/0000-0003-4208-0371, Universidad Autónoma del Estado de México, jsotelor.uaem@gmail.com <sup>2</sup>http://orcid.org/0000-0003-2843-3273, Universidad Autónoma del Estado de México, dgutierrezcr@uaemex.mx <sup>3</sup>http://orcid.org/0000-0003-2984-7654, Universidad Autónoma del estado de México, [igutierrezg@uamex.mx](mailto:igutierrezg@uamex.mx)*

### **Resumen**

Se llevó a cabo el análisis de incidencia de tipos de cáncer en un conjunto de datos, tomando en consideración una correlación estadística-visual conforme a los datos proporcionados por el Hospital 1° de Octubre, en específico de la unidad de diagnósticos Oncológicos. Tales datos abarcan el periodo 2017-2021, estos fueron divididos y evaluados principalmente en cuatro variables sexo, edad, diagnóstico y año de registro, para su clasificación se optó por manejar el software WEKA®. Una vez teniendo los resultados del análisis, se visualizó que los tipos de cáncer con más incidencia son los de mama, óseo y pulmonar y se puedo ver que estas enfermedades afectan más al género femenino que al masculino, todo esto en diversos rangos de edades que van desde las 54 a los 72 años.

#### **Palabras Clave**

Cáncer, Minería de datos e Incidencia.

# **Introducción**

El cáncer es una de las causas principales de muerte en todo el mundo, casi 10 millones de fallecimientos en 2020. Ese año, los más comunes (en términos de nuevos casos de cáncer) (OMS,2021). Los programas de vacunación y detección

son intervenciones efectivas para reducir la carga de tipos específicos de cáncer. (OPS,2021). Con la generación de conocimiento a partir de la incidencia de casos con diagnostico oncológico, auxiliados de la minería de datos para el desarrollo de procesos en el análisis de datos, se podrá ayudar a las instancias de salud a poder generar acciones para combatir el incremento de estas enfermedades.

Entre los distintos tipos de cáncer reportados en la unidad se tiene que la mayor incidencia de mortalidad se presenta en pulmón, colon, recto, mama y próstata, lo cual coincide con (NIH, 2017), en tanto que los síntomas predominantes entre ellos resaltan, por ser los más comunes en la etapa final de cáncer de pulmón, como lo menciona ACS (2016). Los pacientes pueden recibir cuidados paliativos en el hospital, en una clínica ambulatoria, en un establecimiento de cuidados a largo plazo o en casa bajo la dirección de un médico (NIH, 2021).

El cáncer es un importante problema de salud pública en todo el mundo (CA: A Cancer Journal for Clinicians,2021). En México, el cáncer ocupa el segundo lugar como causa de muerte (EMIS,2015). Es necesario identificar los diagnósticos con más incidencia de cáncer dentro de los datos, así como generar conocimiento con base al análisis e interpretación realizados mediante la metodología KDD. La investigación y el desarrollo para analizar grandes volúmenes de datos se han hecho cada vez más necesarios, puesto que las ventajas aumentan cuando se cuenta con un volumen amplio y se descubre un conocimiento de este conjunto de datos (Monserrat y Chiotti, 2013).

El proceso por utilizar será la metodología KDD para el análisis, tratamiento e interpretación de datos mediante minería de datos para el desarrollo de los procesos necesarios en cada fase de la metodología mencionada.

## **Método/Descripción de la Experiencia**

Metodología utilizada: KDD en cada una de las fases que la conforman, así como procesos de minería de datos como un auxiliar en la realización de las fases de tal metodología.

- Selección.
- Preprocesamiento/limpieza.
- Transformación/reducción.
- Minería de datos (data mining).
- Interpretación/evaluación.

#### **Descripción del contexto y de los participantes.**

Generar conocimiento a partir de la incidencia en diagnósticos oncológicos mediante la minería de datos. Desarrollando la metodología KDD en cada una de sus fases auxiliado de la minería de datos.

### **Participantes**

Sotelo Román José: Elaboración de las fases del proceso KDD proceso acompañado por minería de datos.

Gutiérrez Cruz Doricela: Asesoría/Revisión de las fases del proceso KDD, revisión actividades minería de datos.

Gutiérrez González: Asesoría/Revisión de las fases del proceso KDD.

#### **Instrumentos**

Software WEKA Oracle Data Visualization

#### **Procedimiento**

En el banco de datos tratado se analizaron un total de 8,384 datos, los cuales integran 2,096 expedientes clínicos de pacientes con diagnostico oncológico dentro del periodo de tiempo 2017-2021, estos datos fueron proporcionados por la unidad de Cuidados Paliativos del Hospital Regional 1° de Octubre de la Ciudad de México.

La investigación y el análisis previo se desarrollaron dentro del enfoque cuantitativo de tipo descriptivo, utilizando como mayor referencia de proceso, al conocido como Knowledge Discovery in Databases (KDD), para el tratamiento del banco de datos utilizado y este proceso abarco lo siguiente: planteamiento del problema, entendimiento del problema, búsqueda de datos, selección de datos y preprocesamiento de datos, limpieza de datos y transformación de datos, análisis de datos y pruebas unitarias. Cabe aclarar que en todo el desarrollo del proceso se mantuvo control y supervisión de la integridad del banco de datos, así como seguimiento de manera constante para sostener la mayor eficiencia en el manejo de los datos.

El proceso de extraer conocimiento a partir de grandes volúmenes de datos ha sido reconocido por muchos investigadores como un tópico de investigación clave en los sistemas de bases de datos, y por muchas compañías industriales como una importante área y una oportunidad para obtener mayores ganancias (Timarán, 2016).

Con lo hecho en las fases anteriores se comienzan a tratar los datos, tanto variables principales como diagnósticos, todo esto dentro del software especializado WEK,A tomando como punto de partida el algoritmo ZeroR como pivote de efectividad, evaluando en diversos algoritmos, los que generaron una mayor efectividad en la clasificación de datos, que fueron el algoritmo PART y el algoritmo J48, este último como una implementación del algoritmo C4.5.

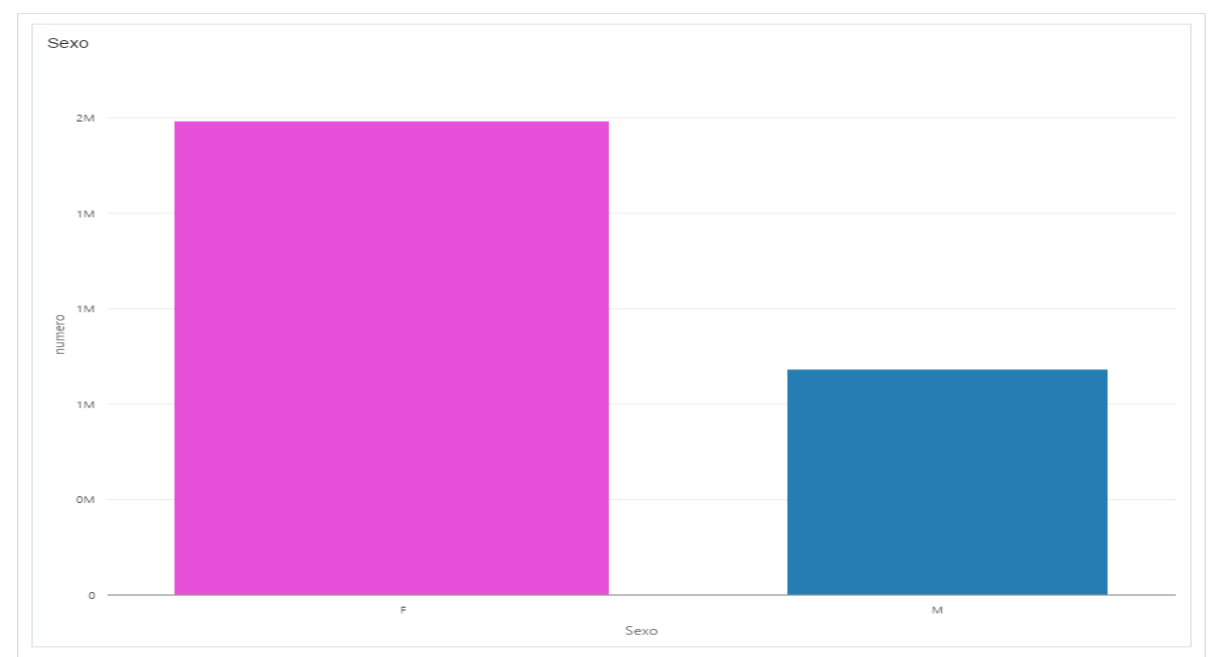

# **Resultados**

Grafica 1. Sexo

Dados los resultados arrojan un total de 2,096 expedientes totales de los cuales 1,491 expedientes corresponden al sexo Femenino (F) con un porcentaje del (71.14%) y 605 corresponden al sexo Masculino (M) con un porcentaje del (28.86%). Con lo cual se denota que existe mayor incidencia en el género femenino que en el masculino.

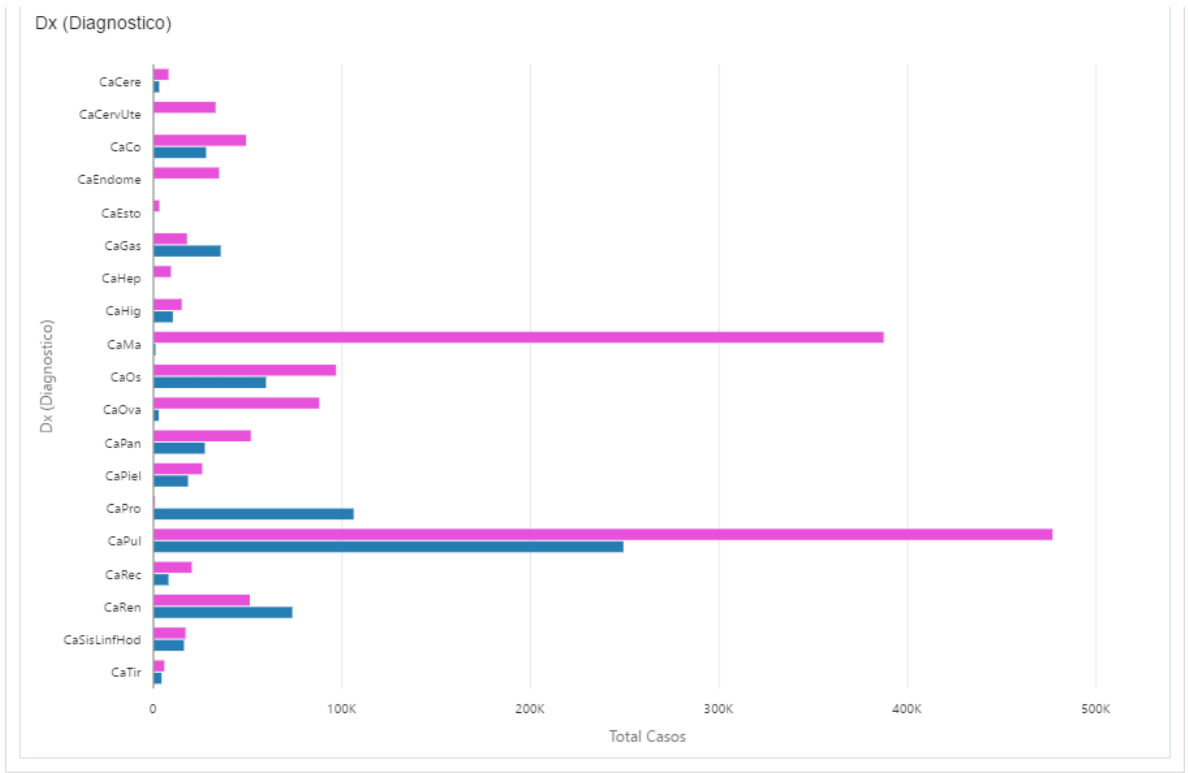

Grafica 2. (Dx) Diagnósticos

En los resultados que arrojan la incidencia en los diagnósticos se ve más marcada en tres tipos de cáncer, el pulmonar, el óseo y el de mama. Con lo anterior cabe destacar que de igual manera aqueja más al género femenino en los tres tipos mencionados anteriormente, aunque en el género masculino se incrementa en otros tipos.

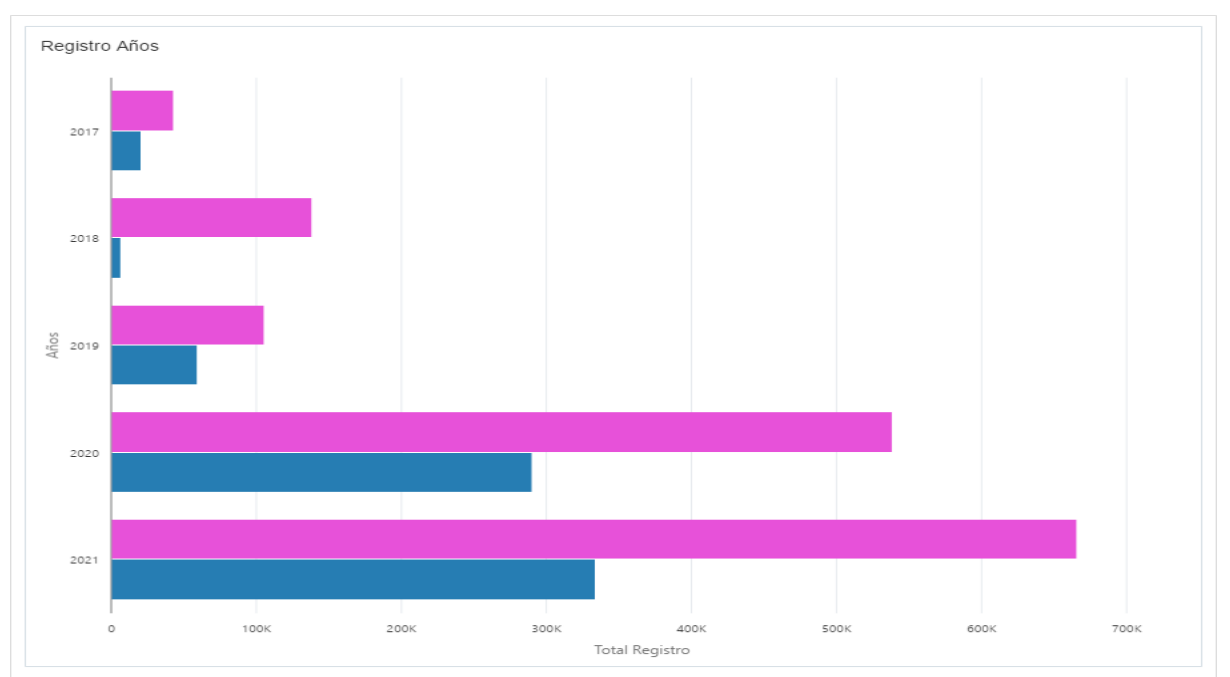

Grafica 3. Registro Años

Tomando en cuenta los registros ingresados durante el periodo de estudio (Enero 2017 – Junio 2021), la afluencia en el incremento de los diagnósticos fueron 2017 con un total de 354 registros, 2018 con un total de 289 registros, 2019 con un total de 218 registros, 2020 con un total de 687 registros y 2021 con un total de 548 registros.
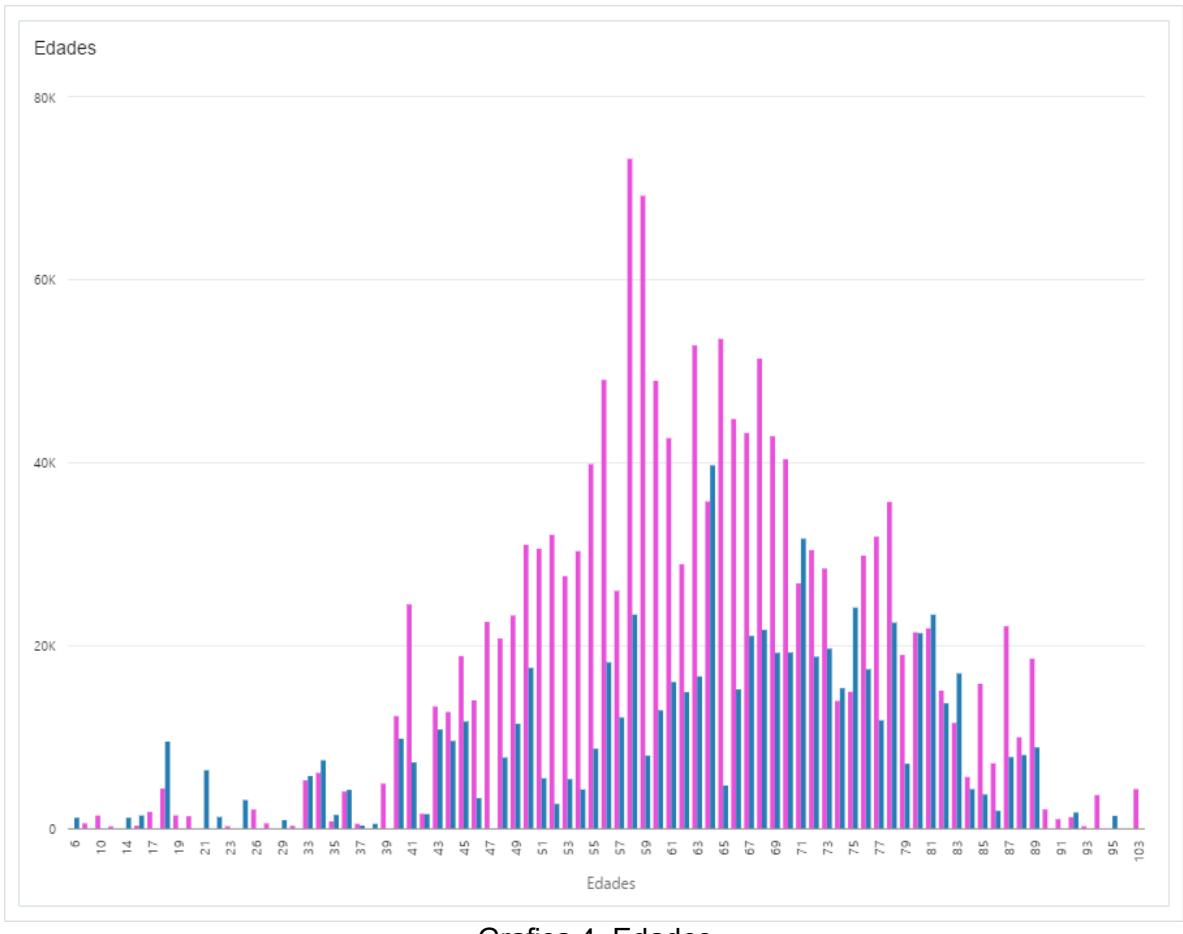

Grafica 4. Edades

Como se muestra en la gráfica 4, se puede marcar que los rangos de edad en los cuales se presenta más incidencia van desde los 54 a los 72 años, aunque en mujeres estos se elevan de manera drástica en algunos periodos como de los 54 a los 61 años y luego decrecen.

En cuanto al género masculino, el rango más elevado se presenta aproximadamente entre los 62 y 66 años como lo muestra la gráfica 4.

# **Discusión**

Los resultados obtenidos durante el desarrollo del proceso arrojan diversos puntos a destacar, entre ellos, la relación que confirma lo investigado con lo analizado dentro de las diferentes herramientas, destacar el incremento alarmante en la incidencia de los diagnósticos, poder contribuir en el posible planteamiento de programas que ayuden a promover una solución a la desatención de este problema. Gracias a la

ayuda de la minería de datos en la realización de registros anuales, se visualiza de mejor manera el comportamiento de este problema que aqueja a la población. Aplicando la tarea de Asociación se conocieron los principales factores (Timaran Ricardo, 2012), en este caso manejados como variables, en las cuales se puede denotar la discriminación entre géneros y edades.

# **Conclusión**

Con los resultados obtenidos y la discusión propuesta, se puede concluir que la enfermedad afecta más al género femenino que al género masculino, aclarando esto, en los diversos diagnósticos presentados en los que resaltan cáncer pulmonar, óseo y de mama tal como se visualiza en la gráfica 2.

Durante el periodo de estudio (enero 2015- junio 2021) se puede visualizar de manera más clara, que el incremento de esta enfermedad se ha experimentado con el paso de los años y que no discrimina edades, aunque como se visualiza en la gráfica 4, la incidencia más marcada se presenta en los rangos de edades de 54 a 72 años.

Con lo recabado en el anterior proceso, es posible ayudar a las instancias de salud con campañas de información para las nuevas generaciones, sobre el riesgo que presenta esta enfermedad y así con el paso del tiempo, poder reducir la incidencia en los casos con diagnostico oncológico.

# **Referencias**

- 1. Gutiérrez Pérez, L. A., Gutiérrez Cruz, D., Rico Molina, R., Rodríguez Páez, C. L., Albarrán Fernández, Y. A., Soto Rivera, B., Gutiérrez Cruz, A. R., & Duran López, V. M. (2020). "Descubrimiento de conocimiento en incidencia de tipo de cáncer para pacientes terminales mediante minería de datos". *CIENCIA ergo sum*, *28*(1), 1–10. <https://doi.org/10.30878/ces.v28n1a5>
- 2. Pereira, S. R. T. (2016, 9 septiembre). *Descubrimiento de patrones de desempeño académico | Ediciones Universidad Cooperativa de Colombia*. Descubrimiento de patrones de desempeño académico.<https://ediciones.ucc.edu.co/index.php/ucc/catalog/book/36>
- 3. Bray, F. Ferlay, J., Soerjomataram, I., Siegel, R. L., Torre, L. A., & Jemal, A. (2018). "Global cancer statistics 2018: GLOBOCAN estimates of incidence and mortality worldwide for 36 cancers in 185 countries"*. CA: A Cancer Journal for Clinicians*, 68(6), 394–424. <https://doi.org/10.3322/caac.21492>
- 4. Siegel, R. L., Miller, K. D., & Jemal, A. (2020). "Cancer statistics, 2020". *CA: A Cancer Journal for Clinicians*, *70*(1), 7–30[. https://doi.org/10.3322/caac.21590](https://doi.org/10.3322/caac.21590)
- 5. Pedro, R. R., Aurora, G. R., Felipe, S. C., & Pedro, M. M. (2015, 1 marzo). Tendencia de la mortalidad por cáncer en México: 1990–2012. www.medigraphic.com/emis. <https://www.medigraphic.com/pdfs/evidencia/eo-2015/eo151b.pdf>
- 6. Monserrat, S. y Chiotti, O. (2013). Minería de datos en base de datos de servicios de salud. http:// conaiisi.unsl.edu.ar/2013/132-505-1-DR.pdf
- 7. NIH. (2017). Tipos comunes de cáncer. Instituto Nacional del Cáncer. https://www.cancer.gov/espanol/ tipos/comunes
- 8. AECC (Asociación Española Contra el Cáncer). (2017). Síntomas del cáncer. www.aecc.es

#### **Epígrafes**

Gutiérrez Pérez, L. A., Gutiérrez Cruz, D., Rico Molina, R., Rodríguez Páez, C. L., Albarrán Fernández, Y. A., Soto Rivera, B., Gutiérrez Cruz, A. R., & Duran López, V. M. (2020). "Descubrimiento de conocimiento en incidencia de tipo de cáncer para pacientes terminales mediante minería de datos". *CIENCIA ergo sum*, *28*(1), 1–10. <https://doi.org/10.30878/ces.v28n1a5>

"Metodología KDD, Se observa que los tipos de cáncer con mayor incidencia de mortalidad son el de pulmón, colon, recto, mama y próstata, los cuales son reportados por la Sociedad Americana Contra el Cáncer y el Instituto Nacional del Cáncer como los más comunes."

Siegel, R. L., Miller, K. D., Fuchs, H. E., & Jemal, A. (2021). "Cancer Statistics, 2021". *CA: A Cancer Journal for Clinicians*, *71*(1), 7–33.<https://doi.org/10.3322/caac.21654>

"Yet progress is slowing or halting for cancers amenable to early detection through screening, such as breast cancer, prostate cancer, and CRC. More concerning are the persistent racial, socioeconomic, and geographic disparities for highly preventable cancers, such as cervix and lung."

# **Diseño de dispositivo electromecánico de extracción de aguamiel: enfoque multidisciplinario para atender necesidades agro productivas**

Blas Yañez, Sandra<sup>1</sup>; Padilla García, Erick Axel<sup>2</sup>;

*<sup>1</sup>ORCID<http://orcid.org/0000-0003-3098-4170> Universidad Politécnica de Atlacomulco, sandra.blas@upatlacomulco.edu.mx <sup>2</sup>ORCID<https://orcid.org/0000-0001-6229-5930> Universidad Politécnica de Atlacomulco, erick.padilla@upatlacomulco.edu.mx*

# **Resumen**

El desarrollo de la tecnología innovadora es un paso crucial para aumentar la productividad, la sostenibilidad y la resiliencia de los sistemas agrícolas a pequeña escala. En este trabajo se presenta el diseño de un dispositivo de extracción de aguamiel centrado en el usuario, que busca contribuir en la reducción de riesgos y a facilitar la tarea de los procesos de extracción de materia prima.

En esta primera etapa se utilizó un diseño con enfoque multidisciplinario donde se presenta un diseño mecatrónico del dispositivo, basado en necesidades agroproductivas y herramientas de ingeniería para plantear un método secuencial de diseño. Esta propuesta plantea una base para proseguir con una metodología de diseño iterativo, es decir, de mejora continua apoyada en métodos de diseño integrado, necesidades del usuario y desarrollo de tecnología participativa. Los resultados muestran cada parte del diseño propuesto usando herramientas de CAD, programación, interacción de las señales y el funcionamiento en simulación del dispositivo.

El proyecto muestra la factibilidad e importancia del diseño basado en el usuario y la necesidad de integrar un enfoque multidisciplinario para mejorar el sector de la alimentación y la agricultura.

# **Palabras clave**

Diseño mecatrónico, prototipo, método secuencial, aguamiel.

# **Introducción**

En México como en otras naciones, la agricultura está dominada por la agricultura a pequeña escala, sin embargo, la mayoría de las innovaciones en el mundo se destinan a satisfacer las necesidades de grandes corporaciones, dejando fuera a las medianas y pequeñas empresas (Vera, 2018). El sector primario enfrenta diversas problemáticas como: estancamiento tecnológico, envejecimiento de la población, bajo reemplazo generacional, pérdida de genotipos, formas de producción tradicionales, condiciones desfavorables de comercialización y falta de capacidades para hacer frente a las nuevas demandas del mercado.

Por lo anterior, el desarrollo de tecnología innovadora y la traducción del conocimiento científico en acción para los agricultores de pequeña escala es un paso crucial para abordar este desafío. Siendo que las universidades se consideran redes de conocimiento, facilitan el intercambio de tecnología para fomentar la cooperación en innovación y la participación activa entre sectores (empresauniversidad) (OCDE & Eurostat, 2006: 92), a partir de metodologías de diseño centradas en el usuario (Glover et al., 2019; Bevan & Macleod,1994).

Trabajos anteriores han demostrado la necesidad de incursionar en el uso de tecnologías apropiadas al contexto de los pequeños productores (Ruíz et al., 2017; Totin et al., 2020), para mantener su competitividad, teniendo un importante papel el desarrollo y la difusión de nuevas tecnologías para aumentar la productividad, la sostenibilidad y la resiliencia de los sistemas agrícolas a pequeña escala (Neeff y Naubert, 2011; Jiao et al., 2019). Desde esta perspectiva, el objetivo del presente trabajo es diseñar un dispositivo de extracción de aguamiel centrado en el usuario. También, se busca contribuir a la reducción de riesgos en los procesos de extracción de materia prima y facilitar su tarea.

# **Método**

#### **Descripción del contexto y de los participantes**

Este proyecto se basó en la agroindustria rural del pulque, que se mantiene estancada tecnológicamente, en manos de población adulta y con pocas capacidades para hacer frente a las nuevas demandas de sanidad y de mercado.

103

#### **Instrumentos de recolección de información y diseño**

La identificación de necesidades de innovación se determinó a partir del acompañamiento a la población objetivo e instrumentos propios de la etnografía, como la observación directa, notas de campo vertidas en diario de campo, archivo fotográfico y de voz. La perspectiva etnográfica sirvió para comprender y describir los procesos productivos desde la experiencia y necesidades de los actores locales (Long, 2007), para que el diseño de innovación tecnológica tenga en cuenta las condiciones contextuales en diversos aspectos.

El diseño mecatrónico se realizó con SolidWorks como herramienta de CAD, Proteus como herramienta de diseño eléctrico, y Arduino IDE como software de programación e interacción de señales usando una tarjeta de desarrollo Arduino UNO. Las simulaciones de funcionamiento se realizaron en Co-simulación entre Arduino y Proteus. El diseño del PCB se realizó con EAGLE.

#### **Procedimiento**

El reporte de investigación se basa en un método secuencial, como primera fase hacia una metodología iterativa como en Padilla et al., (2014). Un primer acercamiento al problema de investigación consistió en la revisión de la literatura y el diálogo con los usuarios potenciales (productores de pulque de Jiquipilco, México), identificar las necesidades de innovación y obtener una descripción del contexto de usabilidad. Posteriormente, se desarrollaron las propuestas de ingeniería mediante un diseño mecatrónico utilizando herramientas de CAD, diseño eléctrico, electrónico, programación e interacción de señales usando una tarjeta de desarrollo Arduino.

#### **Metodología de diseño mecatrónico del dispositivo**

Este desarrollo tecnológico se basó en un diseño secuencial, es decir, una vez identificadas las necesidades agroproductivas bajo un contexto de usabilidad. De forma paralela se realizaron diseños de las diferentes áreas de ingeniería que involucran al sistema físico, diseño mecánico, eléctrico y electrónico, para su posterior integración. Luego se estudió el funcionamiento del sistema integrando herramientas computacionales y de programación. Esta es una estrategia típicamente usada para la integración de sistemas mecatrónicos (Padilla et al., 2014), y se propone como primera etapa de diseño de una estrategia iterativa como se muestra en la Figura 1. A continuación se muestra cada etapa y sección del diseño obtenido mediante herramientas de CAD, y se muestra una co-simulación del funcionamiento usando Proteus y Arduino.

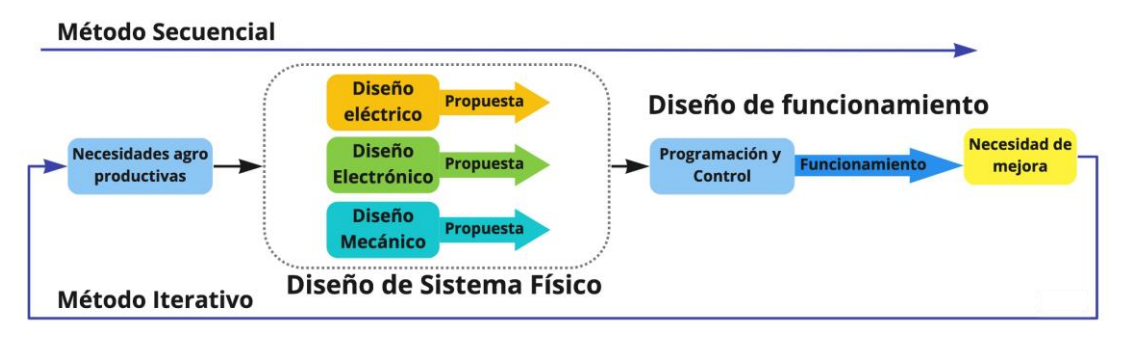

*Figura 1. Enfoque de diseño mecatrónico del dispositivo de extracción.*

# **Resultados**

 $\overline{a}$ 

# **Contexto de usabilidad**

Los instrumentos comúnmente utilizados para colectar el aguamiel son: a) *acocote*<sup>1</sup> de *Lagenaria siceraria, b)* acocote de fibra de vidrio, d) acocote hecho con una botella y manguera de polietileno, y d) taza.

Cualquiera de los modelos de acocote se basan en el mismo principio de extracción por succión, a partir del aliento directo del productor, lo que supone una fuente de transmisión de enfermedades respiratorias, requiere alta especialización y desgaste físico para los productores que en su mayoría son personas de edad avanzada, comúnmente llamados *tlachiqueros*<sup>2</sup> , quienes tienen alta especialización, obtenida por medio de la experiencia empírica no escolarizada. La extracción se realiza dos veces al día durante todo el año; e implica el empleo de fuerza muscular humana para las tareas de traslado de la materia prima desde la parcela hasta la unidad de procesamiento.

<sup>1</sup> "acocote" (del náhuatl *atl* = agua, *cocohtli* = esófago, Montemayor, 2009). Este es un instrumento alargado y perforado de ambos extremos que se introduce de un extremo en la cavidad del maguey y por el otro se succiona con la boca haciendo subir la savia (Álvarez-Ríos et al., 2020). 2

tlachiquero proviene del término náhuatl *tlahchiqui* que significa "raspar una cosa" (Montemayor, 2009), y usa de forma cotidiana para nombrar a las personas que extraen el aguamiel de los magueyes (Álvarez-Ríos et al., 2020).

#### **Diseño mecatrónico del dispositivo**

Se propuso un dispositivo de extracción de aguamiel, que cuente con una capacidad de almacenamiento de aproximadamente 40 L. El diseño mecánico se realizó mediante SolidWorks, el diseño eléctrico con Proteus, y la programación con IDE de Arduino; integrándose posteriormente en un diseño prototipo para probar funciones de control en lazo abierto. Para estudiar el funcionamiento, se realizaron pruebas en co-simulación entre Proteus y Arduino, utilizando la tarjeta Arduino UNO, siendo una de las tarjetas de adquisición más usadas en ingeniería. A continuación se describe cada parte o sección del diseño integrado.

#### **-Diseño mecánico**

Se propone construir un contenedor de 50 cm de alto, 40 cm de ancho y 20 cm de profundidad. Se propone un contenedor con forma de mochila donde el líquido de extracción se almacene al momento de la extracción. Dicho diseño fue realizado mediante SolidWorks, mostrandose algunas vistas del mismo en la Figura 2.

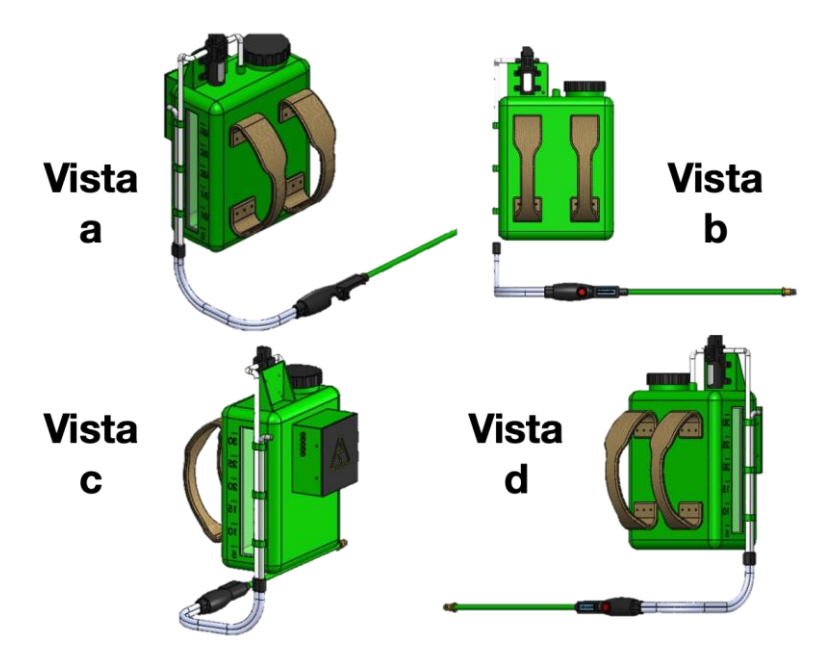

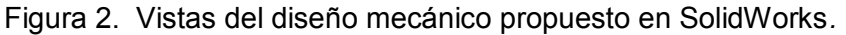

De esta forma, es posible evitar que el usuario tenga que meter las manos dentro del maguey para realizar la extracción. Para filtrar el líquido a la hora de la extracción se pretende colocar una pichancha, que además evita el retorno del fluido una vez que entra por un tubo flexible de succión. En la parte superior, se considera usar una bomba de diafragma de 5 L/min, que requiere un voltaje de 12V.

El extractor puede ser configurado de manera inalámbrica con una batería marca Dewalt de 12 V con una capacidad de 3000 mAh. Con dicha batería se puede suministrar aproximadamente de 0.54 horas de trabajo (Figura 3), es decir, energía suficiente para llenar el contenedor en su totalidad 4.05 veces, aproximadamente. Teniendo en cuenta que el tanque tiene una capacidad de 40 litros y el caudal de la bomba es de 5 L/min.

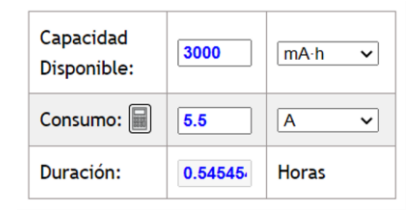

Figura 3. Autonomía de la batería Fuente:

https://www.herramientasingenieria.com/onlinecalc/spa/duracion-baterias/duracionbaterias.html

# **-Diseño electrónico**

La placa de desarrollo Arduino UNO, es la encargada de realizar las operaciones lógicas de control para el prototipo. También el Arduino es capaz de mostrar en un display LCD lo que está realizando en tiempo real, cuándo está extrayendo aguamiel, y el valor aproximado en litros que se encuentran dentro del tanque. En la Figura 4, se muestra el esquemático electrónico del dispositivo, con las conexiones necesarias para el funcionamiento.

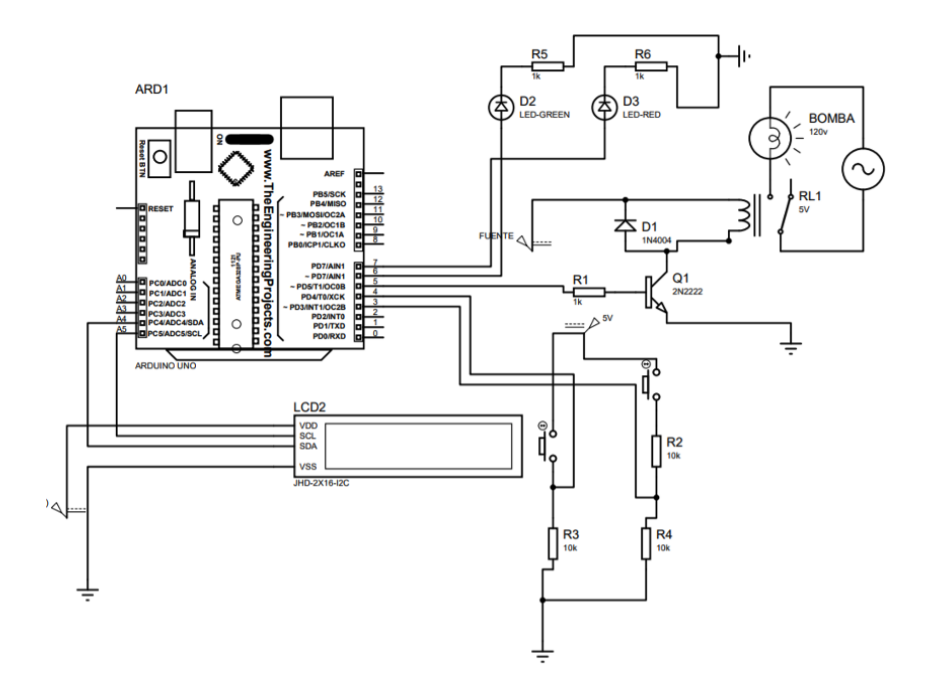

#### Figura 4. Esquema electrónico de control para dispositivo de extracción

Por otro lado se diseñó una propuesta del PCB, (Printed Circuit Board), para llevar a cabo pruebas futuras reales del dispositivo con dicho esquema electrónico al distribuir los elementos eléctricos y electrónicos en la placa sin perder las conexiones.

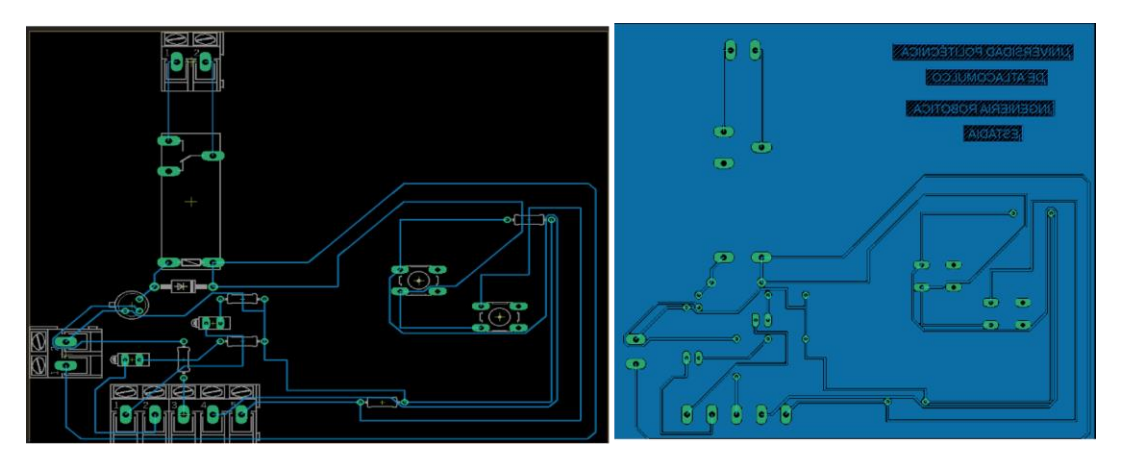

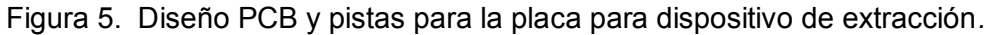

#### **Programación y control**

En el mando añadido a la manguera de extracción se consideran 2 botones: Inicio y Paro. Estos botones comandan extracción inicial y final del dispositivo. Gracias a la etapa de potencia del esquema electrónico es posible enviar y recibir señales lógicas entre la tarjeta de adquisición Arduino y el dispositivo de extracción para comandar el funcionamiento en su totalidad. Así, la programación del Arduino mantiene la parte central de procesamiento y lógica de funcionamiento del sistema. En la Figura 6 se muestra un diagrama de flujo y la lógica de programación del sistema.

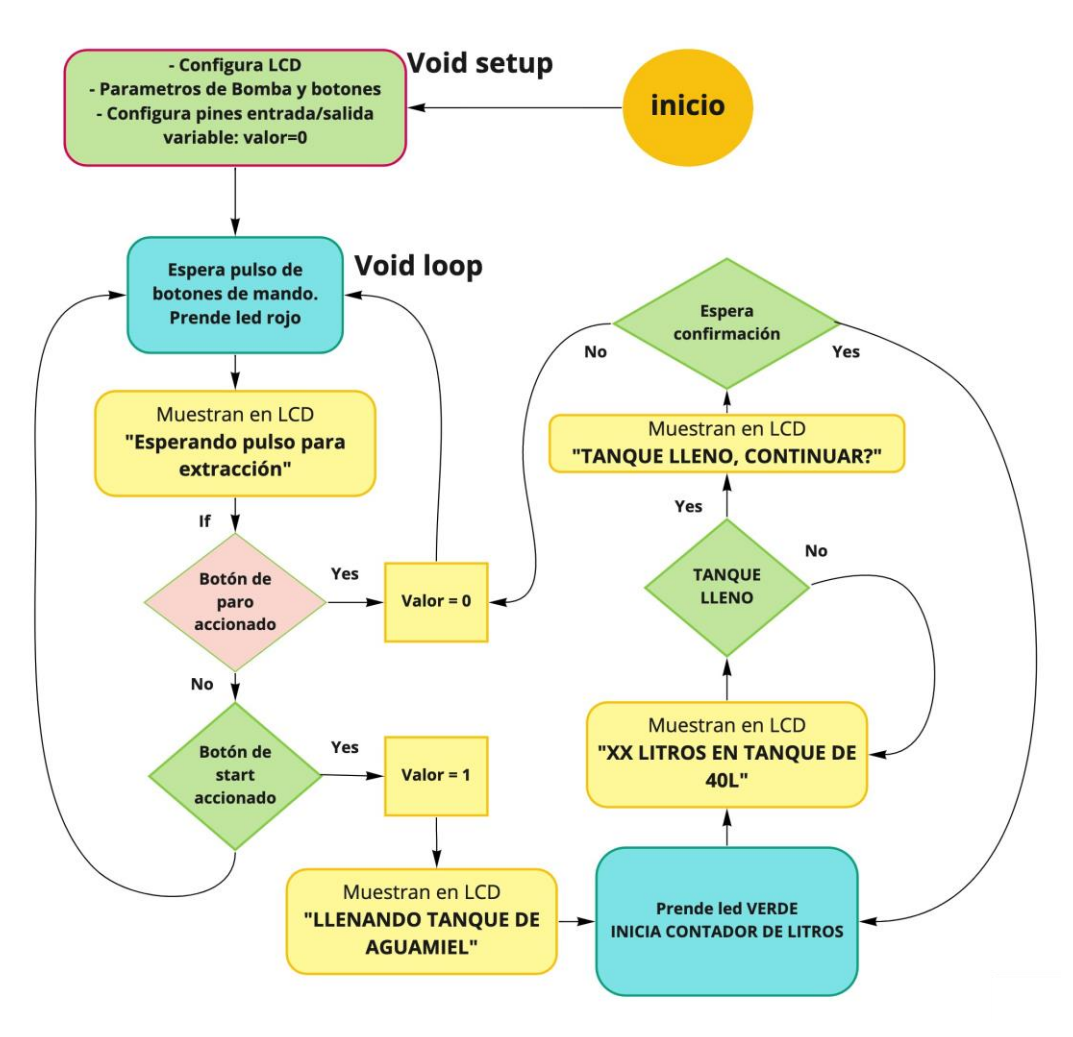

Figura 6. Diagrama de Flujo de programación para el control del dispositivo

# **Pruebas en simulación del dispositivo**

El prototipo está programado de tal manera que espera pulso de los botones START y STOP del mando. Mediante un display, (comúnmente conocido como LCD), se muestra información en tiempo real de lo que se está realizando. A continuación se muestran las diferentes funciones en co-simulación con interfaz de Arduino y Software de diseño electrónico Proteus. Dichas pruebas de funcionamiento se muestran en la Figura 7.

**Función 1:** Al prender el dispositivo, se realiza la espera de accionamiento de la bomba mediante el botón START. En el caso de estar apagada la bomba la leyenda del display será "ESPERANDO PULSO PARA EXTRACCIÓN"..

**Función 2:** Al presionar botón START la bomba se accionará de inmediato para succionar y depositar el aguamiel en el tanque que el usuario estará cargando, así mismo la leyenda del display del prototipo cambiará a "LLENANDO TANQUE DE AGUAMIEL".

**Función 3:** El prototipo está programado para hacer una estimación por "tiempo", (el cual deberá validarse), de la cantidad de líquido extraído, dando al usuario la leyenda " XX litros en tanque de 40L", siendo XX el número de litros extraídos durante el tiempo de trabajo.

**Función 4:** Al llegar a la estimación máxima, el prototipo dejará de succionar y se mostrará la leyenda "TANQUE LLENO, ¿CONTINUAR?" donde el usuario presionando el botón START será interpretado como un "SI" y el prototipo seguirá extrayendo. En dado caso de presionar el botón STOP el prototipo mostrará la leyenda "ESPERANDO PULSO PARA EXTRACCIÓN" y la aproximación del display será reseteada a 0 para que siga haciendo la aproximación máxima de 40 litros, regresando al inicio del programa.

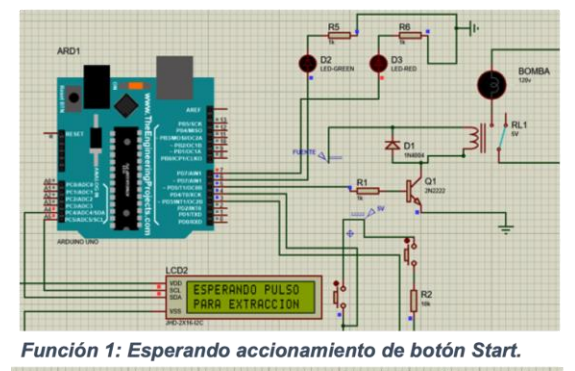

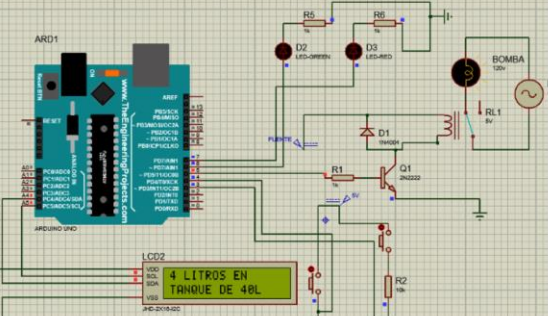

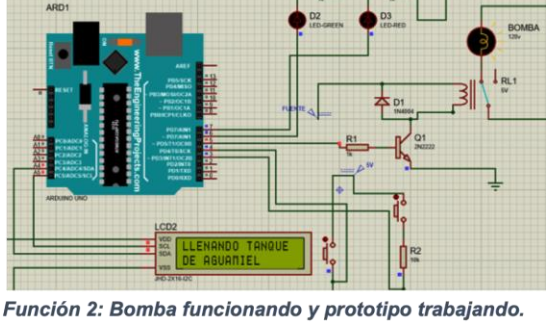

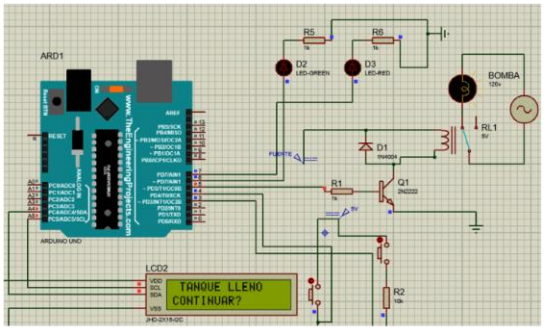

Función 3: Escribiendo cantidad de líquido en el tanque.

Función 4: Tanque lleno y espera de nueva decisión

Figura 7. Descripción de funcionamiento mediante co-simulación entre Proteus y Arduino*.*

# **Conclusiones**

El proyecto muestra la factibilidad de implementar una segunda etapa de diseño, es decir una estrategia de diseño iterativo, para perfeccionar el dispositivo en función de las necesidades del usuario. A su vez, se identificó la importancia de integrar un enfoque multidisciplinario para mejorar el sector de la alimentación y la agricultura, considerando a las partes interesadas, a partir de sinergias y aprendizaje bidireccional (empresa-universidad).

Como trabajo a futuro, se busca encaminar la siguiente estrategia de iteración de diseño interdisciplinario mediante la interacción entre diseñadores y usuarios, adaptación y mejora del dispositivo, la generación física del dispositivo en tercera dimensión y una etapa de evaluación y medición de usabilidad en un contexto de uso real, tanto cuantitativa como cualitativa del desarrollo tecnológico. También se busca realizar actividades de colaboración y participación activa, tanto de unidades de producción como de la academia, para encauzar la apropiación del dispositivo y mejorar la competitividad del sistema productivo en estudio.

# **Agradecimientos**

Los autores agradecen a Luis Andrés Licona Molina, estudiante de proyecto de estadía, de la Ingeniería en Robótica, Universidad Politécnica de Atlacomulco por su importante contribución para diseñar y obtener los resultados presentados en este trabajo. Y a los productores de maguey pulquero y derivados de Jiquipilco A.L.P.R. por la información relevante brindada para realizar el diseño propuesto.

#### **Referencias**

Álvarez-Ríos, G. D., Figueredo-Urbina, C. J., & Casas, A. (2020). "Sistemas de manejo de maguey pulquero en México". *Etnobiología*, *18*(2), 3-23.

Glover, D., Sumberg, J., Ton, G., Andersson, J., & Badstue, L. (2019). "Rethinking technological change in smallholder agriculture". *Outlook on Agriculture*, 48(3), 169-180.

Jiao, X. Q., Zhang, H. Y., Chong, W. A. N. G., LI, X. L., & Zhang, F. S. (2019). "Science and Technology Backyard: a novel approach to empower smallholder farmers for sustainable intensification of agriculture in China". *Journal of Integrative Agriculture*, *18*(8), 1657-1666.

Long, N. (2007). Sociología del desarrollo: Una perspectiva centrada en el actor. San Luis Potosí: El Colegio de San Luis, CIESAS.

Neef, A., & Neubert, D. (2011). "Stakeholder participation in agricultural research projects: a conceptual framework for reflection and decision-making". *Agriculture and Human Values*, *28*(2), 179-194.

OCDE & Eurostat. (2006). *Manual de Oslo. Guía para la recogida e interpretación de datos sobre innovación*. 3ra edición.

Padilla-Garcıa, E. A., Cruz-Villar, C. A., & Rodriguez-Angeles, A. (2014). Optimización de Diseño y Control en el Tren de Potencia de Robots Manipuladores. Congreso Latinoamericano de Control Automático, CLCA 2014.

Ruiz, B. D. A., Alcántar, M.L. H., & Pleite, F. M. C. (2017). "Innovaciones tecnológicas en el sector hortícola del noroeste de México: Rapidez de adopción y análisis de redes de difusión". *Ciencia y Tecnología Agropecuaria*, *18*(3), 495-511.

Totin, E., van Mierlo, B., & Klerkx, L. (2020). "Scaling practices within agricultural innovation platforms: Between pushing and pulling". *Agricultural Systems*, *179*, 102764.

Trejo, L. (2017). "De dioses a hipsters: el resurgimiento del pulque, una moda de antigua tradición". En: *Los agaves y el campo mexicano*, *Revista IKOS del Instituto de Ecología de la UNAM*, (18):14-19.

Valadez Montes, M. J. (2014). "Pulque limpio/Pulque sucio": Disputas en torno a la legitimidad y la producción social del valor. *Revista colombiana de antropología*, 50(2), 14-18.

Vera, A. (2018). Innovación Frugal: "Enfocando a quienes más lo necesitan". *Círculo de Escritores. Universidad Iberoamericana Puebla*. 21 de octubre de 2018. repositorio.iberopuebla.mx

# **Diseño de un dispositivo weareable para la traducción del lenguaje de señas mexicano**

Dr. Valverde Cedillo, Luis Manuel<sup>1,</sup> Ochoa Rodríguez, Geny Itzamar <sup>2</sup>; Salazar Hernández, Cristian Vicente<sup>3</sup>

*1 Instituto Tecnológico de Estudios Superiores de Chalco Carretera Federal México Cuautla s/n La Candelaria Tlapala, 56641 Chalco de Díaz Covarrubias, Méx. ORCID: 0000-0003-1204-883X luis\_vc@tesch.edu.mx 2 Instituto Tecnológico de Estudios Superiores de Chalco Carretera Federal México Cuautla s/n La Candelaria Tlapala, 56641 Chalco de Díaz Covarrubias, Méx. ORCID: 0000-0001-8928-879X geny\_or @tesch.edu.mx 3 Instituto Tecnológico de Estudios Superiores de Chalco Carretera Federal México Cuautla s/n La Candelaria Tlapala, 56641 Chalco de Díaz Covarrubias, Méx. ORCID: 0000-0003-1016-9005 [cristian\\_sh@tesch.edu.mx](mailto:cristian_sh@tesch.edu.mx)*

#### **Resumen**

El trabajo presenta el desarrollo de un prototipo que permite captar e interpretar el lenguaje de señas mexicano (LSM), a través de un dispositivo weareable, en este caso un guante diseñado para personas que se comunican a través de este lenguaje, por presentar alguna dificultad en la comunicación oral, y poder a través de este dispositivo comunicarse de manera efectiva con personas que no conocen el lenguaje de señas.

El guante interpreta sus movimientos por que cuenta con 5 sensores flexibles, que están colocados en cada uno de los dedos: pulgar, índice, medio, anular, meñique. Con los cuales se censa la variación de resistencia (ohmios) y se compara la variación al flexionarse.

Los resultados son analizados en una interfaz de arduino, interpretados y posteriormente mostrados a través de una pantalla LCD. El dispositivo tiene de objetivo apoyar a una comunicación asertiva entre personas que usan el lenguaje de señas mexicano y aquellas que lo desconocen. El avance de nuestro proyecto promete disminuir las barreras de comunicación entre los sectores con discapacidad auditiva o verbal mejorando su calidad de vida y su interacción con la sociedad, beneficiando en áreas académicas, laborales y sociales, entre otras.

#### **Palabras clave**

Discapacidad, tecnología, Inclusión, Innovación.

#### **Abstract**

This paper presents the development of a prototype consist in a wearable device able to translate Mexican sign language (LSM) to phonetic, playing the sound and showing the phrases in a mobile phone. Using a glove, the disabled person can communicate naturally with people who do not know sign language.

 The device consists of a glove which is capable of interpreting movements due to 5 flexible sensors that possess, these sensors are placed on each finger of the hand: thumb, index, middle, ring and little finger. Those register the variation of resistance (ohms) and the variation when flexing is compared.

 The results are analyzed in an arduino interface, interpreted and later displayed through an LCD screen. The device is intended to support assertive communication between people who use Mexican sign language and those who do not know it. The progress of our project promises to reduce communication barriers between sectors with hearing or verbal disabilities, improving their quality of life and their interaction with society, benefiting academic, work, social areas, among others.

#### **Index terms**

Disability,Thechnology, Inclucion, Innovation ,Language.

# **Introducción**

El prototipo que se presenta consiste en un traductor del lenguaje de señas mexicano (LSM), a través de un guante que permite traducir los mensajes de una persona con discapacidad del lenguaje y así pueda comunicarse con personas que no conocen este lenguaje.

El guante cuenta con 5 sensores flexibles que varían sus valores al ser doblados siendo colocados en cada uno de los dedos: pulgar, índice, medio, anular, meñique.

Los resultados son recabados en nuestra base de datos que al tener una interfaz arduino, se puede visualizar en la LCD el mensaje que se quiere trasmitir. La presente investigación tiene como foco de atención a la población mexicana que presenta alguna discapacidad del habla o lenguaje oral y se comunica a través de lenguaje de señas mexicano.

En México existen 6 179 890 (4.9%) personas con discapacidad, de las cuales, 2,234, 303 no pueden hablar, y otras 5, 104,664 no pueden escuchar. De acuerdo con el Censo General de Población y Vivienda 2020, "una persona con discapacidad es aquella que presenta una limitación física o mental de manera permanente o por más de seis meses, que le impide desarrollar sus actividades en forma que se considera normal para un ser humano". ((INEGI) I. N., s.f.)

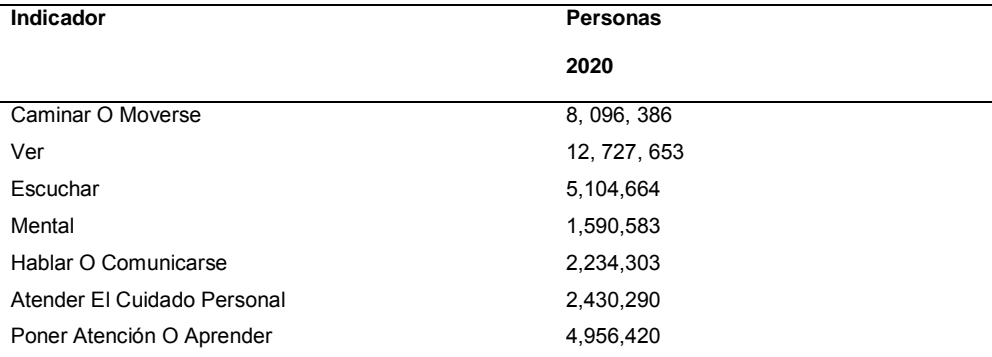

Tabla 1. Número de personas con discapacidad según el censo realizado el 2020 por la INEGI

 Las discapacidades pueden limitar el llevar una vida cotidiana normal, se puede mermar su desempeño escolar o laboral, se tiende a segregar a estos sectores de la población y ellos no sienten pertenecer a la sociedad, en el caso de una discapacidad del habla pueden sentir frustración ante la necesidad de comunicación, debido a que gran parte de la población que no padece ninguna discapacidad desconoce el lenguaje de señas mexicano.

# **Antecedentes**

Aprender un lenguaje es acceder de un modo distinto al mundo que todas y todos conformamos, forma parte de la diversidad, los ideales, los conceptos mediante los cuales nos reconocemos, nos relacionamos y en último de los casos nos reinventamos. Recordemos que el ser humano es un ser social. La comunicación ha sido esencial para lograr el desarrollo de las civilizaciones a lo que conocemos hoy en día.

Los medios de comunicación han evolucionado junto con el hombre; la escritura y la lengua han sido los más destacables e importantes para lograr el desarrollo de las civilizaciones, de estas, la lengua es la única que obtenemos en el núcleo social, nos permite interactuar con nuestros semejantes y se desarrolla desde temprana edad.

El lenguaje tiene la virtud de permitirnos transformar las concepciones que tenemos de nosotros mismos y de las y los demás. Las personas nos conocemos fundamentalmente por medio de procesos comunicativos; por ello, entre más amplios sean éstos más posibilidades tenemos de diversificar nuestro mundo y nuestros entornos sociales, con el consecuente enriquecimiento de nuestras vidas. (PÉREZ, 2011)

Juan Pablo de Bonet dedicó parte de su vida en escribir un libro dedicado a personas sordas que contenía el alfabeto manual, publicado en 1620 por la iglesia Cristian (Giner, 2008) . Años después en Francia, París, Abbe Charles de L´Epée fundo la primera escuela pública dirigida a personas sordas. (Oviedo, 2007.)

El lenguaje de señas, como cualquier otro, tienen una gramática, sintaxis y modismos, por lo que existen variantes entre los países e incluso las regiones.

La historia ha visto avances en pro de las personas sordas desde el siglo XVI, sin embargo, México vio por primera vez esta inclusión a mediados del siglo XIX, en el momento en que Benito Juárez fue Presidente Interino Constitucional de los Estado Unidos Mexicanos (1861), cuando decreta en la Ley de instrucción (dis-capacidad.com, 2014), artículo tercero, la creación de escuelas a nivel primaria para personas sordomudas (Tamayo, 1972).

### **A. Discapacidad en México.**

De acuerdo con los datos presentados por el INEGI en 2010, en los grupos de edad de 10 a 14 y de 60 a 79 años se incrementa el porcentaje de personas con discapacidad. Por el contrario, los puntos más bajos se presentan en los grupos de edad de 0 a 4, de 15 a 39, así como en el de 80 años y más, (el porcentaje está calculado en base a la población total).

Los porcentajes para las personas con discapacidades para hablar o comunicarse asciende al 8.3 % y con discapacidades para escuchar es del 12.1 % del total de la población con algún tipo de discapacidad como se puede apreciar en la (Fig.1.) ((INEGI) I. N., s.f.)

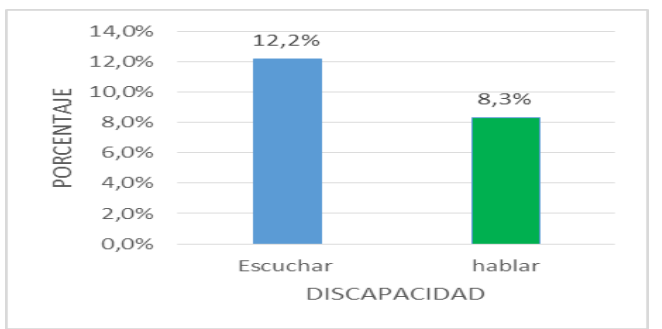

Fig. 1 Porcentaje de discapacidad de escuchar y de hablar de acuerdo a la INEGI

Tras la consulta de los resultados publicados por la Encuesta Nacional de la Dinámica Demográfica ( ENANID) en 2018, del número de personas mayores de 5 años que habitan en el país, 6.7% tienen algún tipo de discapacidad, es decir, de una serie de actividades que se les planteo, tienen un grado alto de dificultad para realizarlo. ((ENADID), 2018)

#### **B. Desempeño académico y laboral.**

 A nivel nacional e internacional, existen organizaciones que trabajan en favor de que las personas con discapacidad tengan igualdad de oportunidades; por ello, se han obtenido grandes avances, como el acceso a la educación, que hace algunos años no era posible.

 De acuerdo con los resultados del XII Censo General de Población y Vivienda 2010 mientras 91% del total de la población entre 6 y 14 años asiste a la escuela, entre las personas con discapacidad el número baja de forma considerable hasta 63%.

 De los jóvenes con discapacidad que tienen entre 15 y 29 años, sólo 15.5% asiste a la escuela. Casi 10 % de la población total del país mayor de 15 años no sabe leer ni escribir; en la población con discapacidad este dato representa el 32.9%. Como se aprecia en la (Fig. 2.).

De cada 100 personas de 15 años y más con discapacidad:

- 36 no cursan ningún grado escolar.
- 46 tienen educación básica incompleta.
- 7 tienen educación básica completa.
- 5 han cursado algún grado de educación media superior, cuentan con educación superior.

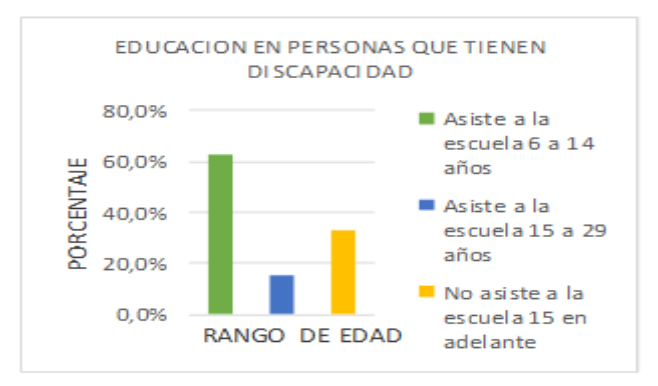

Fig. 2 Porcentaje de educación en personas.

Para el ámbito laboral, el sector que concentra a la mayor proporción de personas ocupadas con discapacidad son los servicios y el comercio (48.5%), seguido por la industria (24.5%) y la explotación forestal, agricultura, ganadería, pesca, extracción de minerales, etcétera (23.8%) (Ver Fig.3).

**[Ìndice](#page-8-0)**

De cada 100 personas con discapacidad:

- 27 dedican menos de 34 horas a la semana a su empleo.
- 39 trabajan entre 35 y 48 horas.
- 30 laboran más de 48 horas.

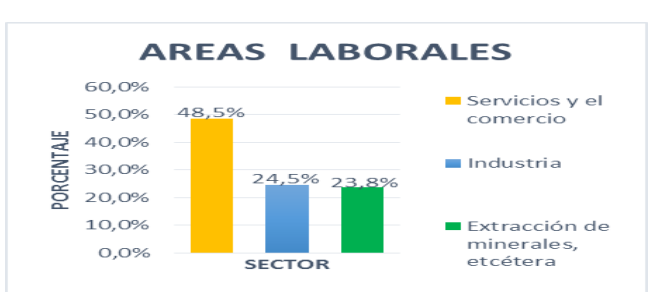

Fig. 3 Porcentaje de personas con discapacidad, que laboran en diferentes sectores

# **Metodología.**

Se estableció una metodología de diseño basada en el modelo de caja transparente, en la cual se establecen ciertos procesos que el diseñador, en este caso un equipo de trabajo, debe llevar acabo para establecer el diseño que mejor cumpliera los requisitos con los que debería contar el prototipo. (JONES, 1976)

El proceso de diseño es interactivo por lo cual está en constante evaluación y retroalimentación, para lograr encontrar la solución más óptima a un problema. (Ver Fig.4).

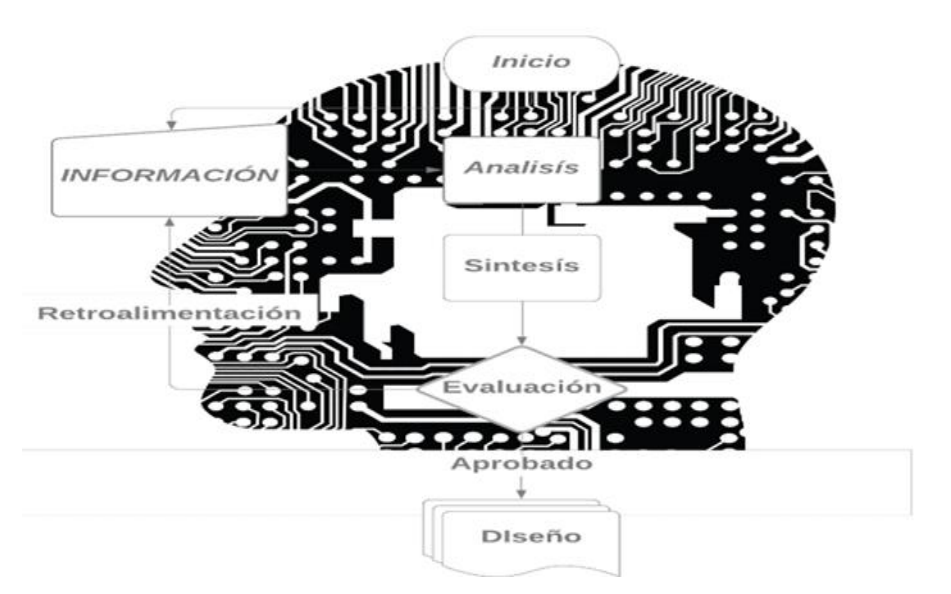

Fig. 4 Metodología del diseño.

 Donde la planeación consiste en fijar el curso concreto de acción estableciendo los principios, la secuencia de operaciones y la determinación de tiempo y números necesarios para su realización.

 La investigación previa nos permitió detectar el problema e identificar formas para confrontarlo. La población usante del lenguaje de señas mexicanas es de la más desentendida en el país debido a ser una problemática normalizada.

 El objetivo es diseñar y fabricar un dispositivo weareable, capaz de traducir del lenguaje de señas mexicano a lenguaje oral y escrito de una manera eficiente.

 La visión del guante traductor de señas mexicano es que sea el instrumento líder que facilite la comunicación entre las personas usantes del lenguaje de señas mexicanas y personas que lo desconocen, que, además sea cómodo y fácil de operar; disminuyendo la barrera comunicativa que se forma a partir de la dificultad del habla y el desconocimiento por el lenguaje de señas Mexicano.

Para lograr lo antes dicho la misión es diseñar un guante capaz de analizar los gestos manuales de una persona e interpretarlos con mínimos porcentajes de error al traducirlos.

### **C. Diseño del guante traductor del lenguaje de señas***.*

El modelo de diseño se estableció luego de la realización de diversos prototipos, en principio se optó por la elaboración de prototipos sencillos y con material casero, pensando en la economía y en establecer el desempeño para que en función de eso implementar mejoras.

 En primera instancia se elaboró un dispositivo (Prototipo 0)como se observa (Fig.5), que contaba con sensores realizados con grafito de 1 gr. por sensor y laminillas de aluminio de 10 cm de largo por 0.8 cm de ancho con un espesor de 0.0014 mm tomando en cuenta que el papel aluminio comercial es de 0.0007 mm de espesor, la desventaja era que censaban valores de resistencia de entre 50 y 800 Ohm por lo cual era difícil realizar la comparativa entre las diferentes letras sobre todo las que son muy parecidas en su gesticulación [5]. Los movimientos de la mano también fueron un reto a vencer ya que el movimiento hacia inestables las mediciones. Todo ello se montó en un guante de látex, el cual era muy incómodo para realizar la forma de los gestos.

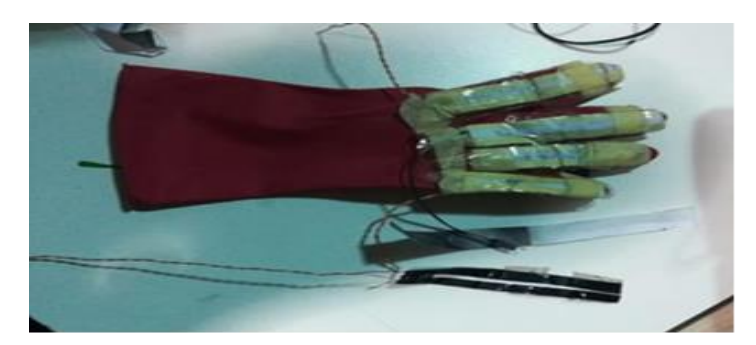

Fig. 5 Prototipo 0.Consiste en un guante de látex con sensores flexible elaborados de grafito de manera casera.

 El prototipo 1 La creación del segundo prototipo se implementó en un guante textil de tela de algodón, para lograr mayor confort en el usuario siendo su uso más cómodo y en vez de colocar los sensores caseros se optó por laminillas de cobre de 10 cm por 0.5 cm de ancho y de 0.01 mm de espesor. Al final el guante no permitía la suficiente flexibilidad. Sin embargo resulto ser más estético. Se puede apreciar en la (Fig.6).

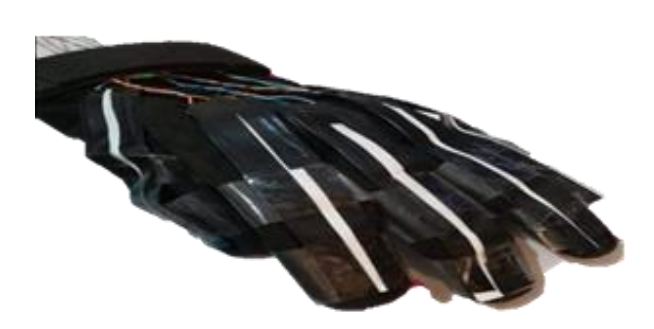

Fig. 6 Prototipo 1.Guante textil de algodón con laminillas de cobre.

 Para el siguiente prototipo se consideraron distintos tipos de telas textiles, se optó por diseñar y elaborar el guante con licra que es un material ligero, transpirable y que permite realizar la gesticulación de manera cómoda. Se implementaron los sensores flexibles comerciales ya que la medición arrojada por ellos es mucho más estable al dar los valores entre x, y, z, dando un resultado más confiable, en nuestro Prototipo 2, ver (Fig. 7).

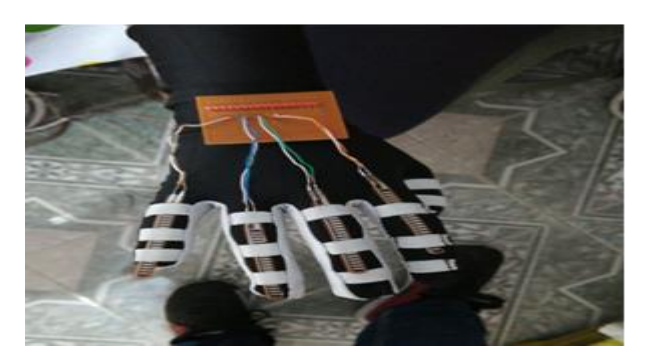

Fig. 7 Prototipo 2.Guante de licra, con sensores flexibles comerciales.

# **D. Electrónica y programación, simulación**

 La programación se realizó en Arduino IDE, este programa ocupa un lenguaje C++, adaptado para cargarse en las placas propias de este desarrollador, dado que se ocupó una placa Arduino UNO (ARDUINO., s.f.). Debido a que el código es abierto permite la utilización de diversos componentes y librerías. Siendo la versatilidad la principal razón de apoyo en la programación.

Se utilizan sensores flexibles que se acoplan fácilmente a la forma anatómica de cada uno de los 5 dedos de la mano, arrojando valores analógicos estables que se capturan y analizan en arduino uno, donde la conexión se simula en el programa de computación PROTEUS, destinado al diseño y simulación de circuitos electrónicos, como se observa en la (Fig.8).

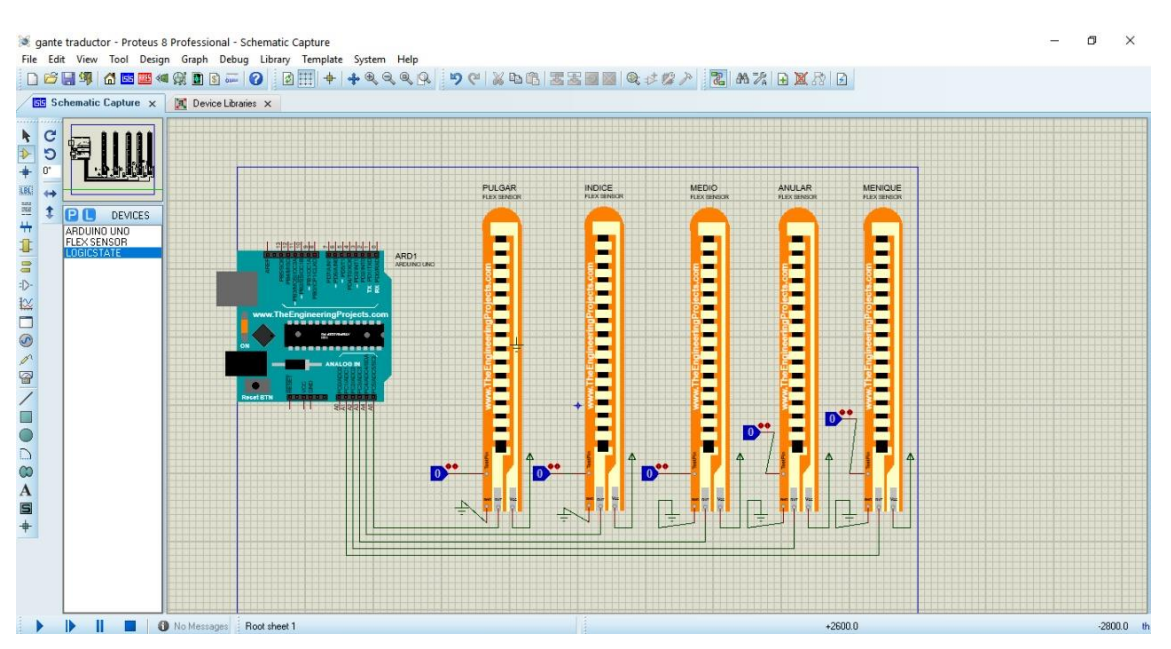

Fig. 8 Simulación en proteus de los sensores flexibles conectados al Arduino UNO.

Una vez simulado el circuito deben analizarse los datos mostrados en la LCD para determinar si las conexiones son correctas y el resultado es el esperado

La redacción del código se inició con cada uno de los 5 dedos (pulgar, anular, índice, medio, meñique), el sensor flexible correspondiente debe ser declarado como entrada, la función de los sensores será leer la resistencia generadas al doblar los dedos, que tienen un rango de valores que oscila entre de 0 y 1000 Ohm, esto se puede observar en la pantalla del puerto de comunicación serial ver la (Fig.9). Este procedimiento se realizó para cada uno de los 5 dedos de la mano.

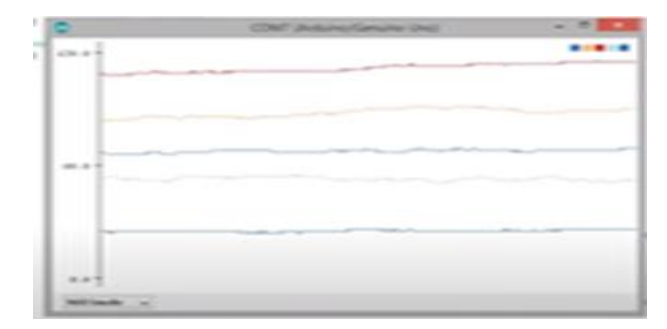

Fig.9 Impresión de pantalla del puerto serial de 0 a 1000 Ohm

 Donde las combinaciones son distintas en el momento que se introducen las letras del abecedario la señal del serial plotter se modifica. En la (Fig.10), se muestra una parte del código donde se programa, la sintaxis para leer los valores e imprimir en pantalla la letra "a" o "b".

| <b>FUELD ASSAULTERATION</b>            |                                                                                                 |  |  |
|----------------------------------------|-------------------------------------------------------------------------------------------------|--|--|
| <b>Certamindatti</b>                   |                                                                                                 |  |  |
| of Condan Pin<br>rial se               |                                                                                                 |  |  |
| Geotunehesigas) (<br><b>MITLAG, JA</b> |                                                                                                 |  |  |
| ferial printile bridges 1/             |                                                                                                 |  |  |
| <b>INCAY GENERY</b>                    |                                                                                                 |  |  |
|                                        |                                                                                                 |  |  |
| OWE                                    | the equipment is for the painting in both collection is the both of the both in the temporal to |  |  |
| 246.3454 ("S").1                       |                                                                                                 |  |  |
| (m) ay 6,700 (s)                       |                                                                                                 |  |  |
| Information                            |                                                                                                 |  |  |
| <b>SCANSIS /</b>                       |                                                                                                 |  |  |
|                                        |                                                                                                 |  |  |
| <b>CREE</b>                            |                                                                                                 |  |  |
|                                        | (Financial at letation) is later in a between a between a letation in the space is              |  |  |
| 248-JANAR-19753<br><b>BOULDERS</b> \$  |                                                                                                 |  |  |
| 1st Grent BJ                           |                                                                                                 |  |  |
| 004209017                              |                                                                                                 |  |  |
|                                        |                                                                                                 |  |  |
|                                        |                                                                                                 |  |  |
|                                        |                                                                                                 |  |  |

Fig. 10 Parte de la programación en arduino para que muestre la letra "a" y" b·.

.

 Se determinó mediante simulaciones que el programa trabaja de manera adecuada, donde los valores de los sensores flexibles analógicos se convertirán en señal digital para visualizarlo en la LCD. En el diagrama de flujo que se observa, (Ver Fig.11), cómo interactúa cuando se introducen más de una letra en el código

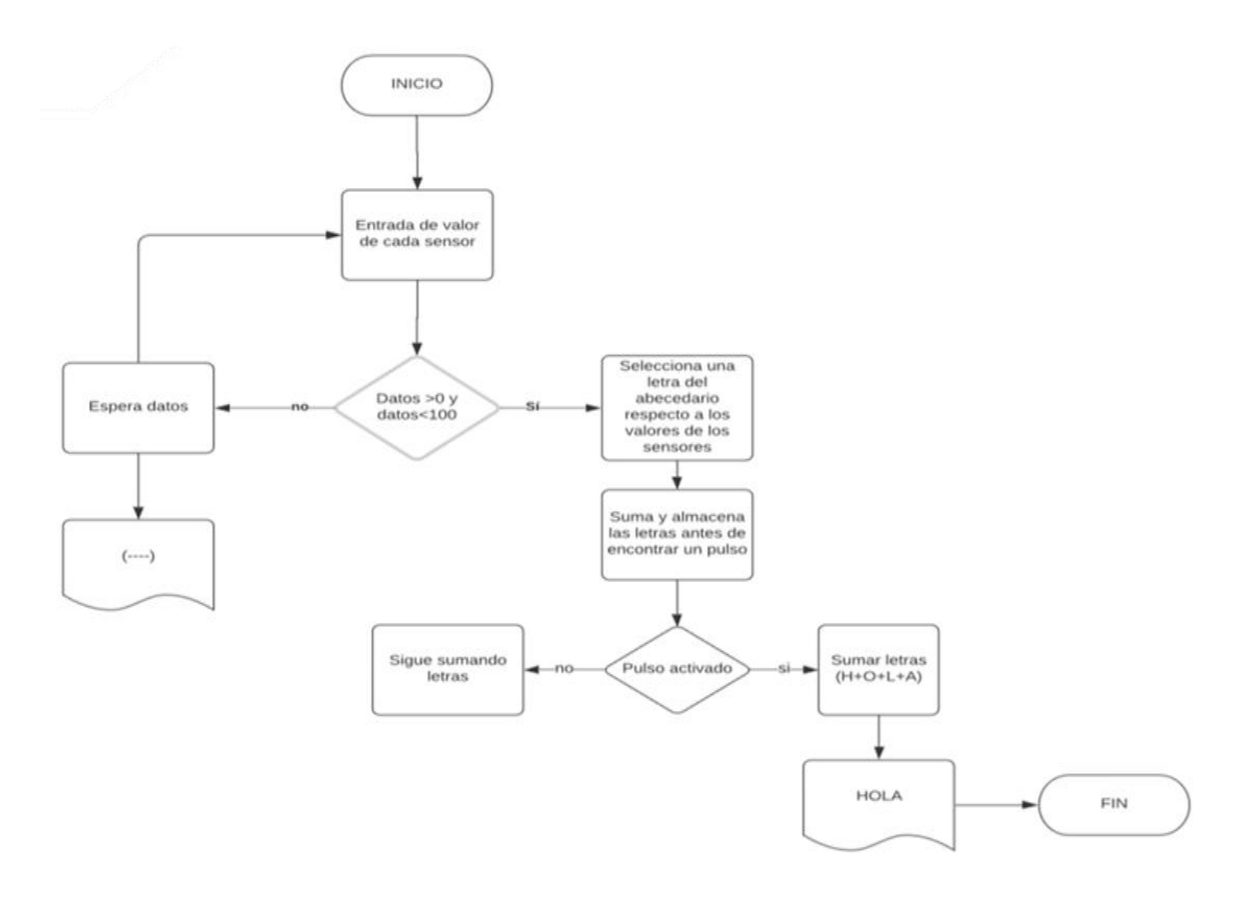

Fig. 11 Diagrama de flujo

 Se ocupó el programa computacional Solidworks para para obtener una visualización previa de los movimientos de los dedos cuando una persona se comunica a través del lenguaje de señas mexicano en la (Fig.12.) Se muestra como los dedos cambian de posición al realizar la letra "a" y en la (Fig.13) como es la posición de los dedos al realizar la letra "b".

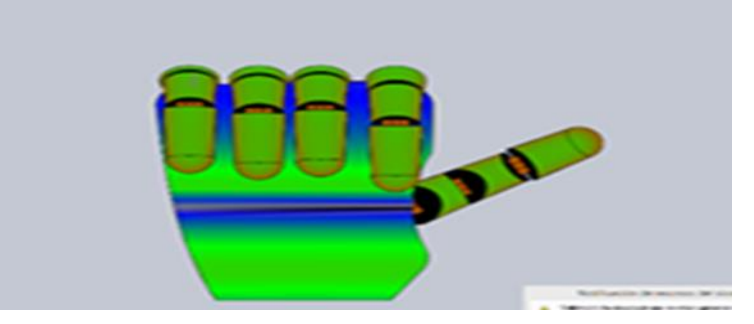

Fig. 12 Simulación en solidworks del movimiento de los dedos al hacer la letra "a

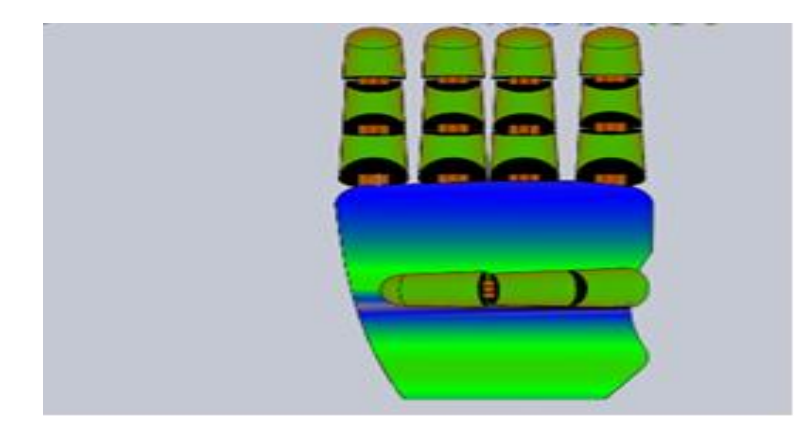

Fig. 13 Simulación en Solidworks del movimiento de los dedos al hacer la letra "b".

# **RESULTADOS**

A diferencia del modelo presentado por Álvarez Torres , (ÁLVAREZ-TORRES, 2018) el diseño propuesto en este trabajo aún no cuenta con un módulo bluetooth, esto lo hace robusto por el uso de cables de comunicación, pero a la vez lo mantiene en un rango de costo económico, la implementación de esta tecnología en un futuro haría posible la lectura de datos con acelerómetro y así tener una mayor posibilidad de lectura de gestos, además de ello, se podrían generar una base general de datos y de esta manera prepararlo para el uso de distintos leguajes de señas adaptada a cada región.

 Se piensa implementar el uso de una aplicación móvil con lo cual se eliminaría la pantalla LCD, como se puede observar en la (Fig.14), con lo cual se lograría aligerar el dispositivo y aminorar costos (Tambo, Siglo XX, 16 de Septiembre de 2016.)

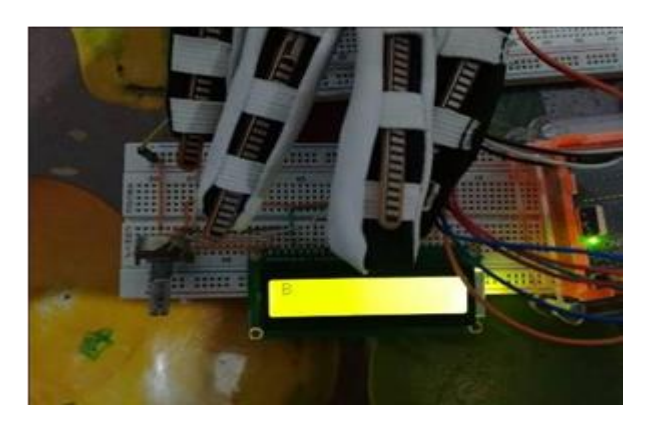

Fig14. Guante traductor de señas, con interfaz en la LCD, insertando las letras del abecedario.

El siguiente diagrama facilita la comprensión acerca del funcionamiento y estructura del "Diseño de un dispositivo weareable para la traducción del lenguaje de señas mexicano", el cual contiene los diferentes subsistemas que conforman el prototipo. (véase Fig.15)

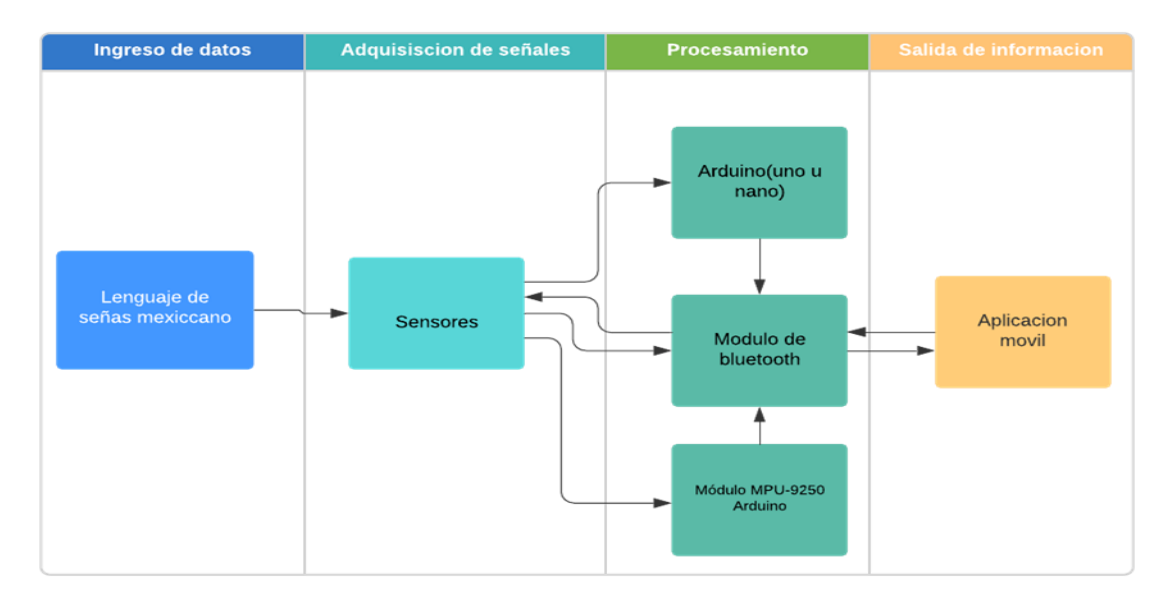

Fig. 15. Diagrama de bloques del funcionamiento del dispositivo weareable para la traducción de lenguaje de señas mexicano.

El funcionamiento de un dispositivo weareable para la traducción del lenguaje de señas Mexicano:

- El proceso inicia en la traducción del lenguaje de señas Mexicano con el ingreso de estos datos.
- Se realiza la adquisición de las señales de los sensores Flexibles.
- Cuando entra a la etapa de procesamiento recibe los datos de los sensores y este a su vez realiza la programación que se da cuando se traduce el Lenguaje de señas mexicano a caracteres.
- Los caracteres son enviados mediante el modulo bluetooth a un dispositivo móvil y paralelamente, desde la aplicación desarrollada se pueden enviar mensajes que son visualizados y reproducidos en el móvil.

# **CONCLUSIÓN**

En la actualidad está comprobado que hay un gran sector de la población que tiene alguna discapacidad, lo que puede generar una disminución en su calidad de vida. La creación de un dispositivo portátil y de bajo costo que les permita comunicarse, puede ayudarles a contrarrestar la segregación sufrida por este padecimiento. Lo anterior debido a que es más fácil que las personas que sepan utilizar el Lenguaje de Señas Mexicano puedan comunicarse con las personas que no tienen conocimiento de este.

Este primer acercamiento al desarrollo de un dispositivo que pudiera realizar la traducción entre lenguaje de señas y lenguaje escrito, logro su cometido, aunque es importante planear a la implementación de un altavoz que pueda arrojar la fonética del gesto que se está interpretando.

La creación de una app, que hoy en día es un implemento de fácil acceso, contribuiría a que las personas con discapacidad de lenguaje puedan tener una mayor calidad de vida e integración a la sociedad.

# **RECONOCIMIENTO**

Se agradece al Instituto Tecnológico de Estudios Superiores de Chalco, a los docentes de esta casa de estudios y a las autoridades correspondientes las facilidades obtenidas y apoyo para la generación de este proyecto

#### **Referencias**

- (INEGI), I. N. (s.f.). *ENCUESTA NACIONAL DE POBLACIÓN Y GEOGRAFIA*. Obtenido de [https://www.inegi.org.mx/contenidos/productos/prod\\_serv/contenidos/espanol/bvin](https://www.inegi.org.mx/contenidos/productos/prod_serv/contenidos/espanol/bvinegi/productos/censos/poblacion/2010/perfil_socio/uem/702825047610_1.pdf) [egi/productos/censos/poblacion/2010/perfil\\_socio/uem/702825047610\\_1.pdf](https://www.inegi.org.mx/contenidos/productos/prod_serv/contenidos/espanol/bvinegi/productos/censos/poblacion/2010/perfil_socio/uem/702825047610_1.pdf)
- (INEGI), I. N. (s.f.). *Instituto Nacional de Estadística y Geografía*. Recuperado el 12 de Septiembre de 2020, de [https://www.inegi.org.mx/contenidos/programas/ccpv/2020/doc/Censo2020\\_Principa](https://www.inegi.org.mx/contenidos/programas/ccpv/2020/doc/Censo2020_Principales_resultados_EUM.pdf) les resultados EUM.pdf
- ÁLVAREZ-TORRES, V.-A.-M.-A. (2018). "Guante multisensorial para dactilología con respuesta mejorada mediante el empleo de bluetooth y regresión lineal". *REVISTA DE PROTOTIPOS TECNOLOGICOS, 4*(13 23 31.).
- ARDUINO. (s.f.). *FORO Y LIBRERÍAS.* Recuperado el 5 de Nobiembre de 2019, de ARDUINO.: <https://www.arduino.cc/EN/TUTORIAL/LIBRARYEXAMPLES> dis-capacidad.com, P. H. (21 de MARZO de 2014). *CENTRO UNIVERSITARIO DE CIENCIAS SOCIALES Y HUMANIDADES.* Obtenido de [http://www.cucsh.udg.mx/noticia/benito](http://www.cucsh.udg.mx/noticia/benito-juarez-el-presidente-lucho-por-los-sordos)[juarez-el-presidente-lucho-por-los-sordos](http://www.cucsh.udg.mx/noticia/benito-juarez-el-presidente-lucho-por-los-sordos)
- Giner, M. I. (2008). *bivlioteca Virtual Miguel de Cervantes.* Obtenido de [http://www.cervantesvirtual.com/obra-visor/la-enseanza-de-los-sordomudos-en](http://www.cervantesvirtual.com/obra-visor/la-enseanza-de-los-sordomudos-en-espaa-en-los-siglos-xvii-y-xviii-anlisis-comparativo-de-las-obras-de-j-p-bonet-y-l-hervs-y-panduro-0/html/01be6600-82b2-11df-acc7-002185ce6064_5.html)[espaa-en-los-siglos-xvii-y-xviii-anlisis-comparativo-de-las-obras-de-j-p-bonet-y-l-hervs](http://www.cervantesvirtual.com/obra-visor/la-enseanza-de-los-sordomudos-en-espaa-en-los-siglos-xvii-y-xviii-anlisis-comparativo-de-las-obras-de-j-p-bonet-y-l-hervs-y-panduro-0/html/01be6600-82b2-11df-acc7-002185ce6064_5.html)[y-panduro-0/html/01be6600-82b2-11df-acc7-002185ce6064\\_5.html](http://www.cervantesvirtual.com/obra-visor/la-enseanza-de-los-sordomudos-en-espaa-en-los-siglos-xvii-y-xviii-anlisis-comparativo-de-las-obras-de-j-p-bonet-y-l-hervs-y-panduro-0/html/01be6600-82b2-11df-acc7-002185ce6064_5.html)

JONES, J. C. (1976). *MÉTODOS DE DISEÑO.* BARCELONA: EDITORIAL GUSTAVO GILI,.

Oviedo, A. (2007.). *CULTURA SORDA.* Obtenido de<https://cultura-sorda.org/abad-de-lepee/>

PÉREZ, M. E. (2011). *MANOS CON VOZ. DICCIONARIO DE LENGUA DE SEÑAS MEXICANA.* Distrito federal: LIBRE ACCESO A. C. doi:https://www.conapred.org.mx/documentos\_cedoc/DiccioSenas\_ManosVoz\_ACCS S.pdf

Tambo, M. A. ( Siglo XX, 16 de Septiembre de 2016.). "Traductor de Lenguaje de Señas con Guante Electrónico y Aplicación Android". *Revista Investigación y Tecnología*.

# **Sistema de apoyo para el aprendizaje de la lengua indígena**

Calderón Nepamuceno, Dora María<sup>1</sup>; González Gómez, Efrén<sup>2</sup>; Kramer Bustos, Gabriela<sup>3</sup>

*<sup>1</sup>Universidad Autónoma del Estado de México, dmcalderonn@uaemex.mx <sup>2</sup> Universidad Autónoma del Estado de México, egonzalezg@uaemex.mx <sup>3</sup> Universidad Autónoma del Estado de México, gkramerb@uaemex.mx*

#### **Resumen**

Gracias a la creación de este sistema se facilita el aprendizaje de la lengua náhuatl. Se pueden realizar consultas o traducciones de algunas palabras o frases. Debido a las escasas posibilidades que hay de la enseñanza de una lengua en las escuelas, se crea la necesidad de buscar espacios o alternativas donde se pueda adquirir este tipo de conocimientos. En muchas de las ocasiones, como en cualquier materia convencional o cualquier conocimiento nuevo que se esté adquiriendo, se necesita de algún material o instrumento que nos ayude a la retención y/o reforzamiento de lo que a lo largo del proceso de aprendizaje se ha ido logrando. Es por eso por lo que también se implementa un juego, por el cual, a través de este se busca que de una manera más didáctica se refuercen los conocimientos.

#### **Palabras clave**

Traductor, náhuatl, sistema traductor, herramienta náhuatl.

# **Introducción**

Hoy en día, en México existen 68 lenguas con sus respectivas variantes de cada una de ellas, las cifras reportadas del total de personas que hablan alguna lengua son 7,382,785, siendo el náhuatl una de las más habladas en este país con alrededor de 1,725,620 según datos registrados por el INEGI en el 2015.

Año con año va disminuyendo la población hablante de lenguas, lo que lleva a la siguiente pregunta ¿por qué debemos preocuparnos por preservar las lenguas?, el lingüista Christopher Mosley responde: "porque cada idioma es un universo mental

estructurado de forma única en su género, con asociaciones, metáforas, modos de pensar, vocabulario, gramática y sistema fonético exclusivos", y con ello se perderá parte del patrimonio cultural.

El náhuatl es una lengua auto-azteca que se habla principalmente por nahuas en México y América Central, no se conoce su origen exacto, pero al menos en el siglo VII ya existía.

La lengua náhuatl tiene como una de sus características ser aglutinante, es decir, que en sus formas de expresión se reúnen dos o más raíces para formar una palabra y que por sí misma indica una expresión.

Se cree que, si bien ya existen muchos traductores que nos acercan y nos hacen más fácil el entendimiento de otros idiomas ajenos al que hablamos y ajenos a nuestro país, es necesaria la implementación de alguno que también realice esta misma función para esta lengua. Tanto como para aprender de una de las lenguas madres de este país como para los que son ajenos a ella puedan tener un mayor entendimiento con los hablantes natales de esta misma, aunque no es la más hablada eso no significa que sea menos importante o que su entendimiento no tenga validez, ya que aún hay hablantes natos que tal vez con la ayuda de este sistema los que no cuentan con el conocimiento de la lengua se puedan comunicar con ellos, y de esta manera utilizar este sistema como una herramienta de enseñanza.

Ya que no existen muchas herramientas que nos ayuden con el aprendizaje de las lenguas (que no sean extranjeras), con la ayuda de conocimientos como: procesamiento de lenguaje natural, lingüística computacional y los sistemas expertos, es como será creada la herramienta que nos ayude en el aprendizaje del náhuatl, para que de esta manera, gracias a las nuevas herramientas tecnológicas que tenemos al alcance, y a la posibilidad de la creación de ellas, se logre el apoyo en el aprendizaje de esta lengua.

# **Método/Descripción de la experiencia**

Se ha decidido emplear la metodología COMET (Concurrent Object Modeling and Architectural Design Method) originalmente introducida por Hassan Gomaa en el año 2000, para el modelado de este sistema, ya que esta metodología fue concebida para modelar sistemas con alto grado de concurrencia y fue pensada principalmente para ambientes distribuidos, además de brindar un marco de trabajo genérico que se puede adaptar para modelar sistemas en tiempo real distribuidos, como es el caso de este proyecto.

COMET es un método de modelado y diseño de software basado en casos de uso iterativos y paradigmas orientados a objetos que aborda específicamente las fases de modelado de requisitos, de análisis y de diseño, dentro del ciclo de vida de desarrollo de software.

Esta metodología emplea diagramas UML (Lenguaje de Modelado Unificado). La metodología COMET propone enfocar el modelado del software en tres fases:

- Modelo de requerimientos
- Modelo de análisis
- Modelo de Diseño

#### **Modelo de Requerimientos**

Durante el modelado de requerimientos se llevó adelante el desarrollo de casos de uso. Se identificaron cinco casos de uso y dos actores. El diagrama de casos de usos se puede observar en la (figura 1).

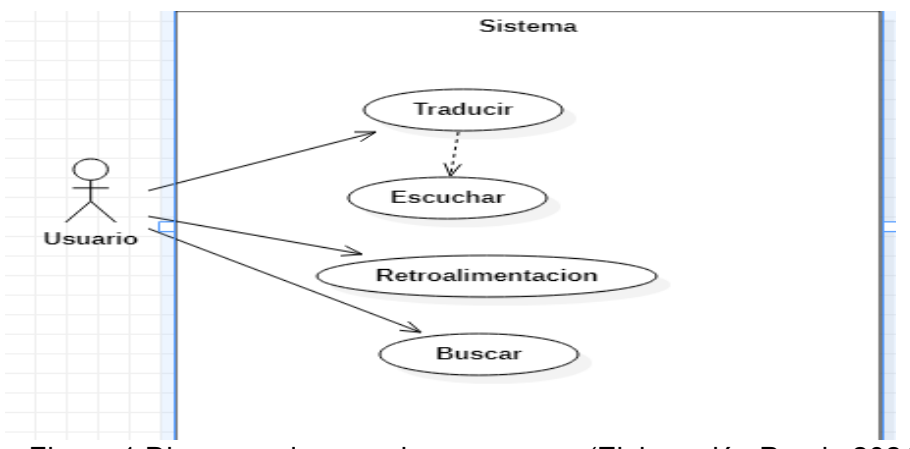

Figura 1 Diagrama de caso de uso genera (Elaboración Propia,2021)
### **Descripción del Hardware**

PC RAM 4 GB Disco Duro 500GB Procesador i3 Teclado Estándar Mouse **Descripción del Software**

En cuanto a la descripción del software (programación de la Aplicación) está dada en el lenguaje de programación java siendo el IDE (netbeans), y empleando algoritmo de decisiones, así como también de comparación con forme a los datos ingresados por el usuario.

### **Descripción de casos de uso**

En esta sección veremos una descripción breve de los casos de usos más representativos, junto con sus respectivos diagramas de actividad que indican los flujos a seguir.

El caso de uso "Traducir" es activado por el usuario cuando este mismo ingresa una palabra, ya sea en náhuatl o español y este mismo se encarga de buscar entre la lista de palabras la traducción que le corresponde. Se puede observar el diagrama de Actividades en la figura 2.

El caso de uso "Escuchar" será activado periódicamente cada que el usuario presione el botón escuchar, siempre y cuando haya ingresado alguna palabra y que esta a su vez exista en el diccionario de palabras. Se puede observar en la figura 3.

El caso de uso "Retroalimentación" consiste en un juego dinámico para el usuario, el cual consiste en ayudar a reforzar palabras, siendo aún un prototipo de juego. Se puede observar en la figura 4.

Y por último el caso de uso "Buscar" consiste en secciones preestablecidas que ayudan al usuario a buscar palabras según sea su sección de búsqueda seleccionada. Se puede observar en la figura 5.

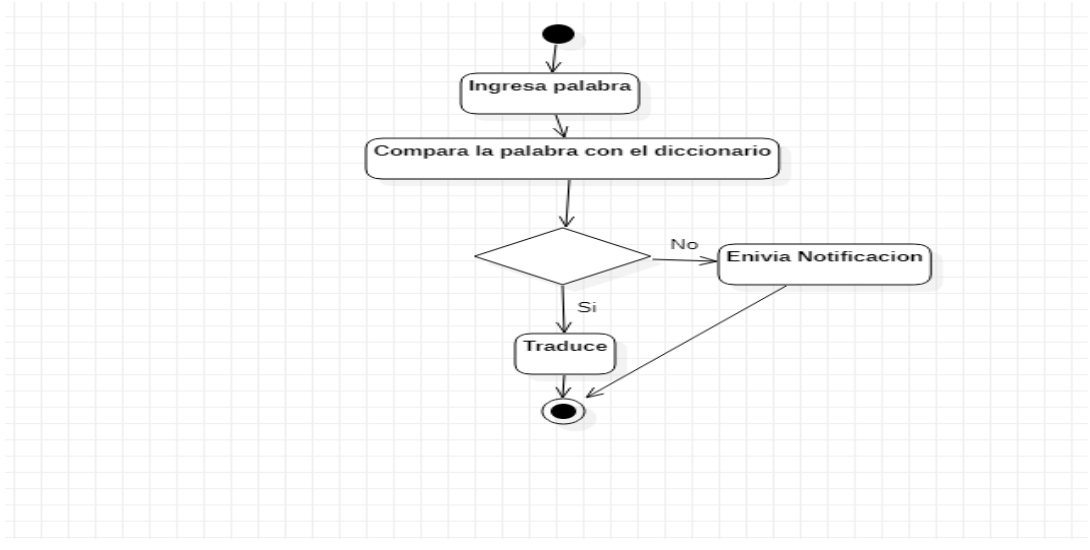

Figura 2 Diagrama de Actividades Traducir (Elaboración Propia, 2021)

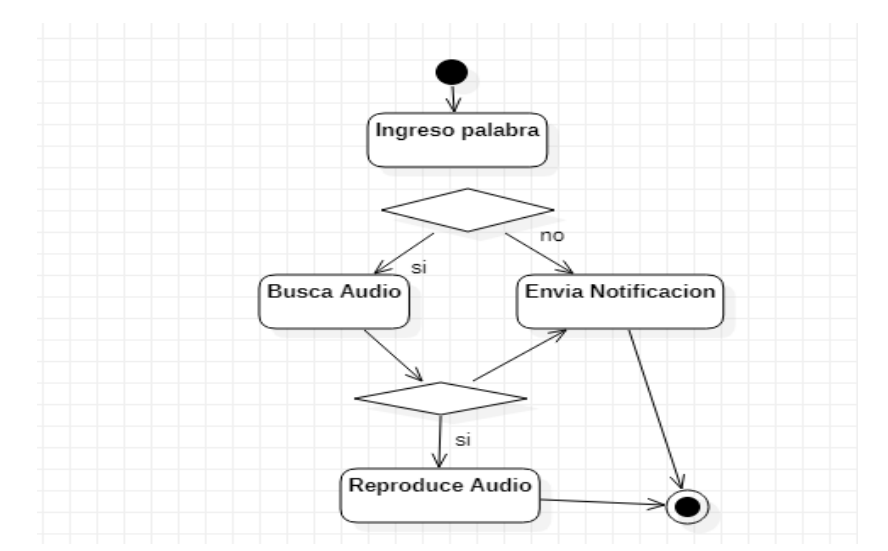

Figura 3 Diagrama de Actividades Escuchar (Elaboración Propia,2021)

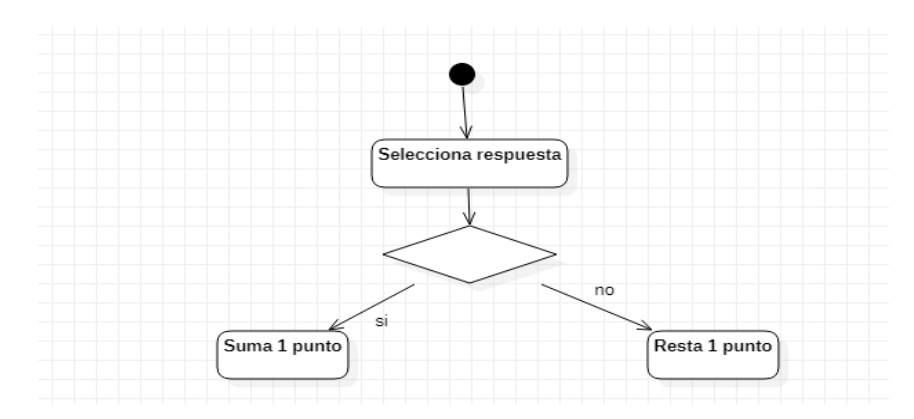

Figura 4 Diagrama de Actividades Ejecutar Algoritmo (Elaboración Propia, 2021).

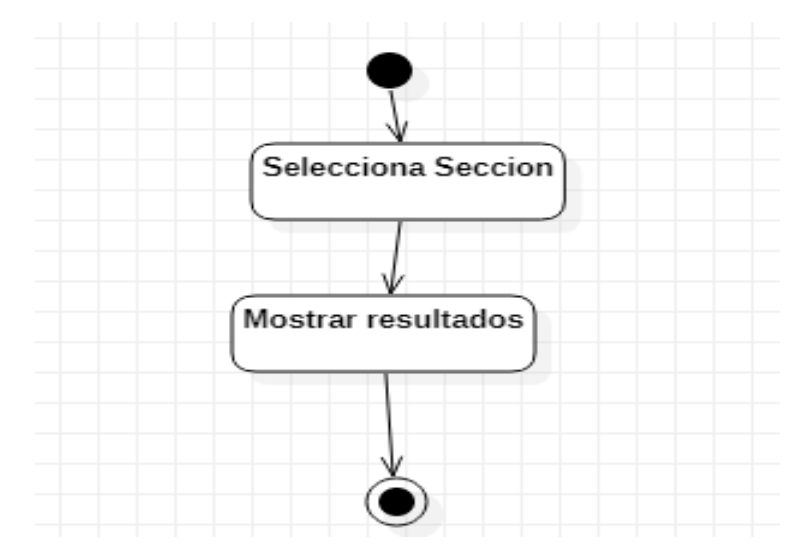

Figura 5 Diagrama de Actividades Buscar (Elaboración Propia,2021):

Para el diagrama de clases los elementos fundamentales son las palabras mismas que se compararan con el diccionario y a través de la coincidencia de palabras se enviara a cada clase correspondiente, la acción que debe realizar conforme al botón que se seleccione (Figura 6).

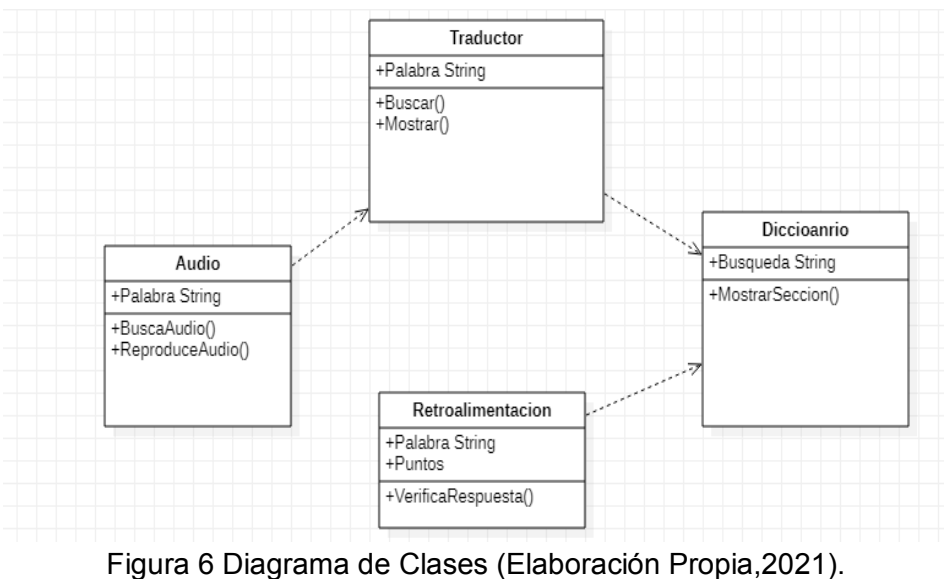

### **Modelado dinámico del dominio del problema**

Posteriormente se identificaron clases entidad (aquellas clases que principalmente almacenan información) y se confeccionó un diagrama de clases que se puede observar en la figura 5. En dicho diagrama se pude apreciar la cadena de dependencia de la información.

### **Población y muestra**

De acuerdo con el trabajo que se está llevando a cabo, la población que se consideró apta para poder tomar un muestreo son las personas que asisten a algún tipo de centro cultural, ya que la aplicación del sistema se pretende llevar a cabo en esos lugares. Para poder tener una población más accesible, se consideró que en realidad cualquier persona interesada puede, en el momento que desee, asistir a estos centros sin ningún problema.

Gracias a la problemática a abordar el lugar donde podemos encontrar la población que interesa analizar es prácticamente en cualquier lugar, pero si se refiere a un grupo más pequeño, la poblacional elegir serían las personas que asisten a algún centro cultural.

Se considera que el tipo de población que se está tomando en cuenta para este trabajo es de tipo accesible, ya que es una porción finita de la población considerada (objetivo), a la que realmente se tuvo acceso.

Se hará la utilización de la muestra no probabilística ya que nuestra herramienta no depende de una probabilidad de tal o cual cosa, más bien solo nos interesan saber ciertos aspectos que nos podrán confirmar o desmentir la problemática que se está abordando.

Se cree necesario encuestar a personas de nuevas generaciones, ya que como se menciona en la problemática, las nuevas generaciones son las que tienen más desconocimiento de las lenguas madres, o tienen el conocimiento por parte de su familia, pero ya no la practican.

La recolección de información para este proyecto se llevó a cabo con el instrumento del cuestionario, dicho instrumento trata de una serie de preguntas abiertas y de opción múltiple. Para la estructuración de este cuestionario se tomaron en cuenta aspectos a saber cómo que conocimiento tienen las personas hacia las lenguas indígenas y el interés en aprenderlas.

Dicho instrumento, en primer lugar, cuenta con tres preguntas para saber sobre las generalidades de la población como el sexo (hombre, mujer), la edad y el grado de estudio, en seguida las siguientes nueve preguntas se relaciónan de una forma más directa al proyecto en el que se está trabajando.

¿Por qué criterio se considera un instrumento con validación y confiable?

Debido a que la población que se eligió fue flexible y la muestra aleatoria simple, no hay datos sensibles que se puedan negar o falsificar en la encuesta, ya que es más dirigida hacia un interés y no a datos o ámbitos personales. Es por ello que resultó un poco más sencillo conseguir a las personas que lo contestaran de forma verídica.

Los aspectos para analizar son:

• Si se tiene conocimiento del número de lenguas indígenas en México ya que existen 68

- Cuantas lenguas conocen
- De conocerse alguna, ¿cuál es?
- Si se tienen familiares que hablen alguna lengua
- El interés por aprender alguna lengua
- La razón que se cree para que se estén perdiendo las lenguas
- Y de interesarles aprender alguna lengua, cuanto tiempo le dedicarían a este aprendizaje, incluyendo aquí lugares y/o equipos.

# **Conclusiones**

Resultados de muestra y población.

Una vez realizadas los cuestionarios a 108 personas, los resultados fueron los siguientes. El 60.2% de la muestra fueron hombres y el 39.8% mujeres (Figura 7).

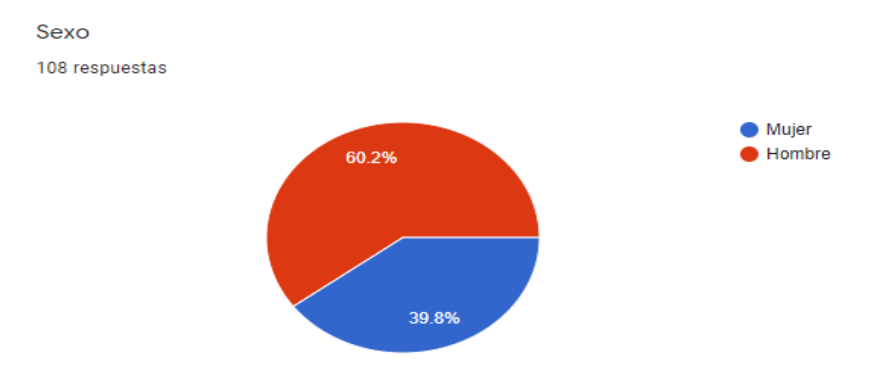

Figura 7 Sexo (Elaboración Propia,2021).

No influyo ningún factor discriminante en la cantidad de hombres o mujeres que realizaron el cuestionario, solo fueron las personas que tenían más accesibilidad a responder dicho cuestionario.

El muestreo fue más enfocado en generaciones nuevas, que van desde los 14 hasta los 32 años, teniendo más participación por personas de 23 años (Figura 8).

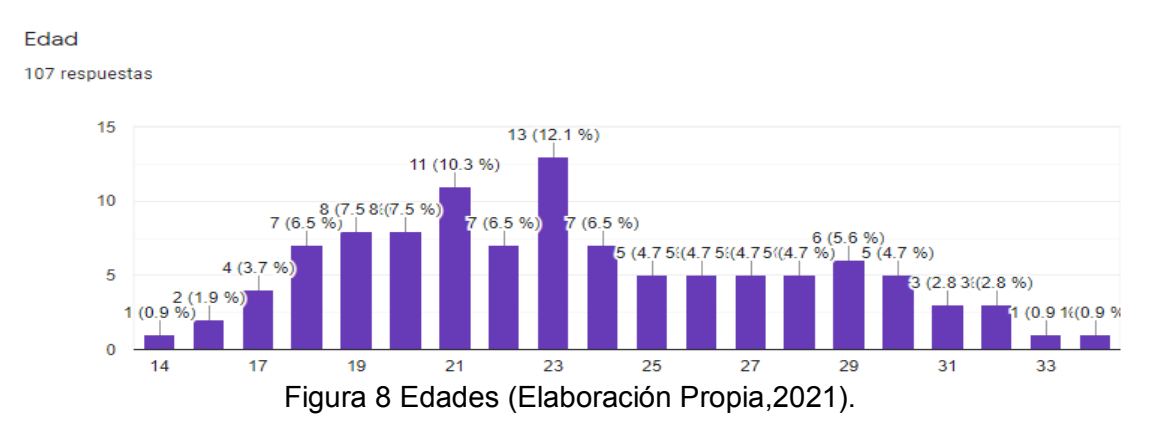

En cada barra, el número de lado izquierdo es el número de personas y el de lado derecho el porcentaje que ese número representa.

Dentro de los resultados obtenidos con la encuesta se obtuvo que el 67.7% de la muestra son alumnos del Bachillerato, 25 % se encuentran estudiando la universidad y el 7.4% la secundaria (Figura 9).

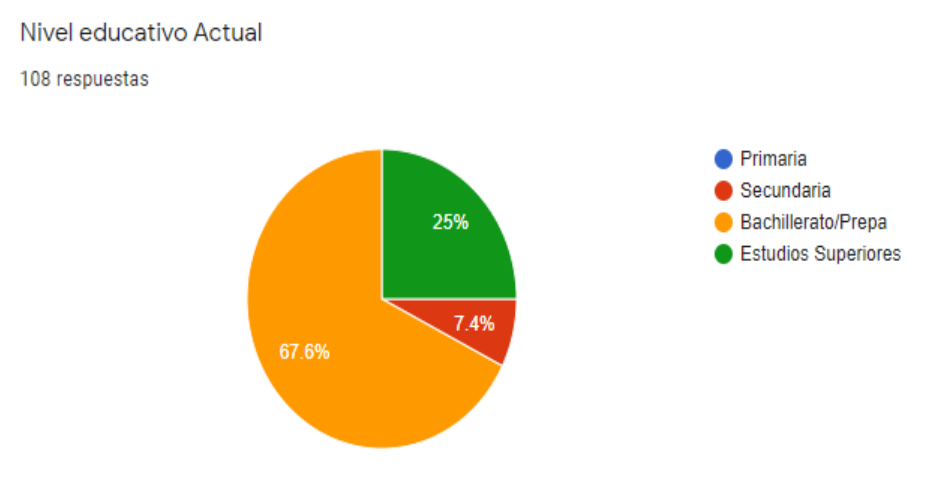

Figura 9 Nivel Educativo (Elaboración Propia,2021).

Así mismo se obtuvo que la gran mayoría piensa que las pérdidas de las lenguas en México son por discriminación (figura 10), poco interés en aprender la lengua y pocas instituciones que se enfocan en enseñar, siendo en la gran mayoría espacios culturales.

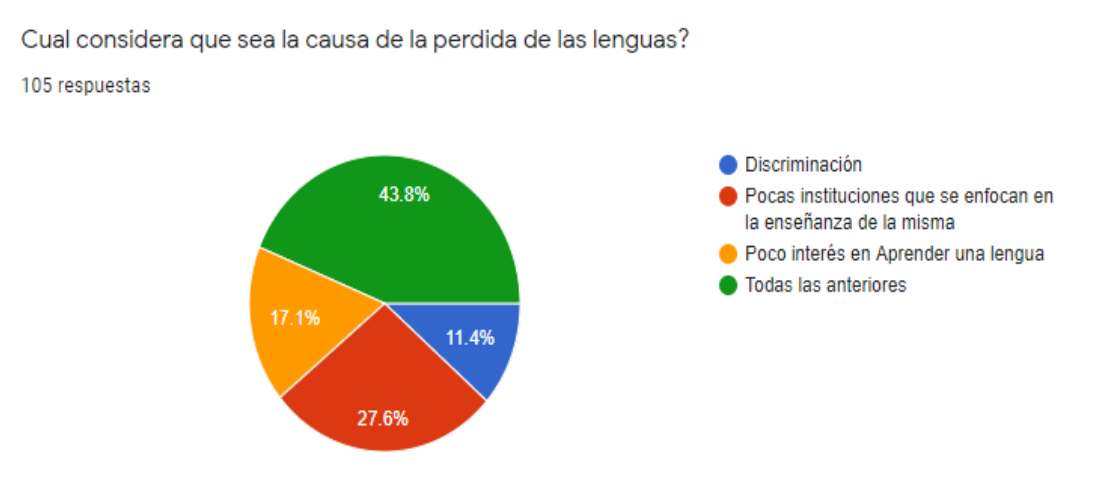

Figura 10 Causas perdida de las Lenguas (Elaboración Propia,2021).

También se obtuvo que el 24% no conoce alguna lengua como mínimo y siendo su gran mayoría solo conocer una, siendo entre los resultados el náhuatl y maya las respuestas que en su gran mayoría conocen los encuestados (figura 11).

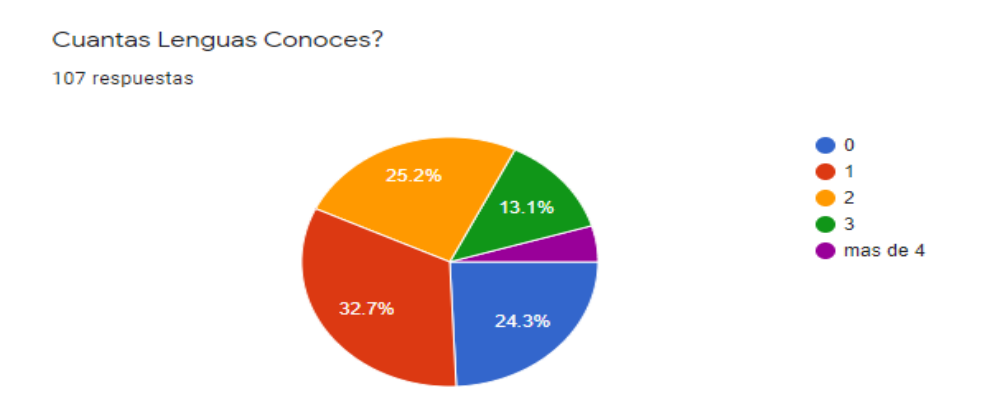

Figura 11 Conocimiento sobre las Lenguas (Elaboración Propia).

Del mismo modo solo el 1% sabían que existían más de 68 lenguas con sus respectivas variantes, esto deja ver que no se sabe mucho sobre las lenguas que aún se hablan en México (figura 12).

Sabias que existen 68 lenguas originales en México con sus respectivas variantes (Dialectos) 105 respuestas

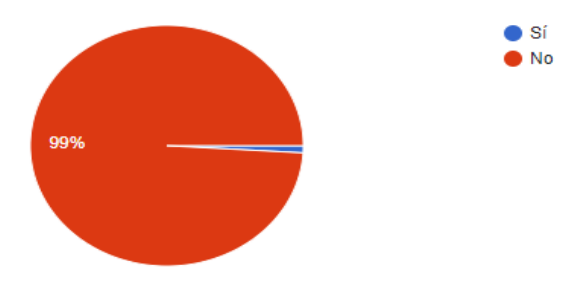

Figura 12 Conocimiento de las lenguas en México (Elaboración propia ,2021).

Se obtuvo también que en su gran mayoría a las personas les gustaría aprender una lengua a través de una aplicación móvil seguido por espacios culturales, esto da pie a que se siga desarrollando el sistema, pero esta vez enfocado en aplicaciones móviles, teniendo como estructural y guía el programa hecho para computadoras (figura 13).

En Donde te gustaría aprender una lengua indígena? 100 respuestas

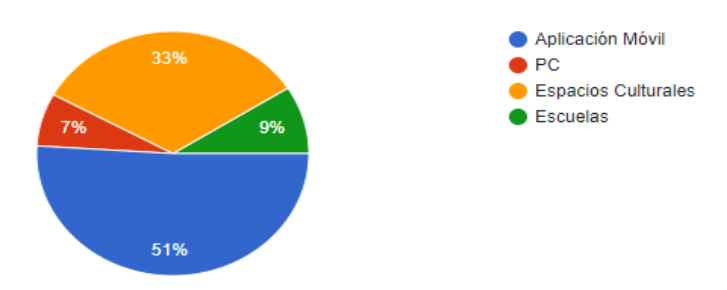

Figura 13 Sistemas para aprender (Elaboración Propia,2021).

### **Resultados finales de la herramienta**.

En la (figura 14) se muestra la pantalla de inicio donde se muestra las opciones de traducción ya sea de español a náhuatl o viceversa.

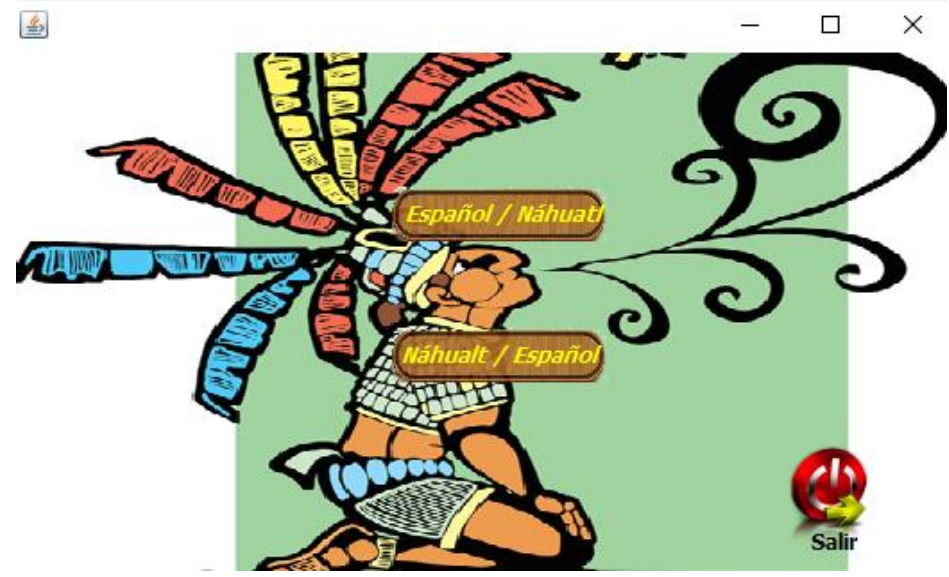

Figura 14 Menú Inicio (Elaboración Propia,2021).

Seguido de la elección del menú de inicio, el sistema está listo para empezar a traducir entre una gran lista de palabras almacenadas en el mismo, así como también se podrá escuchar la pronunciación de las palabras con sus respectivas limitantes, en este caso solo funciona con palabras en español (figura 15).

**[Ìndice](#page-8-0)**

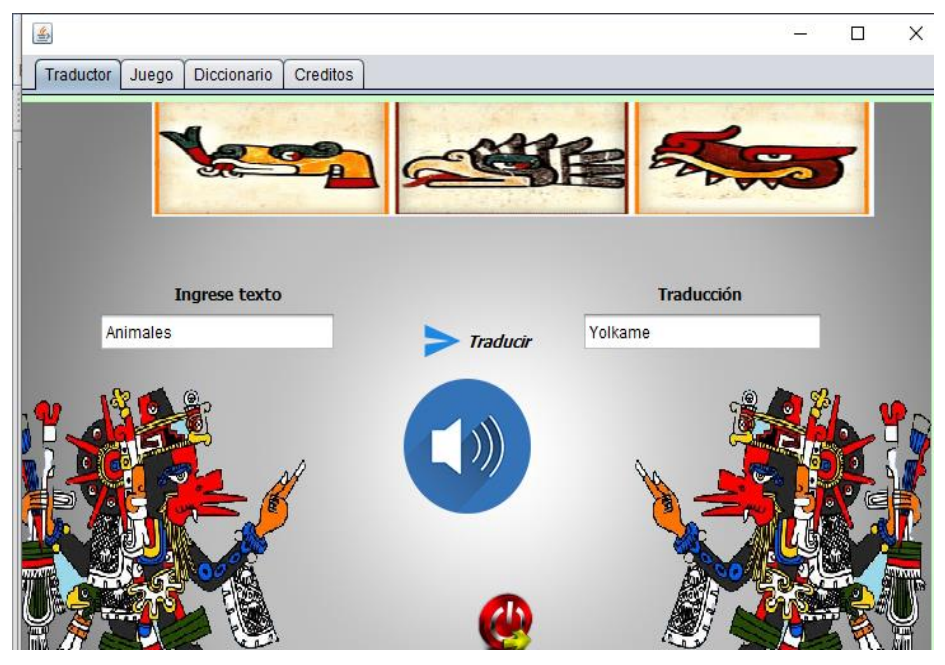

Figura 15 Menú Traducción (Elaboración Propia,2021).

Dentro de la (figura 16) podemos observar un juego didáctico el cual consiste en seleccionar la palabra correcta, este mismo está en fase de prueba ya que se planea que solo muestre las palabras que el usuario busco y de este modo el mismo vea su retención de palabras reflejados en el puntaje.

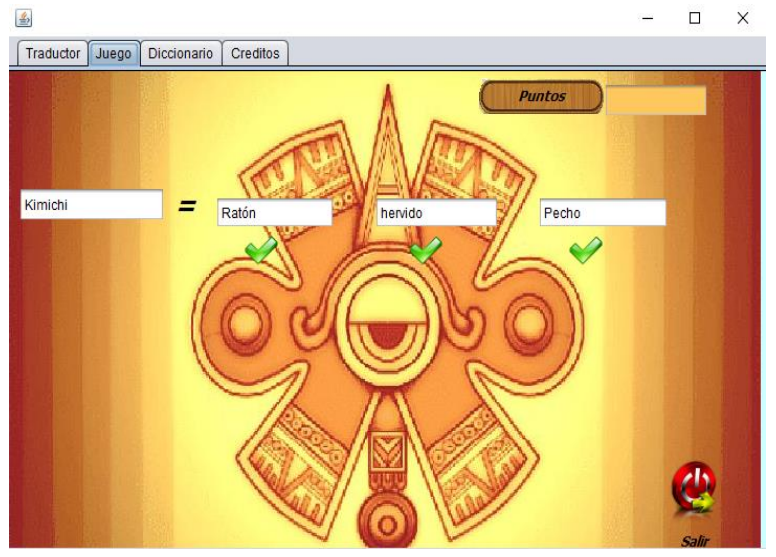

Figura 16 Sistema Juego (Elaboración Propia,2021).

Dentro de la (figura 17) se puede visualizar un diccionario donde se muestran por categorías, para facilitar el aprendizaje por secciones, donde se puede seleccionar desde animales, partes del cuerpo, verbos etc.

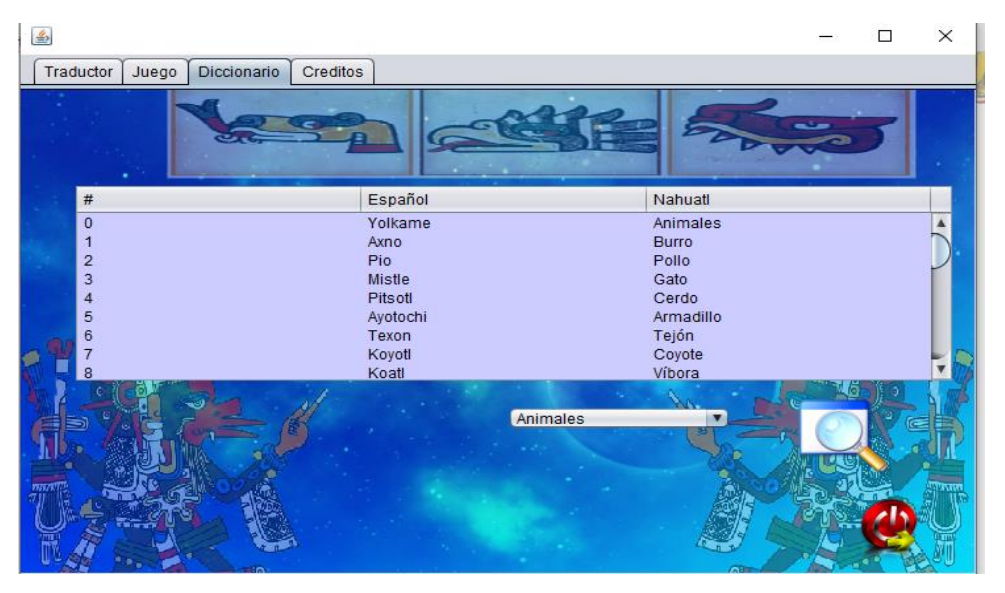

Figura 17 Sistema Diccionario (Elaboración Propia,2021).

### **Trabajo a futuro**

Se pretende realizar un almacenaje de nuevas palabras, ya que a pesar de que se cuenta con una amplia variedad de vocabulario y frases compuestas, pueden existir muchas que aún no se encuentren dentro de esta herramienta, por el momento esta solo cuenta con la lengua náhuatl, pero a futuro también se planea poder ingresar más lenguas y que el usuario pueda elegir así la lengua con la que desea trabajar, ya que recapitulando, como se observó, son 68 lenguas las que tan solo se hablan en México.

### **Referencias**

- 1. Antoni O. (2016). Traducción y tecnologías: procesos, herramientas y recursos. Barcelona: UOC (pp.1-3).
- 2. Arnulfo Embriz Osorio, Óscar Zamora Alarcón. (6-70). México. Lenguas Indígenas Nacionales en riesgo de desaparición. México: Instituto Nacional de Lenguas Indígenas.
- 3. Banco Mundial. 2015. Latinomérica Indígena en el Siglo XXI. Washington
- 4. D.C.: Banco Mundial. Licencia: Creative Commons de Reconocimiento CC BY 3.0 IGO..
- 5. Díaz E && Rodríguez M. (2017 julio). Traductor de Español a Metalenguaje Semántico Natural. Ra Ximhai, 13, 123-132. (p. 124).
- 6. Gómez C. (2018 Julio). Natural Language Parsing: Progress and Challenges. SEIO, 34, pp. 179- 175..
- 7. Marcelino Montero Baeza (2016). Ejercicios para el aprendizaje de la lengua náhuatl de HUEYEPAN DICCIONARIO ESPAÑOL-NÁHUATL pp.50-133.
- 8. Mogas M. (2016). La traducción automática: ¿una amenaza para el traductor en el siglo XXI? (Maestría). Facultad de Traducción e Interpretación (UAB). (p. 6).
- 9. NOTIMEX. (2018). Náhuatl y Maya, las lenguas indígenas más habladas en México. EXCELSIOR, 0.0. Plaza c. (2015). La enseñanza de la traducción asistida por ordenador: análisis didáctico-curricular y propuesta de integración de la su competencia instrumental profesional en el aula (Doctorado). Universidad de Málaga (pp. 30-33).
- 10. Plaza c. (2015). La enseñanza de la traducción asistida por ordenador: análisis didácticocurricular y propuesta de integración de la su competencia instrumental profesional en el aula (Doctorado). Universidad de Málaga (pp. 30-33).
- 11. Quesada J && De Amores J. (2000). "Diseño e implementación de sistemas de traducción automática. España: GRAFTRES. Vicente M, Barros C, Peregrino F, Lloret E. (2015, diciembre). La generación de lenguaje natural: análisis del estado actual. *SciELO,* 19, No.
- 12. Vicente M, Barros C, Peregrino F, Lloret E. (2015, diciembre). "La generación de lenguaje natural: análisis del estado actual". *SciELO*, 19, No.
- 13. Wulliamoz B. (2018). Percepción del traductor frente a la calidad de la traducción automática neuronal y sus diferencias con la humana (Maestria). Instituto de Literatura y Ciencias del Lenguaje Pontificia Universidad Católica de Valparaíso (pp. 6-7).

# **Implementación de una central telefónica basada en un servidor de comunicaciones unificado para cualquier sistema agrícola enfocado en invernaderos**.

Ing. Rosales García, Verónica<sup>1</sup>; Ibarra Torres, Petra Berenice<sup>2</sup>; Mejía Pérez, Itzel<sup>3</sup>; Salinas Cuevas, Jorge Armando<sup>4</sup>

*1-<sup>4</sup>Tecnológico de Estudios Superiores de Chalco, veronica\_rg@tesch.edu.mx, petra\_it@tesch.edu.mx, itzel\_mp@tesch.edu.mx, jorge\_sc@tesch.edu.mx*

#### **Resumen**

A continuación, se describe la implementación de los servicios de telecomunicaciones de 'Elastix' y 'Zoiper' en áreas agrícolas. La administración es fundamental para llevar un mejor control en cualquier ámbito de la vida y especialmente en el área agrícola, ya que se manejan cantidades sobre los cultivos, los inventarios y una extensa gama de funciones. Se desarrolló un sistema de comunicación por vía telefónica para mantener una conexión cercana entre las distintas áreas de la agricultura, de esta manera cada empleado cuenta con su propio número de extensión para realizar y recibir llamadas, mejorando la eficiencia de las tareas y su coordinación. Con el uso de distintas herramientas como lo son Elastix, el cual trabaja como un servidor de comunicaciones unificadas y de la aplicación Zoiper, que funciona como un software para realizar llamadas utilizando la tecnología Voz sobre IP (VoIP), además de utilizar ciertos instrumentos como cable de par trenzado, enrutador, repetidor, computadora que funcione como servidor, y demás periféricos para poder configurar correctamente el sistema de telecomunicaciones.

Al implementar todo lo antes mencionado se obtiene exitosamente un sistema de comunicación de tipo VoIP, logrando la recepción y envío de llamadas por medio de la aplicación Zoiper para generar un área de trabajo mejor organizada entre los distintos espacios de cultivo dentro de los invernaderos.

#### **Palabras clave**

Telecomunicaciones, VoIP, redes, telefonía.

### **Introducción**

La agricultura es un campo de gran relevancia para el sustento económico dentro de la sociedad y debido al crecimiento que se ha observado en los últimos años, se enfrenta a nuevos problemas, tales como la extensa producción y la falta de coordinación en las actividades, por ello, es necesario introducir medios tecnológicos que permitan llevar una mejor comunicación entre las distintas áreas que la componen y Elastix es un servidor que nos permitirá llevar a cabo dicha tarea.

Lo anterior , puede evidenciarse en el proyecto de tesis titulado "Implementación de una central telefónica basada en protocolos de internet utilizando Elastix como servidor de comunicaciones unificado en la empresa SAMASAT", realizado por Xavier Fernando Sarzosa Urquizo (2014), en el cual se integran las líneas telefónicas existentes con la IP-PBX para utilizar los números telefónicos actuales que posee la empresa y con futuras líneas telefónicas, asignando un número de extensión a cada colaborador mediante un softphone o teléfono IP con el fin de facilitar la intercomunicación.

De igual manera, en la tesis titulada "Análisis, diseño e implementación de un sistema de VoIP para el hospital un canto a la vida", por Cristian Santiago Aguilar Taco (2015), en el que se implanta un sistema de VoIP, sus protocolos de señalización, teléfonos IP y aplicaciones de softphone que permitirá dar solución a los inconvenientes de comunicación presentados en la institución.

En Perú existen varias investigaciones, entre los cuales destaca el trabajo titulado "Diseño e implementación de una red de VoIP, para la mejora en la prestación del servicio de telefonía en la localidad de Vinchos, provincia de Huamanga, departamento de Ayacucho", realizado por Mirla Marussia González Soto (2018), en el que se utiliza el Internet como medio de transmisión de llamadas telefónicas, enviando datos de voz en paquetes usando el IP en lugar de los circuitos de transmisión telefónicos.

Por otro lado, se cuenta con el proyecto denominado "Implementación de un sistema de voceo industrial a través de protocolo VoIP", realizado por Leyver Iván López Martínez (2016), en el que se establece la conexión entre los servidores Elastix con base en las subestaciones eléctricas, se realiza la configuración de usuarios y contraseñas para una correcta gestión del servidor Elastix, adecuándole seguridad y permisos necesarios para añadir extensiones funcionales y lograr una conexión entre dispositivos SIP.

Por lo antes expuesto, se puede determinar que Elastix, es el servidor con las características más factibles para llevar a cabo el desarrollo del proyecto, garantizando la seguridad en la red y proporcionando una mayor estabilidad durante el periodo de comunicación.

# **Objetivos**

### **Objetivo general**

Desarrollar un sistema de comunicación utilizando el servidor de voz ip "Elastix", para mejorar la comunicación dentro de un sistema agrícola, a través de diversos dispositivos tecnológicos que permitan el envío y la recepción de llamadas y correos electrónicos.

### **Objetivos específicos**

- Enlazar llamadas telefónicas estables entre los empleados para la coordinación de las distintas actividades.
- Habilitar los servicios de voz IP dentro del sistema agrícola, durante la jornada laboral.
- Incorporar el uso de medios digitales dentro de las áreas de la agricultura para mejorar la eficiencia de las tareas.
- Asignar un número de extensión a cada empleado, integrando las líneas telefónicas IP-PBX.

# **Método/Descripción de la experiencia**

### **Descripción del contexto y de los participantes**

Dentro del Tecnológico de Estudios Superiores de Chalco en la carrera de ingeniería en sistemas computacionales, se imparte la asignatura de taller de sistemas operativos por el Ing. Esteban Ramírez De La Rosa, siendo el principal mentor para el alcance del objetivo.

El proyecto busca resolver las necesidades previstas en el área de la agricultura dentro de los invernaderos, aplicando los conocimientos adquiridos en la materia ya mencionada e implementando medios tecnológicos.

El equipo de investigación fue integrado tomando en cuenta las habilidades y conocimientos necesarios para realizar el estudio previo de investigación.

#### **Instrumentos**

Tabla 1 Recursos de hardware

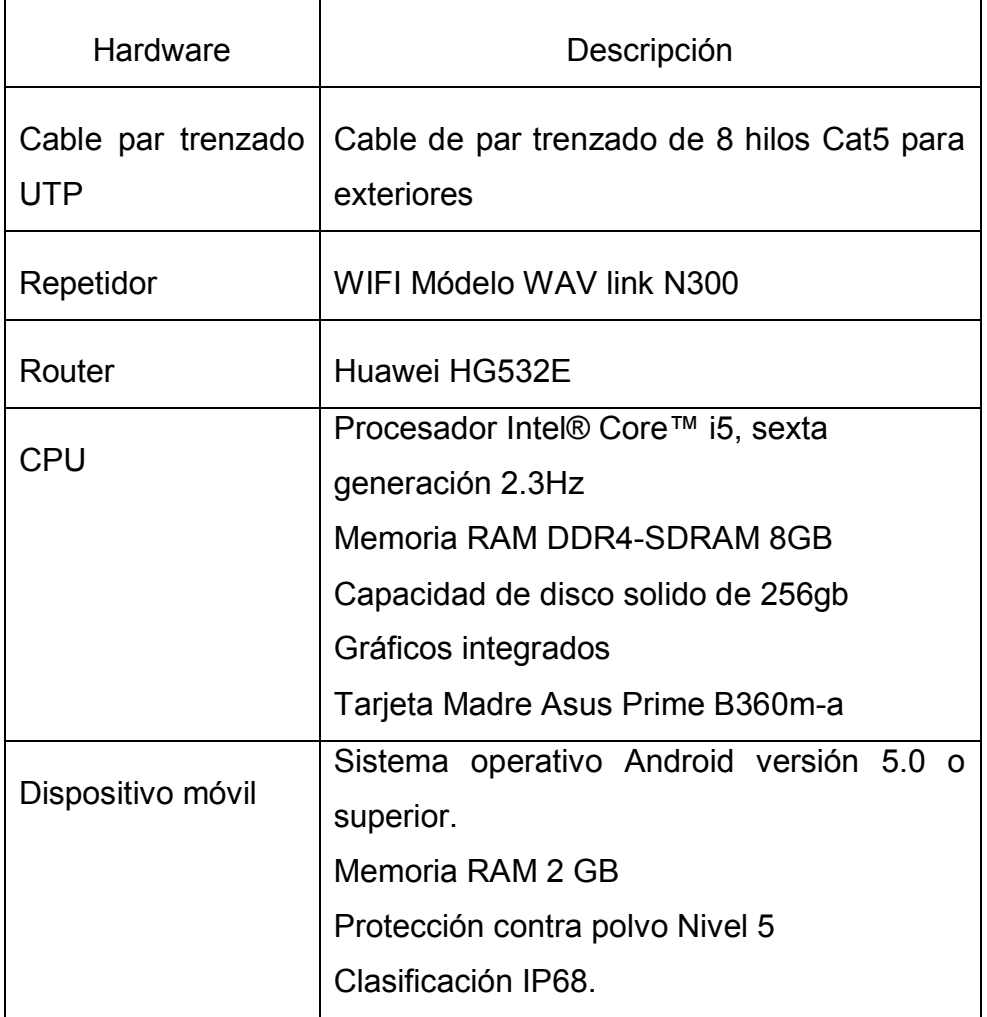

#### Tabla 2 Recursos de software

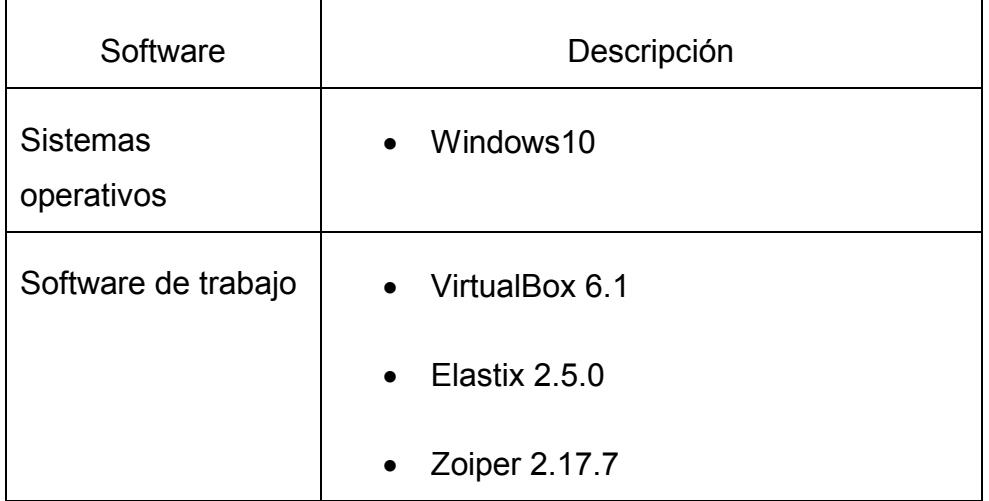

### **Procedimiento**

### **Etapa 1. Identificación del protocolo de enrutamiento a implementar.**

En la tabla 3 se enlistan los protocolos de enrutamiento ya existentes, así como su función, con el objetivo de determinar cuál es el que mejor se adapta a las necesidades para la implementación de la red.

### Tabla 3 Protocolos de enrutamiento

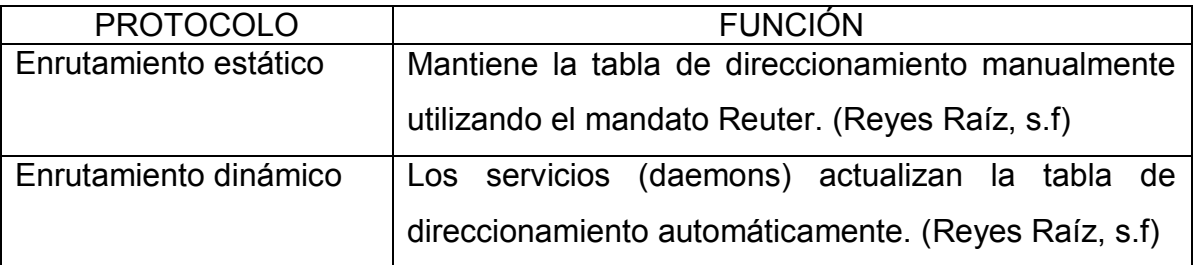

De acuerdo a las necesidades de la red, se seleccionó el protocolo de enrutamiento estático, puesto que este evitara que cada vez que se apague el servidor la dirección IP cambie de forma aleatoria, previendo posibles problemas de comunicación.

### **Etapa 2. Plano – Diseño y distribución de la red para la central telefónica.**

El tener un diseño claro sobre la distribución que tendrá la red dentro del área de trabajo es fundamental para cuando se tenga que implementar, ya que esto nos permitirá saber la cantidad de hardware que se necesitará.

En la ilustración 1 se puede observar una pequeña red la cual consta de 1 servidor, 1 Router y 5 áreas (Supervisión, fumigación, fertilizar, cosechar y podar), las cuales contarán con 1 dispositivo móvil cada una para realizar su conexión y comunicación.

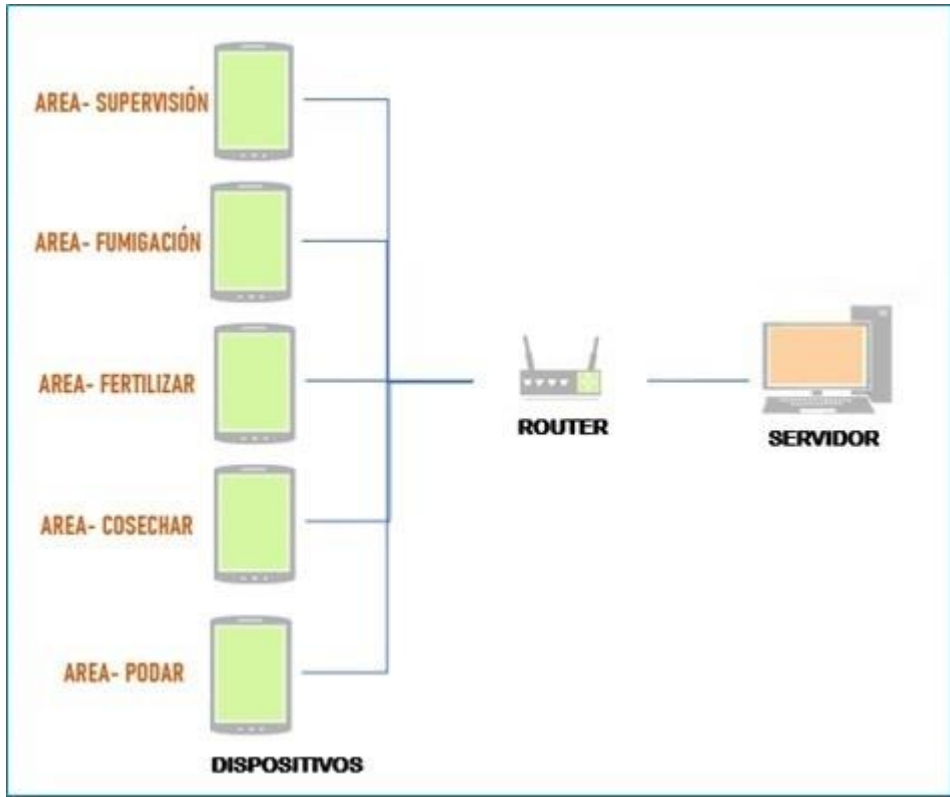

**Ilustración 1 Plano de la red** 

### **Etapa 3. Instalación y configuración**

Utilizando Virtual Box se creará una máquina virtual con las características requeridas para el adecuado funcionamiento del sistema operativo Elastix.

Durante el proceso de instalación de Elastix, se tendrá que configurar una dirección IP pública (192.168.1.170), que como se menciona en la etapa uno será de manera manual TCP/IP (enrutamiento estático) en caso distinto, la dirección dinámica ocasionaría problemas una vez que se reinicie el servidor

modificando de manera aleatoria la IP, este procedimiento se realiza con la finalidad de reducir fallas dentro de sistema, como es posible observar en la ilustración 2.

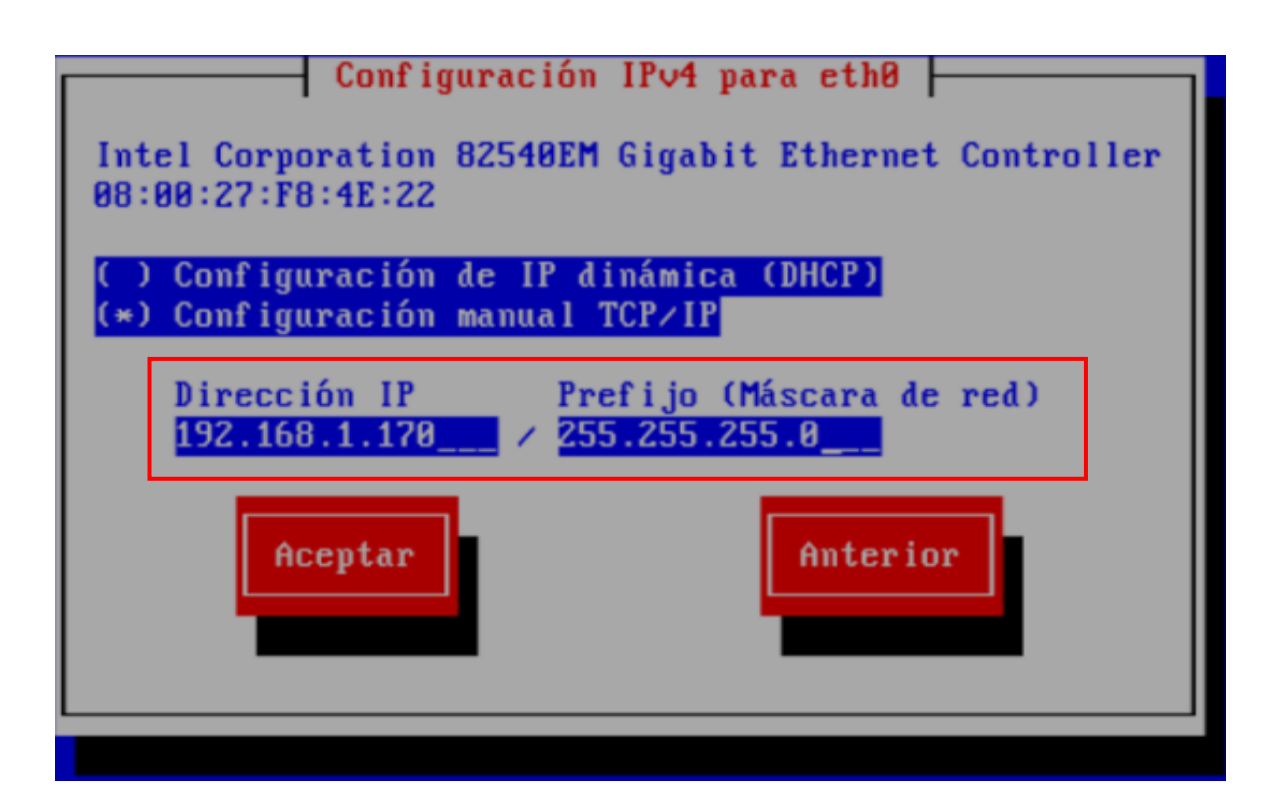

Ilustración 2 Asignación de IP estática

Esta IP sirve para que cualquier usuario conectado a la red, pueda ingresar al servidor de manera remota desde un navegador y así poder visualizar la interfaz gráfica de ELASTIX.

Note que en la ilustración 3 se muestra el proceso para poder tener acceso, donde se configura una contraseña, misma que se establece previamente en la instalación.

Several Elastix components have administrative interfaces that can<br>be used through the Web. A web login password must be set for these components in order to prevent unauthorized access to these administration interfaces. This screen will now ask for a password for user 'admin' that will be used for: Elastix Web Login, FreePBX, UTiger, A2Billing and FOP. Please enter your new password for freePBX 'admin': \*\*\*\*\*\*\*\*\* <Aceptar>

Ilustración 3 Contraseña del usuario admin

Para el ingreso como administrador es necesario ingresar la dirección IP previamente configurada, el nombre de usuario y la contraseña correspondientes al administrador, como se muestra en la ilustración 4.

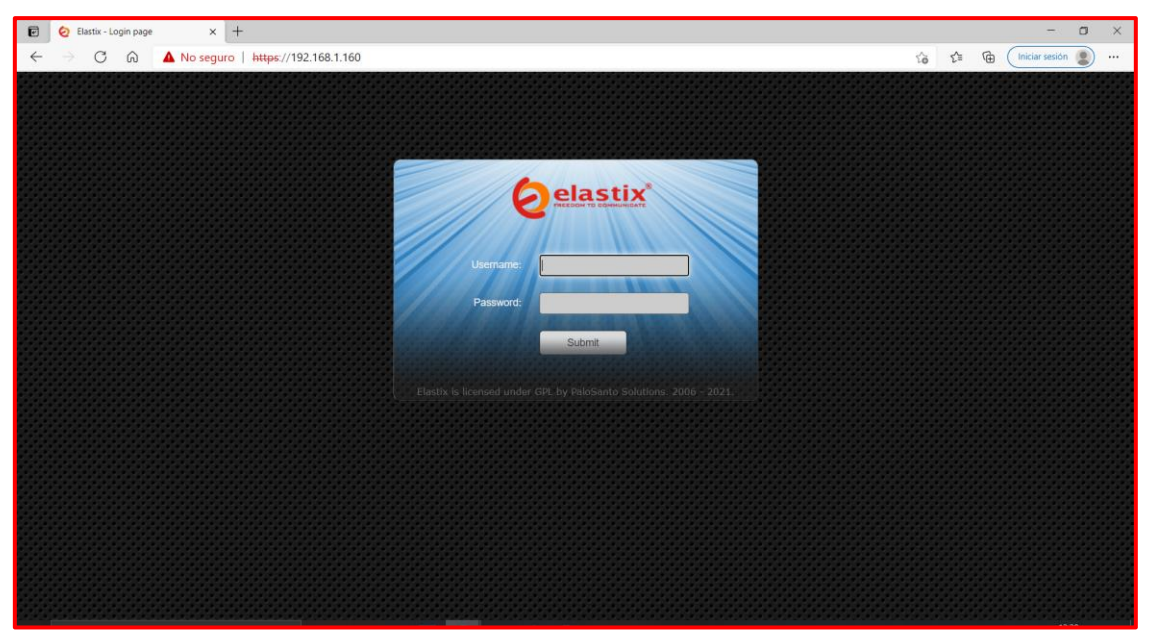

Ilustración 4 Pantalla de inicio sesión

Una vez ingresado a la interfaz general, se pueden manipular cada una de las herramientas y opciones que ofrece Elastix.

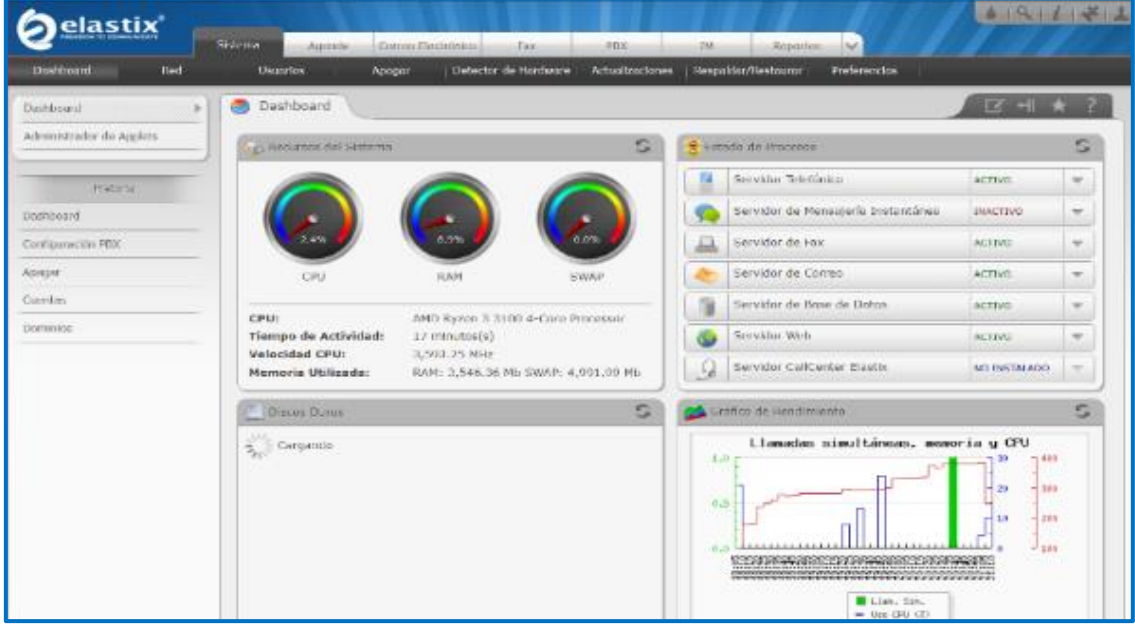

Ilustración 5 Interfaz principal de Elastix

El administrador del sistema es el encargado de organizar y dar de alta a cada uno de los usuarios asignados a las distintas áreas, proceso que se lleva cabo mediante la inserción de los datos: nombre, contraseña y extensión, esta última de tipo SIP genérica (protocolo inicial de sesión), debido a que la mayoría de los dispositivos actuales en el mercado soportan dicho formato.

Para poder dar de alta alguna cuenta de correo, es necesario crear previamente un dominio como se muestra en la ilustración 6.

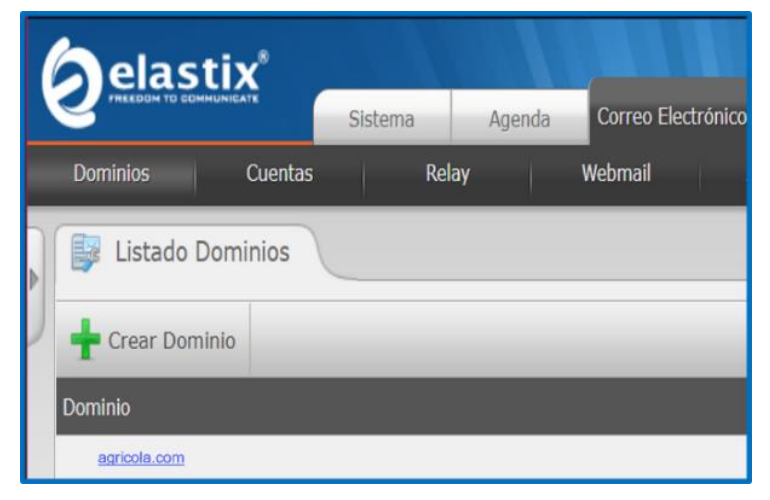

Ilustración 1 Creación de dominio

Para poder entablar comunicación entre un host y otro, se requiere de un Softphone, es un software utilizado para realizar llamadas como se haría con un teléfono convencional. Sólo que este software puede ser instalado en PC, Laptops, Tablets o smartphones (Nogary Rocha (2016)), en este caso recurriendo a la herramienta Zoiper, que cuenta con la capacidad de poder realizar llamadas utilizando la tecnología VoIP.

### **Ventajas**

Todas las herramientas presentadas en cada una de las etapas, han sido estudiadas y elegidas por la cantidad de ventajas que tienen por encima de otras, por ejemplo, tanto Elastix como Zoiper son gratuitas y no se necesita de una inversión previa para poder utilizarlas en todas las funciones a las que les daremos uso.

Una ventaja que tiene Zoiper sobre otro software Softphone es su interfaz tan intuitiva y su integración a la perfección con el servidor de telecomunicaciones Elastix, lo que hace que reconozca sin mayor problema los puertos a utilizar y establezca la conexión exitosamente y sin interferencias que pudieran perjudicar la experiencia de los usuarios.

También, como se puede observar en la segunda etapa, para poder tener una red bien organizada se necesitan crear una serie de planos en las que se especifiquen distintos apartados, como son:

Tabla 3 Elementos de una red

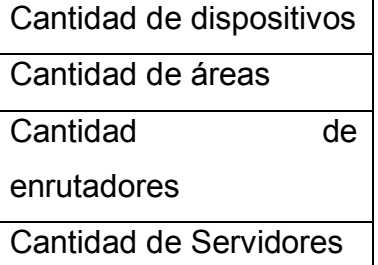

En algunos casos podría requerirse la creación de planos sobre la distribución que tendrá dicho hardware dentro de una zona específica.

# **Resultados**

Se logró implementar un sistema de comunicaciones por vía telefónica dentro de un invernadero que cuenta con 5 áreas agrícolas (Supervisión, fumigación, fertilización, cosecha y poda), seleccionando los cinco dispositivos necesarios; un enrutador y un servicio, que fueron previamente distribuidos dentro del plano de red de la manera más óptima para que no existieran interferencias que perjudicaran la experiencia de los usuarios, configurando exitosamente el software del servidor de comunicaciones unificadas Elastix e implementándolo dentro de la red, en conjunto al cliente softphone llamado Zoiper, mismo que se conectó a los ajustes creados previamente y permitió realizar correctamente las llamadas entre las distintas zonas, cumpliendo así el objetivo principal de mantener comunicadas a las áreas agrícolas.

Se consiguió asignar correos electrónicos a cada encargado de las áreas, haciendo uso de los ajustes creados en Elastix e implementando el servicio de correo, que funcionara como intermediario entre los usuarios para poder realizar las acciones de envío y recepción de datos, todo lo desarrollado en conjunto crea un ambiente de trabajo ideal para la administración efectiva de una zona agrícola.

# **Discusión**

Según Soto (2018), al contar con el acceso de fibra óptica y tratándose de una red pequeña es posible trabajar con parámetros que no afecten la calidad del servicio, porque la capacidad del canal que se utiliza para la propuesta técnica asegura la comunicación, la idea suena perfecta, la fibra óptica en las zonas rurales es una de las más sofisticadas tecnologías de acceso a internet y en una red como la VoIP sería una herramienta con gran factibilidad, podría aumentar la velocidad y calidad de los servicios, sin embargo, el costo de esta infraestructura es demasiado elevado en cuanto a la implementación que se le dará en la agricultura, por tal motivo, es más viable implementar un cableado UTP Cat5, que según Ubiquitor (2021), permite un costo más accesible en comparación a otras opciones, teniendo una relación calidad-precio mayor.

Por otro lado, Taco (2015), en su tesis profesional hace énfasis al ahorro significativo que representa, el hacer uso de un software gratuito como lo es el servidor de Elastix, por lo que el equipo de investigación apoya esta idea.

Los estudios y proyectos citados a lo largo del documento, así como el presente estudio, alcanzaron su finalidad, realizando configuraciones como las antes descritas e implantando una infraestructura viable.

# **Conclusión**

A través del servidor Elastix y con ayuda de la herramienta Zoiper, se desarrolló un sistema de comunicación con posibilidad de enlazar llamadas telefónicas durante el total de la jornada laboral, incorporando nuevas tecnologías, mejorando la eficiencia de las tareas y cumpliendo con los objetivos del proyecto.

Cabe mencionar, que es recomendable realizar un plan continuo sobre la actualización de hardware y software, capacitar al personal sobre el uso de los tics y brindar protección al sistema para obtener un óptimo rendimiento de los servicios.

### **Referencias**

- Cristian Santiago Aguilar Taco, (2015). Análisis, diseño e implementación de un sistema VoIP para el hospital un canto a la vida**.** (Tesis de grado). Universidad Politécnica Salesiana Sede Quito
- José Luís Reyes Ruíz, (s.f). Informe de Actividades Profesionales. (Informe). Universidad Nacional Autónoma de México
- Leyver Iván López Martínez, (2016). Implementación de un sistema de voceo industrial a través de protocolo VoIP. (Proyecto de investigación). Instituto Tecnológico de Tuxtla Gutiérrez
- Mirla Marussia González Soto, (2018). Diseño e implementación de una red de VoIP, para la mejora en la prestación del servicio de telefonía en la localidad de

Vinchos, provincia de Huamanga, departamento de Ayacucho**.** (Tesis de grado). Universidad Tecnológica del Perú

- Nogary Rocha. (2016).¿Qué es un softphone? Enlaza Comunicaciones. <https://enlaza.mx/que-es-un-softphone/>
- Xavier Fernando Sarzosa Urquizo, (2014). Implementación de una central telefónica basada en protocolos de internet utilizando Elastix como servidor de comunicaciones unificado en la empresa SAMASAT**.** (Tesis de grado). Universidad Politécnica Salesiana Sede Quito

# **Anexos**

[2218-3620-rus-13-02-389.pdf \(sld.cu\)](http://scielo.sld.cu/pdf/rus/v13n2/2218-3620-rus-13-02-389.pdf)

UPS - [ST001284.pdf](https://dspace.ups.edu.ec/bitstream/123456789/7235/6/UPS%20-%20ST001284.pdf)

Mirla Gonzalez Trabajo de Investigacion Bachiller 2018.pdf (utp.edu.pe)

[Santiago Aguilar Tesis VoIP \(ups.edu.ec\)](https://dspace.ups.edu.ec/bitstream/123456789/11608/1/UPS%20-%20ST002110.pdf)

[MDRPIEL2016027.pdf \(tecnm.mx\)](http://repositoriodigital.tuxtla.tecnm.mx/xmlui/bitstream/handle/123456789/2636/MDRPIEL2016027.pdf?sequence=1&isAllowed=y)

[http://www.ptolomeo.unam.mx:8080/jspui/bitstream/132.248.52.100/159/4/A4.p](http://www.ptolomeo.unam.mx:8080/jspui/bitstream/132.248.52.100/159/4/A4.pdf) [df](http://www.ptolomeo.unam.mx:8080/jspui/bitstream/132.248.52.100/159/4/A4.pdf)

<https://www.ubiquitour.com/5Wje5bPZ/>

# **Diseño de un modelo en realidad aumentada para incluir una nueva perspectiva de las instituciones educativas**.

Ing. Ramírez De La Rosa, Esteban<sup>1</sup>; Ing. Moreno Becerril, Daniel Guadalupe<sup>2</sup>; López Rojas, José Adrián<sup>3</sup>; Téllez Chávez, Denisse<sup>4</sup>

*1-<sup>4</sup>Tecnológico de Estudios Superiores de Chalco, esteban\_rd@tesch.edu.mx, daniel\_mb@tesch.edu.mx, jose\_lr@tesch.edu.mx, denisse\_tc@tesch.edu.mx*

### **Resumen**

Este artículo describe la implementación de un modelo tridimensional con realidad aumentada, desarrollado en las herramientas 'Sketchup', 'Scope Creator' y 'Scope Aumentaty' en diferentes disciplinas de estudio. La realidad aumentada (RA) es una tecnología que se utiliza principalmente por la interacción virtual con el mundo real, lo cual permite que el usuario pueda permanecer en su entorno y al mismo tiempo ver elementos digitales como objetos, animaciones o datos, creando la ilusión de que se observa parte del mundo físico, logrando obtener experiencias y aprendizajes relevantes sobre los contenidos holográficos en el entorno y además la obtención de información en tiempo real, esto se desarrolla mediante el uso de las diversas tecnologías y dispositivos tales como el celular, tabletas u otro. Esta interactividad se elabora conforme a la creación del modelo 3D, y la incorporación de plataformas de realidad aumentada.

Con el uso de distintas herramientas como Sketchup, es posible realizar diseños, gráficos y modelados en 3D para su posterior aplicación en Scope Creator, que proporciona el desarrollo de la realidad aumentada mediante el cual se podrá crear, visualizar y manipular el modelo diseñado. Por último, se ocupa una aplicación llamada Scope Aumentaty el cual funciona como un software para poder visualizar el modelo creado en Scope Creator. La implementación de lo anterior mencionado cumple con la funcionalidad de la realidad aumentada, logrando la visualización por medio de la aplicación.

### **Palabras clave**

Realidad aumentada, modelado 3D, tecnología.

### **Introducción**

La educación es un área de gran relevancia dentro de la sociedad contemporánea y debido al confinamiento ocasionado por el virus SARS-COVID19, se ha enfrentado a diversos retos, entre los que destacan la dificultad de dar a conocer la infraestructura de los planteles, por ello es necesario introducir medios tecnológicos que permitan a la población elegir con certeza la institución adecuada para su formación académica y la realidad aumentada, trabajando en conjunto con software de modelado nos permitirá llevar a cabo dicha tarea.

Lo anterior descrito puede evidenciarse en el artículo titulado "la producción científica sobre realidad aumentada, un análisis de la situación educativa desde la perspectiva SCOPUS", realizado por Javier Fombona Cadavieco y María Ángeles Pascual Sevillano (2017), en el cual denotan que la tecnología de las Realidad Aumentada (RA) se ha convertido en un fenómeno que abre el camino a los procesos de virtualización de una forma inmersiva y que en esencia consiste en superponer información digital sobre las imágenes reales captadas por una cámara. Esta información añadida puede ser de naturaleza textual, icónica o de cualquier otro tipo, pero siempre permanece solidaria con alguna referencia a la imagen que registra el aparato, ya sea un teléfono inteligente o Smartphone, u otro dispositivo fotográfico o de filmación.

En el artículo de investigación realizado por el estudiante Iván Mauricio Melo Bohórquez (2017) de la universidad distrital Francisco José de Caldas titulado "Realidad aumentada y aplicaciones", en donde afirma que la realidad aumentada permite potenciar los sentidos con los cuales se percibe la realidad, esto se logra a través la información que existe en el mundo digital sobre las cosas que están alrededor de las personas, así que la realidad aumentada actúa como un lente con el cual se ve el mundo.

Por su parte Basogain, Olabe, Espinosa, Rouèche y Olabe (2007) afirman que la realidad aumentada no reemplaza el mundo real por uno virtual, sino al contrario, mantiene el mundo real que ve el usuario complementándolo con información virtual

superpuesto al real, ya que el usuario nunca pierde el contacto con el mundo real que tiene al alcance de su vista y al mismo tiempo, puede interactuar con la información virtual superpuesta.

Además, Lizbeth Heras Lara y José Luis Villarreal Benítez (2004) de la Universidad Nacional autónoma de México, en el artículo titulado "La realidad aumentada: una tecnología en espera de usuarios", afirman que la integración de objetos y mundos reales y virtuales, a veces agregados, combinados, fusionados o intercambiados, es el área de la creación y manejo de mundos integrados y que esta área se basa en una estrategia de visualización e interactividad que hace uso de muchas tecnologías y de diferentes áreas de visualización científica; dando lugar a un espectro de modalidades que se mueven alrededor de dos extremos: si el entorno del espacio (el ambiente circundante) es dominantemente virtual y se le agregan objetos virtuales y reales, se habla de realidad virtual; mientras que si el entorno dominante es real y se le agregan objetos virtuales, se habla de realidad aumentada.

Por lo antes expuesto, se puede determinar que la realidad aumentada, es la tecnología con las características más factibles para llevar a cabo el desarrollo del proyecto, creando una nueva perspectiva estratégica de los planteles y mostrando la realidad de manera virtual.

# **Objetivos**

### **Objetivo general**

Desarrollar un modelo en realidad aumentada utilizando herramientas didácticas para combinar el entorno real con el digital, a través de diversos tipos de software que permitan crear y manipular modelos en 3D, con la finalidad de visualizar el entorno físico de diversas instituciones educativas.

### **Objetivos específicos**

- Incorporar el uso de tecnologías para el modelado de realidad aumentada utilizando software (Sketchup, Scope Creator, y Scope Aumentaty) y dispositivos tecnológicos.
- Generar una experiencia sensorial al usuario compuesta por elementos visuales.
- Asignar un marcador de la información que pueda ser capturado.
- Proporcionar una visión atractiva de las instituciones educativas a través de un marcador.
- Divulgar el uso de la realidad aumentada en distintos ámbitos.

# **Método/Descripción de la experiencia**

### **Descripción del contexto y de los participantes**

Dentro del Tecnológico de Estudios Superiores de Chalco en la carrera de ingeniería en sistemas computacionales, se imparte la asignatura de graficación por el Ingeniero Esteban Ramírez De La Rosa, siendo el principal mentor para el alcance del objetivo.

El proyecto pretende implementar modelos 3D en realidad aumentada mediante la utilización de un recurso tecnológico que permita al usuario una experiencia interactiva, a través de una plataforma para visualizar una combinación entre la dimensión virtual y la física, aplicando los conocimientos adquiridos en la materia de graficación e implementando dispositivos digitales.

El equipo de investigación fue integrado tomando en cuenta las habilidades y conocimientos necesarios para realizar el estudio previo de investigación.

### **Instrumentos**

A continuación, se muestran las características de los equipos utilizados para el desarrollo de la presente investigación, en la tabla 1 se observa una descripción detallada del hardware empleado.

Tabla 1 Recursos de hardware

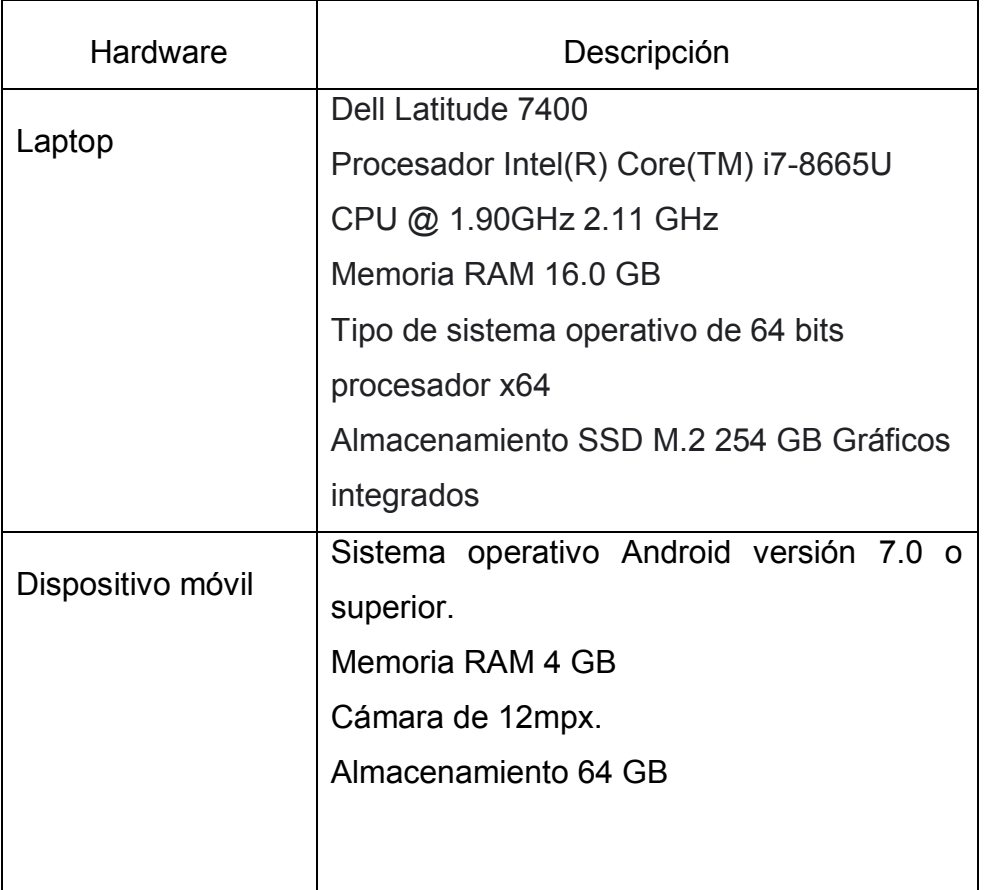

En la siguiente tabla se anexa la descripción del software y sistemas operativos utilizados para esta investigación.

### Tabla 2 Recursos de software

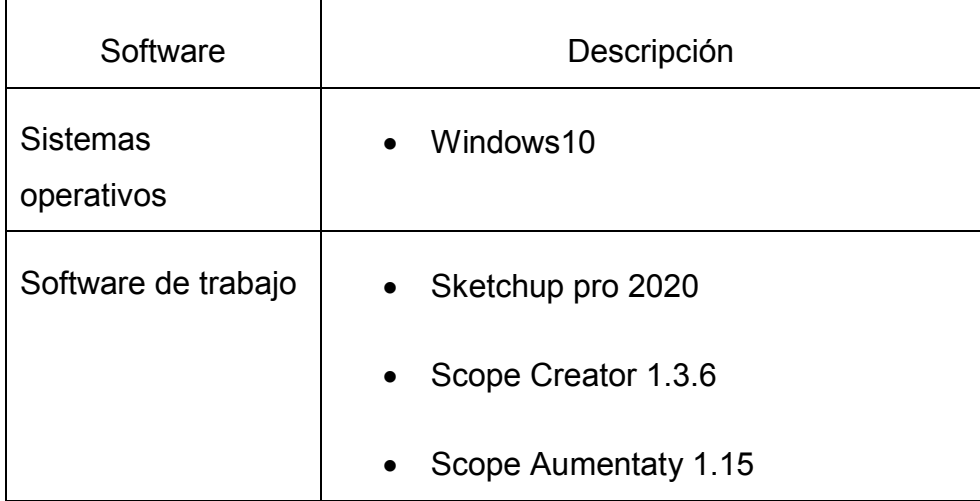

# **Procedimientos.**

### **Etapa 1. Identificación de los tipos de software a emplear.**

En la tabla 1 se enlistan los programas que se ocuparan para el diseño de la representación tridimensional de los objetos, así como su funcionamiento principal, con la finalidad de describir los tipos de plataformas.

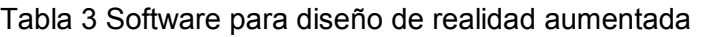

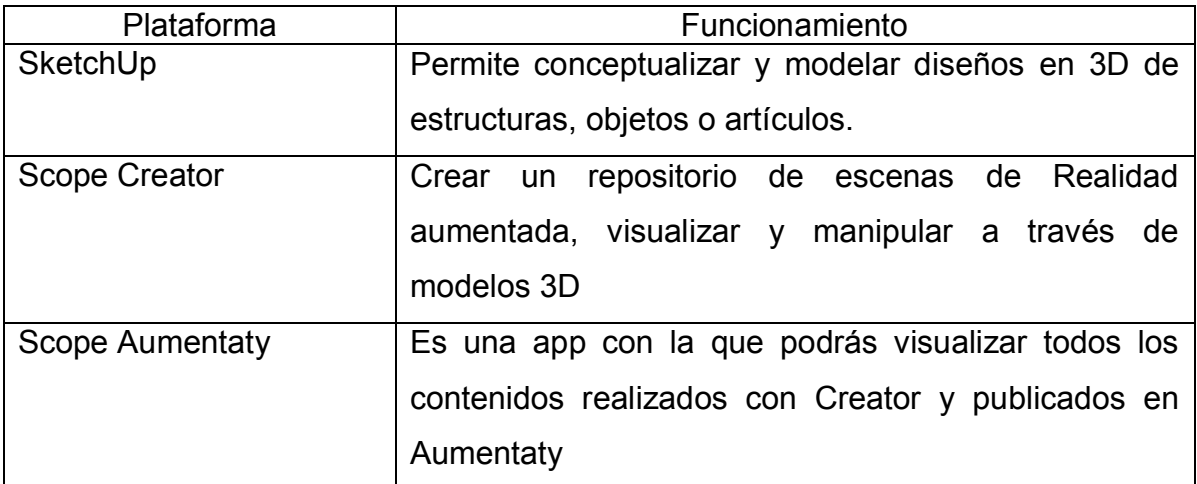

Las herramientas anteriormente descritas permitirán dar un enfoque al desarrollo del diseño en 3D.

### **Etapa 2. Reconocimiento de campo.**

Para un correcto diseño se debe iniciar con el desarrollo del reconocimiento de campo del lugar donde se transportará la imagen real a realidad aumentada, mediante la inspección de los elementos más importantes de las estructuras físicas.

El concentrado de los elementos se realizará con ayuda de una bitácora que contendrá todos aquellos componentes, como lo son las medidas, para una aproximación del diseño, el conteo de objetos, como por ejemplo las puertas y ventanas, así como también la posición de dichos elementos.

Un registro fotográfico tendrá todo el concentrado de las imágenes tomadas de los objetos, con el propósito de tener el sustento de las formas en las que están compuestas las estructuras.

Este reconocimiento ayudará a interpretar el objeto al momento de realizar el modelo 3D, de forma que la estructura real coincida con el diseño en RA.

#### **Etapa 3. Modelado en 3D**

Con la herramienta SketchUp se implementó el diseño del modelo de los edificios, estructuras u objetos con las propiedades de cada uno.

Este software permite diseñar modelos de los elementos que se van a realizar, cuenta con una barra de herramientas que agrupa opciones diferentes, cada una tiene una función específica, desde crear una simple línea hasta poder renderizar el proyecto.

Durante el desarrollo del objeto se iniciará con la base principal, la cual tendrá las medidas aproximadas con la escala correcta para que el diseño sea similar al real.

Una vez teniendo las bases del objeto, se dará cuerpo y forma a los detalles, columnas o estructuras con volumen, como se visualiza en la ilustración 1.

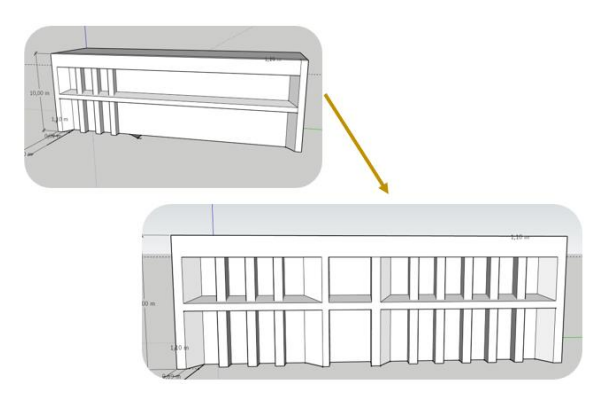

Ilustración 1 Representación de un edificio

En la ilustración 2, se puede observar la estructura base del objeto, detallando los colores, texturas y letras, para dar un acabado que se asemeje a la estructura original.

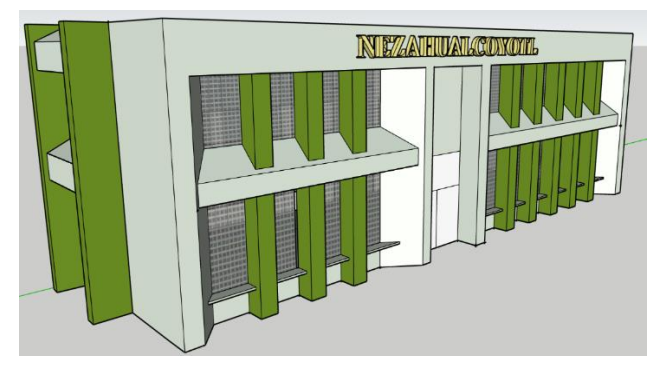

Ilustración 2 Vista lateral del edificio terminado

### **Etapa 4. Realidad aumentada**

Una vez obtenido el diseño en 3D, es necesario exportarlo en el formato .obj, para posteriormente ser importado a "Scope Creator", eligiendo el disparador deseado, agregando el esquema como un nuevo elemento de la forma en que se observa en la ilustración 3, y generando un código QR que podrá ser escaneado y permitirá visualizar el modelo antes creado.

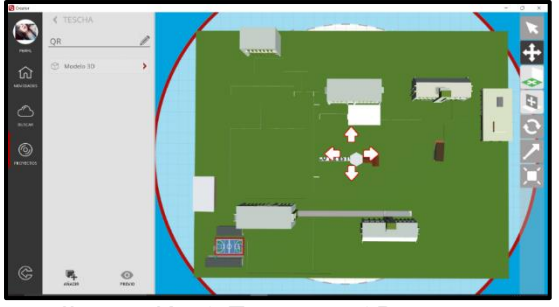

Ilustración 3 Esquema 3D

Para poder visualizar el modelo (ilustración 4) en cualquier tipo de dispositivo, es necesario tener instalada la aplicación "Scope" donde se realizarán los siguientes pasos:

- 1. Búsqueda del proyecto.
- 2. Activación de la cámara.
- 3. Escaneo del marcador.

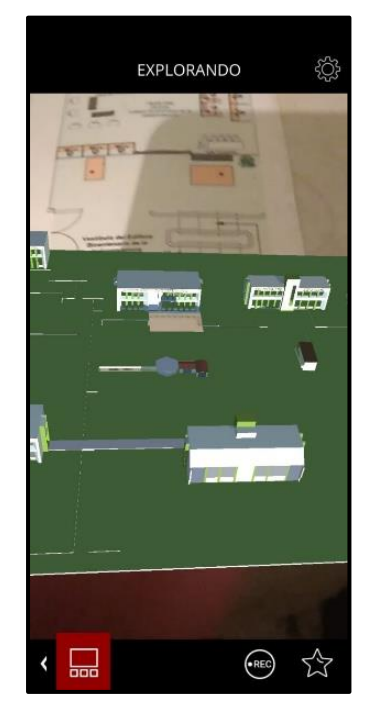

Ilustración 4. Modelo 3D a través del dispositivo móvil

El marcador es el punto de inicio que permite comenzar el recorrido virtual a través de la aplicación Scope, para este caso en específico dicho elemento es el logotipo del Tecnológico de Estudió Superiores de Chalco (ilustración 5).

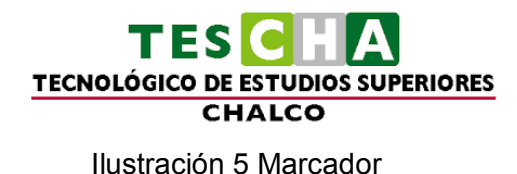

### **Ventajas**

Todas las herramientas introducidas en cada etapa han sido investigadas y seleccionadas por sus ventajas sobre otras aplicaciones de la misma área de estudio; un claro ejemplo es Scope Creator, plataforma que permite crear escenas de RA y publicarlas en la comunidad Scope Aumentaty de manera fácil y gratuita, la ventaja más útil que tiene es el poder almacenar el proyecto en su nube, haciendo posible que el diseño pueda ser visualizado en cualquier lado.

Scope Aumentaty proporciona la ventaja de ser una app gratuita, intuitiva y fácil de descargar, siendo un visor de realidad aumentada de la plataforma Aumentaty.

Como se mencionó en la etapa 2, para poder tener una buena referencia del diseño es necesario crear una bitácora con las propiedades físicas más denotadas de los objetos:

- Número y orientación de ventanas y puertas
- Colores
- Medidas generales
- Número de pisos

# **Resultados**

Se logró desarrollar el modelado 3D de los edificios que conforman al Tecnológico de Estudios Superiores de Chalco, utilizando la herramienta Sketchup, misma que permitió la exportación en el formato correspondiente, aceptado para su posterior importación en el software Scope Creator, en la que se generó el marcador diseñado para su detección mediante la aplicación tecnológica Scope Aumentaty, que muestra una vista interactiva atrayendo el interés del usuario, teniendo la

ventaja de conocer las instalaciones del plantel sin necesidad de acudir de manera presencial, alcanzando la posibilidad de representar una estructura física en un ambiente simulado mediante el uso de un dispositivo tecnológico.

### **Discusión**

Según Rouèche y Olabe (2007), la realidad aumentada no reemplaza al mundo real por uno virtual, sino al contrario, mantendrá el mundo real que ve el usuario complementándolo con información virtual superpuesto al real, idea que es completamente aceptada por el equipo de investigación dado que no se compara una visión directa con una indirecta.

Además, son múltiples las investigaciones que denotan el éxito tras el uso de la Realidad Aumentada, detectándose un incremento ostensible en el uso de dispositivos móviles, que hace que la RA esté más disponible para todas las personas (Statista, 2015), gracias a este acceso se obtendrá un mejor resultado, el proyecto tendrá un impacto relevante, positivo y las instituciones serán significativamente mayor conocidas por toda persona con acceso a un dispositivo tecnológico.

Los proyectos citados a lo largo del documento, así como el presente estudio, alcanzaron su finalidad realizando modelados a través del software pertinente, utilizando la herramienta que más se ajuste a la elaboración de un proyecto en realidad aumentada.

# **Conclusiones**

Gracias a los elementos que ofrece Sketchup se consiguió un modelo de las instalaciones reales del Tecnológico de estudios Superiores de Chalco, permitiendo que el modelado en realidad aumentada se visualice de manera exitosa, incorporando herramientas tecnológicas como lo son Scope Creator y Scope Aumentaty, logrando la combinación del entorno físico con el virtual.

Resaltando que la tecnología y el enfoque del proyecto no se limita solo a instituciones educativas, se recomienda ampliar el panorama de implementación dentro de otras áreas, como son, la mercadotecnia, la industria, el turismo, museos, zonas arqueologías y una extensa gama de entornos físicos.
### **Referencias**

- Iván Mauricio Melo Bohórquez, (2017). "Realidad aumentada y aplicaciones"**.** (Artículo de investigación). Universidad Distrital Francisco José De Caldas
- Javier Fombona Cadavieco y María Ángeles Pascual Sevillano*,* (2017**).** *"*La producción científica sobre Realidad Aumentada, un análisis de la situación educativa desde la perspectiva SCOPUS"**.** *(Revista de educación mediática y TIC). Universidad de Oviedo, España*
- Lizbeth Heras Lara y José Luis Villarreal Benítez, (2004). "La realidad aumentada: una tecnología en espera de usuarios". *(Artículo divulgativo) Universidad Nacional autónoma de México*
- Rouèche, C.& Olabe, J.C. (2007). "Realidad Aumentada en la Educación: Una tecnología emergente". *Comunicación presentada a Online Educa Madrid 2007: 7ª Conferencia Internacional de la Educación y la Formación basada en las Tecnologías,Madrid*
- S. O'Dea, (2021). *Forecast number of mobile devices worldwide from 2020 to 2025 (in billions).Statista.*

https://www.statista.com/statistics/245501/multiple-mobile-device-ownership-worldwide/

### **Anexos**

#### [art48.indd \(unam.mx\)](https://www.revista.unam.mx/vol.8/num6/art48/jun_art48.pdf)

[Redalyc.Realidad aumentada y educación: análisis de experiencias prácticas](https://www.redalyc.org/pdf/368/36832959008.pdf)

# **Modelado de procesos en el modelo de negocios para una empresa dedicada a la implantación de software educativo**

Ibáñez Martínez, Sherem<sup>1</sup>; Pérez Martínez, Claudia<sup>2</sup>

*<sup>1</sup> Universidad Politécnica de Atlautla, sheremibanez@upatlautla.edu.mx 2 https://orcid.org/0000-0003-3729-0403, claudiaprmtz@gmail.com*

### **Resumen**

Se presenta aplicación del modelo Canvas para proponer un modelo de negocios para una empresa dedicada a la implantación de software educativo. En su desarrollo se enfatiza en el modelado de procesos como como coadyuvante en el seguimiento oportuno y correcto de las subtareas a realizar. Este trabajo es un resultado parcial de la implantación real de una empresa de software dirigida a ámbitos educativos.

## **Palabras clave**

Modelo de procesos, canvas, entornos educativos virtuales, modelo de negocios.

# **Introducción**

En México uno de cada diez ingenieros en informática después de terminar sus estudios universitarios decide crear su propia empresa y auto emplearse, aun con este porcentaje tan bajo, el 61% de estos nuevos emprendedores gana menos de 8 mil pesos al mes según los datos obtenidos de la Encuesta Nacional de Egresados (COP, 2018). Esto puede generar desconfianza y arruinar los ánimos de los futuros emprendedores innovadores, startup, en inglés. Es posible que una correcta planeación dirija a estos empresarios a ser más exitosos en esta tarea.

El modelo de negocio es la primer etapa que permite establecer una abstracción de la organización (Baum et al., 2004). Para lograr un modelo de negocio debe seguirse un camino correcto, o bien, una metodología que guíe a los emprendedores a encontrar buenas oportunidades y a aprender a ofrecer y promocionar su producto, cuidando su empresa, su producto, su imagen y buscando una posición en el mercado.

Nuestra realidad actual de contingencia mundial cambió el paradigma de vida y la educación sufrió un cambio de forma abrupta que evolucionó de un paradigma presencial a uno virtual, lo cual trajo grandes desafíos, ya que las escuelas no estaban preparadas para usar y mucho menos para administrar plataformas educativas virtuales. Por ejemplo, el proceso colaborativo que actualmente tiene un énfasis relevante en las escuelas de nivel superior (Scanlon et. al., 2002), requiere una plataforma que la soporte e implementar las estrategias adecuadas (Pulkinnen, 2002). Es aquí donde se encuentra un nicho de oportunidad de negocio para un ingeniero informático emprendedor ya que podría desarrollar su propia empresa de servicios de administración de software educativo con probabilidad de éxito, dada la demanda de este tipo de servicios en la actualidad. La pregunta que surge es: ¿Cómo coadyuvar a la probabilidad de éxito de una empresa dedicada a la implementación y administración de software educativo en instituciones educativas? En este documento se propone como respuesta el seguimiento y ejecución de la metodología Canvas para construir el modelo de negocios para una empresa dedicada a la implementación del software educativo en instituciones educativas, particularmente se documentará sobre el servicio de implantación de la Plataforma Moodle. Es una propuesta y aún no se implementa, como trabajo futuro se pretende implementar la empresa, y entre otras cosas identificar el impacto en el éxito de la empresa.

### **Modelo de negocio Canvas**

El modelo Canvas es una herramienta que permite confeccionar el propio modelo de negocio y ayudar a validar su viabilidad, no sólo económica, sino de planteamiento de todos los elementos en el entorno de la empresa o proyecto empresarial. Canvas está compuesto por nueve módulos: Aliados clave, actividades clave, recursos clave, propuesta de valor, relación con clientes, canales, segmento de clientes, estructura de costes, flujos de ingreso

# **Construcción del Modelo de Negocios bajo el modelo Canvas**

### **1. Segmentos de mercado (Clientes)**

Se seleccionó el segmento de mercado para la región de Ameca para identificar a los posibles clientes potenciales y segmentarlos según sus necesidades y sus alcances. Se recopilaron datos de la página INEGI (Censo de escuelas, maestros y alumnos de educación básica y especial 2013 Atlas educativo) en donde podemos observar que, en el municipio de Amecameca, Edo MEX; hay 83 escuelas (primaria, secundaria y CAM) públicas y privadas. En las cuales se desarrolló un estudio de mercado, algunos resultados relevantes fueron los que se muestran en la Figura 1.

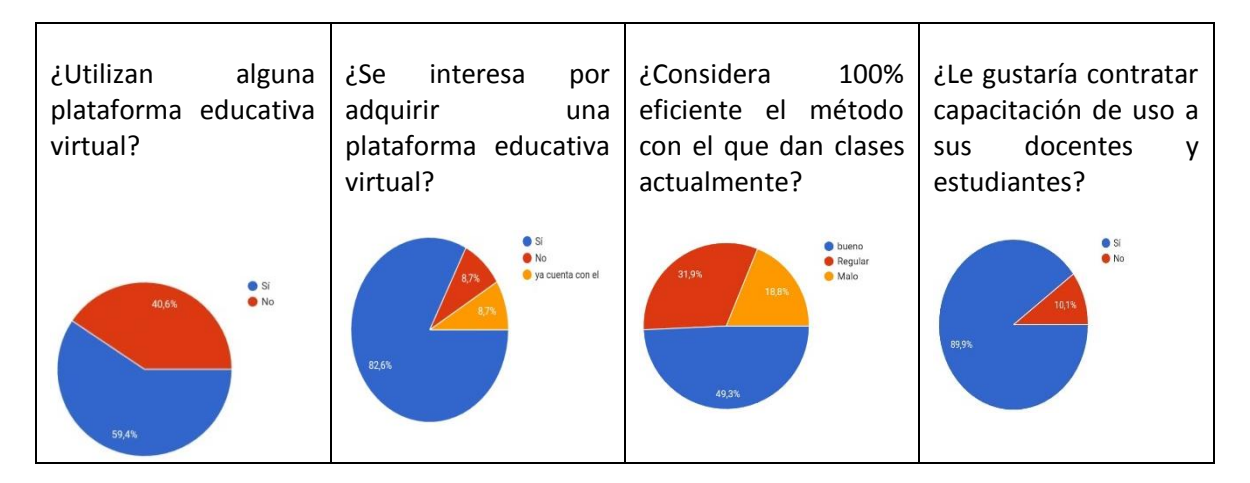

Figura 1. Resultados de encuesta a directivos en escuelas de Amecameca

Un resultado importante del análisis es que se identifican como clientes más importantes a las escuelas de nivel básico privadas.

### **2. Propuesta de Valor**

Las instituciones educativas son especialistas en brindar servicios educativos, pero no son especialistas en brindar servicios tecnológicos. Desviar su atención al proceso de implantación de una plataforma educativa virtual, podría tener consecuencias negativas ya que las problemáticas ocasionadas por una mala instalación de software podrían ser incluso catastróficas.

- El contar con una empresa que les resuelva esta tarea representaría un beneficio, al contar con la plataforma virtual en un tiempo aceptable y garantizando el debido funcionamiento.
- Al contratar el servicio podrá elegir entre diferentes paquetes que se acoplaran a sus necesidades y posibilidades.
- Sabemos que cada institución educativa tiene diferentes necesidades. Actualmente existen diversos software educativo y herramientas muy útiles, la empresa que se pretende constituir oferta la implantación de Moodle, instalando aulas virtuales donde se reúnen todas las herramientas de ayuda al administrador y al usuario, optimizando tiempo y mejorando el proceso escolar, las clases virtuales y cambiando la forma actual de trabajo.

#### $\bullet$

### **3. Relaciones con los clientes**

Para llegar a los futuros clientes se pensaron las siguientes estrategias publicitarias: 1. Canal de YouTube; 2. Espectaculares; 3. Folletos.

### **4. Canales de distribución**

Por la situación vivida actualmente los canales de distribución y de comunicación tendrán que ser virtuales mediante correo electrónico y video llamadas.

#### 4.1 Estudio técnico

La inversión inicial tuvo como conceptos la renta de espacio, mobiliario de oficina, servicio de internet y marketing, equipo de cómputo y papelería. En cuanto a recursos humanos se consideró a un gerente general, asistente, gerente de operaciones, ingenieros y técnicos informáticos, un gerente de ventas, un gerente de calidad y vendedores.

### 4.2 Descripción de procesos

Los procesos de implantación de acuerdo con los servicios que la propuesta ofrece bajo el modelo BPM utilizando el lenguaje LBPM (Castro y Chaparro, 2012). El primer diagrama representa el modelo general de funcionamiento desde que el departamento de ventas oferta los servicios a una institución educativa hasta que el producto entregado es verificado por el departamento de calidad (Ver Figura 2).

### **5. Fuentes de ingresos**

La principal fuente de ingresos será la implantación de software en los siguientes módulos u opciones: renta de hosting e instalación del software, alta y programación, capacitación (Básico, medio y avanzado); y programa de contingencia.

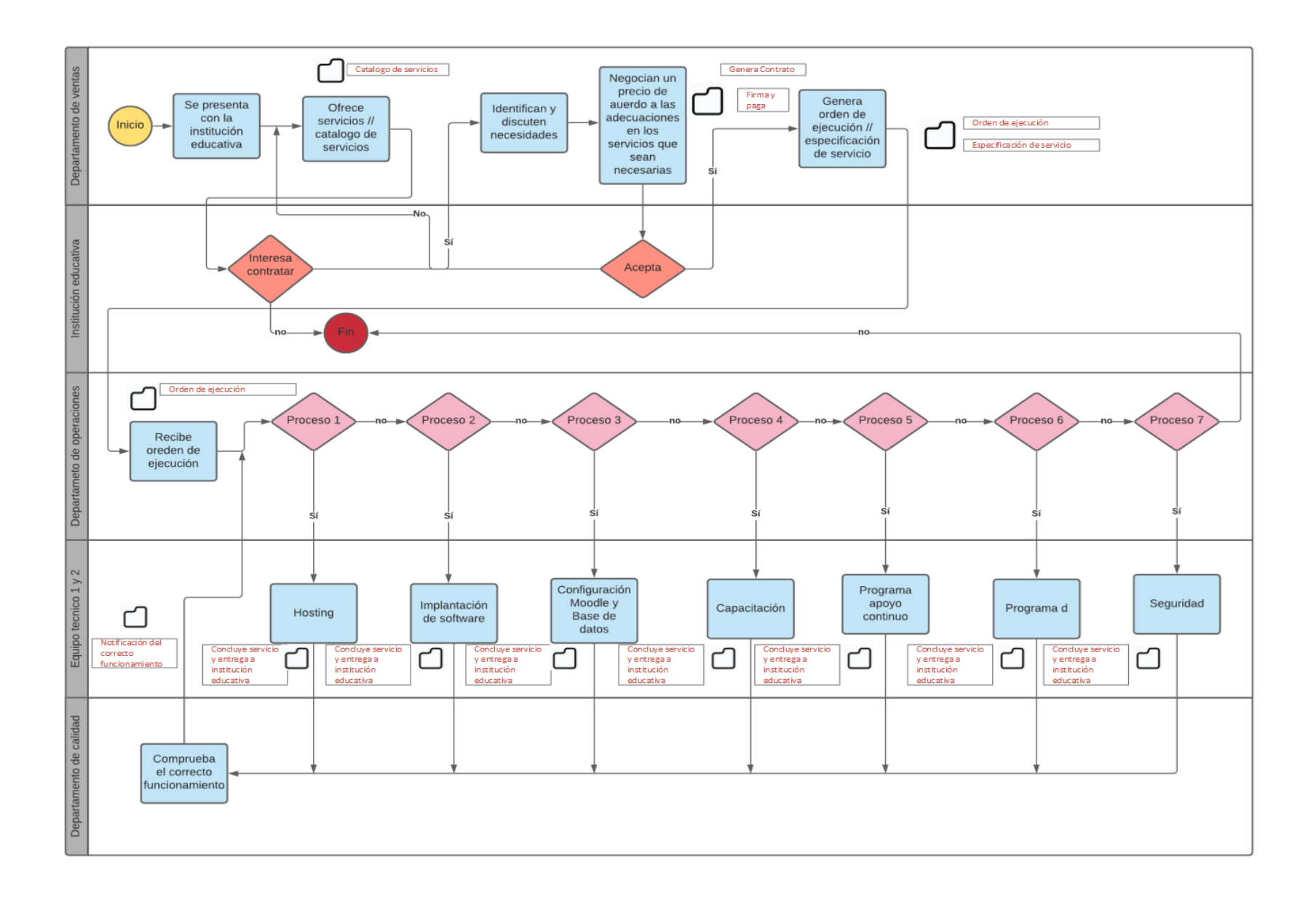

En el proceso de contratación interviene el departamento de ventas y la institución educativa. Este proceso se ha concebido de la siguiente forma:

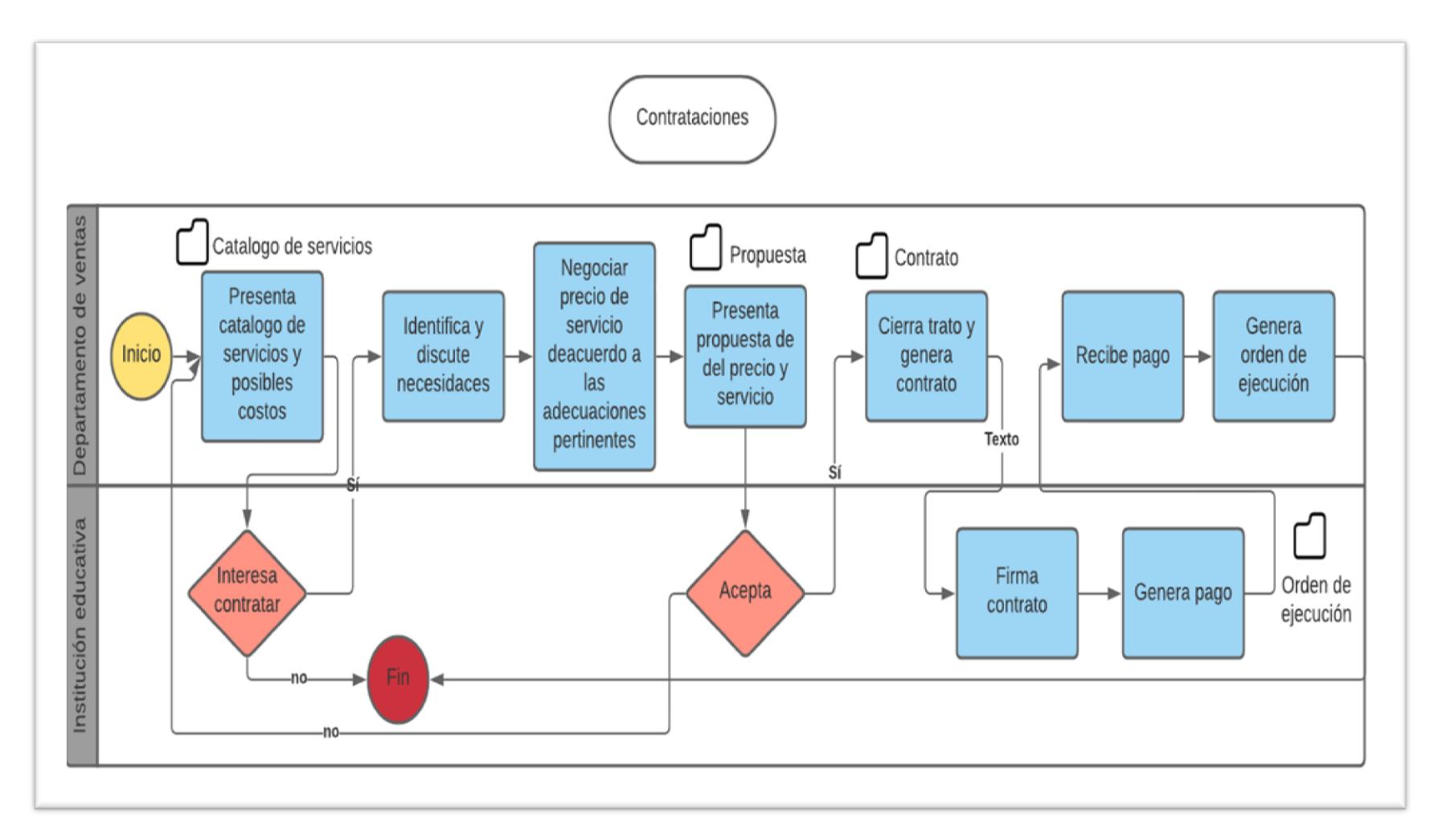

El servicio de implantación de software se identifica la interacción de la institución educativa, el departamento de calidad y el departamento de operaciones de la empresa:

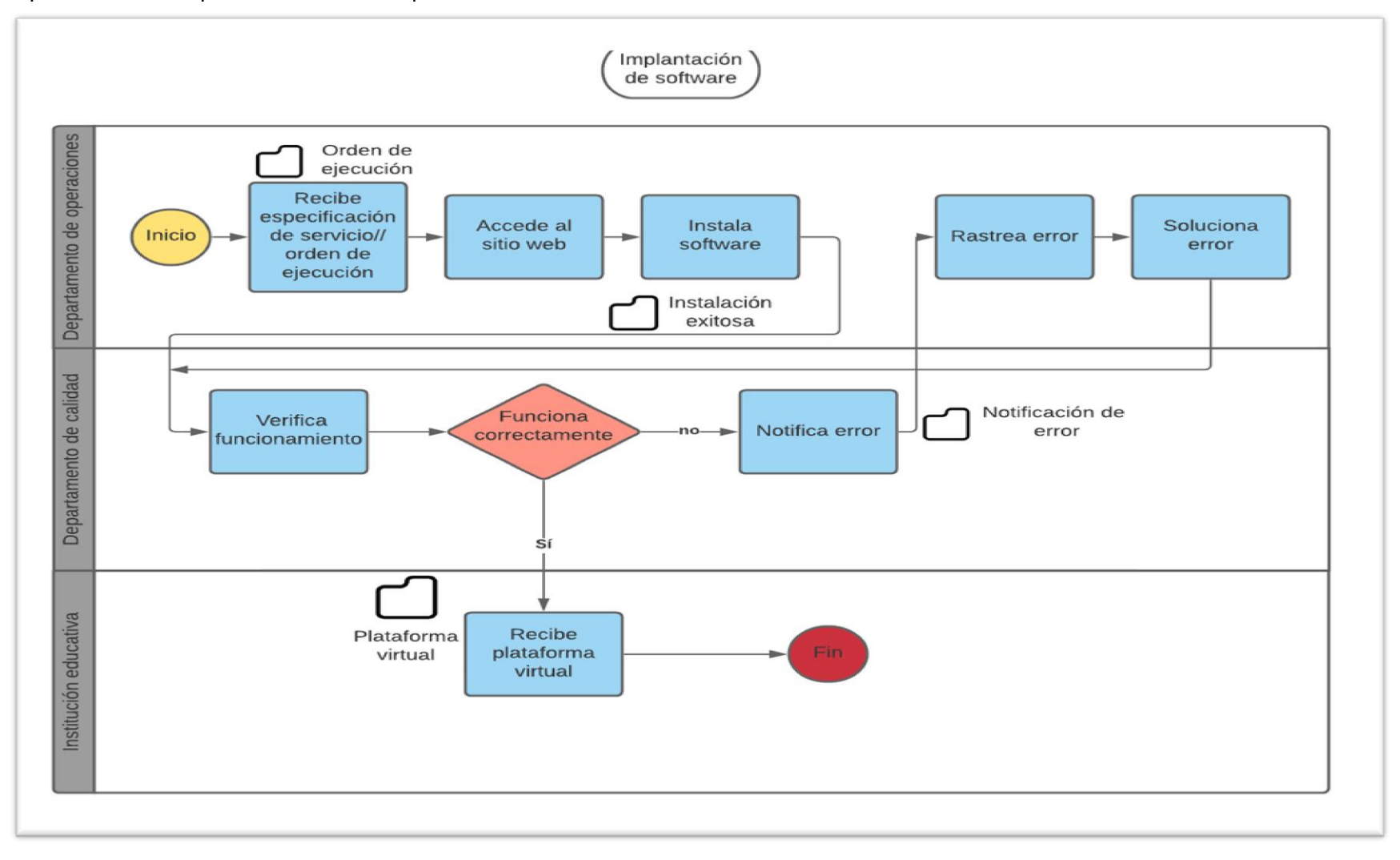

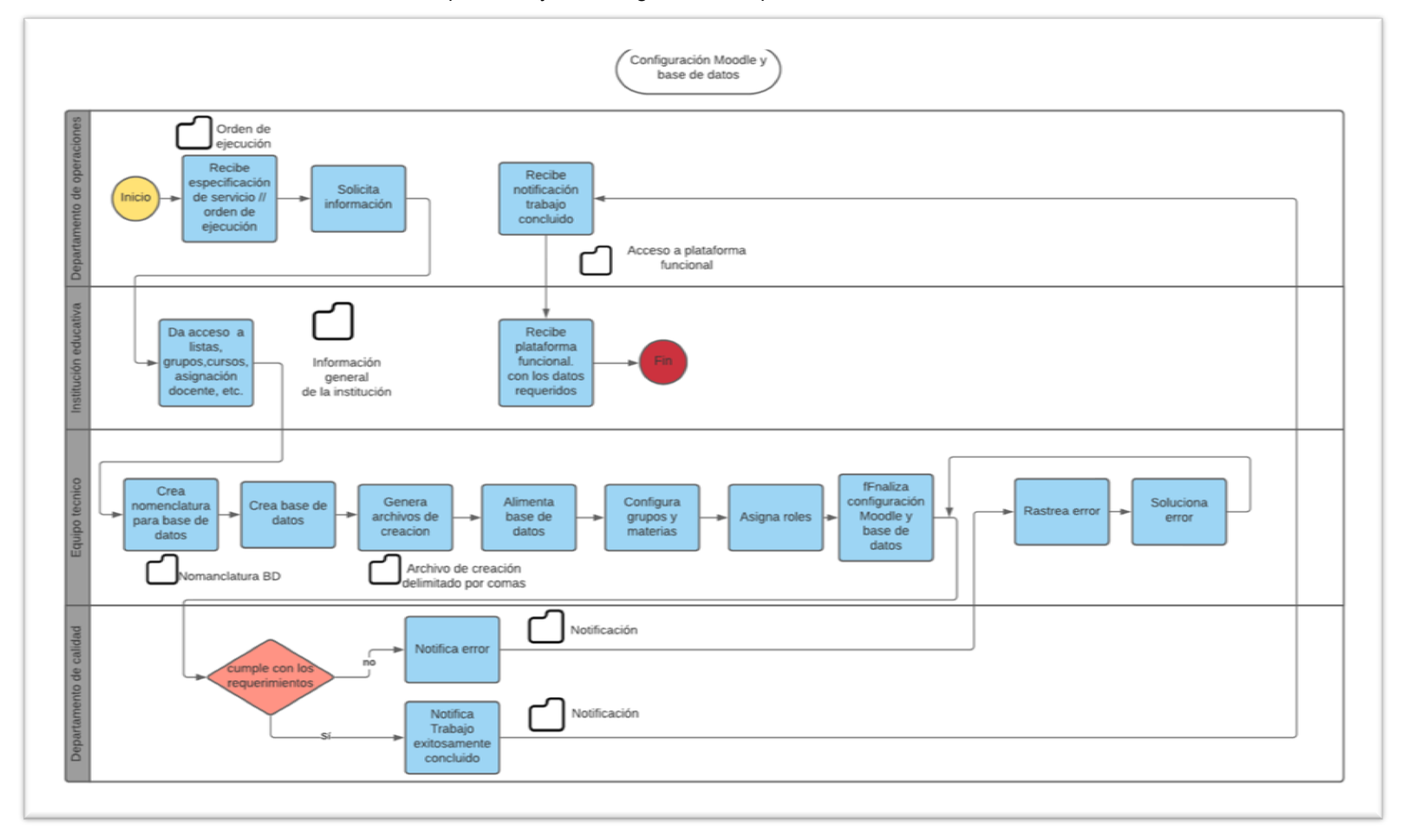

También debe modelarse el servicio de repositorio y de configuración de plataforma:

## **6. Recursos clave**

Se han considerado recursos humanos (Director general, Dirección de marketing, Dirección de ventas, Gerente de operaciones, oficinistas, intendentes, técnicos y vendedores) (ver Figura 6) y recursos tecnológicos (equipos de cómputo) y capacitación.

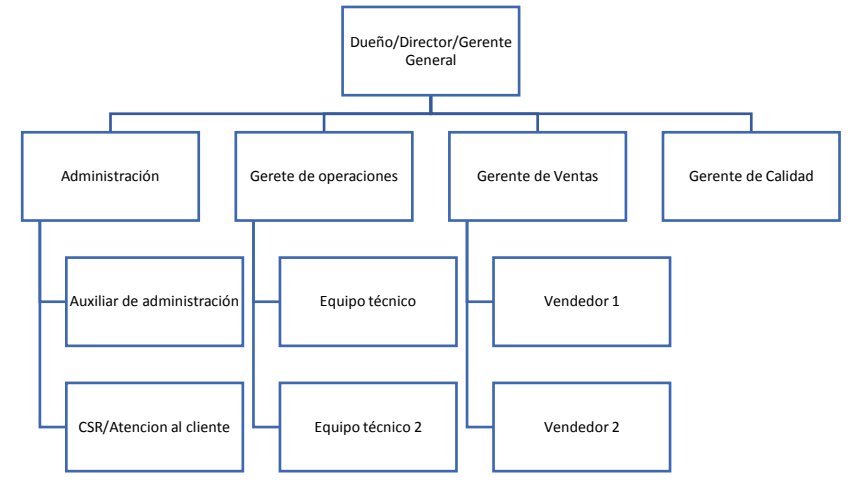

### **7. Actividades Clave**

Las actividades clave son: a) Renta de hosting e instalación del software. Contratar servicio de hospedaje web y se instala en él, el software Moodle; b) Alta y programación. Una vez instalado Moodle se abren cursos se crean materias y se matriculan alumnos, se definen roles y se programan actividades diarias según profesor-materia; c) Capacitación. Básico (alumnos): el uso de la plataforma; Medio (profesores): herramientas y programación de tareas diarias; Avanzado (administrador): interface admin, alta de alumnos, base de datos, roles, problemas y soluciones; d) Programa de contingencia; y e) Servicio constante para resolver problemas al momento de cualquier tipo.

### **8. Asociaciones clave**

Los socios clave son las escuelas privadas donde al parecer sí cuentan con el presupuesto para la implementación y además están interesados en adquirirla. Este sector representa 18 escuelas del total que son 83 en el mercado más inmediato. Dado que los servicios pueden ofertarse en línea, este mercado puede crecer tanto como se quiera.

### **9. Flujo de efectivo**

Se plantearon dos escenarios: El escenario 1 describe una empresa bien cimentada cuyo tiempo de recuperación del capital de inversión se proyectó a un año; El escenario 2 describe el proceso de ventas y costos de una empresa en pleno crecimiento con variación de ventas. Aquí los costos se reducen, pero se esperaría se un tiempo de recuperación de la inversión de dos años.

La tabla demuestra que tomando en cuenta los ingresos y los gastos, se puede recuperar la inversión inicial en un año. Teniendo variación entre dos y cuatro clientes por mes. Se omite la tabla del cálculo por el espacio disponible.

# **Conclusiones**

En este documento se muestra el avance del modelo de negocios utilizando un modelado de procesos que facilita el entendimiento y ejecución de las subtareas en cada uno de los procesos involucrados. El trabajo subsiguiente es medir el impacto en el éxito de una empresa bajo una implantación real, se espera que sea benéfico. Sin embargo, una vez que inicie operaciones la nueva empresa los resultados podrían ser diferentes. El trabajo futuro para esta propuesta será considerar en el modelo de negocios, la tarea de marketing digital que involucra analítica de datos y procesos de predicción propios de las ciencias computacionales.

## **Referencias**

Scanlon, E., Morris, E., Di Paolo, T., & Cooper, M. (2002). "Contemporary approaches to learningscience: technologically-mediated practical work". *Studies en Science Education*, 38, 73–114.

Pulkkinen, J. (2000). "Pedagogical foundations of open learning environments en Telematics in education: trends and issues". *Oxford: Pergamon Elsevier Sciencie*. pp. 76-87.

Bolaños Castro, S. J., & López Chaparro, S. A. (2012). "LMPS como propuesta alterna a BPMN para el modelado de procesos de software". *Tecnura*, 16(34), 157-170. <https://doi.org/10.14483/udistrital.jour.tecnura.2012.4.a11>

Scanlon, E., Morris, E., Di Paolo, T., & Cooper, M. (2002). "Contemporary approaches to learning science: technologically-mediated practical work". *Studies en Science Education*, 38, 73–114.

G. Baum, M. Daniele, P. Martellotto y M. Novaira, 2004. "Un modelo Genérico para el Modelo de Negocio", Río Cuarto, Córdoba.

COP (2018). *Encuesta Nacional de Egresados. Centro de Opinión Pública*. Recuperado de [https://profesionistas.org.mx/wp-content/uploads/2018/09/Encuesta-Nacional-de-Egresados-](https://profesionistas.org.mx/wp-content/uploads/2018/09/Encuesta-Nacional-de-Egresados-2018.pdf)[2018.pdf](https://profesionistas.org.mx/wp-content/uploads/2018/09/Encuesta-Nacional-de-Egresados-2018.pdf)

# **Red social de apoyo integral a la salud pública y a la telemedicina**

Calderón Nepamuceno, Dora María<sup>1</sup>; González Gómez, Efrén<sup>2</sup>; Kramer Bustos, Gabriela<sup>3</sup>

*<sup>1</sup>Universidad Autónoma del Estado de México, dmcalderonn@uaemex.mx <sup>2</sup> Universidad Autónoma del Estado de México, egonzalezg@uaemex.mx <sup>3</sup> Universidad Autónoma del Estado de México, gkramerb@uaemex.mx*

## **Resumen**

La pandemia por COVID19 agravó el problema de tener una atención médica de calidad por parte de los servicios públicos de salud. La pandemia demostró que la salud pública es frágil ante retos como el COVID. No es cuestión de los miles de muertes que se cuentan, que definitivamente es lamentable. El problema está en evitar al máximo aquellas muertes por falta de atención adecuada. La propuesta es una Red Social de apoyo Integral a la Salud Pública y Telemedicina.

Esta red permitirá al paciente, entre muchas opciones, compartir su perfil e historial médico con un profesional de salud y con los familiares que apoyarán su cuidado.

Lo anterior permite una atención médica integral porque el perfil e historial estará a la vista, por citar un ejemplo, del nefrólogo, pero también del internista. También la información de los cuidados clínicos estará disponible tanto para aquél que los realiza cotidianamente, como también para aquél que puede apoyar en circunstancias de excepción.

### **Palabras clave**

Telemedicina, computarización de registros médicos, red social, salud integral, perfiles e historiales médicos, salud pública y telemedicina.

## **Introducción**

En México y en el mundo estamos en tiempos en donde la salud pública ha quedado comprometida de forma grave, y nos hemos dado cuenta qué la ciencia no reacciona al ritmo que se quisiera ante la llegada de enfermedades nuevas. La reacción del sistema de salud en México no ha sido la que muchas personas desearíamos. El problema es complicado, y por lo mismo los gobiernos no han podido prever y controlar de la manera más eficiente la tragedia que llegó con el COVID y al mismo tiempo, atender a los pacientes regulares de otros padecimientos qué si bien no se consideran pandemia, tienen magnitud mundial y provocan muchos más decesos que el propio COVID.

Esta situación trae consigo que los sistemas de salud públicos y privados se alejen de la visión de la medicina preventiva y de control para basarse casi en su totalidad en enfoques de tolerar la enfermedad, en lugar de luchar por la dignidad, la recuperación de la salud del paciente y ayudar y guiar a quienes los acompañan para alcanzar el objetivo de una vida digna y plena, aún con los padecimientos.

En este contexto, la red social es un proyecto emanado de la educación pública, con el ánimo de retribuir a la sociedad, lo mucho que ésta ha brindado a la universidad pública.

El proyecto propuesto es una red social que se fijó como objetivo transformar la salud pública a partir de consolidar el seguimiento clínico de manera eficiente y transparente, con cada dato relevante que ayude al médico tratante a conocer íntegramente a su paciente para un adecuado diagnóstico, al mismo tiempo, ayudando al paciente y a quien le asiste en su cuidado, a generar un adecuado control y orden en el tratamiento indicado. Todo a través del uso humano y comprometido de la tecnología y las matemáticas, para que además de la ciencia médica, éstas también abonen para conseguir la salud y la dignidad humana.

El objetivo es que estando todos unidos se fomente la transformación de la enfermedad en salud. Para ello, la red social aspira a ser el engrane faltante en la

182

relación médico-paciente-cuidador y a su vez, el sistema para articular todo esfuerzo médico y social con esta visión y vocación. Lo anterior a través de una plataforma digital y mecanismos tecnológicos que permitirán penetrar aún en las zonas rurales más alejadas del país. Con este proyecto se busca derrumbar todas las barreras que impiden a las personas acceder a los servicios de salud, pero también puede servir a los gobiernos para garantizar el derecho humano a la salud.

Dado el planteamiento anterior, la pregunta no es lo que el sistema propuesto hace, sino todo lo que está pendiente de hacer y aunque es mucho el trabajo, la base se encuentra en el sistema propuesto. No obstante, se mencionarán algunos módulos implementados.

## **Método/Descripción de la experiencia**

El diagnóstico médico tiene en los estudios de laboratorio uno de sus principales soportes. Estos deben de estar siempre disponibles a cualquier tiempo y en cualquier lugar. La red es un lugar que permite cumplir con este objetivo.

En situaciones de urgencia, conocer el estado de salud en cuanto a alergias y padecimientos crónicos es fundamental y no siempre es posible por la situación apremiante. La red permite, por medio de la generación de un código QR, tener siempre disponible está información. Dos de los padecimientos que más afectan a la sociedad son la diabetes y la hipertensión. Una forma de minimizar sus efectos es llevar un control adecuado por medio del registro de los niveles de glucosa y presión arterial, dado que, superar ciertos umbrales es motivo de urgencias médicas.

Tener evidencia del control que se lleva con relación a estos indicadores, puede constituirse en una motivación para adquirir hábitos saludables. Con lo que a largo plazo, el sistema puede apoyar, junto con otro tipo de políticas públicas, a la disminución de la población que sufre estas terribles enfermedades.

En este orden de ideas, la red permite un registro diario y puntual (madrugada, mañana, tarde y noche) de estos indicadores. De hecho, para el caso de COVID, se implementó un seguimiento por cuanto hace a la oxigenación del paciente. Lo anterior no es suficiente, pero es una muestra de lo que se puede hacer. Sin duda colaborar con profesionales de la salud es necesario.

El enfoque de la red se basa en las personas que cuidan de los pacientes. Al final son los cuidadores las personas que posiblemente deberán tomar las decisiones que afectarán directamente la salud del paciente. Por lo anterior, la información siempre debe estar disponible para ellos. Ellos deberán tener el control sobre medicinas, médicos tratantes, apoyos psicológico y emocional. En este sentido la red le permite al cuidador tener un control absoluto sobre todo lo que afecta la salud de la persona cuidada.

La segunda opinión médica, un derecho consagrado de todo paciente, deber ser inmediata porque el tiempo puede ser cuestión de vida o muerte. La red propuesta permite a cualquier persona, usuario del sistema o no, mediante un consultorio virtual, revisar los registros médicos del paciente, siempre que el cuidador así lo disponga.

En general la red permite una atención integral para un paciente. Aunque falta mucho por hacer, día con día el sistema crece y mejora. En esta línea, se está buscando la segunda etapa que es la telemedicina y la aplicación de técnicas de inteligencia artificial en apoyo de seguimiento y diagnóstico clínico.

## **Conclusiones**

Se ha aprendido que aun con los avances de la ciencia, la salud pública es frágil ante la llegada de nuevas enfermedades, así lo ha demostrado el COVID19 no sólo en México sino en varios países. Mientras que los esfuerzos sean aislados, serán importantes, pero nunca suficientes ante los grandes retos que se presenten. El trabajo en equipo hoy más que nunca debe prevalecer y fortalecerse para enfrentar los problemas de actualidad que afectan a las sociedades del mundo.

Es importante estar comunicados por medio de las redes sociales, pero hoy éstas deben evolucionar sin descuidar las necesidades básicas del ser humano como la salud. Ante la llegada de grandes retos para la humanidad, no se debe escatimar las

diversas propuestas que se presenten encaminadas preservar y mejorar las necesidades básicas de las personas.

Los avances en inteligencia artificial cada día están más cerca de nosotros. La información fluye como nunca. Con los avances y la información, las empresas saben mejor que yo, que programa de televisión o canción busco, pero ¿qué pasa con la salud? En qué momento una necesidad básica de la sociedad dejó de ser prioridad. El problema no es fácil, de hecho es complejo, pero se tiene que empezar y estas áreas hoy tienen mucho que aportar en torno a la salud.

El camino para mejorar la salud pública no será fácil. Se tiene que vencer la resistencia al uso de tecnología, entre otros problemas no menos importantes, No hay que esperar a que las grandes empresas de tecnología vengan a solucionar los problemas de los países latinoamericanos, porque esa dependencia la percibe como un potencial problema de soberanía. Por eso tenemos el atrevimiento de proponer esta red social como una opción real la problemática planteada.

### **Referencias**

- 1. Curioso WH. "La Telesalud y las nuevas fronteras de la informática biomédica en el Perú". *Rev Peru Med Exp Salud Publica*. 2015;32(2):217- 20. [ [Links](javascript:void(0);) ]
- 2. Decreto Supremo 028-2005-MTC, que aprueba el Plan Nacional de Telesalud. [ [Links](javascript:void(0);) ]
- 3. Hollander JE, Carr BG. Virtually perfect? "Telemedicine for Covid-19". *N Engl J Med*. 2020 Mar 11. doi: 10.1056/NEJMp2003539. [ [Links](javascript:void(0);) ]
- 4. Fernández M. "Impacto de la Web 2.0 (redes sociales) en la información sobre salud". *En: Sistema Económico Latinoamericano y del Caribe (SELA), editores. Informe Final del II Seminario sobre Telemedicina y Salud-e: Prácticas de Innovación y Estándares; 2011 oct 19-21; Caracas, Venezuela. Caracas: SELA; 2011. (SP/II-SR-SeTALC:Pie/Di N° 29-11).* Disponible en: [http://www.sela.org/attach/258/default/Impacto\\_de\\_la\\_Web\\_2.0\\_y\\_las\\_Redes\\_Sociales\\_e](http://www.sela.org/attach/258/default/Impacto_de_la_Web_2.0_y_las_Redes_Sociales_en_lainformacion_%20sobre_salud.pdf) n\_lainformacion\_sobre\_salud.pdf [ [Links](javascript:void(0);) ]
- 5. Fernández M, "Impacto de las tecnologías de la información y la comunicación sobre la información en salud: Salud 2.0". *En: Echezuría L, Fernández M, Rísquez A y Rodríguez-Morales A, editores. Temas de Epidemiología y Salud Pública. Vol II. Caracas: Editorial de la Biblioteca de la Universidad Central; 2013. 1099-1119.* [ [Links](javascript:void(0);) ]
- 6. Lee I, Kovarik C, Tejasvi T, Pizarro M, Lipoff JB. "Telehealth: Helping your patients and practice survive and thrive during the COVID-19 crisis with rapid quality implementation". *Journal of the American Academy of Dermatology* 2020, 82(5), 1213. [ [Links](javascript:void(0);) ]
- 7. Loeb AE, Rao SS, Ficke JR, Morris CD, Riley LH 3rd, Levin AS. "Departmental Experience and Lessons Learned With Accelerated Introduction of Telemedicine During the COVID-19 Crisis". *J Am Acad Orthop Surg. 2020*;28(11):e469-e476. doi:10.5435/ JAAOS-D-20-00380 [ [Links](javascript:void(0);) ]
- 8. *Secretaría de Salud, Subsecretaría de Integración y Desarrollo del Sector Salud, Centro Nacional de Excelencia Tecnológica en Salud.* SERIE TECNOLOGÍAS EN SALUD Volúmen 3 Telemedicina Segunda Edición, 2011 ISBN 978-607-460-244-9 D.R. Impreso y hecho en México Disponible en: [http://www.cenetec.salud.gob.mx/descargas/telemedicina/publicaciones/Volumen32daEdicion](http://www.cenetec.salud.gob.mx/descargas/telemedicina/publicaciones/Volumen32daEdicion.pdf) [.pdf](http://www.cenetec.salud.gob.mx/descargas/telemedicina/publicaciones/Volumen32daEdicion.pdf)
- 9. Soriano T. 2010. "Telemedicine: future or present?" *Rev haban cienc méd v.9 n.1 Ciudad de La Habana ene.-mar. 2010* versión On-line *ISSN 1729-519X*. Disponible en : [http://scielo.sld.cu/scielo.php?script=sci\\_arttext&pid=S1729-519X2010000100017](http://scielo.sld.cu/scielo.php?script=sci_arttext&pid=S1729-519X2010000100017)

# **Implementación de adaptatividad de contenido basado en desempeño en un entorno educativo virtual**

Pérez Martínez, Claudia<sup>1</sup>; Ríos Mata, Angel Eduardo<sup>2</sup>

*1 https://orcid.org/0000-0003-3729-0403,* [claudiaprmtz@gmail.com](mailto:claudiaprmtz@gmail.com)*; <sup>2</sup>Universidad Politécnica de Atlautla,* [angelrios@upatlautla.edu.mx](mailto:angelrios@upatlautla.edu.mx)*;*

### **Resumen**

En este documento se presenta la construcción de una sesión instruccional en forma de sistema educativo adaptativo en contenido basado en el perfil del estudiante. El sistema adapta los contenidos presentados a cada estudiante durante una sesión instruccional, analizando el desempeño obtenido a través de un proceso de evaluación. El contenido de la sesión instruccional se adapta una vez que el sistema conoce el perfil del usuario en cuanto a desempeño. Se pretende como trabajo futuro, elevar la complejidad del sistema adaptativo de forma gradual tanto en los algoritmos utilizados como en la definición del perfil del estudiante.

## **Palabras clave**

Adaptatividad, entornos educativos virtuales.

# **Introducción**

Uno de los desafíos de los entornos educativos virtuales es dotarlos de inteligencia y capacidad de adaptación para soportar la heterogeneidad de perfiles de estudiantes, los cuales requieren un tratamiento personalizado en su proceso educativo (Brusilovsky & Peylo, 2003). Un entorno de aprendizaje adaptativo proporciona información personalizada para el alumno a través de estudio autodirigido (Normadhi et al., 2019). El aprendizaje adaptativo dentro de entornos virtuales es un enfoque donde se personaliza la experiencia educativa de cada estudiante en relación con su conocimiento, interacción, habilidades y comportamiento (Cronbach & Snow, 1977) funcionando según el modelo del estudiante, optimizando el resultado del aprendizaje (Brusilovsky 2000; Brusilovsky & Peylo, 2003; Hammad et al., 2018; Kamal & Radhakrishnan, 2019). Bajo este esquema, el estilo de aprendizaje desempeña un papel fundamental y los sistemas tienden a girar en torno a este parámetro predominante (Rasheed & Wahid, 2019).

Es relevante mencionar que existen estudios extensos sobre los efectos de la personalidad y el estilo de aprendizaje. Honey y Mumfor (1986) ha reportado que la personalidad afecta las actitudes y comportamientos que determinan la forma de aprendizaje preferida de un individuo, de ahí que existe un interés creciente y actual en la identificación automática de la personalidad para el desarrollo de procesos y técnicas de adaptación que mejoren la experiencia de aprendizaje del estudiante

(Kamal & Radhakrishnan, 2019; Rasheed & Wahid, 2019), además de investigaciones acerca de la identificación de rasgos personales basados en textos escritos (perfil del autor) (Reddy et al., 2018). Con el advenimiento del aprendizaje automático y la inteligencia artificial se pueden construir sistemas de aprendizaje adaptativo. Sus técnicas son útiles para simular el razonamiento humano, la toma de decisiones y también pueden minimizar la incertidumbre relacionada con el proceso de aprendizaje (Mukund et al., 2018).

Un aspecto fundamental en los procesos educativos adaptativos es el perfil del estudiante, o modelo del estudiante, el cual está constituido por un conjunto de características del estudiante tales como rasgos demográficos (edad, género, idioma nativo, etc.), rasgos de personalidad, ubicación, antecedentes educativos, etc. Pero también puede incluir rasgos tales como el desempeño del estudiante.

A partir del uso de las tecnologías de la información se han desarrollado diversas herramientas para generar experiencias instruccionales, tales como los Sistemas Hipermedia adaptativo, AHS por sus siglas en inglés, se define como un sistema ya sea hipertexto o hipermedia que refleje algunas características del usuario (modelado) y aplique dicho modelo para adaptar los aspectos del sistema visibles al usuario y puedan ser útiles: "en cualquier área de aplicación donde se espere que el sistema sea utilizado por personas con distintos conocimientos y objetivos y donde el hiperespacio sea razonablemente grande. Los usuarios pueden interesarse en diferentes fragmentos de la información presentada en una página hipermedia y pueden usar distintas ligas de para su navegación" (Brusilovsky, 1996). El principal objetivo de los sistemas adaptativos es mejorar la relación con el usuario (presentación del contenido, navegación e interfaces) de acuerdo con un modelo de estudiante que considera sus objetivos, preferencias, conocimientos y/o interacciones, entre otros (Brusilovsky, 2001).

Se han propuesto diferentes elementos que se pueden adaptar en un proceso de aprendizaje:

1. Adaptación de la presentación. Los elementos de presentación de la interfaz gráfica son personalizados considerando colores, tamaño de los componentes visuales, accesibilidad y usabilidad (Ahmad et al., 2004);

2. Adaptación de contenido. El contenido es modificado de acuerdo con la profundidad de la información que se proporciona de acuerdo con las características del estudiante (Paramythis & Loidl-Reisinger, 2004).

3. Adaptación de la secuencia de aprendizaje. Adaptación de la secuencia de aprendizaje. Determina una secuencia de acciones o actividades formativas de acuerdo con un plan instruccional (Flores, 2006). La estructura de un Sistema Hipermedia Adaptativo (AHS) es como se visualiza en la siguiente figura:

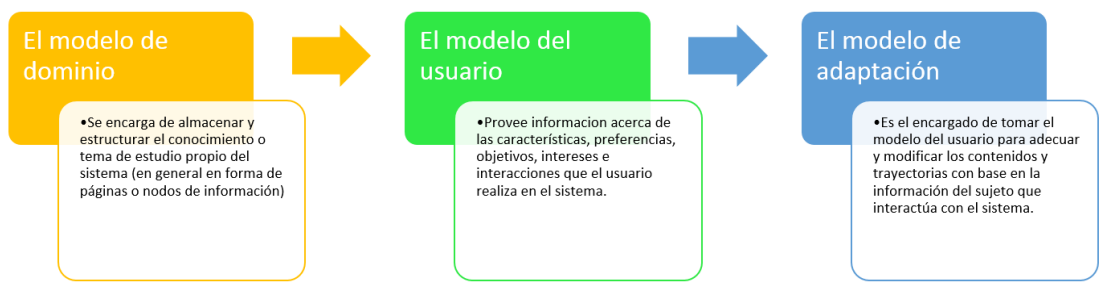

Figura 1. Estructura de un sistema Adaptativo basado en propuesta de Flores (2006).

Bajo este contexto educativo es pertinente mencionar que una sesión instruccional vista como una experiencia educativa elaborada bajo diferentes formatos, requiere modelos de construcción (modelos de diseño instruccional). De acuerdo con Bruner (1969) el diseño instruccional se encarga de la planeación, la preparación y el diseño de los recursos y ambientes necesarios para que se lleve a cabo el aprendizaje. Para Broderick (2001), el diseño instruccional es el arte y ciencia aplicada para crear un ambiente instruccional y los materiales, claros y efectivos, que ayudarán al alumno a desarrollar la capacidad para lograr ciertas tareas.

Una sesión instruccional puede tener diferentes estructuras, Alfonzo (2003) propone una estructura como la siguiente: a) Introducción: Se incluyen activadores para ganar la atención e interés del participante; se conecta de manera natural y eficaz el nuevo aprendizaje con los conocimientos previos. b) Cuerpo. No incluye el desarrollo de los objetivos, dinámicas de aprendizaje, ejercicios de comprensión y de consolidación. c) Término de la sesión o cierre. Se incluyen preguntas de reflexión acerca de los logros alcanzados, la importancia o utilidad del Tema. Otra propuesta de estructura para una sesión instruccional de Pérez y Galindo (2021) basada en las sugerencias de los propios estudiantes es la siguiente:

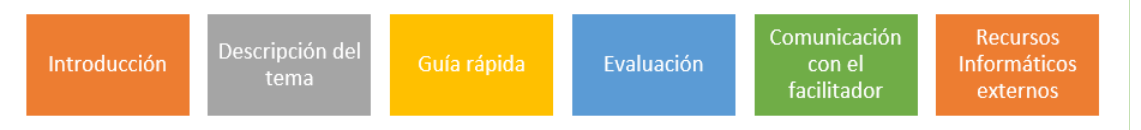

Figura 2. Estructura de una sesión instruccional (Pérez y Galindo, 2021)

La Universidad Politécnica de Atlautla, de manera similar a muchas otras instituciones educativas tuvo que cambiar su paradigma educativo, debido a la contingencia mundial e hizo uso extensivo de plataformas educativas virtuales tales como Moodle y Teams. Se observó, al igual que en otras universidades, la falta de personalización que puede tener un proceso de enseñanza-aprendizaje a distancia utilizando estas herramientas. Bajo este contexto se plantea la pregunta siguiente: ¿Cuál es el esquema de enseñanza aprendizaje en formato virtual que otorgue un grado de personalización en una sesión instruccional?

Aquí se propone un esquema para la construcción de una sesión instruccional con adaptatividad de contenido basado en un aspecto del perfil del estudiante, (desempeño), para una clase de Ingeniería de Software de la Universidad Politécnica de Atlautla.

El sistema se sometió a escrutinio de los estudiantes y los resultados fueron alentadores. El diseño del perfil del estudiante, la modalidad de adaptatividad y el algoritmo de solución se presentan en un esquema muy simple, sin embargo, se deja establecida una estructura que permite incrementar gradualmente la complejidad de cada uno de éstos.

## **Desarrollo**

## **Objetivo**

Diseñar, construir e implementar una sesión instruccional adaptativa basada en contenido para un tema del curso de Ingeniería de Software y considerando como modelo del estudiante a su desempeño, para mejorar la experiencia instruccional y coadyuvar al aprendizaje estudiantil.

# **Método/Descripción de la experiencia**

Se presenta a continuación el desarrollo de una sesión instruccional adaptativa, basada en contenido para un tema "Procesos en el modelado de la lógica de negocios", del curso de Ingeniería de Software, cuyo modelo del estudiante lo conforma el atributo único "desempeño". Se planteó una metodología de 4 fases: análisis, diseño, implementación y prueba. Como se describe a continuación.

### **Procedimiento**

Análisis. Se requiere una sesión instruccional en forma de sistema educativo adaptativo en contenido, basado en el perfil del estudiante para una clase de Ingeniería de Software de la Universidad Politécnica de Atlautla. El perfil del estudiante se compone únicamente del desempeño. Se requiere conocer la opinión del estudiante al respecto de la usabilidad de la aplicación y que sugiera nuevos cambios.

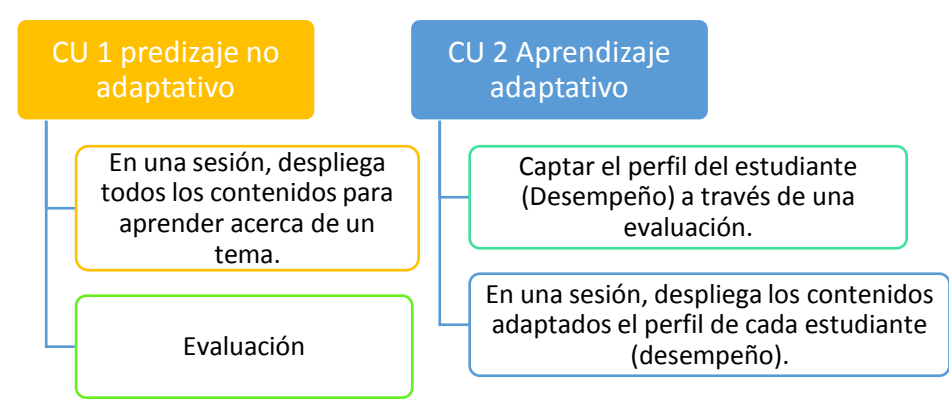

Figura 3. Descripción del comportamiento el entorno educativo bajo un paradigma adaptativo y no adaptativo (Autoría propia).

Diseño. Se consideró una aplicación web para la sesión bajo una arquitectura cliente-servidor desarrollada bajo la plataforma PHP, un servidor de base de datos MySQL y el servidor de aplicaciones Apache. Se implementó el esquema de Flores (2006) para implementar el proceso adaptativo de la sesión instruccional (Ver Figura 4).

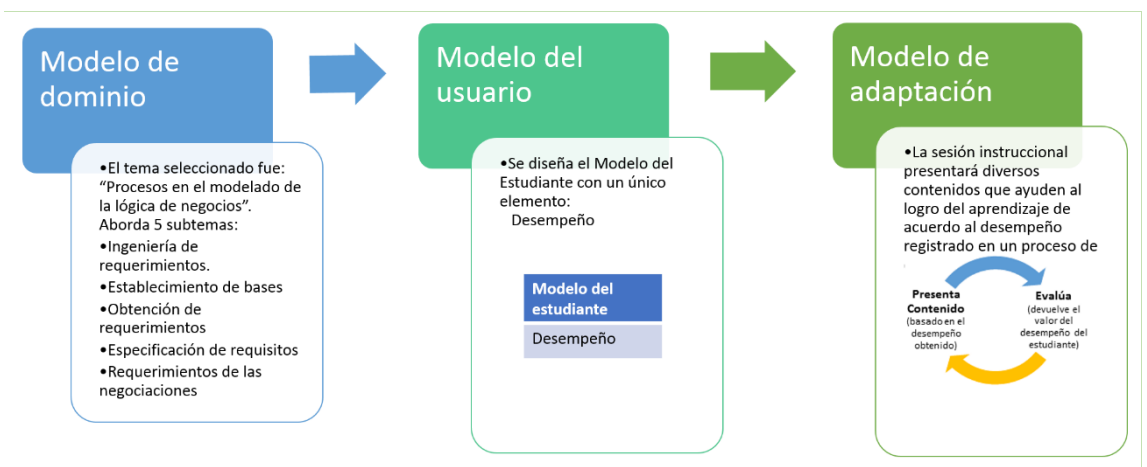

Figura 4. Diseño del proceso adaptativo en la aplicación PHP (Autoría propia)

El modelo de adaptación, como puede verse en la Figura 5, define una presentación de contenido de manera inicial, con todos los recursos de aprendizaje para aprender el tema actual de enseñanza. Posteriormente se evalúa al estudiante mediante una serie de preguntas de opción múltiple.

La evaluación automática del cuestionario nos permite saber si el estudiante ha logrado el 100% de desempeño, si no es así, se procede a identificar en cuáles temas el estudiante ha fallado atendiendo a las respuestas del cuestionario. Entonces se presenta una nueva presentación de contenido adaptado al conocimiento del estudiante, de tal manera que sean visibles solo aquellos temas en los que se encuentra deficiente.

El proceso puede continuar de manera indefinida hasta que el estudiante logra el 100% de desempeño o bien, hasta que el estudiante decide regresar a la sesión inicial o cerrar el ejercicio.

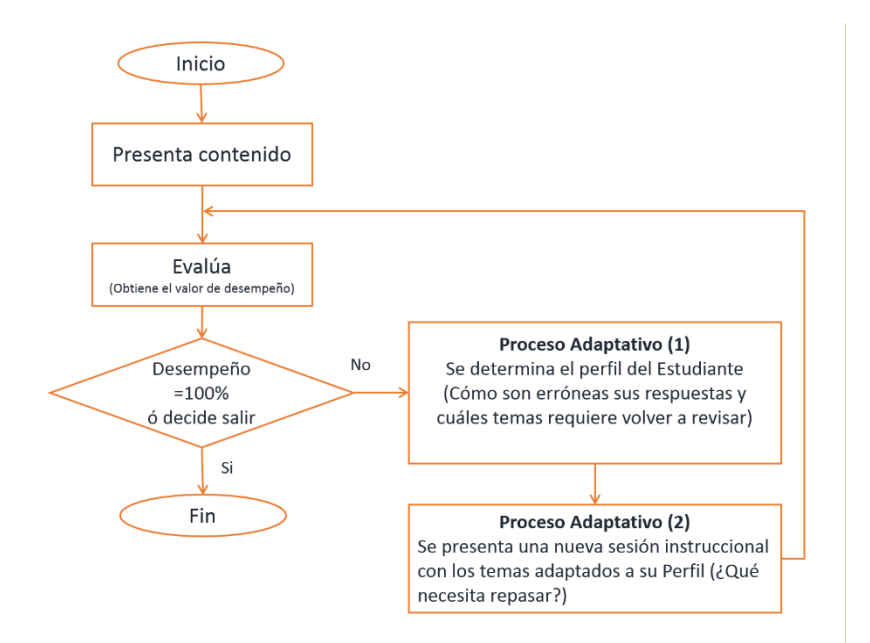

Figura 5. Proceso adaptativo en contenido (Autoría propia).

Implementación. Se construyó la sesión instruccional de acuerdo con la especificación previa, la interfaz que presenta contenido (aprendizaje no adaptativo) muestra todos los subtemas que corresponden a una sesión instruccional.

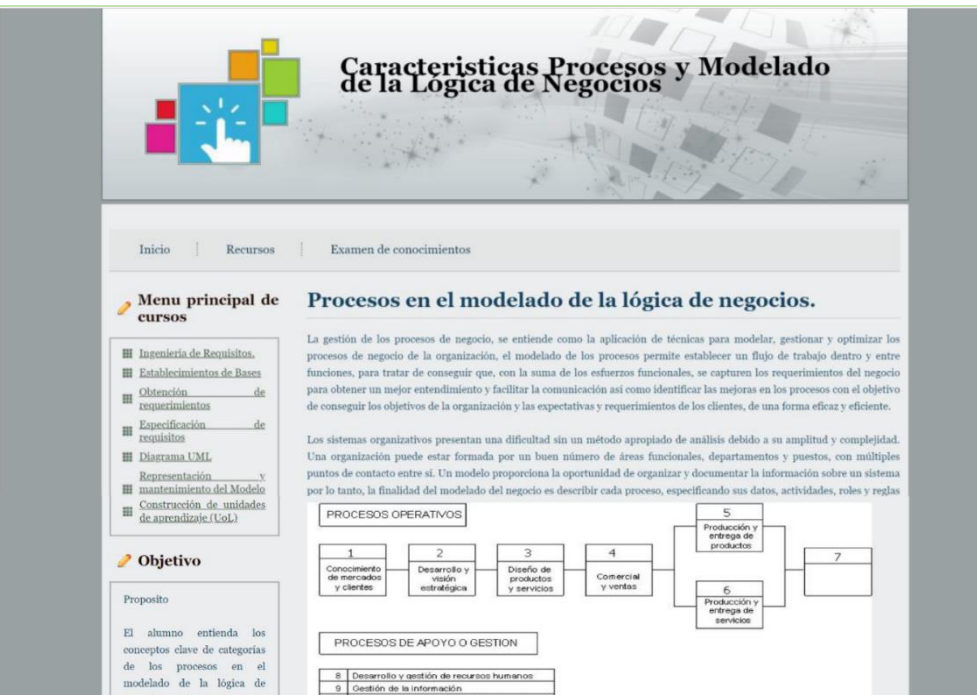

Figura 6. Interfaz presenta contenido no adaptado (Autoría propia).

El estudiante puede someterse a una evaluación en el momento que desee.

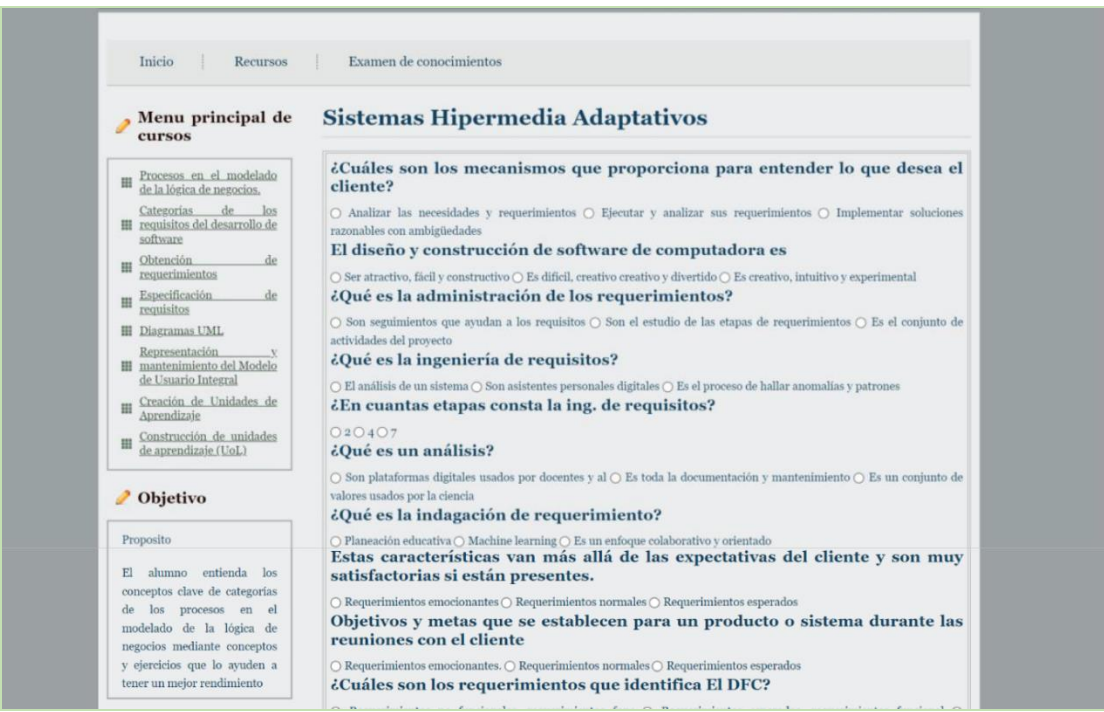

Figura 7. Interfaz presenta contenido no adaptado (Autoría propia).

Cuando el estudiante termina la evaluación, el sistema analiza, de manera interna, cada respuesta y determina si fue incorrecta a cuál tema pertenece.

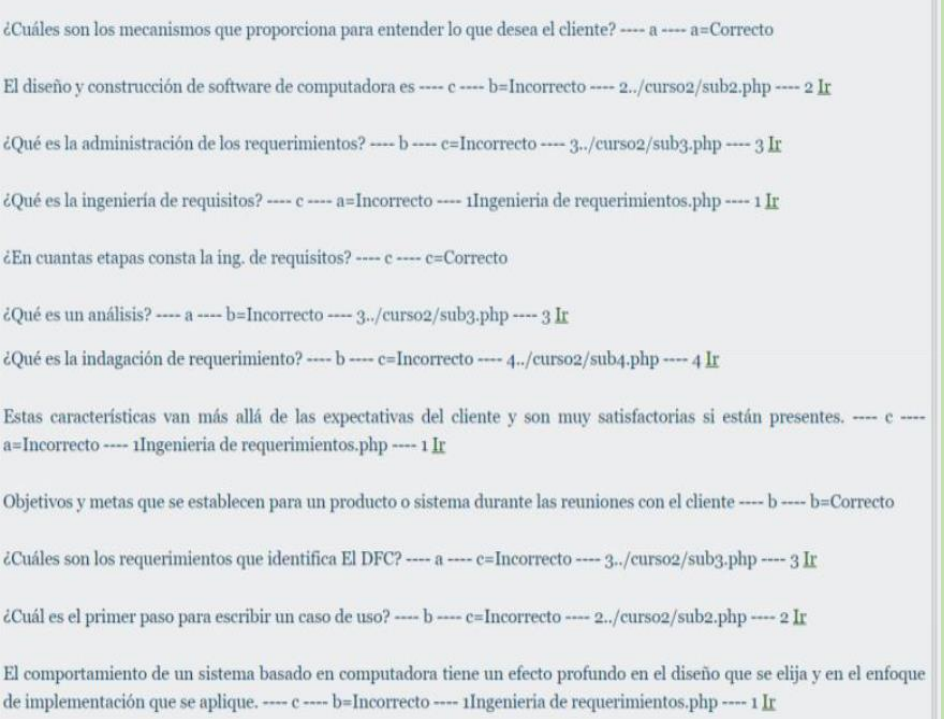

Figura 8. Análisis interno del sistema de las respuestas del estudiante (Autoría propia).

En este caso particular el estudiante tuvo errores en preguntas correspondientes a cinco de siete temas, por lo tanto, la sesión instruccional bajo un esquema

adaptativo mostrará ahora solamente cinco subtemas, justo los que reconoce el sistema como deficiencias del estudiante.

| de<br>Ingenieria<br>田                                                                                                 | Representar toda clase de objetos, relaciones y procesos mediante un solo diagrama resultaria demasiado complejo y confuso.                                                                                                    |
|----------------------------------------------------------------------------------------------------|----------------------------------------------------------------------------------------------------|
| Requerimientos.                                                                                                    | Por este motivo, se utilizan 14 tipos de diagramas diferentes en UML, que pueden dividirse en diagramas de estructura.                                                                                                    |
| Establecimiento de Bases<br>翤                                                                                         | diagramas de comportamiento y diagramas de interacción. Los diagramas de interacción, a su vez, son una subcategoría de los                                                                                                    |
| Indagacion de los<br>田<br>requerimientos                                                                              | diagramas de comportamiento.<br>Los diagramas de estructura se centran en representar todos los elementos de un sistema y sus relaciones entre sí. Un ejemplo                                                                                                    |
| Desarrollo de casos de Uso<br>丗                                                                                       | típico es el diagrama de clases, con el que los elementos se pueden agrupar y visualizar en jerarquías. Los diagramas de                                                                                                    |
| Requerimiento de las<br>罪<br>negociaciones                                                                            | comportamiento, en cambio, no representan estructuras estáticas, sino que muestran el flujo del proceso planificado o real que<br>debería tener lugar al ejecutar el programa o el software. En este tipo de diagrama, la dinámica cobra protagonismo.                                                                                                    |
| Objetivo                                                                                                    | En el diagrama de casos de uso, las funciones del sistema en cuestión se representan desde el punto de vista del usuario sino que<br>el rol también puede atribuirse a un sistema externo que accede a otro sistema. De este modo, el diagrama de casos de uso<br>muestra la relación entre un actor y sus requisitos o expectativas del sistema, sin representar las acciones que tienen lugar o |
| Proposito                                                                                                    | ponerlas en un orden lógico.                                                                                                    |
|                                                                                                    | (Ver Figura, 1).                                                                                                    |
| alumno entienda los<br>E1<br>conceptos clave de categorías<br>los procesos en el<br>de                                |                                                                                                    |
| modelado de la lógica de<br>negocios mediante conceptos<br>y ejercicios que lo ayuden a<br>tener un mejor rendimiento | Asociación de<br>Comunicación                                                                                                    |

Figura 9. Presentación de contenido después de un proceso de adaptación (Autoría propia).

# **Resultados**

Dado que lo que se busca es evaluar la usabilidad, se procedió a someter al escrutinio de los estudiantes este entorno para que pudieran contestar acerca de este aspecto del sistema.

# **Discusión**

El proceso de adaptatividad es simple en términos de modificar la presentación, el contenido o el secuenciamiento de una sesión instruccional fundamentada en :

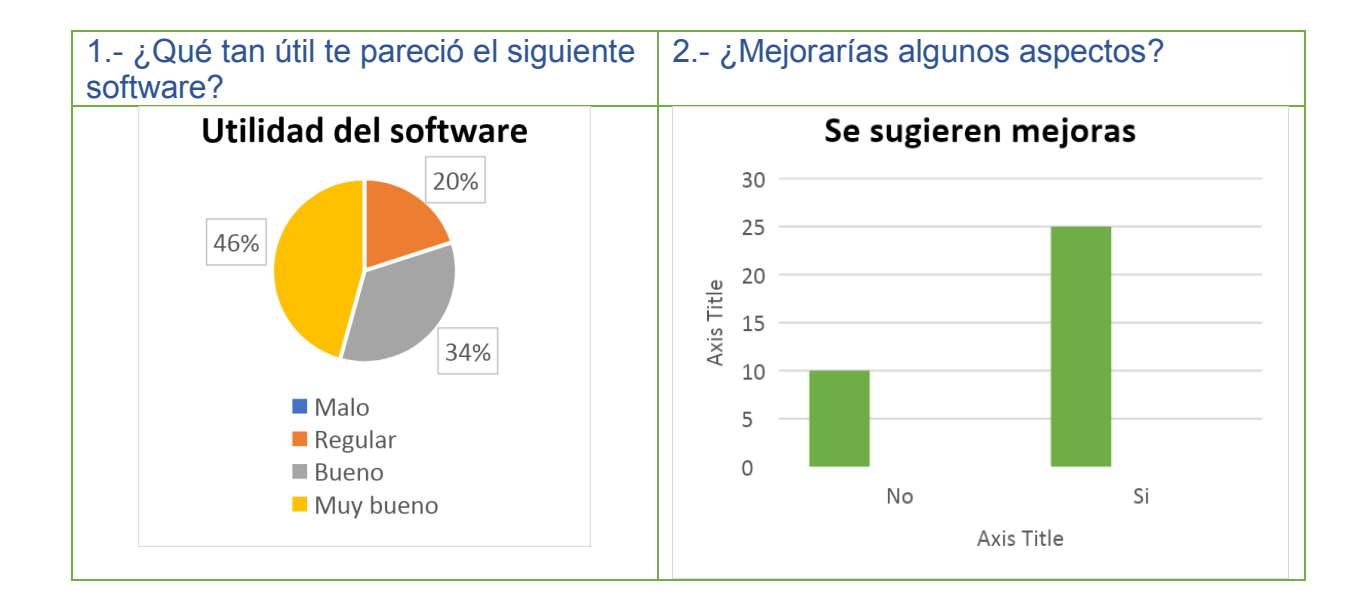

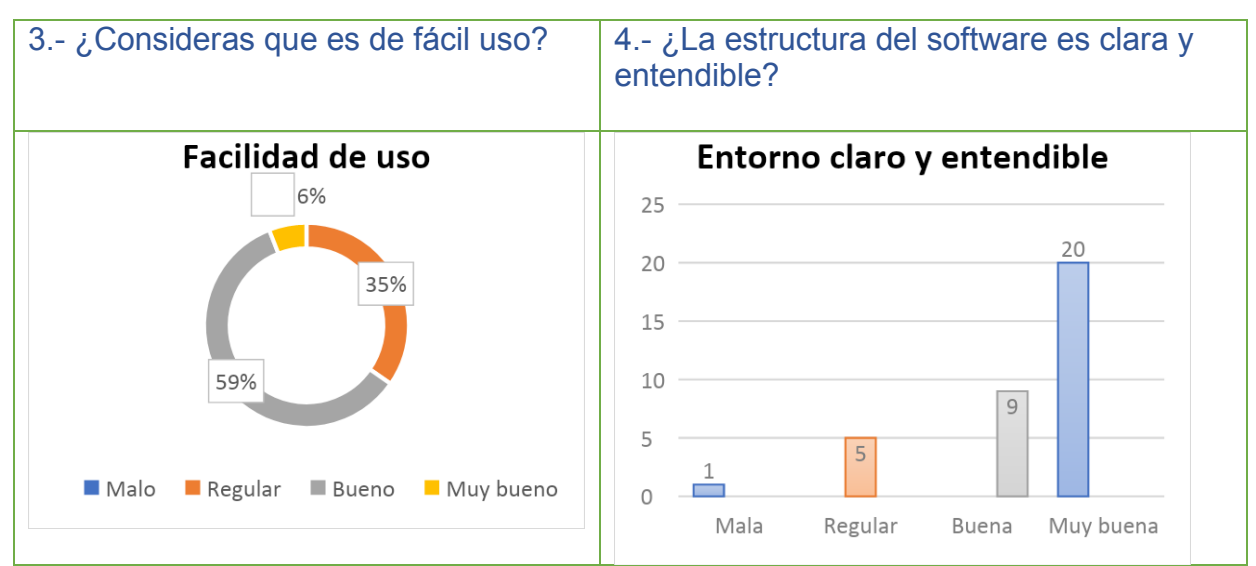

Figura 10. Opinión estudiantil acerca del software educativo adaptativo (autoría propia)

# **Conclusiones**

Se ha desarrollado un software prototipo que implementa un modelo adaptativo en contenido basado en el desempeño de estudiantes, se ha sometido a escrutinio con un grupo de usuarios y en general han opinado si es de su agrado el entorno. Sin embargo, en términos de desarrollo, un proceso adaptativo deberá considera muchos más elementos de decisión, aún cuando solo sea adaptativo en contenido.

Como trabajo futuro se pretende ir especializando cada uno de los elementos tales como: formas de medir el desempeño del estudiante, algoritmos para identificar el perfil del estudiante, agregación de atributos al perfil del estudiante y su respectivo algoritmo para valorar y asignarles valores.

## **Referencias**

Brusilovsky, P. (1996). "Methods and techniques of adaptive hypermedia". User Model User-Adap Inter 6, 87–129. https://doi.org/10.1007/BF00143964

Alfonzo, A. (2003). "Estrategias Instruccionales 2003". CALAMEO. Recuperado de <http://www.calameo.com/read/0013338220a00c7f03756>

Brusilovsky, P. & Peylo, C. 2003. "Adaptive and Intelligent Web-based Educational Systems". Int. J. Artif. Intell. Ed. 13, 2-4 (April 2003), 159-172

Pérez, C. & Galindo, J. (2021). "Diseño de sesiones instruccionales para entornos virtuales adaptativos utilizando un enfoque de construcción incremental en La tecnología educativa hoy". Málaga: Universidad de Málaga. ISBN 978-84-1335-120-9

Nur Baiti Afini Normadhi, Liyana Shuib, Hairul Nizam Md Nasir, Andrew Bimba, Norisma Idris, Vimala Balakrishnan. "Identification of personal traits in adaptive learning environment: Systematic literature review". *Computers & Education, Volume 130, 2019.*

Cronbach, L. J., & Snow, R. E. (1977). "Aptitudes and instructional methods: A handbook for research on interactions". Irvington.

Kamal, A. & Radhakrishnan, S. (2019). "Individual learning preferences based on personality traits in an E-learning scenario". *Education and Information Technologies. Vol 24 (1). p.p.407-435*. DOI: <https://doi.org/10.1007/s1063>

Rasheed F., Wahid A. (2019). "Learning Style Recognition: A Neural Network Approach". In: Bapi R., Rao K., Prasad M. (eds) First International Conference on Artificial Intelligence and Cognitive Computing. Advances in Intelligent Systems and Computing, vol 815. Springer, Singapore

Honey, P., & Mumford, A. (1986). "Using our learning styles". Berkshire: Peter Honey.

Priyamvada Mukund, Logeswaran Anandan, C. Jerin Mahibha. (2016). "A survey for adaptive educational systems using artificial intelligence". *International Journal of Latest Trends in Engineering and Technology*. Special Issue April-2018, pp. 012-015 e-ISSN:2278-621X

Quijano-Sanchez, Lara & Sauer, Christian & Recio-García, Juan & Diaz-Agudo, Belen. (2017). "Make it Personal: A Social Explanation System Applied to Group Recommendations. Expert Systems with Applications". 76. 10.1016/j.eswa.2017.01.045.

Brusilovsky, P. (2001). "Adaptive Hypermedia. User Modeling and User-Adapted Interaction 11", 87– 110.<https://doi.org/10.1023/A:1011143116306>

Flores, A. B., & Peñalvo, F. J. G. (2006). "Diseños Instructivos Adaptativos: Formación Personalizada y Reutilizable en Entornos Educativos". Informática Educativa Comunicaciones, 4.

Paramythis, A. & Loidl-Reisinger, S. (2004). "Adaptive learning environments and e-learning standards". *Electronic Journal on e-Learning*, 2, 181-194.

Bruner J. S. (1969). "The process of education". Cambridge, MA: Harvard University Press

Broderick, C. L. (2001). What is Instructional Design? Recuperado de: [http://www.geocities.com/ok\\_bcurt/whatisID.htm](http://www.geocities.com/ok_bcurt/whatisID.htm)

Hammad, J., Hariadi, M., Purnomo, M. H., Jabari, N., Kurniawan, F. (2018). "E-learning and Adaptive E-Learning Review". *IJCSNS International Journal of Computer Science and Network Security*, VOL.18 No.2, February 2018

Reddy, T., Vardhan, B., Gopichand, M., and Karunakar, K. (2018). "Gender Prediction in Author Profiling Using Relieff Feature Selection Algorithm". *Advances in Intelligent Systems and Computing,Intelligent Engineering Informatics.*, 169-176. doi:10.1007/978-981-10-7566-7\_18

# **La internacionalización de las pequeñas y medianas empresas; como factor de éxito**

Quintero Soto, María Luisa; Hernández Leal, Angélica; Padilla Loredo, Silvia

### **Resumen**

El objetivo de esta investigación está orientado a describir y analizar los factores que inciden en el proceso de internacionalización de las pequeñas y medianas empresas (Pymes), el impacto que en ellas ha tenido la firma de tratados comerciales y la participación de las instituciones gubernamentales en la preparación de las Pymes para que accedan a los procesos de exportación. Para lo cual, en esta ponencia hablaremos de los diversos factores que influyen en el proceso de internacionalización de las empresas en su totalidad, lo que está determinado por diversos elementos que ayudan a identificar el desempeño sectorial de las empresas exportadoras y que cada una de las empresas tienen diferentes condiciones que varían en función a su tamaño y rama de actividad. Para ello se retomó el método descriptivo, explicando y considerando diversos artículos relacionados con el tema para presentar lo más relevante sobre el mismo. Concluimos que en la actualidad hace falta contar con datos que sean de interés para las empresas que deseen iniciar su proceso exportador, así como servir de base para futuros estudios sobre este tema, además de que los apoyos que da el sector para tal fin sean mayormente difundidos.

# **Introducción**

Los criterios que se usan para clasificar a las PyMEs son diferentes en cada país, sin embargo, uno muy común es aquel que diferencia la cantidad de empleados, según el rubro o sector, y también suele tomarse como dato cuánto facturan al año. De acuerdo con cifras del Instituto Nacional de Estadística y Geografía (INEGI), se estima que de los 4.2 millones de unidades empresariales que existen, el 99.8% corresponde a Pymes; siendo este segmento generador del 42% del PIB y del 78% del empleo nacional. Es importante considerar que el 95.4 por ciento de las PyMEs

mexicanas son microempresas, mientras que un 3.6 por ciento son pequeñas empresas. Luego, en un porcentaje más bajo, tenemos a las medianas empresas, que representan un 0.8 por ciento de las PyMEs.

Una vez conocidos estos datos, por internacionalización se entiende todo aquel conjunto de operaciones que facilitan el establecimiento de vínculos más o menos estables entre la empresa y los mercados internacionales, a lo largo de un proceso de creciente implicación y proyección internacional (Root, 1994; Rialp, 1999). Por tanto, se contempla toda una amplia gama o variedad de fórmulas institucionales y/o vías de penetración alternativas en el mercado exterior, susceptibles de modificarse en el tiempo, a medida que la empresa va redefiniendo sus niveles relativos de presencia, compromiso de recursos, control y/o riesgo operativo a escala interna.

El debate sobre los procesos de internacionalización de las empresas que, hace algunos años, se vinculaba únicamente a la expansión de las grandes empresas multinacionales mediante la inversión directa en otros países y hoy se concibe más como un proceso gradual que, a partir de la actividad exportadora simple, puede ser emprendido con éxito por empresas de todos los tamaños. Los temas recurrentes en ese debate tienen que ver con los factores que determinan el éxito de la inserción internacional y la elección del modo de entrada a la competencia internacional (Gómez y Gonzáles, 2011).

En este trabajo de investigación se consideran los siguientes objetivos: 1) Determinar los principales factores que influyen en el proceso de internacionalización de las Pymes, así como las actividades que las empresas realizan para lograrlo, 2) Verificar si existe alguna relación entre el establecimiento de los tratados comerciales con Norteamérica, y con la Unión Europea, en la internacionalización de las Pymes, 3) Resaltar la importancia de las instituciones gubernamentales en el proceso de internacionalización, preparación y fomento de las Pymes exportadoras. Respecto al método utilizado, se retomó el descriptivo, que intenta representar cómo son los hechos, explicando y facilitando la interpretación de los procesos en el contexto empresarial.

## **Teoría de la internalización**

Los orígenes de la teoría de la internalización surgen de los señalamientos de Ronald Coase (1937), quien postuló que la expansión del tamaño de las empresas reflejaba el hecho de que el costo de la utilización del mercado podía ser evitado o reducido mediante la internalización de ciertas transacciones, tales como la investigación, la comercialización y la contratación, entre otras. Así, mientras más onerosos fueran los costos del mercado, mayores incentivos tendrían las empresas para expandirse, con la finalidad de internalizarlos y por esa vía disminuirlos. De alguna manera, la posibilidad de reducir tales costos mediante su internalización explica el crecimiento de las empresas transnacionales, debido a que si los nacionales son más altos, las empresas tienden a expandir sus operaciones productivas fuera de sus fronteras. Es entonces cuando surgen las empresas de tipo multinacional y la inversión extranjera directa comienza a fluir hacia nuevos mercados. Durante los últimos años, la teoría de la internalización ha constituido una herramienta analítica potente para mejorar la comprensión de las actividades de inversión de las multinacionales (Buckley y Casson, 1998).

La teoría de la internalización se centra en explicar por qué están organizadas por jerarquías las transacciones de productos intermedios (tangibles o intangibles) entre países, en lugar de venir determinadas por las fuerzas del mercado. Su hipótesis básica es que las organizaciones multinacionales representan un mecanismo alternativo al mercado para gestionar actividades de valor a través de fronteras nacionales, y que para que las empresas se impliquen en inversiones directas en el extranjero tienen que darse dos condiciones: (a) que existan ventajas de localizar las actividades en el exterior y (b) que el organizar estas actividades dentro de la empresa resulte más eficiente que venderlas o cederlas a empresas del país extranjero en cuestión (Buckley y Casson, 1976).

La esencia del argumento de la teoría de la internalización es la siguiente: los beneficios de la internalización, que en la medida en que se realice más allá de las fronteras nacionales implicará la creación de una empresa multinacional, surgen por la elusión de los costos asociados a las imperfecciones de los mercados externos (Buckley y Casson, 1979).

## **El paradigma ecléctico**

Esta teoría surgió para tratar de ensamblar dentro de un sistema las aportaciones de los teóricos de la organización industrial, el paradigma de los costos de transacción y las teorías de la localización y del comercio internacional.

Sugiere que la empresa elige explotar sus ventajas competitivas en el exterior mediante la inversión directa, lo cual implica convertirse en una empresa multinacional cuando cumpla con las siguientes condiciones (Dunning, 1992):

a) Ventajas propias, como son las derivadas de la posesión de activos intangibles.

b) Los factores que conducen a la internalización de los mercados de las ventajas propias son aquéllos derivados de la reducción de los costos de transacción (necesidad del vendedor de proteger la calidad de los productos, evitar los costos de búsqueda, negociación y ruptura de los contratos, compensar la ausencia de mercados, evitar y explotar intervenciones gubernamentales).

c) Ventajas de localización geográfica. Estas variables específicas de localización reflejan aspectos tales como la distribución espacial de las dotaciones de recursos, el precio, la calidad, la productividad de los factores, costos de transporte, comunicaciones a nivel internacional, barreras artificiales al comercio, infraestructuras de los países de destino y las diferencias ideológicas y culturales.

En conclusión, la principal contribución de Dunning (1992) al estudio es la aportación de una respuesta ecléctica a la cuestión del por qué se internacionalizan las empresas.

### **Teoría de las etapas o modelo incremental de Uppsala**

En los años setenta surgió el enfoque central del modelo de Uppsala que consiste en considerar que un gran número de empresas inician sus operaciones en su mercado nacional, siendo la internacionalización de sus operaciones consecuencia directa de una serie de decisiones incrementales. El punto de partida de este modelo señala que las etapas de internacionalización deben de ser consideradas como un proceso global. Así, establece que la empresa pasa por cuatro fases en la penetración de un mercado extranjero:

200

- 1) Exportaciones esporádicas.
- 2) Exportación a través de representantes independientes.
- 3) Establecimiento de sucursales comerciales en el extranjero.
- 4) Establecimiento de unidades productivas en el extranjero.

El modelo predice qué en un país concreto, la empresa incrementará gradualmente los recursos comprometidos en el mismo, a medida que vaya adquiriendo experiencia de las actividades que realiza en dicho mercado (Andersson, U., Johanson, J., & Vahlne, J.-E. (1997).

Podemos decir que las teorías aquí presentadas coinciden en que existe una ventaja competitiva representativa de la empresa, como requisito indispensable para un proceso de internacionalización. Esta ventaja competitiva que hace parte de la cadena de valor, será explotada en los mercados exteriores siempre y cuando exista un incentivo económico para hacerlo (Trujillo, et. al, 2006).

El entorno es analizado en los modelos estudiados, a excepción del modelo Upssala, y junto con el análisis de la ventaja competitiva empresarial (análisis interno), hacen parte de un proceso racional para tomar la decisión de internacionalizar la empresa. Las teorías pertenecientes a la perspectiva por procesos son las únicas que estudian el proceso de internacionalización en forma dinámica y por etapas, brindando una visión más realista de cómo funciona el mundo empresarial (especialmente los modelos de Vernon, Canals y Way Station).

Para la perspectiva por proceso impera el criterio de menor distancia psicológica (como por ejemplo proximidad geográfica, similitud cultural y política), en la selección de los primeros mercados exteriores, para la perspectiva económica prima más la mejor relación costo beneficio (como pueden ser el tamaño del mercado, ingreso per cápita, dotación de factores). Para el enfoque de redes el proceso que imperará será en donde opere algún participante de la red (socios, agentes, organismos internacionales). La perspectiva de proceso contempla todos los modos de entrada, siempre que se den en forma gradual y con progresivos requerimientos de recursos.

La perspectiva económica se centra en la inversión extranjera directa (IED) y el enfoque de redes involucra la cooperación como un modo eficaz para disminuir la incertidumbre generada al incursionar en nuevos mercados (Trujillo, et. al, 2006). El modelo de Uppsala considera la internacionalización como un proceso de desarrollo gradual en el tiempo, poniéndose un especial énfasis en el aprendizaje obtenido a través de una serie de etapas que reflejan un compromiso creciente con los mercados exteriores. El modelo enfatiza en la necesidad del pleno conocimiento del entorno y del mercado como elementos de éxito en un proceso de internacionalización. La escasez de conocimientos o de recursos, junto con la incertidumbre que ello puede ocasionar a la empresa, es el principal obstáculo para su internacionalización (Johanson y Wiedersheim-Paul, 1975).

**[Ìndice](#page-10-0)**

Así mismo, en términos de selección de mercados y modos de entrada, los autores del modelo Uppsala introducen el concepto de distancia psicológica, según la cual la entrada al exterior tendería a producirse por el mercado país psicológicamente más próximo al de origen, dado que éste representará un menor grado de incertidumbre para la empresa (Rialp y Rialp, 2001).

# **Reflexiones sobre las Pymes y su internacionalización**

La Unión Europea (European Commission, 2003) señala que en los casos en los que las PyMEs no cuentan con los recursos y el conocimiento necesarios para nacer globales o tener un enfoque holístico de internacionalización, una solución estratégica puede ser el proceso por etapas; y sugiere las siguientes: actividades de exportación no regulares (esporádicas); exportación a través de representantes independientes; establecimiento de subsidiarias de ventas propias en el extranjero; Instalaciones de producción en el extranjero.

David (2004) considera que la productividad es una de las medidas de competitividad de las PYMES cuando se usa para evaluar la ventaja competitiva de las empresas a nivel local, que cuando se hace a nivel internacional. En este último caso señala, que la competitividad de las PYMES radica en otros aspectos como la

202

flexibilidad y la velocidad de intervención. Lo anterior sugiere que la productividad es un elemento necesario, más no suficiente para que las PYMES obtengan una ventaja competitiva en mercados internacionales.

Para Sarmiento (2014:123) "la exportación puede considerarse como la estrategia más utilizada para ingresar a los mercados extranjeros. Es una primera fase en el proceso de largo plazo que deben cumplir las empresas para consolidarse internacionalmente. Inclusive, tradicionalmente ha formado parte de teorías del comercio internacional y de políticas económicas que se orientan a crear estímulos para incrementar su volumen". Estas exportaciones pueden ser directas o indirectas. Directas, cuando es la misma empresa quien se encargará de todo, es decir, cubre las etapas de mercadeo y comercialización de sus productos. Tiene como ventajas facilitar el control de sus actividades y aprovechar su conocimiento y experiencia para la gestión internacional. Indirectas o de enlace, cuando la empresa recurre a entidades intermediarias, especializadas en el proceso de mercadeo y comercialización. Puede tener como desventaja la alta dependencia a dichas entidades, que pueden ocasionar poco control sobre las actividades de exportación y un limitado conocimiento sobre lo que debe hacerse en la incursión en mercados extranjeros. Las exportaciones, sobre todo indirectas, se constituyen en la mejor herramienta que pueden tener pequeñas y medianas empresas que se encuentren deseosas de ser participes activas dentro del mercado internacional, fundamentalmente por sus limitados recursos y conocimientos, que las obliga a estar en función de entes especializados en los procesos de cumplimiento de requisitos legales, mercadeo y comercialización (Sarmiento, 2014:123).

Lo anterior significa que existen PyMEs mexicanas con recursos y capacidades para llevar a cabo la internacionalización (importación y exportación), principalmente a fronteras cercanas. Sin embargo, la gran mayoría solo tiene interés por recibir apoyos para expandirse a otros mercados. Las empresas mexicanas no cuentan con formas de internacionalización diferentes a la importación, exportación y la inversión extranjera directa (IED), y no las tienen consideradas en el corto o mediano plazo. Las empresas empiezan por exportar a regiones cercanas y cuando tienen mayor experiencia se mueven a mercados más lejanos. Sin embargo, existen

203

empresas que siguen otro patrón más rápido o una mezcla de modelos (Hernández y Hernández, 2013).

Cabe comentar que una forma para incrementar la tasa de internacionalización de las PyMEs mexicanas podría ser la promoción y el fomento de formas de internacionalización diferentes a la importación, la exportación y la IED, tales como: coinversiones, alianzas estratégicas, acuerdos de acceso a mercado, cooperación tecnológica, y subcontrataciones. Una medida necesaria actualmente es el aumento de la difusión de la existencia de los apoyos públicos que existen para la internacionalización.

# **Importancia de los Factores endógenos de la internacionalización empresarial**

De acuerdo a lo señalado en la teoría de la internalización y para evaluar cómo inciden las características internas de las Pymes mexicanas en su proceso de internacionalización, se recopiló información de diversos apartados relacionados. El resultado es que las Pymes no muestran un comportamiento homogéneo. Veamos los siguientes factores:

### **Acceso a proveedores y mano de obra calificada**

Acorde con lo anterior, en la internacionalización de la empresa se considera que no es relevante el acceso a proveedores y mano de obra calificada. Para (Trujillo, et.al, 2006), una ventaja competitiva desde la perspectiva de recursos humanos es la construcción de curva de experiencia de su personal en todos los niveles directivos, ingenieros, y personal de campo y apoyo.

### **Ventas**

Al analizar las ventas totales, se aprecia un crecimiento generalizado a partir del establecimiento del TLCAN. Se observa que el total de las respuestas obtenidas coinciden en reconocer el impacto que tienen las ventas como un factor decisivo para fortalecer la internacionalización de las empresas (Sarmiento, 2014). La incursión en mercados externos se motivó en algunos casos por la disminución en el

nivel de ventas nacional a partir de la crisis de 1994, aunado a la oportunidad presentada por la apertura comercial de México.

### **Localización**

Un paso esencial es considerar la localización de las distintas actividades que realizará la empresa para participar en los mercados externos (Sarmiento, 2014). Las decisiones de localización son resultado de un proceso donde interactúan, por un lado, las nuevas empresas en la búsqueda del enclave óptimo y, por otro, los municipios o estados que compiten en ofrecer sus ventajas locales. En el presente análisis se ha observado que las empresas consideran a la localización geográfica como un elemento con alto impacto en el proceso de internacionalización, lo cual repercute en la facilidad de acceso a recursos materiales y humanos con relativamente bajos costos en comparación con otros enclaves productivos.

### **Infraestructura**

Adicionalmente, la infraestructura existente en vías de transporte permite ingresar al mercado exterior en tiempos mínimos, particularmente a los EUA, principal destino de las empresas objeto de estudio. En general los establecimientos analizados consideran que la influencia que tienen los canales de distribución de productos impacta en un grado medio-alto al proceso de internacionalización, pero sin otorgar elementos concluyentes que permitan calificarlo como un componente notable en el proceso. Las empresas no valoran de forma homogénea la importancia de los canales de distribución en el proceso de internacionalización ya que algunas organizaciones consideran que estos canales son factores determinantes, mientras que en el otro extremo se observó que hay empresas que creen que no son trascendentes.

### **Precio**

Respecto a la importancia del precio de los productos, algunas empresas lo asumen como un factor determinante, ya que es la forma en la cual han logrado penetrar en los mercados extranjeros. Sin embargo, otras no consideran que el precio tenga un impacto extremadamente importante en la internacionalización. Se percibe la existencia de dos consideraciones referentes a la importancia del precio en la
internacionalización de las empresas: para ciertas empresas es de suma importancia el precio de sus productos como un factor que les permite acceder a nuevos mercados; mientras que otras no lo consideran relevante, asignándole mayor trascendencia a otras variables analizadas. Se puede dar en empresas que tienen bajos costes de fabricación, margen de beneficio pequeño o una alta rotación de factores (Pedrero, 2014).

### **Marca**

La información recolectada nos indica que las empresas consideran de forma diversa la importancia que tiene el reconocimiento de marca en el proceso. En ellas predomina la tendencia de ubicar a este como un factor de influencia relativamente alta en la internacionalización, sin embargo, existe una gran dispersión de las empresas en relación con este rubro (Cárdenas, 2019).

### **Adaptación del producto**

La adaptación del producto significa modificarlo para satisfacer los gustos de los clientes. Se utiliza a menudo cuando la función del producto es la misma en diferentes países, pero las condiciones de uso son diferentes. Entre las empresas, se aprecia la importancia que le otorgan a este factor, ya que la gran mayoría lo consideran un factor de suma relevancia en el proceso de internacionalización. Generalmente en las empresas se realiza una adaptación previa de su producto a todas las exigencias del mercado de destino, sin embargo, una minoría emplea un método denominado pre-adaptación de producto, de adaptación sobre pedido basándose en las especificaciones acordadas con el cliente, reduciendo al mínimo el riesgo en que se incurre al exportar, invirtiendo en la adaptación sólo cuando están completamente seguras de la necesidad de la misma.

Las empresas ponen de manifiesto que éstas valoran primordialmente la satisfacción de las necesidades de los clientes, y por consiguiente la adaptación de sus productos de acuerdo a los requerimientos del mercado, como métodos que impactan positivamente en el proceso de internacionalización. Así, presentar un

producto diferenciado y adaptado a las necesidades de la demanda exterior es un factor clave para competir eficazmente en los mercados internacionales tan complejos (Cavusgil et.al, 1993).

### **Calidad**

La calidad del producto se refiere a la capacidad de esté para desarrollar sus funciones, que incluye la duración general del producto, su fiabilidad, su precisión, la facilidad de utilización, la reparación del mismo y otros atributos de gran importancia (Kotler y Armstrong, 2013). El término calidad ha sido objeto de innumerables interpretaciones en el entorno empresarial, que suelen centrarse en el producto, la organización o algún otro concepto. Teniendo en cuenta lo anterior, hay empresas que deben considerar el concepto "calidad" en términos del servicio al cliente y no del producto *per se*. De esta manera se encontró que las empresas coinciden en creer que la calidad es un requisito indispensable para competir en el exterior, y lo definen como un factor que incide directamente en el proceso de internacionalización.

#### **Directivos**

La investigación pone de manifiesto que la evolución dentro del proceso depende de la habilidad y las elecciones estratégicas que realicen o sean capaces de desarrollar sus directivos en el marco del comportamiento exportador. El estudio de la participación de directivos nos permite percibir la actitud positiva de la alta gerencia hacia la exportación, como un factor importante en el proceso.

En términos generales las empresas consideran que el conocimiento de los mercados extranjeros es fundamental para la exportación de productos manufacturados, sirviendo además de indicador a la gerencia para estudiar la posibilidad de éxito en los mercados exteriores. El control directivo de las operaciones de exportación ejerce un efecto positivo y significativo sobre la intensidad exportadora, lo que se traduce, en que a medida que las empresas emplean modos de entrada que implica un mayor control, la empresa exporta de una manera más activa (Monreal, 2009).

# **Factores exógenos para la internacionalización empresarial**

Dada la relevancia que tienen las pequeñas y medianas empresas para el desarrollo económico y social del país, se analizaron los elementos externos que puedan ser considerados por ellas como importantes para su proceso de internacionalización.

## **Apoyo gubernamental**

En la mayoría de las Pymes existe la percepción de que los programas de financiamiento gubernamentales no son un factor que en su experiencia haya sido determinante en su proceso. De esta forma, cuando se es una empresa de carácter público y cuenta con un alto nivel de intervenciones gubernamentales puede afectar la gobernabilidad de la empresa, politiza la toma de decisiones estratégicas y resta autonomía a los directivos de la organización. En el aspecto relacionado con los subsidios que el gobierno les otorga a los productores, se encontró que los empresarios no consideran que la aplicación de subvenciones sea un mecanismo eficiente que favorezca el desarrollo del proceso de internacionalización de las Pymes, ya que cuando una empresa exportadora es beneficiaria de este tipo de apoyos, las competidoras en los mercados externos solicitan a sus gobiernos el establecimiento de medidas compensatorias del daño producido (Hoyos, 2019).

La mayor parte de las empresas iniciaron su experiencia como exportadores sin contar con orientación ni asesoramiento por parte de las instituciones gubernamentales, el aprendizaje se realizó con el contacto de los primeros clientes aun cuando en la actualidad las empresas reciben apoyo en información y orientación de diversos organismos públicos. El apoyo, en aquellas empresas que lo reciben, básicamente se relaciona con difusión sobre oportunidades de negocio con posibles clientes, la participación en ferias o eventos comerciales y la elaboración de cursos relacionados con la actividad exportadora. Un aspecto que generalmente se considera importante para el éxito de las Pymes exportadoras lo encontramos en los programas de gobierno enfocados a la incubación de empresas. Elaborados con la finalidad de desarrollar y fortalecer la actividad productiva de aquellas que inician operaciones.

### **Marco regulatorio-Tratados**

Para (Trujillo et.al, 2006) la incertidumbre con relación a cambios en el marco regulatorio y los constantes cambios en la reglamentación pueden afectar a la empresa en gran medida. En cambio, para Hoyos (2019) los proyectos establecidos por los diferentes niveles de gobierno enfocados a la desregulación económica y simplificación administrativa constituyen un aspecto destacado en la estrategia para el desarrollo de las empresas exportadoras. Un marco regulatorio eficiente es indispensable para fomentar la capacidad competitiva de las empresas, alentar la inversión productiva y propiciar la reducción de los costos que imponen las disposiciones normativas al establecimiento y operación de las empresas, y de esta forma, impulsar el proceso de internacionalización del sector productivo.

Partiendo de la premisa referida a que en las Pymes la importancia del establecimiento de tratados de libre comercio en su proceso de internacionalización estaría en función de las ventajas y desventajas que esta apertura les originara, si es a partir de la entrada en vigor del TLCAN que la actividad exportadora se ha incrementado (Hoyos, 2019).

Por otro lado, es evidente que el marco regulatorio, como factor clave dentro del entorno de mercado se encuentra en constante evolución tratando de responder a los acelerados cambios del entorno. En general, en el ámbito global, las empresas líderes de la industria han encontrado en la internacionalización la posibilidad de ampliar su portafolio de servicios, disminuir sus costos de transacción, realizar transferencias tecnológicas, aprovechar las economías de escala y aumentar sus beneficios financieros, entre otros.

## **Conclusiones y recomendaciones finales**

De acuerdo con (Trujillo, et.al, 2006), la empresa debe focalizar las actividades a internacionalizar, lograr una consolidación local y regional como fases previas, hacer que el propósito de internacionalización esté alineado con la estrategia empresarial, contar con gobernabilidad y facilidad para tomar decisiones, escoger mercados objetivos cercanos al país de origen y desarrollar redes empresariales como

estrategia de entrada y consolidación, para mitigar el riesgo y para minimizar el costo de exploración de nuevos mercados.

La presente investigación aún tiene que profundizarse debido a que es imposible realizar una inferencia estadística a partir de las observaciones realizadas, debido a que tiene su origen en un estudio descriptivo. Las Pymes Exportadoras hacen alguna adaptación a los productos que exportan y cuentan con políticas de calidad en los procesos de producción, además de que es necesario tener planes para el manejo de conflictos y negociaciones a nivel internacional, para que las exportaciones contribuyan a mejorar la productividad de la empresa (Hoyos, 2019).

### **Referencias**

Andersson, U., Johanson, J., & Vahlne, J.-E. (1997). "Organic Acquisitions in the Internationalization Process of the Business Firm". *MIR: Management International Review*, 37, 67–84. [http://www.jstor.org/stable/40228433,](http://www.jstor.org/stable/40228433) Consultado 4 de octubre de 2021.

Buckley, P.J., y Casson, M. (1976), *The Future of the Multinational Enterprise*, McMillan, Londres. -----------on, M.C. (1979), "A Theory of International Operations", en Chertman, J.P., y Leontiades, J. (Eds.), *European Research in International Business,* North-Holland, Amsterdam.

Cárdenas, J. (2019). *Descubre las etapas de la internacionalización corporativa y sus principales desafíos*, en https://rockcontent.com, Consultado el 13 de octubre de 2021.

Cavusgil, S. et.al (1993). "Product and Promoting Adaptation in Export Ventures: An Empirical Investigation", *[Journal of International Business Studies](https://www.researchgate.net/journal/Journal-of-International-Business-Studies-1478-6990)* 24(3):479- 506.DOI[:10.1057/palgrave.jibs.8490242,](http://dx.doi.org/10.1057/palgrave.jibs.8490242) consultado 5 de octubre de 2021

Coase, R. H. (1937). "The Nature of the Firm", *Economica*, núm. 4, pp. 386-405.

Dunning, J. H. (1992). "Internalizing Porter's Diamond", *Management International Review*, Special Issue 2, pp. 7-15.

Escolano Asensi, C. (2003). "Internacionalización y PYMES: Conclusiones para la Actuación Pública a partir de un Análisis Multivariante", *Revista Asturiana de Economía*-RAE, núm. 27, pp. 169-195.

European Commission. (2003). *Observatory of European SMEs* 2003, No. 4. Internationalisation of SMEs. Luxembourg: European Communities.

Gómez P y González S, (2011). "Proceso de internacionalización de empresas del área metropolitana de Bucaramanga", *Revista Lebret* No. 3

Hernández P.N y Hernández D.R. (2013). *Internacionalización de la Pyme de México: un estudio exploratorio.* XVIII Congreso Internacional de Contaduría, administración e Informática.

Hoyos Villa O.A. (2019). *Factores que impulsan la internacionalización en las Pymes industriales del Eje Cafetero colombiano: estudio de caso*, [https://revistas.unilibre.edu.co/index.php/entramado/article/view/5597/5585#info,](https://revistas.unilibre.edu.co/index.php/entramado/article/view/5597/5585#info) consultado 1 de octubre de 2021

**[Ìndice](#page-10-0)**

INEGI (2006). *Censos Económicos 2004,* México: INEGI.

Johanson, J., y Wiedersheim-Paul, F. (1975). "The internationalization of the firm-four Swedish cases", *Journal of Management Studies*, Vol. 12.

Johanson, J. y J. E. Vahlne (1977). "The Internationalization Process of Firms. A model of knowledge development and increasing foreign market commitments", *Journal of International Business Studies, núm. 8, pp. 23-32.*

Kotler, P y Armstrong, G (2013). *Fundamentos de marketing.* Decimoprimera edición Pearson educación, México.

Monreal. P (2009). *Análisis del comportamiento exportador de la empresa española desde el enfoque de los recursos y las capacidades*. Tesis doctoral de la Universidad de Murcia. Facultad de economía y de empresa.

*Montoya C.* (2011). "Colombia y su inserción a la economía mundial", *Ecos de Economía*: 171-193, 2011.

*Rialp, A. (1999)."*Los Enfoques Micro-organizativos de la Internacionalización de la Empresa: Una Revisión y Síntesis de la Literatur*a", Información Comercial Española (ICE), Octubre 1999, nº 781.* 

*Rialp, A., y Rialp, J. (2001). "*Conceptual Frameworks on SMEs' Internationalization: Past, Present, and Future Trends of Research*", en Axinn, C.N., y Matthyssens, P. (Eds.), Reassessing the Internationalization of the Firm, Advances in International Marketing, 11, JAI/Elsevier Inc., Amsterdam.*

Pedrero C. Y (2014). *La estrategia de internacionalización: análisis comparativo de los mecanismos de entrada en mercados exteriores de seis empresas que operan en diferentes sectores de la economía.* Tesis de la Facultad de Economía y Empresa. Universidad de Barcelona.

*Root, F.R. (1994), Entry Strategies for International Markets, Lexington Books, Nueva York.* Sarmiento, S. (2014). "Estrategias de internacionalización y globales para países en desarrollo y emergentes". *Revista Dimensión Empresarial*, vol. 12, núm. 1, p. 111-138.

Trujillo D. M. *et.* al (2006). "Perspectivas teóricas sobre internacionalización de empresas". *Documentos de investigación* No. 30. Universidad del Rosario Facultad de Administración. Editorial Universidad del Rosario Bogotá D.C.

# **Análisis de fortalezas de carácter para emprender en tiempos de pandemia**

Olvera Espinosa, Edgar<sup>1</sup>; Villaseñor Padilla, Dania Elba<sup>2</sup>; Pedroni Lara, Fernando<sup>3</sup>

*1 0000-0001-8872-6575 Universidad Tecnológica del Valle de Toluca, edgar.olvera@utvtol.edu.mx 2 0000-0002-3003-061X Universidad Tecnológica del Valle de Toluca, dania.padilla@utvtol.edu.mx 3 0000-0002-9194-4079 Universidad Tecnológica del Valle de Toluca, fernando.pedroni@utvtol.edu.mx*

# **Resumen**

Durante la pandemia a causa del COVID-19 las organizaciones han tenido que adaptarse y ha sido necesario innovar en la forma en que se desarrollan las actividades de gestión y como se interrelacionan. La creación de nuevas empresas se ha frenado a causa de la desaceleración de la economía. Ante tal situación, es importante hacer énfasis en las competencias blandas o actitudinales, por lo que el objetivo de la presente investigación, es analizar las fortalezas de carácter de jóvenes universitarios mediante un análisis mixto, para la identificación de las que se encuentran en una condición de fortaleza y las que se han quedado con rezago. Mediante escalas cualitativas y la valoración del coeficiente de variación e intención de emprendimiento se obtuvieron hallazgos importantes que orientan la formación de futuros emprendedores.

## **Palabras clave**

Bienestar de organizacional, fortalezas de carácter, COVID-19, Emprendimiento.

# **Introducción**

## **Problema**

Esta investigación se realizó en el Valle de Toluca entre estudiantes universitarios de 18 a 27 años, a los 15 meses de la contingencia por el COVID-19, en el marco de una desaceleración del empleo, y en función de la posibilidad de emprender un negocio como opción para generar empleos y autoempleo. En una generación que ciertamente ha manifestado interés por el inicio de nuevos negocios, se realizó el análisis a partir del inventario VIA Institute on Character, compilado por Ryan M. Niemiec, para valorar las fortalezas de carácter en función de las competencias que

se requieren para el emprendimiento. A partir de ello, se discute sobre cómo las fortalezas clave pueden favorecer en el éxito emprendedor.

### **Antecedentes**

El emprendedor: se requiere más que conocimientos, es necesario actitudes, entre ellas: capacidad de seguir adelante, no intimidarse ante los conflictos, ser persistente, ser líder, creativo, innovador y tener capacidad de persuasión. Debe ser capaz de convencer a los clientes de que su producto/servicio es bueno, así como persuadir a sus socios para tomar una decisión, a sus empleados y colaboradores de la importancia de ciertas medidas (Leite, Correia, & Sánchez-Fernández, 2015).

Cuando un emprendedor está en su etapa de desarrollo recibe ayuda y consejos como las incubadoras. El emprendedor debe relacionarse con personas capaces de ponerlos en contacto con personas clave, o bien, con aquellas personas que pueden ofrecer consejos e información relevante. (Leite, Correia, & Sánchez-Fernández, 2015)

La educación formal es fundamental. Existen países en donde se estimula la educación y el emprendimiento, y otros en donde se oferta una educación donde inculcan a las personas una mentalidad de empleado dependiente, en México existen universidades que incluso impulsan como parte de su identidad el emprendimiento. Al concluir sus estudios un universitario, tiene la expectativa de ser contratado por una empresa. Sin embargo, las instituciones de Educación Superior para favorecer a sus estudiantes no deben limitarse a dar conocimientos y enviar a sus egresados al mercado, sino fomentar el emprendimiento como parte de su formación, de manera que sean capaces de crear su propio puesto de trabajo. (Leite, Correia, & Sánchez-Fernández, 2015).

Algunos de ellos tienen la necesidad de emprender, generalmente individuos de pocos recursos, que se ven en la necesidad de aportar al gasto familiar en alguna actividad empresarial o en una actividad informal. Para ello es posible promover desde la desde la educación formal los mecanismos que favorezcan el desarrollo de habilidades duras y blandas del estudiante.

También, es común que cuenten con un negocio familiar, que, de no aplicar estrategias y conocimientos formales, podrían no traspasar la barrera generacional y perecer con el fundador.

Por otra parte, de acuerdo con el experto en Emprendimiento Emanuel Leite, sugiere que las fortalezas más importantes para el emprendimiento son: Perseverancia, Creatividad, Honestidad y Trabajo en Equipo (Leite, 2021).

### **Fortalezas de Carácter**

De acuerdo con un estudio en el cual se evaluó el uso de fortalezas como predictor del bienestar y la calidad de vida relacionada con la salud, se observó un incremento en la investigación sobre el examen del carácter fortalezas, de acuerdo con el sistema de clasificación de fortalezas de Valores en Acción (University of Pensylvania, 2021).

Si bien aún no hay suficiente investigación que examine el uso de las fortalezas genéricas y su relación con el bienestar, la calidad de vida relacionada con la salud (CVRS) y las fortalezas de carácter. En un estudio, 135 estudiantes universitarios de pregrado completaron un instrumento sobre las fortalezas, bienestar subjetivo (BS), autoestima, autoeficacia y CVRS, y aprobó cinco de las principales fortalezas. Los resultados revelaron que el uso de las fortalezas es único predictor de BS, pero no de CVRS. Las fortalezas de la VIA de esperanza y entusiasmo fueron significativas predictores positivos de satisfacción con la vida. (Rosa, Negrón Cartajena, & Maldonado Peña, 2012). De acuerdo con esta investigación, las fortalezas de IVAA más comúnmente respaldadas fueron: amor, humor, amabilidad, inteligencia social y mentalidad abierta. Las fortalezas con menor desarrollo fueron: liderazgo, perseverancia, sabiduría, espiritualidad y autocontrol. En general, los resultados sugieren un vínculo importante entre el uso de fortalezas genéricas y las fortalezas específicas.

Las fortalezas del carácter son cualidades que se expresan ante circunstancias específicas que producen emociones positivas auténticas, tales como el optimismo, la esperanza, la honestidad, la perseverancia, la capacidad de fluir (o experiencia óptima) y la competencia percibida, entre otras. Este tipo de emociones favorecen el bienestar físico, emocional y social (Contreras & Esguerra, 2007) citado por (Perandones González, Herrera Torres, & Lledó Carreres, 2014).

Al respecto, esta investigación busca identificar las fortalezas y debilidades, para favorecer el emprendimiento, centrándose en las fortalezas clave.

Para precisar sobre el significado de las fortalezas de Carácter las definiciones que se presentaron fueron (Institute, 2015):

- Juicio: Pensar en las cosas y examinarlas desde todos los lados son aspectos importantes de quién eres. No saca conclusiones precipitadas y se basa únicamente en pruebas sólidas para tomar sus decisiones. Puedes cambiar de opinión.
- Perseverancia: Trabajas duro para terminar lo que empiezas. No importa el proyecto, usted "lo saca por la puerta" de manera oportuna. No se distrae cuando trabaja y se siente satisfecho al completar las tareas.
- Inteligencia social: Eres consciente de los motivos y sentimientos de otras personas. Sabes qué hacer para encajar en diferentes situaciones sociales y sabes qué hacer para que los demás se sientan cómodos.
- Espiritualidad: Tienes creencias sólidas y coherentes sobre el propósito y el significado más elevados del universo. Sabes dónde encajas en el esquema más amplio. Tus creencias dan forma a tus acciones y son una fuente de consuelo para ti.
- Perdón: Perdonas a los que te han hecho mal. Siempre le das a la gente una segunda oportunidad. Su principio rector es la misericordia y no la venganza.
- Trabajo en equipo: Sobresale como miembro de un grupo. Eres un compañero de equipo leal y dedicado, siempre haces tú parte y trabajas duro para el éxito de tu grupo.
- Apreciación de la belleza y la excelencia: Usted nota y aprecia la belleza, la excelencia y / o el desempeño hábil en todos los dominios de la vida, desde la naturaleza hasta el arte, las matemáticas, las ciencias y la experiencia cotidiana.
- Amor: Valoras las relaciones estrechas con los demás, en particular aquellas en las que compartir y cuidar son recíprocos. Las personas con las que te sientes más cercano son las mismas personas que se sienten más cercanas a ti.
- Prudencia: Es una persona cuidadosa y sus elecciones son siempre prudentes. No dices ni haces cosas de las que luego te arrepientas.
- Gratitud: Eres consciente de las cosas buenas que te suceden y nunca las das por sentado. Tus amigos y familiares saben que eres una persona agradecida porque siempre te tomas el tiempo para expresar tu agradecimiento.
- Honestidad: Eres una persona honesta, no solo por decir la verdad, sino por vivir tu vida de una manera genuina y auténtica. Estás con los pies en la tierra y sin pretensiones; eres una persona "real".
- Esperanza: Esperas lo mejor en el futuro y trabajas para lograrlo. Crees que el futuro es algo que puedes controlar.
- Amabilidad: Eres amable y generoso con los demás y nunca estás demasiado ocupado para hacer un favor. Disfrutas haciendo buenas obras para los demás, incluso si no los conoces bien.
- Curiosidad: Tienes curiosidad por todo. Siempre estás haciendo preguntas y encuentras fascinantes todos los temas. Te gusta la exploración y el descubrimiento
- Equidad: Tratas a todas las personas de manera justa, es uno de tus principios permanentes. No permites que sus sentimientos personales influyan en tus decisiones sobre otras personas. Le das a todos una oportunidad.
- Perspectiva: Aunque no te consideres sabio, tus amigos tienen esta opinión de ti. Valoran tu perspectiva sobre los asuntos y te piden consejo. Tienes una forma de ver el mundo que tiene sentido para los demás y para ti mismo.
- Ánimo: Independientemente de lo que hagas, lo abordas con entusiasmo y energía. Nunca haces nada a medias. Para ti, la vida es una aventura.
- Creatividad: Pensar en nuevas formas de hacer las cosas es una parte crucial de quién eres. Nunca te contentas con hacer algo de la manera convencional si es posible una mejor manera.
- Liderazgo: Sobresales en las tareas de liderazgo: alientas a un grupo a hacer las cosas y preservar la armonía dentro del grupo al hacer que todos se sientan incluidos. Haces un buen trabajo organizando actividades y viendo que sucede.
- Humildad: No buscas el centro de atención, prefieres dejar que sus logros hablen por sí mismos. No te consideras especial y los demás reconocen y valoran tu modestia.
- Valentía: Eres una persona valiente que no rehúye la amenaza, el desafío, la dificultad o el dolor. Defiendes lo que es correcto, incluso si hay oposición. Actúas según tus convicciones.
- Autorregulación: Regulas conscientemente lo que sientes y lo que haces. Eres una persona disciplinada. Tienes el control de tus apetitos y tus emociones, no al revés.
- Amor por aprender: Te encanta aprender cosas nuevas, ya sea en clase o por tu cuenta. Siempre te ha gustado la escuela, la lectura y los museos; en cualquier lugar y en todas partes existe la oportunidad de aprender.
- Humor: Te gusta reír y bromear. Hacer sonreír a otras personas es importante para ti. Intentas ver el lado bueno de todas las situaciones.

El objetivo de esta investigación es analizar una población universitaria, mediante un análisis mixto para la identificación de las fortalezas de carácter clave.

# **Método/Descripción de la experiencia**

## **Descripción del contexto y de los participantes**

Para esta investigación durante los meses de junio y julio de 2021, se aplicó el instrumento a una muestra de 323 estudiantes de carreras afines a Negocios y Mercadotecnia de 18 a 27 años, que son procedentes de los municipios de Lerma, Toluca, Metepec, San Mateo Atenco, Ocoyoacac y Otzolotepec, de los cuales el 62% fueron de género femenino y 38% masculino. De la muestra el 44% se encuentra laborando para alguna empresa. Para el cálculo de la muestra se utilizó la fórmula de población no conocida:

$$
n = \frac{Z_{\alpha pq}^2}{i^2}
$$
   
 Fórmula 1 Cálculo de la muestra población no conocida

De donde se obtuvo con una probabilidad de 0.70 y un margen de error de 0.05:

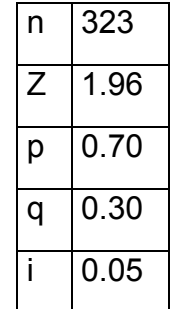

### **Instrumentos**

Se desarrolló un formulario en línea para la recolección de datos en un periodo de 7 días. Donde se preguntó sobre el grado de afectación de cada una de las fortalezas con una escala de -3 -2 -1 0 1 2 3, dónde el -3 implica que la fortaleza se vio afectada negativamente en extremo y el +3 que había sido afectado de manera favorable, incluso se había desarrollado. Al tabular los resultados se ordenaron de mayor a menor en función del conteo de valores desde -3 hasta +3. A continuación se presenta un segmento de la tabulación como ejemplo de la escala:

Tabla 1 ejemplo de conteo de resultados (Elaboración propia)

| Fortaleza  -3  -2  -1  0  1  2  3 |  |  |  |                          |
|-----------------------------------|--|--|--|--------------------------|
| Ánimo                             |  |  |  | -30 -36 -35 71 37 63 126 |

### **Procedimiento**

Se diseñó una escala nominal considerando la descripción de escalas de Dagnino (2014) para medir actitudes, por lo que se propone una escala de valoración a partir de la sumatoria de resultados negativos y positivos de cada fortaleza de carácter para identificar las que han sido mayormente afectadas, así como fortalecidas (Dagnino, 2014).

También se calculó la media para cada variable, desviación estándar y coeficiente de variación para identificar las variables con mayor homogeneidad.

Se preguntó ¿En qué medida te consideras que tienes un espíritu emprendedor? y ¿Que probabilidad hay de que en el mediano plazo optes por emprender un negocio? derivado de lo cual, se obtuvieron resultados que se representaron gráficamente. De los datos obtenidos se calculó con Microsoft Excel® la regresión lineal y el valor de  $R^2$ , para encontrar el coeficiente de determinación.

A partir de los datos obtenidos se realizó el análisis de las variables para identificar las fortalezas y debilidades de carácter.

# **Resultados**

A continuación, se presentan los resultados que se obtuvieron de cada variable de dónde se sumaron los valores negativos, que representan que fueron afectadas y los valores positivos, que representan las que fueron fortalecidas. Cabe mencionar que se omitió aquellos conteos que señalaron cero como respuesta, ya que indican una posición neutral.

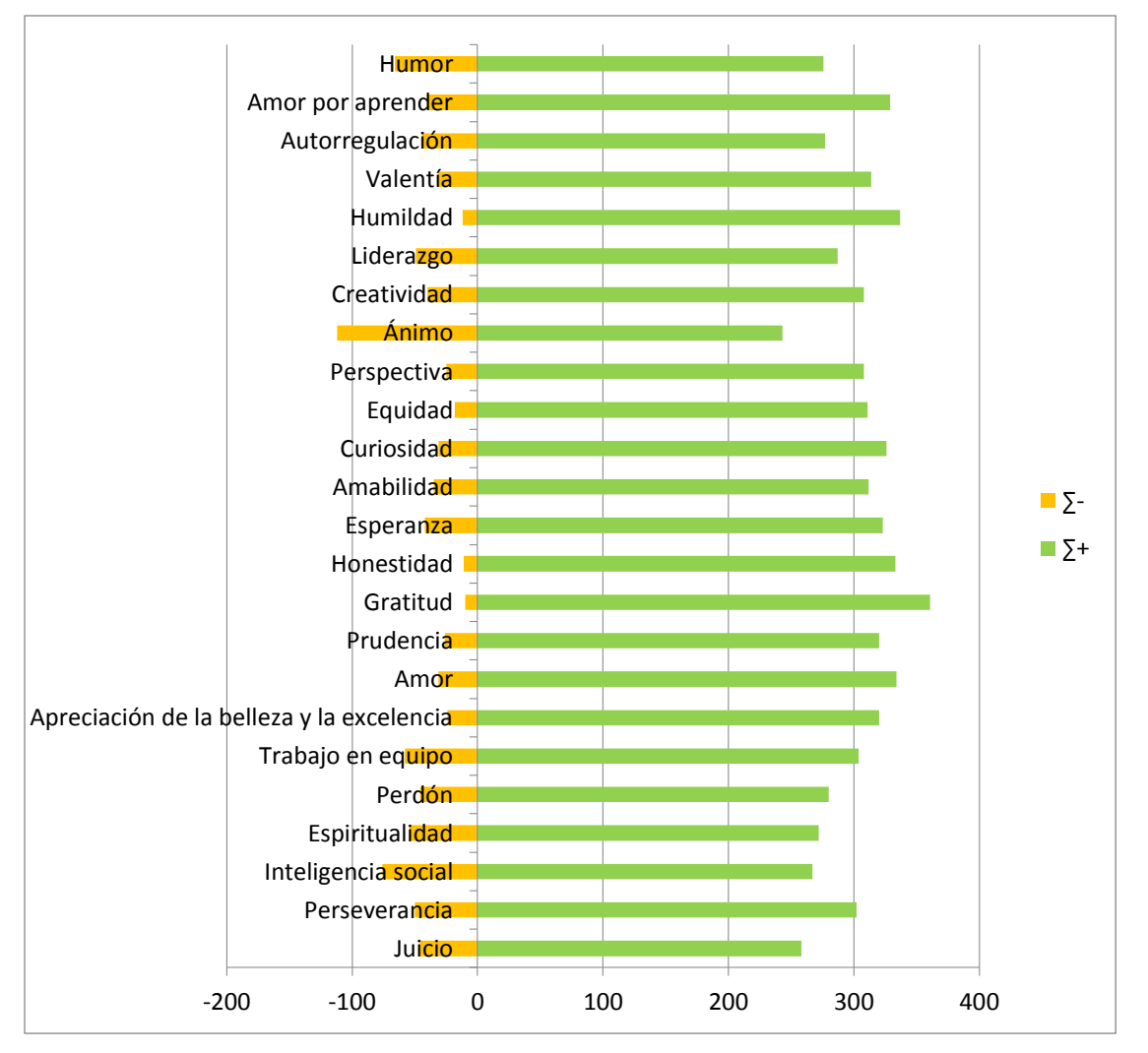

Gráfica 1 Afectación positiva y negativa de cada fortaleza de carácter (Elaboración propia)

En la gráfica 1 se aprecia que las 5 fortalezas de carácter que fueron mayormente debilitadas, en orden de impacto de mayor a menor, son: Ánimo, Inteligencia social, Humor, Trabajo en equipo y espiritualidad. Derivado de ello es posible explicar la afectación en las relaciones sociales, colaboración e incluso el grado de afectación de la solidez de creencias. Por otra parte, las que se desarrollaron o se vieron fortalecidas, en orden de impacto de mayor a menor, son: Gratitud, Humildad, Amor,

Honestidad y Amor por aprender; de ello se identifica una gran oportunidad, ya que para el emprendedor es muy importante mantener una actitud humilde y de respeto hacia los demás y el entorno con una amplia disposición al aprendizaje.

**[Ìndice](#page-10-0)**

Al calcular el coeficiente de variación se identificaron las fortalezas con menor coeficiente, es decir, las que tienen menor dispersión de los datos, mismas que se representan en la gráfica 2.

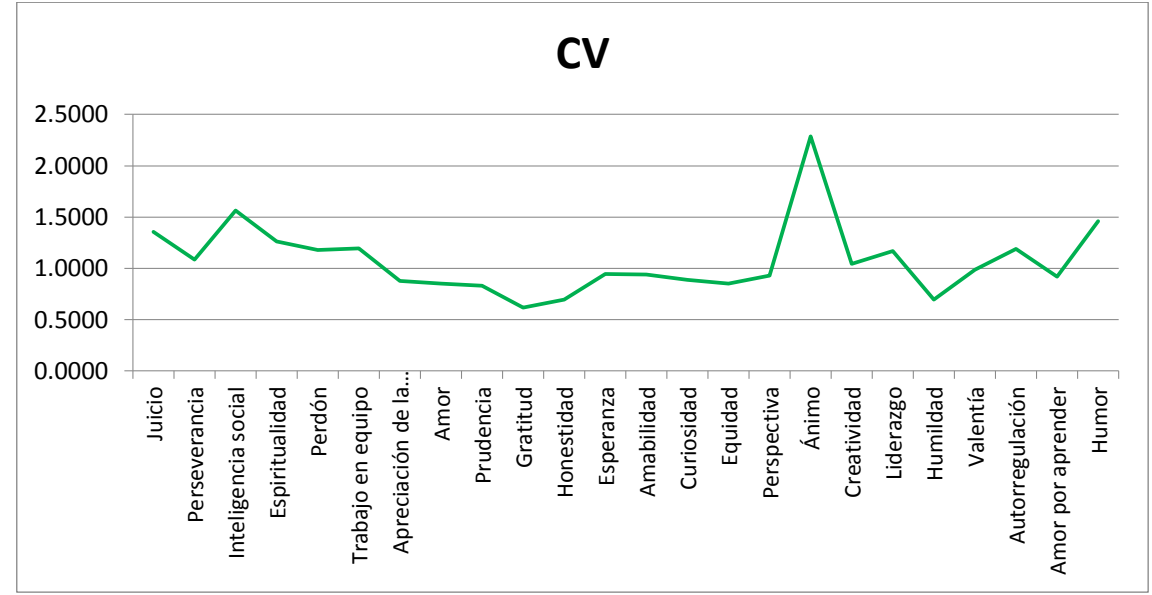

Gráfica 2 Coeficiente de variación para cada fortaleza de carácter (Elaboración propia)

En la gráfica 2 se identifica que las de menor coeficiente de variación son, de menor a mayor: Gratitud, Humildad, Honestidad, Prudencia y Equidad; en comparación con el gráfico 1 es posible apreciar una coincidencia con Gratitud y humildad.

En cuanto a ¿En qué medida te consideras que tienes un espíritu emprendedor? y ¿Que probabilidad hay de que en el mediano plazo optes por emprender un negocio? Se graficaron los resultados y se calculó el valor de  $R^2$  de la regresión lineal.

220

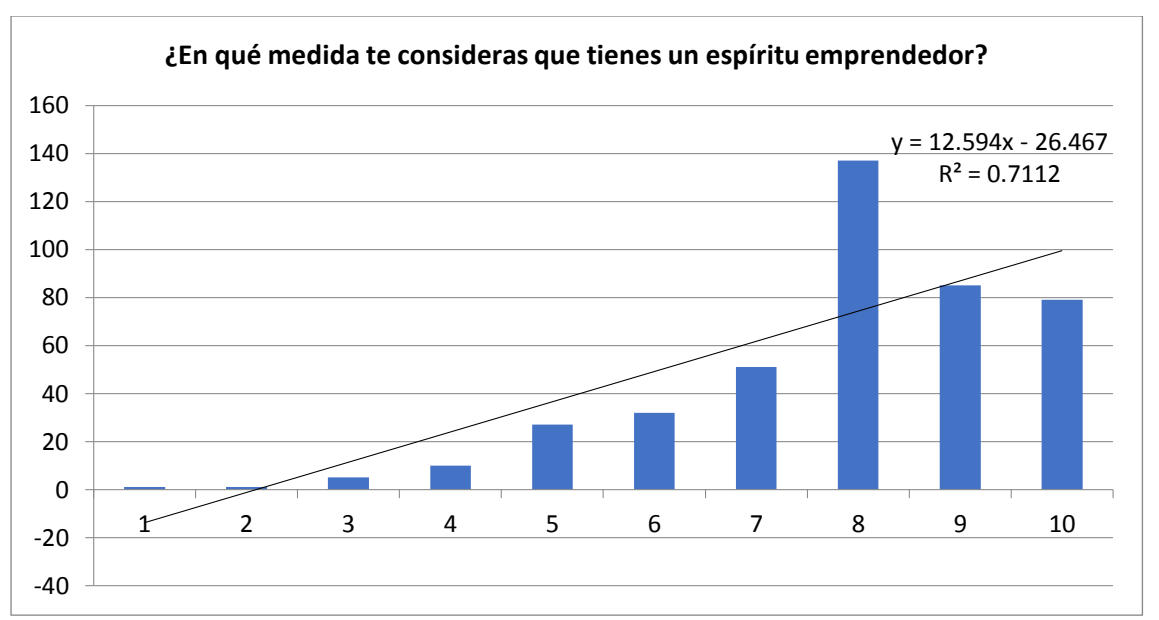

Gráfica 3 Autoevaluación sobre el espíritu emprendedor (Elaboración propia)

En la gráfica se aprecia que en su mayoría los datos se concentran en una calificación de 8, 9 y 10, con un coeficiente de determinación de 0.71 lo cual indica una alta representatividad de la variable.

Al graficar la probabilidad de emprendimiento de un negocio, se observó aún mayor representatividad, donde la mayor frecuencia se concentró en 10, con un coeficiente de determinación de 0.80, como se aprecia en la gráfica 4.

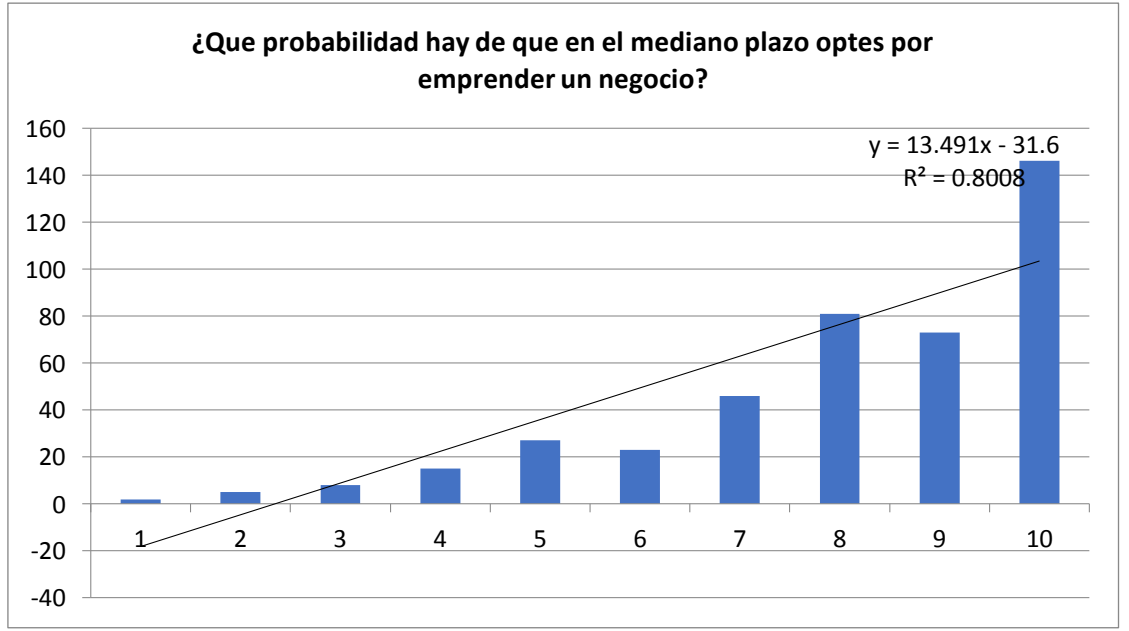

G Gráfica 4 Grado de probabilidad de emprender un negocio (Elaboración propia)

Del análisis de las variables es posible identificar las fortalezas y debilidades de carácter.

**[Ìndice](#page-10-0)**

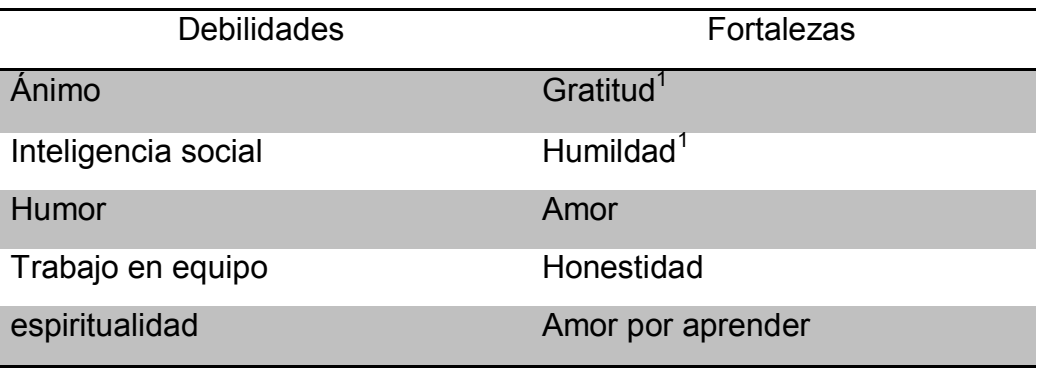

Tabla 2 Fortalezas y debilidades de carácter identificadas en la población

En la tabla 2 se presentan las Fortalezas de carácter que más se han desarrollado durante la pandemia, donde Gratitud y Humildad tienen un particular impacto<sup>1</sup>, ya que son las que presentaron mayor número de puntos en la sumatoria positiva y coeficiente de variación.

# **Discusión**

El objetivo de esta investigación fue analizar una población universitaria mediante un análisis mixto para la identificación de las fortalezas de carácter clave. En la investigación a través del análisis cualitativo y cuantitativo de las variables, fue posible identificar que la gratitud, humildad, amor, honestidad y amor por aprender, son clave para impulsar el emprendimiento. Sin embargo, de acuerdo con Leite, experto en emprendimiento las fortalezas deseadas son Perseverancia, Creatividad, Honestidad y Trabajo en Equipo. De manera que únicamente honestidad es la que se encuentra entre las deseadas, en tanto que, el trabajo en equipo, que es una de las deseadas, es aquella que es imprescindible fortalecer, ya que es la cuarta con mayor debilidad.

# **Conclusiones**

A partir de identificar las fortalezas de carácter más desarrolladas y las que se encuentran en una condición de debilidad es importante que las instituciones educativas de nivel superior pongan especial énfasis en el desarrollo de las competencias blandas como el trabajo en equipo y apoyarse en las que actualmente son fortalezas, como por ejemplo la honestidad. De manera que podría argumentarse que la honestidad puede favorecer la adecuada colaboración, donde la gratitud y humildad juegan un papel muy importante, el amor como valor hacia las personas y el entorno pueden dar la apertura a desarrollar la creatividad y perseverancia. Y procurar un ambiente que permita un mejor ánimo e inteligencia social. Se recomienda que, en el marco de la formación de los futuros emprendedores, se incluyan actividades específicas para fomentar estas fortalezas de carácter.

### **Referencias**

Dagnino, J. (2014). "Tipos de datos y escalas de medida". *Revista Chilena de Anestesia*, 109-111.

Institute, V. (2015). "Clasificación de las fortalezas de carácter".

Leite, E. (25 de junio de 2021). "Fortalezas más importantes del emprendedor". (E. O. Espinosa, Entrevistador)

Leite, E., Correia, E., & Sánchez-Fernández. (2015). "El espíritu emprendedor: condicionantes para la innovación". Holos, 284.

Perandones González, T. M., Herrera Torres, L., & Lledó Carreres, A. (2014)." Fortalezas y virtudes personales del profesorado y su relación con la eficacia docente". *International Journal of Developmental and Educational Psychology*, 141-150.

University of Pensylvania. (01 de junio de 2021). *Authentic Happiness*. Obtenido de https://www.authentichappiness.sas.upenn.edu/es/testcenter

# **Síndrome del Burnout en docentes de la Universidad Politécnica De Atlautla**

Bautista Martínez, Rosa Laura<sup>1</sup>; Valencia Gómez, Luis Daniel<sup>2</sup>; Ramos Yáñez, Angélica María<sup>3</sup>; Alonso Reyes, Abigail<sup>4</sup>.

*1 Estudiante del séptimo cuatrimestre de la Licenciatura en Administración y Gestión Empresarial. Universidad Politécnica de Atlautla. [rosalaurabautista@upatlautla.edu.mx](mailto:rosalaurabautista@upatlautla.edu.mx) <sup>2</sup> Estudiante del séptimo cuatrimestre de la Licenciatura en Administración y Gestión Empresarial. Universidad Politécnica de Atlautla. [luisgomez@upatlautla.edu.mx](mailto:luisgomez@upatlautla.edu.mx) <sup>3</sup> Docente investigador. Universidad Politécnica de Atlautla. [AngelicaRamos@upatlautla.edu.mx](mailto:AngelicaRamos@upatlautla.edu.mx) <sup>4</sup> Docente investigador. Universidad Politécnica de Atlautla. [AbigailAlonso@upatlautla.edu.mx](mailto:AbigailAlonso@upatlautla.edu.mx)*

### **Resumen**

El presente trabajo surge a partir del proyecto de estancia I donde se aborda el tema burnout como efecto del confinamiento, derivado del cambio de la modalidad educativa presencial a virtual a partir de la pandemia por covid-19 a principios del año 2020, dicha investigación se realizó mediante la aplicación de los cuestionarios MBI y CBI a los docentes de la Universidad Politécnica de Atlautla, con el objetivo de diagnosticar el burnout y sus causas en los profesores adscritos a la institución durante el periodo de confinamiento, en el cual participaron el 65.3%, se encontró que el 20% de profesores padecen síndrome de burnout y la principal causa detonante se debe a situaciones personales, se detectó como segunda causa las situaciones laborales; el presente estudio podría ser el parteaguas para una siguiente investigación en la Universidad Politécnica de Atlautla, en el contexto actual con la modalidad presencial para enfatizar sobre el porcentaje del diagnóstico de susceptibilidad a burnout, encontrado en los docentes de la misma, así como las causas detonantes de dicho síndrome.

## **Palabras Clave**

-

Burnout, confinamiento, docentes, trabajo, virtual

# **Introducción**

El síndrome de burnout también conocido como síndrome de desgaste profesional, síndrome de sobrecarga emocional, síndrome del quemado o síndrome de fatiga en el trabajo, fue declarado en el año 2000 por la OMS como un factor de riesgo laboral por su capacidad para afectar la calidad de vida, salud mental e incluso hasta poner en riesgo la vida, usualmente se describe como una forma inadecuada de afrontar el estrés crónico, cuyos rasgos principales son el agotamiento emocional, la despersonalización y la diminución del desempeño laboral (Saborio e Hidalgo, 2015, párr.1).

Las investigaciones enfocadas a diagnosticar el burnout se han realizado con mayor frecuencia al personal del sector salud, se han encontrado investigaciones en Europa y Estados Unidos; la Revista Clínica Española en una investigación realizada entre agosto y septiembre del año 2020 menciona que el burnout es una entidad con alta incidencia sobre los médicos, trayendo consigo graves repercusiones laborales, personales y económicas, además implica graves costos indirectos para el sistema sanitario, lo cual provoca perdida de salud y bienestar en las personas que lo padecen (Bouza, Gil-Monte, Palomo, Del Rosario, González, Gracia, Martínez, Melero, Molero, Peñacoba, Rodríguez, Rodríguez, Romero, Sartorius y Soriano, 2020, p. 359-363).

En México, autores de la revista Scielo realizaron una revisión sistemática de investigaciones científicas referentes al síndrome de burnout en la población mexicana, los que en su mayoría pertenecen al cuerpo de salud (Juárez, 2014, párr.1). A nivel estatal, se encontró una investigación realizada en el año 2015 dentro de la Universidad Autónoma del Estado de México con el objetivo de elaborar un diagnóstico para saber qué nivel de síndrome de burnout viven los docentes del Centro Universitario U.A.E.M. Amecameca (CU-UAEM Amecameca), (Romero, 2015, p.9).

Derivado de la pandemia por covid-19, en el mes de marzo del 2020 la modalidad educativa de la Universidad Politécnica de Atlautla (UPAtlautla) adoptó un sistema educativo virtual, después de que la secretaria de salud anunciara la

225

implementación del confinamiento a partir del 23 de marzo de 2020, como medida preventiva. Este nuevo modelo educativo trajo consigo el aumento en la demanda de atención por parte de los alumnos, al tener acceso a los datos de sus profesores, lo cual les generó constantes notificaciones vía correo electrónico o WhatsApp, lo que resultó un factor de estrés constante, debido a la inexistencia de un reglamento en el cual se estableciera un horario que limite él envió de mensajes con fines laborales al personal docente.

Debido al cambio radical de modalidad educativa que se vivió en la Universidad Politécnica de Atlautla, se realizó una investigación sobre el burnout, presente en los docentes que colaboraron en ella durante el periodo de confinamiento, como producto del trabajo realizado en estancia I cuyo objetivo fue diagnosticar el burnout en los profesores que prestaron sus servicios a la misma durante dicho periodo a través de la aplicación del cuestionario Maslach Burnout Inventory (MBI) y el cuestionario Copenhagen Burnout Inventory (CBI) para identificar las causas que lo propician (Bautista y Valencia, 2021, p.23).

## **Método**

## **Descripción del contexto y de los participantes**

La Universidad Politécnica de Atlautla inicio operaciones en el año 2013, impartiendo clases de manera presencial mediante un modelo basado en competencias, de esa manera opero la institución, sin embargo, a partir del periodo intercuatrimestral 2020-1, la situación del personal docente de la UPAtlautla cambio de una educación presencial a una educación virtual, debido a la presencia de la pandemia de COVID-19 en México, pues la secretaria de salud anuncio la implementación del confinamiento a partir del 23 de marzo de 2020 como medida preventiva, luego de la confirmación por parte del gobierno de la ciudad de México del primer contagio por COVID-19.

Según datos de la UNESCO, jamás en la historia se había producido un cierre general de las instalaciones educativas como la que se vivió. La pandemia de COVID afecto a cerca de 60 millones de docentes por el cambio radical e inesperado, la UPAtlautla no contaba con una plataforma digital para impartir clases en línea, por lo cual se tuvo que experimentar en distintas plataformas que permitieran la continuidad de la educación a distancia ( Aretio, 2021, párr. 1) Las medidas restrictivas a causa de la pandemia tomaron a todos por sorpresa, la Universidad Politécnica de Atlautla trabajo constantemente en generar estrategias para brindar un servicio de calidad a sus alumnos durante la pandemia, implementando nuevas plataformas que faciliten la interacción entre docentes y alumnos, además de apoyar a los maestros en su preparación pues se les asignaron cursos con el fin de mejorar su nivel profesional, sin embargo, parte de las estrategias de comunicación genero constantes notificaciones recibidas en los celulares de los docentes, vía correo electrónico o WhatsApp, lo cual resulto un factor de estrés constante, pues no existió un reglamento que limitara el horario de envió de mensajes con fines laborales al personal docente, además la demanda de atención por parte de los alumnos hacia los docentes se incrementó.

**[Ìndice](#page-10-0)**

La Universidad Politécnica de Atlautla se encuentra ubicada en una zona rural y actualmente cuenta con una plantilla de 46 docentes provenientes principalmente de los municipios de Atlautla, Ozumba, Amecameca, Tepetlixpa, Chalco y Valle de Chalco, quienes imparten clases a estudiantes de las ingenierías de manufacturas, civil, tecnologías de la información y de la licenciatura en administración y gestión empresarial, quienes cuentan con diferentes perfiles y grados académicos y se encuentran en un rango de edad de entre 28 y 60 años (Bautista y Valencia, 2021, p.23).

#### **Instrumentos**

Se aplicaron dos instrumentos, uno de ellos con la finalidad de diagnosticar el síndrome de burnout, fue el Maslach Burnout Inventory (MBI), el cual consta de 22 ITEMS con el objeto de conocer respuestas del sujeto en relación a su trabajo, sobre sus sentimientos, emociones, pensamientos y conductas, su escala está dividida en tres sub-escalas: cansancio emocional, despersonalización y baja realización personal.

Las escalas de agotamiento emocional y despersonalización comprenden sentimientos de "estar quemado", la escala de realización personal comprende

227

sentimientos de "quemarse". Dentro del cuestionario cada ítem se valora en una escala de Likert del 0 al 6, en donde 0 es igual a ninguna vez, 1 significa pocas veces, 2 algunas veces, 3 regularmente, 4 bastantes veces, 5 casi siempre y 6 siempre (Pérez, 2010, p.65).

El Maslach Burnout Inventory (MBI) es un instrumento que se ha utilizado en diversas investigaciones, con el fin de medir el nivel de burnout dentro de las instituciones educativas. En el 2015 se realizó un diagnóstico de burnout a los docentes del Centro Universitario UAEM Amecameca, (Romero, 2015, p.9).

El segundo instrumento que se aplicó a los docentes es el Copenhagen Burnout Inventory (CBI); es un cuestionario de dominio público, traducido a ocho idiomas, que mide la causa del burnout y está estructurado en tres dimensiones: burnout personal, burnout relacionado con el trabajo y burnout relacionado con los clientes. Las tres dimensiones fueron diseñadas para ser utilizadas en distintos escenarios, la primera puede ser utilizada en cualquier grupo, la segunda asume que las personas que contestan el cuestionario proceden de la población con empleo y en la tercera participan personas que trabajan al servicio de otros.

El cuestionario esta aplicado con 7 ítems para conocer el nivel de burnout personal, 6 ítems para el burnout relacionado con el trabajo y 7 ítems para el burnout relacionado con los clientes mediante una escala Likert, con cinco categorías de respuesta: 1 nunca, 2 solo alguna vez, 3 algunas veces, 4 muchas veces y 5 siempre. Por medio de esta se conoce de manera más precisa la causa que genera el burnout en el trabajador (Ruiz, 2013, párr.13).

Cabe mencionar que la validación de los instrumentos no es tarea de esta investigación ya que han sido aplicados en diversas investigaciones.

### **Procedimiento**

Debido a la pandemia por Covid-19, a partir del año 2020 se inició el confinamiento, por tal motivo se decidió llevar a cabo la aplicación de los cuestionarios por medio de Forms de la plataforma Office 365; una de las herramientas que brinda la universidad a docentes y alumnos desde el momento de incorporase. La duración de la aplicación fue en un periodo de cuatro días, partiendo de un marco poblacional

de 46 docentes que en ese momento se encontraban adscritos la Universidad Politécnica de Atlautla, la tasa de no respuesta fue de 34,7%.

Se realizó un análisis estadístico descriptivo y las herramientas empleadas para el análisis de los cuestionarios fueron la hoja de cálculo Excel y PSPP, la versión libre de SPSS, una de las herramientas más utilizadas, cuya funcionalidad va más allá del análisis de datos, ya que permite la correcta toma de decisiones en la organización, es muy útil para las pruebas de hipótesis estadísticas, análisis de varianza, pruebas no paramétricas, además sirve para la regresión lineal y clasificación de datos (Martínez, 2017, par. 2 y 8 ).

# **Resultados**

El objetivo de la investigación planteado en la introducción de este documento se cumple de manera satisfactoria, debido que se llevaron a cabo los procedimientos pertinentes para diagnosticar el burnout en los profesores que prestan sus servicios a la Universidad Politécnica de Atlautla durante el periodo de confinamiento, además de identificar las causas que lo propician, implementado los instrumentos ya mencionados.

Para el cuestionario Maslach Burnout Inventory (MBI) se obtuvo un resultado del 20% de profesores con síndrome de burnout (ver figura 1) a través de los resultados en la escala de realización personal comparando la suma de despersonalización y agotamiento emocional.

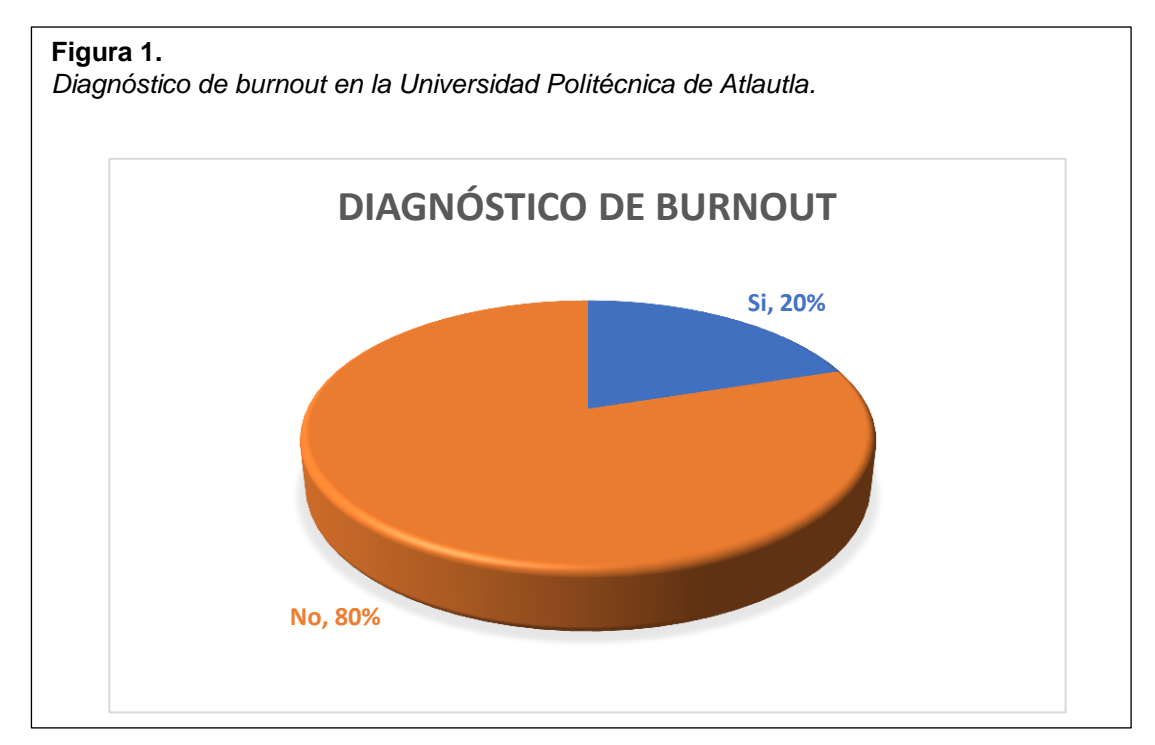

Para el cuestionario Copenhagen Burnout Inventory (CBI) es necesario conocer que, para determinar las causas principales, secundarias y terciarias, maneja escalas de nivel de influencia alto, medio y bajo; donde el primero determina la causa principal sin importar que los niveles medio y bajo tengan mayor puntaje. El nivel medio determina la causa secundaría y el nivel bajo determina la causa terciaria.

En las tres dimensiones manejadas por el cuestionario se obtuvo un resultado donde fue posible percatarse que la principal causa que genera burnout, en los docentes, son situaciones personales (ver figura 2). Se obtuvo un nivel alto de influencia del 16.7% en la dimensión personal en comparación con el nivel laboral que obtuvo un 6.7% y del nivel de alumnos con un 0% en el nivel de influencia alto. Se detectó una segunda causa generadora de burnout, la cual se debe a situaciones laborares con un porcentaje de influencia medio de 83.3%, en la dimensión laboral, en comparación de la dimensión personal con 73.30% y la dimensión alumnos con 56.70% (ver figura 3).

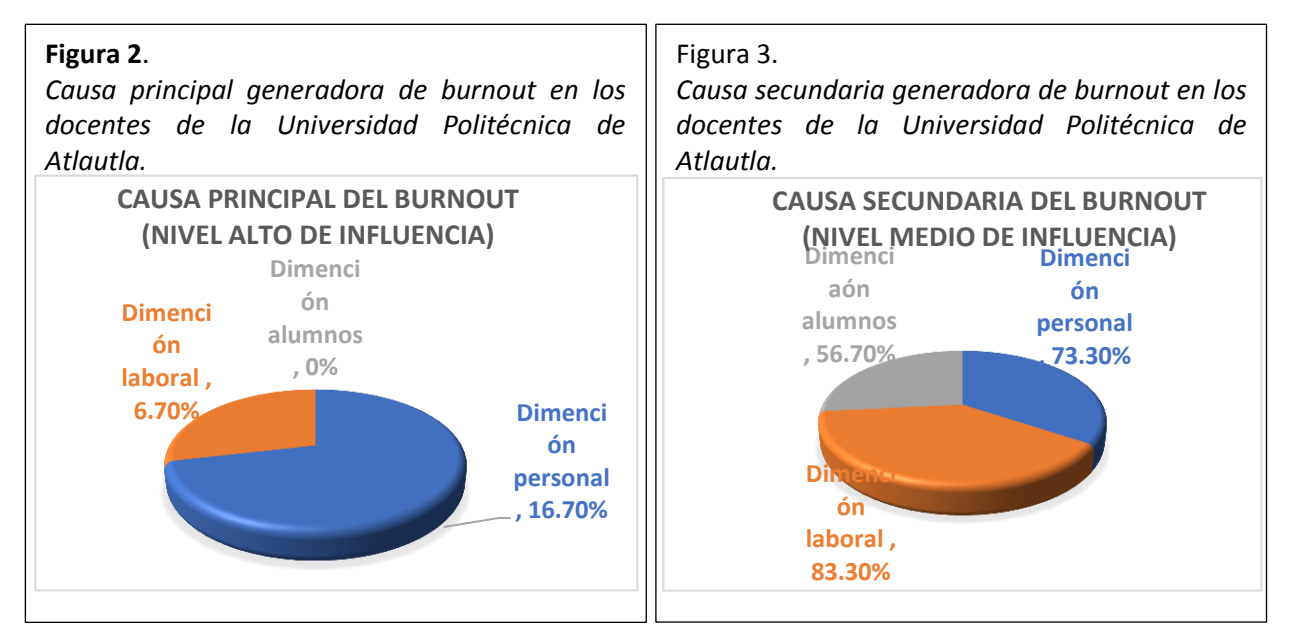

# **Discusión**

La investigación realizada en la Universidad Politécnica de Atlautla diagnosticó que el 20% de los docentes padecen burnout, lo que representa tres puntos porcentuales arriba comparado con el 17% observado en la investigación

denominada "Síndrome de burnout en los docentes universitarios, caso Centro Universitario UAEM Amecameca, en el año 2015, en donde también se encontró que el 40% no tiene burnout y el 34% es susceptible de padecerlo, mientras que en la UPAtlautla el 80% no padece, ni es susceptible a dicho padecimiento, es decir, el porcentaje de profesores con burnout es más alto en la institución de estudio, sin embargo, en el CU-UAEM Amecameca, existe un mayor riesgo de que alcance hasta el 51% de la plantilla docente si no se toman acciones preventivas.

Si bien en ambas investigaciones se encontró una coincidencia cercana respecto al diagnóstico de profesores con burnout, se considera que no es posible realizar una afirmación certera sobre la cercanía entre los resultados debido a que el levantamiento de datos se realizó bajo contextos y metodologías diferentes. En el CU-UAEM Amecameca se aplicó en un momento en el que la cátedra se impartía de forma presencial a diferencia de la investigación realizada en la UPAtlautla en el primer cuatrimestre del año 2021, momento en que la impartición de clases cambio repentinamente de modo presencial a virtual, derivado de la pandemia por Covid-19. En cuanto a la diferencia metodológica, para la aplicación del instrumento a los docentes del CU-UAEM Amecameca, se llevó a cabo una selección por intención aleatoria a 35 maestros de una plantilla total de 136 y se tomaron en cuenta las siete licenciaturas que ofrece la institución, mientras que en la UPAtlautla se aplicó con carácter voluntario a 30 docentes, del total de la plantilla de 46. Otra importante diferencia es que en la primera investigación sólo utilizó el instrumento MBI, a diferencia de la realizada en la UPAtlautla que aplicó dos instrumentos, el MBI y el CBI, encontrando así la principal causa que genera burnout en el personal docente, situación no abordada en la investigación de contraste.

# **Conclusión**

El objetivo de la investigación se alcanzó, encontrando que el 20% de los participantes mostraron burnout. Con la presente información se pretende contribuir a la toma de decisiones y acciones por parte de las autoridades universitarias, así como identificar áreas de oportunidad aún existentes para una siguiente investigación en la Universidad Politécnica de Atlautla, bajo el contexto actual con la modalidad presencial, para enfatizar sobre el porcentaje del diagnóstico de susceptibilidad a burnout encontrado en los docentes de la misma, así como las causas detonantes de dicho síndrome.

Los resultados encontrados y una futura investigación podrían contribuir en generar estrategias para la administración del estrés por parte de la Universidad Politécnica de Atlautla que permitan mejorar la calidad de vida de los docentes, ya que su importancia radica en mejorar la salud de los colaboradores, aumentar la productividad, elevar el rendimiento sobre inversiones y estimular la creatividad. Siendo un modelo para otras instituciones educativas.

Por mencionar algunos ejemplos de estrategias para la administración del estrés que pueden implementar las organizaciones son llevar a cabo eventos deportivos, brindar un espacio de 15 minutos a sus empleados para meditar, otorgar servicio de gimnasio y sauna, permitir el horario de salida más temprano el último día de la semana laboral, con la finalidad de que los empleados pasen tiempo con su familia.

### **Referencias**

- Aretio García, L. (2021). "COVID-19 y educación a distancia digital: preconfinamiento, confinamiento y postconfinamiento. Ried". *Revista Iberoamericana de Educación a Distancia*, 24(1), 09-39. <https://doi.org/10.5944/ried.24.1.28080>
- Bautista Martínez, R. L., Valencia Gómez L. D. (2021)." BURNOUT EFECTO DEL CONFINAMIENTO" *[Investigación de estancia I, trabajo no publicado].* Universidad Politécnica de Atlautla.
- Bouza E, P.R., Gil-Monte, E. Palomo., Del Rosario, G., Gil-Monte, P.R., González, J., Gracia, D., Martínez Moreno, A., Melero Moreno, C., Molero García, J.M., P., E., Palomo, Peñacoba, E., Rodríguez Créixems, M., M.L., Rodríguez de la Pinta., Romero Agüit, S., Sartorius, N., Soriano, J.B. (2020). "Síndrome de quemarse por el trabajo (burnout) en los médicos de España". *Revista Clínica Española*, 220 (6), 359-363. https://doi.org/10.1016/j.rce.2020.02.002.
- Juárez García, A., J. Idrovo, A., Camacho Ávila. A., & Placencia Reyes, O. (2014). "Síndrome de burnout en población mexicana: Una revisión sistemática". *Scielo, 37 (2*). [http://www.scielo.org.mx/scielo.php?pid=S0185-33252014000200010&script=sci\\_abstract](http://www.scielo.org.mx/scielo.php?pid=S0185-33252014000200010&script=sci_abstract)
- Martínez Avello, R. & Seisdedo Losa, A. (2017). "El procesamiento estadístico con R en la Investigación científica". *Scielo, 37(5*). [http://scielo.sld.cu/scielo.php?script=sci\\_arttext&pid=S1727-897X2017000500001](http://scielo.sld.cu/scielo.php?script=sci_arttext&pid=S1727-897X2017000500001)
- Molinero Ruiz, E., Basart Gómez, H. & Moncada Lluis, S. (2013)." Fiabilidad y validez del Copenhagen Burnout Inventory para su uso en España*". Scielo, 87(2*). [https://dx.doi.org/10.4321/S1135-](https://dx.doi.org/10.4321/S1135-57272013000200006) [57272013000200006](https://dx.doi.org/10.4321/S1135-57272013000200006)
- Pérez Martínez, A. (2010). "EL SÍNDROME DE BURNOUT, EVOLUCIÓN CONCEPTUAL Y ESTADO ACTUAL DE LA CUESTIÓN". *Revista de Comunicación Vivat Academia*. htpp://dx.doi.org/10.15178/va.2010.11242-80
- Romero Gómez, A. G. (2015)." SÍNDROME DE BURNOUT EN LOS DOCENTES UNIVERSITARIOS, CASO: CENTRO UNIVERSITARIO UAEM AMECAMECA" *[Tesis de licenciatura]*. Universidad Autónoma del Estado de México.
- Saborío Morales, L., Hidalgo Murillo, L. F. (2015). "Síndrome de burnout". *Scielo.* 32 (1) [https://www.scielo.sa.cr/scielo.php?script=sci\\_arttext&pid=S1409-00152015000100014](https://www.scielo.sa.cr/scielo.php?script=sci_arttext&pid=S1409-00152015000100014)

# **Diagnóstico de adaptación universitaria por contingencia por COVID-19**

**[Ìndice](#page-10-0)**

Aguilar Guggembuhl, Jarumi<sup>1</sup>; López García, Claudio<sup>2</sup>; Ventura Mojica, Eulalia<sup>3</sup>; Tenorio Sepúlveda, Gloria Concepción<sup>4</sup>

*1 https://orcid.org/0000-0001-5634-3086/ Tecnológico de Estudios Superiores de Chalco, jarumi\_ag@tesch.edu.mx 2 orcid.org/0000-0002-8361-8249-Tecnologico de Estudios Superiores de Chalco, claudio\_lg@tesch.edu.mx <sup>3</sup> Tecnológico de Estudios Superiores de Chalco, eulalia\_vm@tesch.edu.mx 4 http://orcid.org/0000-0003-3858-6708 Tecnológico Nacional de México/TES de Chalco, gloria\_cts@tesch.edu.mx*

*,* 

### **Resumen**

Derivado de la pandemia por el virus SARS-CoV-2 (COVID-19) los sistemas educativos pasaron de la educación presencial a una modalidad a distancia, lo que generó procesos de adaptación y ajuste entre todos los involucrados en el proceso de enseñanza-aprendizaje; el objetivo de este trabajo consistió en identificar la capacidad tecnológica, de adaptación y efectos derivados del cambio de la modalidad educativa presencial a una a distancia, por la contingencia por el virus COVID-19. Se analizaron aspectos que se implementaron durante esta contingencia y el acercamiento a la repercusión y postura ante el regreso a la nueva normalidad por estudiantes y docentes de una institución de educación superior pública en el oriente del Estado de México, para este fin, se utilizó una encuesta estructurada de 32 reactivos enfocados a la detección de los motivos de interés, recursos disponibles, proceso de adaptación e indicadores de estrés, la cual fue elaborada a través de un formulario de Google y difundida en la comunidad universitaria de estudiantes y docentes del Tecnológico de estudios superiores de Chalco, con un porcentaje de participación del 39% de la comunidad, se encontró que, pese al desconocimiento y falta de experiencia en el uso de herramientas digitales, se dio continuidad a los procesos académico-administrativos de frente a la denominada nueva normalidad, algunos hallazgos referentes a desequilibrios emocionales y económicos resultado de tan prolongado confinamiento, sugieren la implementación de estrategias sociales y psicológicas, por lo que se concluye que deben existir planes preventivos que permitan la toma de decisiones en caso de emergencias, así como atención especializada para la reincorporación a las actividades presenciales.

234

### **Palabras clave**

Apropiación tecnológica, experiencias universitarias, docentes, COVID-19, continuidad académica

### **Introducción**

La pandemia sorprendió a todo el mundo, en diciembre del año 2019 no se esperaba el impacto y las implicaciones que ésta tendría sobre la humanidad, una vez declarada la contingencia, en todos los países se llevaron a cabo acciones para el control de la propagación de la enfermedad, en México el 14 de marzo de 2020, la Secretaría de Salud y el Consejo Nacional de Autoridades Educativas de México (CONAEDU) dirigieron las acciones a seguir con respecto al quehacer de las Instituciones de Educación Superior (IES), a fin de prevenir y reducir el riesgo de contagio del COVID-19 (Malo, et. al., 2020). Entre las acciones, la primera indicación fue la suspensión de actividades escolares presenciales hasta abril del mismo año, sin embargo, a partir de ese momento se inició un periodo de aplazamiento de las clases presenciales de tal forma que se adoptó la modalidad a distancia, como una alternativa para no perder los ciclos escolares y dar continuidad a los procesos de enseñanza aprendizaje.

Ante la crisis originada a partir de la pandemia por el virus SARS-CoV-2 (COVID-19), han sido diversos los problemas reportados en todo el mundo, mucho se ha escrito del tema y con variadas posturas, una de ellas es la crítica a los docentes, quienes de un día a otro tuvieron que modificar años de experiencia frente a grupo y adaptarse a un entorno virtual, (muchas veces desconocido), aún con el desconocimiento del uso de tecnologías como las plataformas digitales tenían la misión de apoyar a los estudiantes en sus procesos de conectividad, en un entorno de mayor distracción como lo es el hogar, el cual puede ser que no presente las condiciones necesarias para el aprendizaje, pese a tener acceso a Internet [\(Hernández-Fernández,](https://theconversation.com/profiles/antoni-hernandez-fernandez-1150083) 2020). Este hecho inevitable ha puesto en evidencia las profundas carencias del sistema educativo y diferentes alternativas para afrontarlos (Porlán, 2020).

En algunos casos, los profesores han tratado incansablemente de mostrar sus habilidades para transmitir los temarios en ahora las aulas virtuales, generado un consenso de opiniones y sentires referente al aumento de la carga de trabajo, ya que han tenido que aprender de forma básica el uso emergente de algunas

235

plataformas, adoptar herramientas digitales, adaptar experiencia y material docente, generar una mayor cantidad de informes (Robinet-Serrano y Manuel Pérez-Azahuanch, 2020) y tratar a toda costa que los estudiantes pese a sus propios problemas desarrollen competencias.

La irrupción abrupta de la pandemia no permitió realizar un diagnóstico de herramientas digitales para la toma de decisiones basadas en la realidad local de la comunidad estudiantil y académica, por lo que se han presentado algunas dificultades como el aumento en el índice de reprobación, pérdida de matrícula, desinterés por el seguimiento a clases y actividades, así como el aprendizaje forzado para utilizar plataformas digitales y algunos problemas de salud (Ribeiro, Scorsolini-Comin y Dalri, 2020).

Ante esta situación surge la necesidad de identificar la situación actual referente a la capacidad y apropiación tecnológica, comparada con la que se partió al afrontar el cambio de modalidad presencial a distancia derivado de la contingencia por COVID-19, algunos aspectos que se implementaron durante ésta, así como un acercamiento a la repercusión y postura ante el regreso a la presencialidad de estudiantes y docentes de una universidad pública en el oriente del Estado de México.

# **Método/Descripción de la experiencia**

## **Descripción del contexto y de los participantes**

En este estudio participaron 661 estudiantes y 42 docentes del Tecnológico de Estudios Superiores de Chalco (TESCHA) de seis carreras de ingeniería diferentes (Electrónica, Electromecánica, Industrial, Sistemas Computacionales, Informática y Administración), con un rango de edad de entre 17 y 61 años, su participación fue anónima, se llevó a cabo en el mes de octubre de 2021.

## **Instrumentos**

Para la recopilación de información se empleó una encuesta estructurada de 33 preguntas, utilizando como herramienta el formulario gratuito que ofrece Google [\(https://forms.gle/t99Rgg7q6mwZAKPF7\)](https://forms.gle/t99Rgg7q6mwZAKPF7). Las preguntas fueron diseñadas con

opciones múltiples, considerando siempre la opción de otros y una pregunta abierta con respuesta corta, fueron dirigidas para conocer la facilidad de adaptarse al cambio de sistema del presencial al de distancia, el grado de satisfacción de las acciones tomadas, algunos rasgos de estrés y las herramientas tecnológicas que debieron adquirir durante la actual pandemia de COVID-19. Para el análisis de datos se empleó estadística descriptiva, que genera como salida automática el mismo formulario.

### **Procedimiento**

Una vez realizado el formato de la encuesta, se difundió el enlace a la comunidad estudiantil y docente vía un profesor de cada una de las seis divisiones de Ingeniería del TESCHA, haciendo una invitación abierta tanto a docentes como estudiantes que quisieran participar, los datos fueron vertidos a una base de datos en Excel para su análisis

# **Resultados y discusión**

Después de 48 horas de emitida la encuesta, se obtuvo la respuesta de 735 participaciones, de las cuales el 64.9% fueron hombres, 34,7% mujeres y 0.4% prefirió no revelarlo, de 1,780 estudiantes matriculados en el semestre 2021-2 registrados en el departamento de Control Escolar como alumnos inscritos, 688 estudiantes de las diferentes divisiones participaron, representando el 38.6% de la población estudiantil y de un total de 108 docentes participaron el 42.5%, lo que indica que los datos que se presentan a continuación muestran representatividad. El rango de edad de los participantes fue de 17 a 61 años, observándose la mayor frecuencia de participación entre los 18 y 21 años (66.8%). En la Tabla 1, se presenta una relación de pertenencia de herramientas tecnológicas para la impartición o asistencia a clases, previo al inicio de la pandemia, este diagnóstico podía haber sido importante para la toma de decisiones en la implementación de estrategias para el seguimiento de actividades escolares, ahora se tiene como oportunidad de mejora en futuras decisiones emergentes.

Tabla 1. Herramientas tecnológicas para la impartición de clases y asistencia a clases previo al inicio de la pandemia

| <b>Herramienta</b>                | Posesión | Representatividad |
|-----------------------------------|----------|-------------------|
| Teléfono inteligente              | 673      | 91.5%             |
| Computadora (escritorio o laptop) | 456      | 62%               |
| Tableta electrónica               | 60       | 8%                |
| Contrato de Internet              | 558      | 75.9%             |

Como se muestra en la Tabla 1, más del 62% de los participantes contaban con herramientas para la comunicación y desarrollo de actividades propias, el 56% de la muestra refirió haber tenido que adquirirlas o actualizarlas y algunos continúan en desventaja de posibilidades al no contar con ellas, esto coincide con lo expuesto por CAF (2020). En la Figura 1., se observa un resumen representativo de lo que estudiantes y docentes tuvieron que comprar o actualizar para dar continuidad a su trabajo

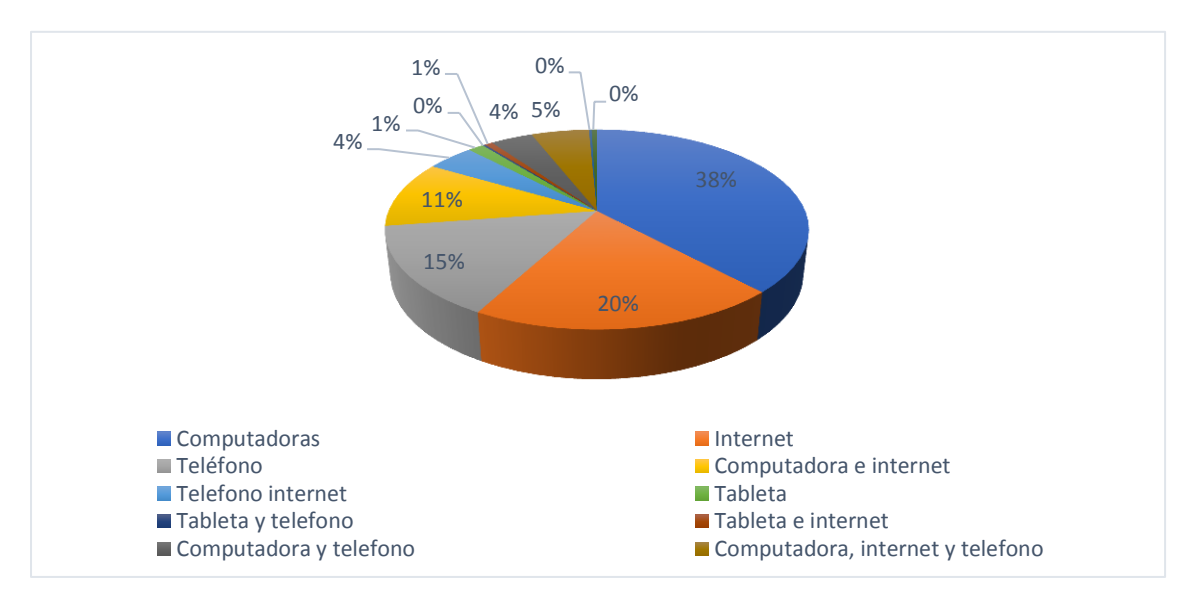

Figura 1. Herramientas tecnológicas adquiridas durante la pandemia

Estos datos muestran un gran esfuerzo, interés y despliegue económico por continuar con las actividades, pero también una situación estresante derivada de comprar tecnología que no se tenía considerada en los gastos familiares (González, 2020). Actualmente la disposición de algunas herramientas ha aumentado entre la comunidad, actualmente el 100% de los participantes tiene de forma regular alguna inconveniencia con el acceso a Internet, el 78% utiliza acceso fijo, el 12% compartido con vecinos, el 4% corresponde a datos móviles de un plan de renta, el

5% utiliza recargas móviles frecuentes y el 1% asiste a la renta de equipos públicos con Internet.

Para tomar o impartir clase, el 63% utiliza una computadora, el 34% teléfono, el 2% equipos públicos y el 1% usa una tableta electrónica. Como parte de este esfuerzo se resalta que, al inicio de la pandemia, aunque 467 (63.5%) de entrevistados referían conocer la existencia de plataformas para el intercambio académico, solo el 22.9% de la muestra solía usar alguna dentro de su actividad enseñanzaaprendizaje, en este momento el 20.4% se considera experto utilizándolas y el 63.3% bueno, se observa dificultad en el 15.1% de usuarios y solo el 1.2% refiere dificultades mayores.

Aún se desconoce con certeza la fecha de retorno total a las clases presenciales, se requerirán estrategias adicionales a las medidas sanitarias desarrolladas por las instancias responsables, como las psicológicas, sugerencia también que refuerza González (2020) y Robinet-Serrano y Pérez-Azahuanch (2020). Derivado de lo que refiere Galvis, et. al. (2021) donde el aumento de las horas laboradas, inmovilidad en el lugar de trabajo, resolución de situaciones administrativas de la institución educativa y el apoyo a estudiantes con situaciones que así lo requieren, lleva a una sobrecarga física y mental por parte de los docentes universitarios, respecto a esta situación 67% de la comunidad entrevistada concuerda que las responsabilidades en la pandemia han aumentado, lo que se refleja en la reducción de tiempo libre para un correcto descanso, ocio u otras actividades recreativas (50%), aun desarrollando las mismas actividades referentes a las responsabilidades de docente y estudiante convencional (55%). Secuelas del estrés generado por el aumento de responsabilidades, se muestran en la Tabla 2., aunado al 45% de incidencia de pérdida de seres queridos, como se muestra en las cifras de la Figura 2. Número de familiares fallecidos. Reflejan un cuadro complejo de salud pública a atender, ante el regreso e incorporación de la nueva normalidad.

| <b>Indicador</b>              |    | <b>Aumentado</b> | <b>Normales</b> | <b>Reducido</b> |
|-------------------------------|----|------------------|-----------------|-----------------|
| Cantidad<br>responsabilidades | de | 67%              | 26%             | 7%              |
| Tiempo disponible             |    | 11%              | 39%             | 50%             |
| Cantidad de actividades       |    | 44%              | 55%             | 2%              |

Tabla 2. Percepción de actividad en tiempo de pandemia, referente a lo usual

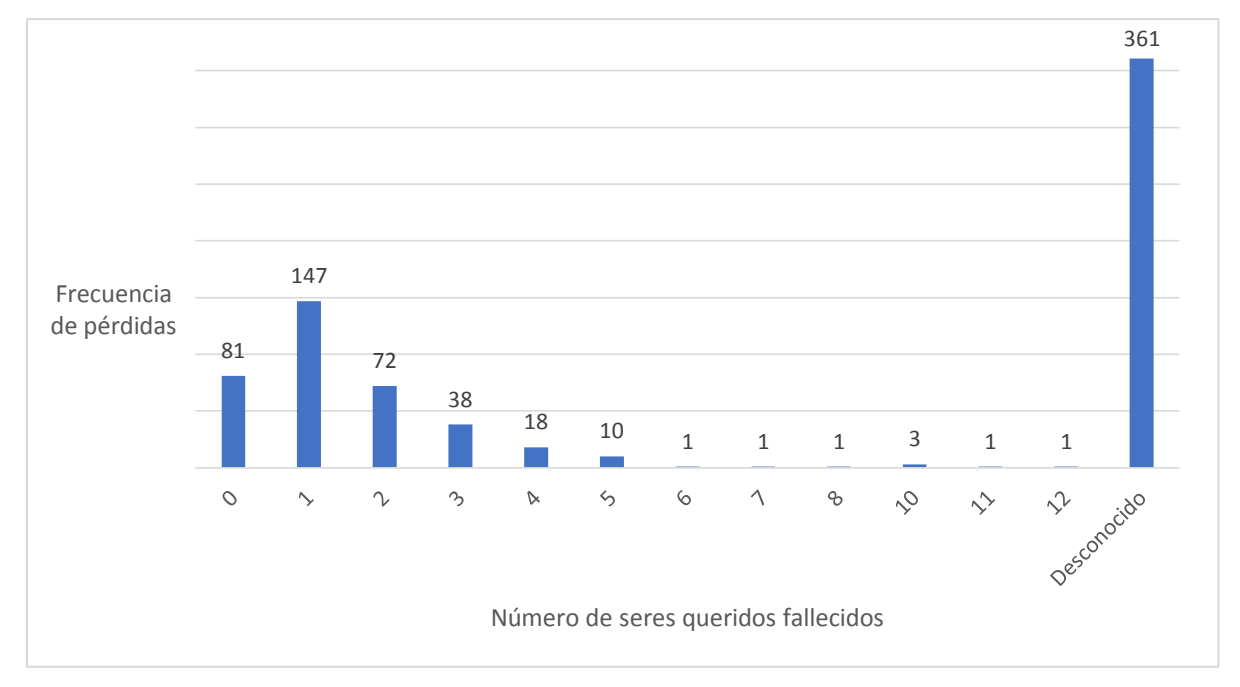

Figura 2. Familiares fallecidos

Además, debe considerarse que el 45% de la muestra refiere que la pandemia afecto diversas situaciones en su vida como la económica 44%, escolar 14%, psicológica 8%, familiar 7%, laboral 5%, 2% médica y todas las mencionadas en conjunto el 20%, lo que muestra la necesidad de una atención integral para la reincorporación a la presencialidad, donde las posturas al regreso están divididas, 264 dice que sí quieren regresar, mientras 237 preferiría no hacerlo y 234 condiciona el regreso o esta dudoso en la decisión.

# **Conclusiones**

Nadie estaba preparado para vivir una situación de confinamiento tan prolongado desde ningún aspecto, como social, económico, escolar etc., la contingencia generada a partir de la pandemia por COVID-19 hizo que las condiciones laborales

de los docentes se transformaran, así como la vida estudiantil de los educandos, lo que generó retos que se han sobre llevado hasta el momento, sin embargo, se debe trabajar para mitigar el impacto negativo del estrés, resultado multifactorial de algunos aspectos identificados en este estudio, como lo han sido gastos emergentes, disminución de actividad física, recreativa, de descanso y aumento de responsabilidades. Una de las claves es enfocar esfuerzos en el bienestar psicológico de todos los actores del proceso enseñanza-aprendizaje, se sugiere también tomar acciones que mitiguen el estrés por el aumento de las responsabilidades y/o actividades a partir del estudio a distancia. Ante el regreso inminente, las autoridades deben considerar planes de acción multidimensionales que ayuden a que los docentes y estudiantes a que se adapten a la nueva normalidad, lo que representa un posible trabajo futuro para esta investigación.

### **Referencias**

- CAF. (2020). *El estado de la digitalización de América Latina frente a la pandemia del COVID-19*. Caracas: CAF. Recuperado de: https://scioteca.caf.com/handle/123456789/1540
- Galvis López, G., Vásquez, A., Caviativa, Y. P., Ospina, P. A., Chaves, V. T., Carreño, L. M., & Vera, V. J. (2021). "Tensiones y realidades de los docentes universitarios frente a la pandemia Covid-19". *European Journal of Health Research, 7*(1), 1-13.<https://doi.org/10.32457/ejhr.v7i1.1396>
- González Velázquez, L. (2020). "Estrés académico en estudiantes universitarios asociado a la pandemia por COVID-19". *Espacio I+D: Innovación más Desarrollo, 9*(25). <https://doi.org/10.31644/IMASD.25.2020.a10>
- [Hernández-Fernández,](https://theconversation.com/profiles/antoni-hernandez-fernandez-1150083) A., 2020. "Cuatro consideraciones para la enseñanza en la pandemia". *The conversation, academic rigor, journalistic flair*. [https://theconversation.com/cuatro](https://theconversation.com/cuatro-consideraciones-para-la-ensenanza-en-la-pandemia-145364)[consideraciones-para-la-ensenanza-en-la-pandemia-145364](https://theconversation.com/cuatro-consideraciones-para-la-ensenanza-en-la-pandemia-145364)
- Malo, A. S., Maldonado-Maldonado, A., Gacel, J. A., & Marmolejo, F. (2020) Impacto del COVID-19 en la educación superior de México. *ESAL Revista de Educación Superior en América Latina,* 10- 14. https://rcientificas.uninorte.edu.co/index.php/esal/article/view/13402/214421444830
- Porlán, R. (2020). El cambio de la enseñanza y el aprendizaje en tiempos de pandemia. *Revista de Educación Ambiental y Sostenibilidad, 2*(1). DOI:10.25267/Rev\_educ\_ambient\_sostenibilidad.2020.v2.i1.1502
Ribeiro, B. M. S. S., Scorsolini-Comin, F., & Dalri, R. C. M. B. (2020). Being a professor in the context of the COVID-19 pandemic: reflections on mental health. *Index de Enfermería, 29*(3), 137-141. http://scielo.isciii.es/scielo.php?script=sci\_arttext&pid=S1132-

12962020000200008&lng=es&tlng=en.

Robinet-Serrano, A. L. y Pérez-Azahuache, M. Estrés en los docentes en tiempos de pandemia Covid-19. *Polo del Conocimiento*, *5*(12), 637-653, DOI: http://dx.doi.org/10.23857/pc.v5i12.2111.